# Uvod u programiranje u programskom jeziku C#

Dragan Mašulović u saradnji sa Nebojšom Vasiljevicem´ i Milanom Vugdelijom

Novi Sad, Beograd, 2020.

## Predgovor

Računarski program, na prvi pogled, predstavlja sredstvo komunikacije čoveka i mašine. Zapravo, radi se o komunikaciji *među ljudima*, i to višeslojnoj i komplikovanoj. Na jednom nivou računarski program predstavlja oblik komunikacije između dizajnera programa i korisnika programa: dizajneri u program ugrađuju svoj pogled na svet ili jedan njegov segment, i to prenose korisniku programa. Računarski program, međutim, predstavlja i oblik komunikacije među programerima. Zato je važno da programi budu ne samo dobro osmišljeni, vec i dobro napisani, kako ´ bi mogli da se upotrebe na oba nivoa komunikacije. To, dalje, znači da programski jezik u kome je program napisan treba da ima veliku izražajnu moc kako bi izlaga- ´ nje ideja koje su u program ugrađene bilo što prirodnije. Ovo je važno i za budućeg korisnika programa, ali i za drugog programera koji će imati potrebu da pročita i razume kôd.

Tekst pred vama predstavlja *uvod u programiranje* u programskom jeziku C#. Programski jezik C# je programski jezik 21. veka – kompanija Microsoft je prvu verziju ovog jezika (C# 1.0) objavila 2002. godine. Osnovna namena programskog jezika C# je industrijski razvoj softvera. Medutim, niz dizajnerskih odluka kojima ¯ je u poslednjih dvadesetak godina C# uobličen u moćan alat koga danas imamo doveli do toga da on može da se koristi i kao dobra osnova za uvod u programiranje i algoritamsko mišljenje. Jedna od ključnih karakteristika ovog jezika je da se on neprestano razvija i redovno održava, i slobodan je za upotrebu.

Programski jezik C# ima ogroman broj mogućnosti i većina njih *neće* biti opisana u ovom tekstu – Detaljan opis svih njegovih mogucnosti bi zahtevao hiljade ´ strana. Zato smo u prethodnom pasusu naglasak stavili na reč uvod: ovaj tekst je *uvod u programiranje* u jednom savremenom programskom jeziku. Naša iskrena nada je da će nakon savladavanja ovog uvoda čitalac moći sam da usvoji i ostale elemente programskog jezika C# ako proceni da je to jezik u koji vredi investirati svoje vreme.

Osnovna svojstva programskog jezika C# cemo demonstrirati na primerima. ´ To su u nekim slučajevima kratki delovi C# kôda, ali ćemo često pokazivati i kompletne C# primere. Kompletan C# program će u tekstu biti naveden ovako:

#### $\langle$ [C# fajl](https://petljamediastorage.blob.core.windows.net/root/Media/Default/Kursevi/spec-it/PrviProgram.cs) $\rangle$

```
using System;
class Pozdrav {
  static void Main() {
    string ime;
    Console.WriteLine("Kako se zoves?");
    ime = Console.ReadLine();
    Console.WriteLine("Zdravo, {0}!", ime);
  }
}
```
Klikom na link  $\langle C# \text{fail} \rangle$  koji se javlja na margini pored kôda čitalac dobija pristup C# datoteci sa izvornim kôdom koga može da iskompajlira i izvrši.

Pored primera, svaka celina je propraćena nizom zadataka za samostalan rad. Neki od zadataka su "obični" zadaci, dok su drugi preuzeti iz Zbirke algoritamskih *zadataka* sa portala www.petlja.org. Ovi drugi su "interaktivni" – za njih postoji podrška na portalu www.petlja.org koja čitaocu nudi mogućnost da svoje rešenje zadatka pošalje Petljinim test-serverima na proveru. Zadaci će u tekstu biti navedeni ovako:

#### Zadaci.

- 1.1. Napisati po analogiji C# program koji računa površinu kruga.
- 1.2. Putovanje  $\langle \text{LINK} \rangle$  $\langle \text{LINK} \rangle$  $\langle \text{LINK} \rangle$

Zadaci čiji redni broj je crn su "obični" zadaci, a zadaci čiji redni broj je zelen su "interaktvini" zadaci iz *Zbirke algoritamskih zadataka* sa portala www.petlja.org. Za zadatke sa portala www.petlja.org je najčešće navedeno samo ime zadatka iza čega sledi link na odgovarajuću stranicu na portalu.

Želimo vam mnogo zabave prilikom prolaska kroz ovaj tekst i uspeha u savladavanju materijala. Iščekujemo vaše komentare!

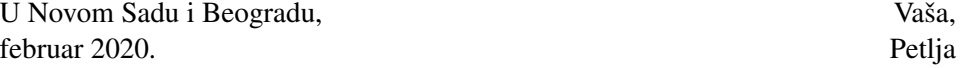

ii

# Sadržaj

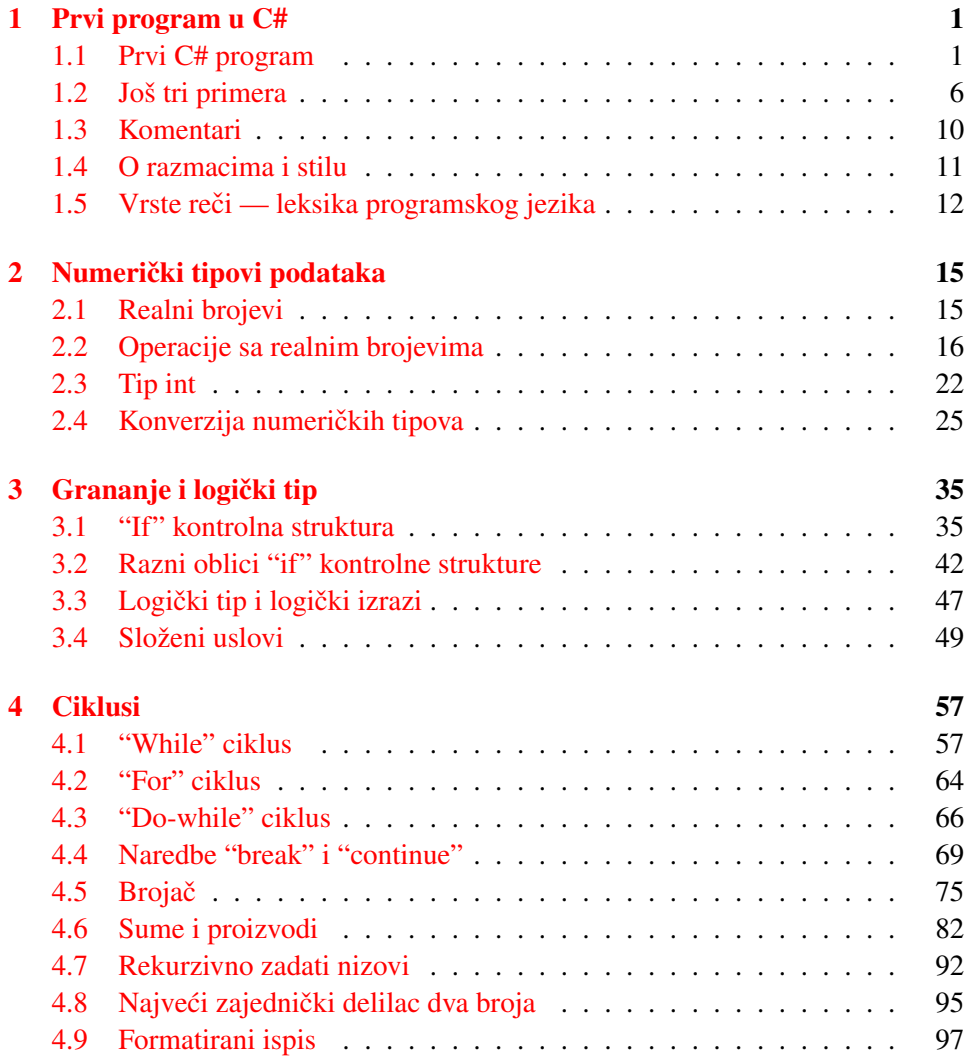

### iv SADRŽAJ

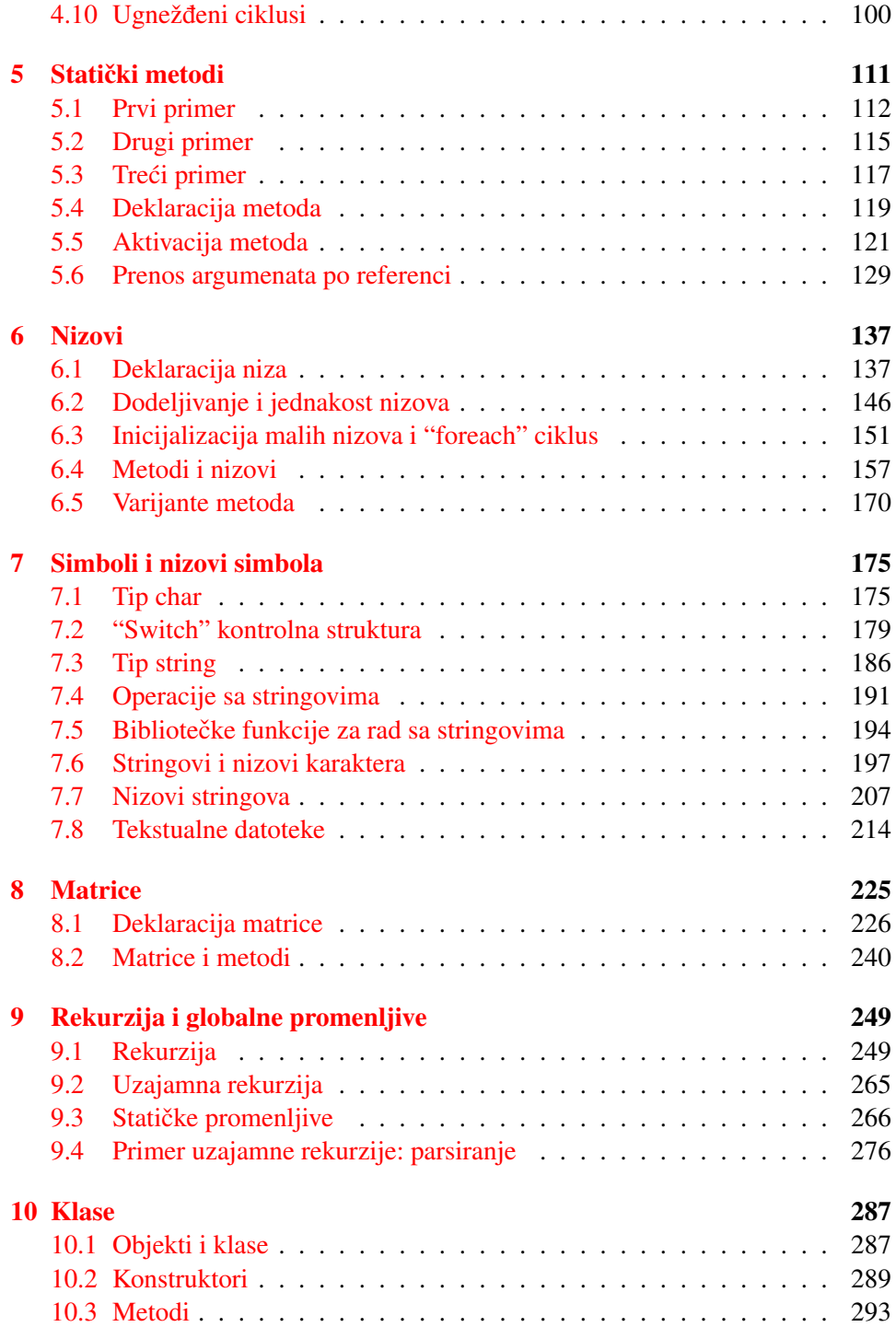

## SADRŽAJ v

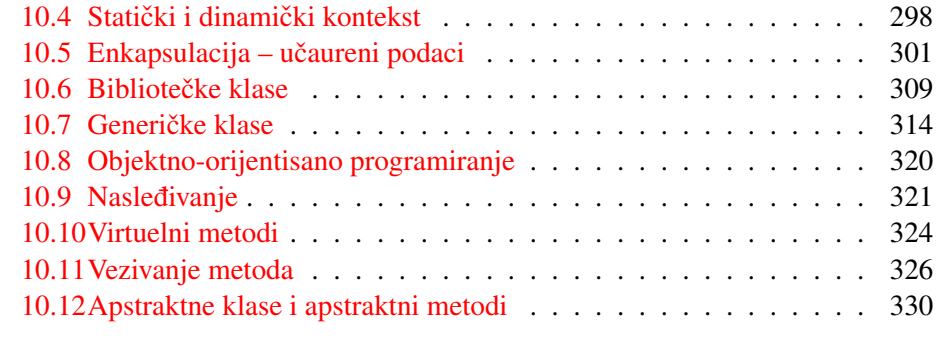

vi SADRŽAJ

## <span id="page-8-0"></span>Glava 1

## Prvi program u C#

U ovoj glavi počinjemo sa predstavljanjem osnovnih osobina programskog jezika C#. Počećemo analizom jednostavnog primera, a onda ćemo pokušati da po analogiji napravimo nekoliko sličnih programa.

## <span id="page-8-1"></span>1.1 Prvi C# program

Pogledajmo C# program koji od korisnika učita njegovo ime i onda ga pozdravi:

```
using System;
class Pozdrav {
  static void Main() {
    string ime;
    Console.WriteLine("Kako se zoves?");
    ime = Console.ReadLine();
    Console.WriteLine("Zdravo, {0}!", ime);
  }
}
```
 $\langle$ [C# fajl](https://petljamediastorage.blob.core.windows.net/root/Media/Default/Kursevi/spec-it/PrviProgram.cs) $\rangle$ 

U modernim jezicima ulazno-izlazne naredbe, matematičke funkcije i slično nisu deo jezika, već se nalaze u bibliotekama. Zato većina C# programa počinje pozivanjem biblioteka koje su nam potrebne za rad, recimo ovako:

using System;

Biblioteka System sadrži razne klase kao što su klasa Console (u kojoj se nalaze metodi za ispis na konzolu i učitavanje sa konzole) i klasa Math (u kojoj su definisane osnovne matematičke konstante i implementirane osnovne matematičke funkcije).

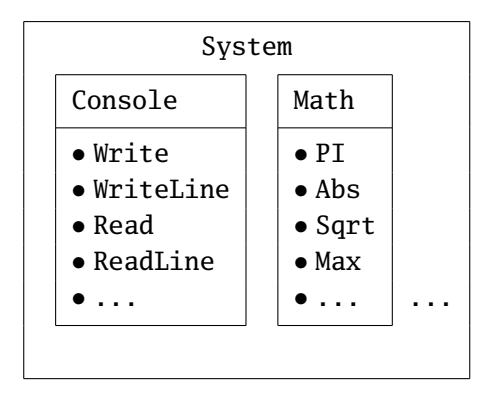

Ključna konstrukcija svakog modernog programskog jezika je klasa. Klase služe kao kontejneri za podatke i metode za obradu podataka. Svaki C# program mora da ima bar jednu klasu. Zato naš primer izgleda ovako:

```
using System;
class Pozdrav {
    ...
}
```
Primetimo da se klasa Pozdrav nalazi u datoteci PrviPrimer.cs odakle lako zaključujemo da ime klase koja sadrži program ne mora da bude u vezi sa imenom datoteke u koju smo smestili klasu.

Da bi program mogao da se izvrši, klasa u koju je smešten mora da sadrži specijalni metod koji se zove Main (tačno tako, sa velikim M na početku). To je metod od koga program krece sa izvršavanjem. Klasa može da sadrži više metoda, ´ i takve primere ćemo videti uskoro.

U primerima koje ćemo pisati metod Main neće imati argumente i zato pišemo Main() što označava metod bez argumenata. Takođe, metod Main neće vraćati operativnom sistemu nikakvu vrednost, pa ga opisujemo kao void (engl. void = prazno):

```
using System;
class Pozdrav {
  static void Main() {
    ...
  }
}
```
Osim toga, metod Main je deklarisan i kao statički. Metodi mogu da budu statički i *dinamički*. Dinamički metodi se vezuju za objekte i njih koristimo za objektnoorijentisano programiranje, o čemu ćemo pričati znatno kasnije. Za sada će svi naši metodi biti statički. (Međutim, čak i kada pišemo objektno-orijentisani kôd, metod Main mora biti deklarisan kao statički. No, kao što smo rekli, o tome kasnije.) Dakle, metod Main predstavlja *glavni metod* od koga počinje izvršavanje programa. Odatle ime: engl. *main* = glavni.

Telo metoda Main počinje *deklaracijom promenljive* tipa *string*. *Promenljiva* je parče memorije računara u koje može da se smesti neka vrednost. Promenljiva ima svoje *ime* i svoj *tip*. U svim jezicima koji vuku korene od programskog jezika C promenljiva se deklariše ovako:

```
\langle tip \rangle \langle spisak \,imena \rangle;
```
tako da deklaracija

```
string ime;
```
znači da smo kompajleru najavili da ćemo imati promenljivu tipa string koja će se zvati ime.

Nakon ove deklaracije računar ce u memoriji rezervisati prostor ´ za promenljivu koja se zove ime i u koju može da se smesti neki niz slova.

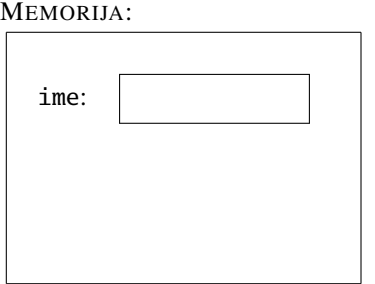

Tip promenljive objašnjava računaru koliko memorije da zauzme za tu promenljivu, kao i to koje operacije se mogu izvoditi sa vrednostima koje su smeštene u promenljivoj. (Ako ovo nije baš sasvim jasno, razjasnice se uskoro!) ´

Tipom string označavamo nizove simbola kao što su 'Zdravo! Kako si?'.

Sledi naredba

Console.WriteLine("Kako se zoves?");

koja ispisuje poruku korisniku tako što iz klase Console poziva metod WriteLine (a klasu Console smo uvezli iz biblioteke System na samom početku).

Tekst koji je naveden izmedu¯ navodnika se ispiše u jednom redu na monitoru. Naredba

ime = Console.ReadLine();

od korisnika učitava neki niz simbola. Naredba ReadLine je kovanica i čita se "read line" ( $\rho$ *i:d lajn*), a znači "čitaj red (do kraja)".

Kada naiđe na ovu naredbu računar prekine sa radom i sačeka da korisnik otkuca neki niz simbola i pritisne taster Enter.

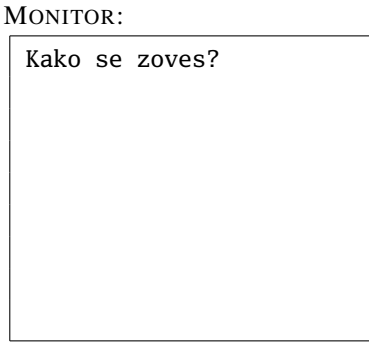

MONITOR:

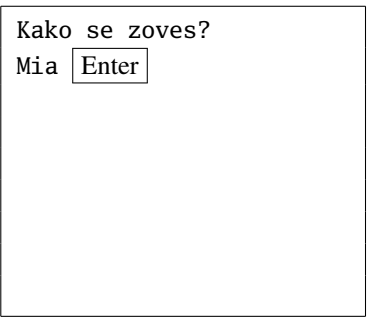

U ovom primeru korisnik je uneo niz simbola Mia. Obratite pažnju na to da se nakon pritiska na taster Enter na monitoru *neće* pojaviti uokvirena reč "Enter"; ovo je samo da se podsetimo da računar neće nastaviti sa radom dok mu pritiskom na Enter ne stavite do znanja da ste završili sa unosom.

Nakon toga se uneti niz simbola smešta u promenljivu ime.

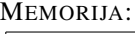

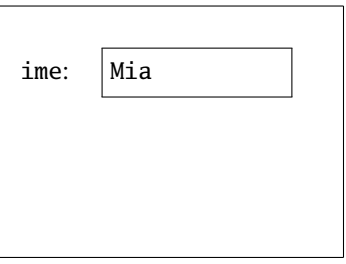

Konačno, pozdrav ispisujemo naredbom

Console.WriteLine("Zdravo, {0}!", ime);

Jedina razlika između naredbi Write i WriteLine je u tome što WriteLine nakon ispisanog teksta pređe u novi red na konzoli, dok Write to ne čini. I jedna i druga naredba imaju sledeći oblik:

Console.WriteLine(\format\,\promenljive\);

Pri tome je *(format)* string koji sadrži "običan tekst" i "plejs-holdere" (engl. *place holders*). Plejs-holder ima oblik {0}, {1}, {2}..., i označava prvu, drugu, treću... promenljivu sa spiska (indeksi svih nizova u jeziku C# počinju od nule, pa zato {0} označava *prvu* promenljivu na spisku).

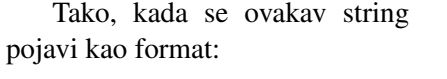

"Zdravo, {0}!"

na monitoru će biti biti ispisano "Zdravo, Mia!"

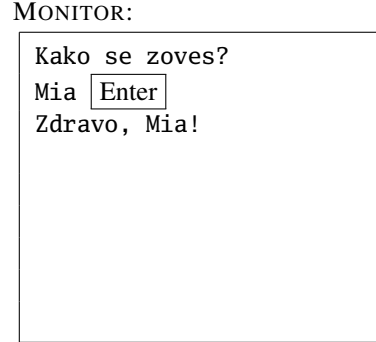

☞ *U ovom primeru smo iz klase* Console *pozivali metode* WriteLine *i* ReadLine *i primetili smo da koristimo oblik*

h*klasa*i.h*metod*i(...);

*kadgod želimo da iz neke klase pozovemo neki metod.*

### <span id="page-13-0"></span>1.2 Još tri primera

using System;

Primer: *Introducing James Bond.* Ko je gledao filmove o Džejmsu Bondu zna da se on uvek predstavlja sa

"My name is Bond. James Bond."

Evo kako to izgleda u obliku C# programa:

 $\langle$ [C# fajl](https://petljamediastorage.blob.core.windows.net/root/Media/Default/Kursevi/spec-it/JamesBond.cs) $\rangle$ 

```
class IntroducingJamesBond {
 static void Main() {
    string ime, prezime;
    Console.WriteLine("Who are you?");
    ime = "James";
    prezime = "Bond";
    Console.WriteLine("My name is {1}. {0} {1}.", ime, prezime);
 }
}
```
Kada se pokrene, program ispisuje:

Who are you? My name is Bond. James Bond.

Primer: Obim kruga. Ispod je dat C# program kojim se računa obim kruga. Program radi ovako:

- $(1)$  učita od korisnika poluprečnik kruga,
- (2) izračuna obim, i
- (3) ispiše dobijenu vrednost obima.

```
using System;
class ObimKruga {
  static void Main() {
    double r, Obim;
    Console.WriteLine("Unesi poluprecnik kruga");
    r = double.Parse(Console.ReadLine());
    Obim = 2 * r * Math.PI;Console.WriteLine("Obim kruga je {0}", Obim);
  }
}
```
 $\langle$ [C# fajl](https://petljamediastorage.blob.core.windows.net/root/Media/Default/Kursevi/spec-it/Obim.cs) $\rangle$ 

Telo metoda Main počinje deklaracijom dve promenljive tipa double. To su promenljive u koje možemo da smestimo neki realan broj (što je broj koji može da ima decimale, kao što je −2,49 ili 0,27758 ili 11) i to "dvostruke preciznosti" odatle ime. (Realne brojeve "jednostruke preciznosti" necemo koristiti.) Deklara- ´ cijom

double r, Obim;

kompajleru najavljujemo da ćemo imati dve promenljive tipa double koje će se zvati r i Obim.

Učitavanje podataka u modernim programskim jezicima je relativno zakukuljeno. U našem primeru smo jedan realan broj učitali ovako:

r = double.Parse(Console.ReadLine());

To znači da smo prvo pozvali metod Console.ReadLine koji je od korisnika učitao niz simbola, nakon čega konstrukcija double. Parse poziva metod Parse klase double. (O, da. . . double je klasa. Zapravo, u modernim programskim jezicima sve je klasa, i klasa je sve. O ovome kasnije.) Metod double.Parse onda preuzme taj niz simbola i pokuša od njega da napravi mašinsku reprezentaciju realnog broja dvostruke preciznosti. Ako je korisnik umesto razumne vrednosti uneo neku besmislicu ovaj metod ce se pobuniti i generisati ´ *izuzetak (engl. exception)*. (O izuzecima kasnije.)

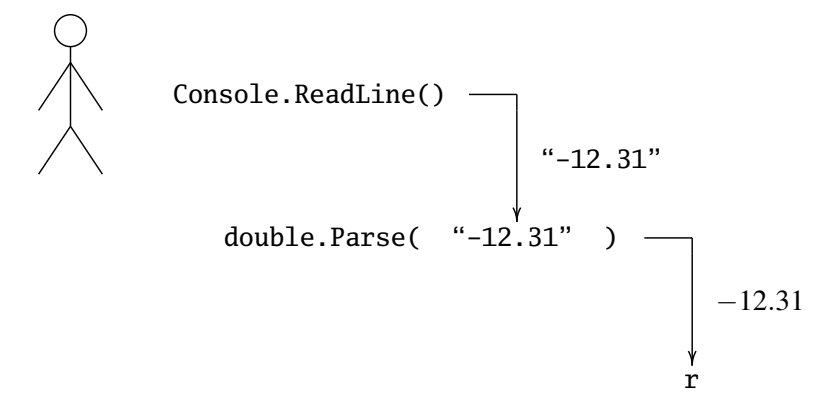

☞ *Uˇcitavanje u jeziku C# uvek radi u dve faze:*

- *uˇcitavanje niza simbola, i*
- *parsiranje uˇcitanog niza.*

*Parsiranje* je proces kojim se proverava da li je dati niz simbola formiran prema odgovarajucim pravilima. Ako je niz simbola formiran ispravno, metod ´ double.Parse potom odreduje mašinsku reprezentaciju tog niza simbola. ¯

Sledi naredba dodele:

Obim =  $2 * r * Math.PI$ :

koja promenljivoj Obim dodeljuje vrednost izraza 2 \* r \* Math.PI (primetimo da smo koristili unapred definisanu konstantu PI iz klase Math.) Konačno, rezultat ovih komplikovanih izračunavanja ispisujemo naredbom

Console.WriteLine("Obim kruga je {0}", Obim);

Primer: PDV. Kao poslednji primer u ovom odeljku napisaćemo C# program koji učitava cenu nekog proizvoda u koju nije uračunat PDV, i ispisuje cenu istog proizvoda sa uračunatim PDV. Uzećemo da PDV iznosi 20%.

```
using System;
```
 $\langle$ [C# fajl](https://petljamediastorage.blob.core.windows.net/root/Media/Default/Kursevi/spec-it/Porez.cs) $\rangle$ 

```
class CenaSaPorezom {
  static void Main() {
    const double PDV = 20;
    Console.WriteLine("Unesi cenu bez PDV");
    double cena = double.Parse(Console.ReadLine());
    double porez = cena * PDV / 100;
    double cenaSaPDV = cena + porez;
    Console.WriteLine("Cena sa PDV je {0}", cenaSaPDV);
    Console.WriteLine("PDV od {0}% iznosi {1}", PDV, porez);
  }
}
```
Naredbom

const double PDV = 20;

deklarišemo konstantu koja je tipa double, koja se zove PDV i čija vrednost je 20 (stopa PDV). Razlika izmedu promenljive i konstante je u tome što konstantama ¯ ne možemo da menjamo vrednost. Naredba

```
double cena = double.Parse(Console.ReadLine());
```
u isto vreme deklariše promenljivu i dodeljuje joj vrednost. To je skraceni oblik od ´

double cena; cena = double.Parse(Console.ReadLine());

#### Zadaci.

1.1. Napisati C# program koji od korisnika učitava njegovo ime u nominativu i vokativu, i onda ga pozdravlja, recimo ovako:

> Kako se zoves -> Milan Kako tvoje ime glasi u vokativu -> Milane Znao sam! Ti se zoves Milan. Zdravo, Milane!

- 1.2. Napisati po analogiji C# program koji računa površinu kruga.
- 1.3. Napisati po analogiji C# program koji računa obim i površinu pravougaonika. (Uputstvo: Sabiranje se označava znakom + kao što smo i navikli, množenje ima veći prioritet od sabiranja, a mogu se koristiti i obične zagrade tačno onako kako smo navikli u matematici.)
- 1.4. Putovanje  $\langle \text{LINK} \rangle$  $\langle \text{LINK} \rangle$  $\langle \text{LINK} \rangle$
- 1.5. Napisati C# program koji učitava temperaturu iskazanu u Celzijusima (t<sub>*C*</sub>) i ispisuje odgovarajuću vrednost temperature u Farenhajtima  $(t_F)$ . Odnos je sledeći:

$$
t_F=\gamma\!\cdot\! t_C+\delta
$$

gde je  $\gamma = 1.8$ , a  $\delta = 32$ . Pri tome koristiti konstante i obratiti pažnju da na raspolaganju nemamo grčka slova kao ni indekse.

- 1.6. Napisati C# program koji učitava temperaturu iskazanu u Farenhajtima i ispisuje odgovarajuću vrednost temperature u Celzijusima.
- 1.7. Beli kružni stolnjak treba porubiti i ukrasiti crvenom trakom tako da rub stolnjaka bude opšiven trakom i da na stolnjak bude našivena još jedna traka, ali tako da rastojanja među trakama budu *a* centimetara, ovako:

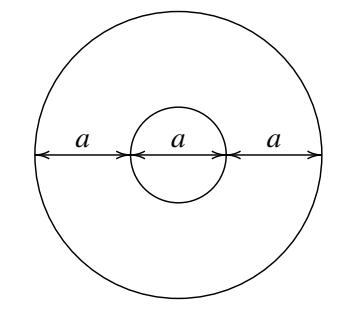

Napisati C# program koji od korisnika učitava realan broj *a* i potom odreduje i štampa koliko centimetara crvene trake je za to potrebno. ¯

- 1.8. Stolnjak  $\langle LINK \rangle$  $\langle LINK \rangle$  $\langle LINK \rangle$
- 1.9. Fudbalski teren  $\langle LINK \rangle$  $\langle LINK \rangle$  $\langle LINK \rangle$
- 1.10. Atletičar se sprema za takmičenje tako što trči oko fudbalskog terena dimenzija  $d \times s$ . Prve sedmice trči svaki dan po 10 krugova oko terena. Druge sedmice trči svaki dan po 20 krugova oko terena. Treće sedmice trči svaki dan po 30 krugova oko terena.

Napisati C# program koji učitava *d* i *s* (koji su dati u metrima) i za svaku sedmicu ispisuje koliko metara atletičar pretrči dnevno te sedmice, i koliko će ukupno kilometara pretrčati na kraju sedmice.

- 1.11. Napisati C# program koji učitava cenu nekog proizvoda sa uračunatim PDV, i ispisuje cenu istog proizvoda bez PDV. Uzeti da PDV iznosi 20%.
- 1.12. Jedna vrsta pantalona je na sezonskom sniženju od 25%, ali ako se pantalone plate u gotovini ovako snižena cena se umanjuje na kasi još za 5%. Milena je odlučila da kupi baš tu vrstu pantalona i da plati gotovinom. Napisati C# program koji od korisnika učitava cenu pantalona pre sniženja i računa koliko Milena treba da plati za njih.
- 1.13. Prilikom uvoza robe u Republiku Srbiju se na osnovnu cenu proizvoda prvo zaračuna carina od 10%, pa se na tako dobijeni iznos zaračuna PDV od 20%. Napisati C# program koji od korisnika učitava cenu (u evrima) nekog proizvoda koji se uvozi u Srbiju, i utvrduje za koliko je njegova ¯ cena u Srbiji uvećana ovom procedurom.
- 1.14. Napisati C# program koji od korisnika učitava realan broj r i potom računa i štampa zapreminu lopte čiji poluprečnik je *r* koristeći formulu  $V = \frac{4}{3}$  $\frac{4}{3}r^3$ π.
- 1.15. Napisati C# program koji od korisnika učitava realne brojeve r i H, nakon čega računa i štampa površinu i zapreminu pravilnog uspravnog valjka čiji poluprečnik je *r*, a visina *H* koristeći formule  $P = 2r\pi(r + H)$  i  $V = r^2 \pi H$ .
- 1.16. Nivo bazena  $\langle \text{LINK} \rangle$  $\langle \text{LINK} \rangle$  $\langle \text{LINK} \rangle$

#### <span id="page-17-0"></span>1.3 Komentari

Komentar je tekst koji je namenjen čoveku i zato ga C# prevodilac ignoriše. Komentare ostavlja programer ili zato da bi sebi objasnio šta je hteo da postigne nekim delom programa, ili da pomogne onom ko posle njega bude čitao program u želji da shvati šta se tu dešava. Prava uloga komentara se ne može dobro videti na malim primerima. Kasnije, kada budemo pisali veće programe, videćemo da su dobri komentari ključni za razumevanje programa.

U jeziku C# postoje dve vrste komentara – komentari u jednom redu koji izgledaju ovako:

// ovo je komentar koji traje do kraja reda

i komentari u više redova koji izgledaju ovako:

```
/*
  ovo je komentar koji je poceo u prethodnom redu
  a zavrsice se u narednom redu
 */
```
Ovi poslednji se često pišu i ovako da bi se lakse uočili:

```
/*
 * ovo je komentar koji je poceo u prethodnom redu
 * a zavrsice se u narednom redu
 */
```
Program sa komentarima izgleda ovako:

```
using System; // ovde su klase Console, Math i jos stosta
class ObimSaKomentarima {
  static void Main() {
    double r, Obim;
    /*
     * formulu za obim kruga
     * svako dete zna!
     */
    Console.WriteLine("Unesi poluprecnik kruga");
    r = double.Parse(Console.ReadLine());
    Obim = 2 * r * Math.PI;Console.WriteLine("Obim kruga je {0}", Obim);
  }
}
```
### <span id="page-18-0"></span>1.4 O razmacima i stilu

C# prevodilac (kompajler) ne vodi računa o broju razmaka koji se pojavljuju u programu (osim, naravno, onih koji se pojavljuju u porukama korisniku). Tačnije,  $\langle$ [C# fajl](https://petljamediastorage.blob.core.windows.net/root/Media/Default/Kursevi/spec-it/ObimSaKomentarima.cs) $\rangle$ 

ne pravi razliku između jednog i trideset sedam razmaka. Bitno je samo da na nekim mestima postoji bar jedan razmak. Na primer, važno je da se izmedu¯ static, void i Main nalazi bar po jedan razmak zato što je nemoguće utvrditi šta bi tačno značilo staticvoidMain. Prevodilac ne bi imao druge, nego da pretpostavi da je staticvoidMain jedna reč.

Ova lepa osobina (da broj razmaka nije bitan) se koristi da bi se naznačila struktura programa. Ostavljanjem nekoliko razmaka na početku reda, ali na sistematski i lukav način, program dobija na čitkosti.

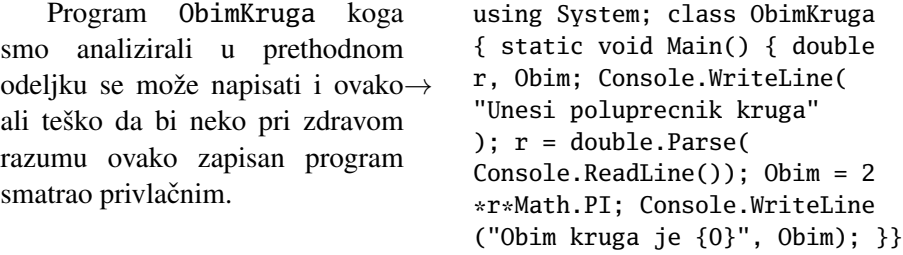

Postoje preporuke o tome kako se nazubljuje program da bi bio "lep" i "čitak". Osnovna ideja je da se naredbe koje se nalaze unutar zagrada { i } uvuku za nekoliko razmaka (najčešće 2, 3 ili 4). Mi nećemo navoditi ova pravila, nego ćemo ih "pokupiti uz put".

## <span id="page-19-0"></span>1.5 Vrste reči — leksika programskog jezika

Mada je C# veštački jezik, i on, po ugledu na prirodne jezike, ima vrste reči, pravila interpunkcije i gramatiku. Spisak propisa koji regulišu vrste reči, pravila interpunkcije (i još neke poslove) zove se *leksika* jezika. Spisak propisa koji regulišu gramatiku jezika zove se *sintaksa* jezika.

Rezervisane reči opisuju neke specijalne programske konstrukcije. Do sada smo videli sledeće rezervisane reči programskog jezika C#:

using class static void

Rezervisanih reči ima još, naravno.

Imena. Rezervisane reči se tako zovu zato što su rezervisane za konstrukcije programskog jezika i one se ne mogu u programu pojaviti kao imena promenljivih. Druga vrsta reči koje se mogu javiti u programu su imena kao što je ime klase ili ime promenljive.

☞ *Ime je niz slova i brojeva koji mora poˇceti slovom. U imenu se može pojaviti i specijalni simbol* \_ *(donja crta).*

Primeri ispravnih imena: obimKruga, program\_broj\_14, string2real, a1b2c3. Primeri *neispravnih* imena:

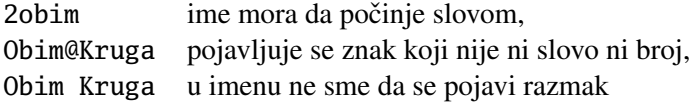

☞ *Velika i mala slova se razlikuju, naravno, tako da su* Pi*,* pI *i* PI *tri razliˇcita imena.*

Znaci interpunkcije razdvajaju različite delove programa, ili manje delove unutar većih delova. Vitičaste zagrade ograničavaju nizove naredbi koji čine blo*kove kôda*. *Obiˇcne (oble) zagrade* obuhvataju argumente metoda koji su razdvojeni zarezima. Zarezi se javljaju i u deklaraciji promenljivih. Tačka-zarez se javlja kao *terminator* — označava kraj naredbe. *Navodnici* obuhvataju tekst koji se javlja kao poruka korisniku. *Taˇcka* se koristi u pozivu metoda iz neke klase.

#### using System;

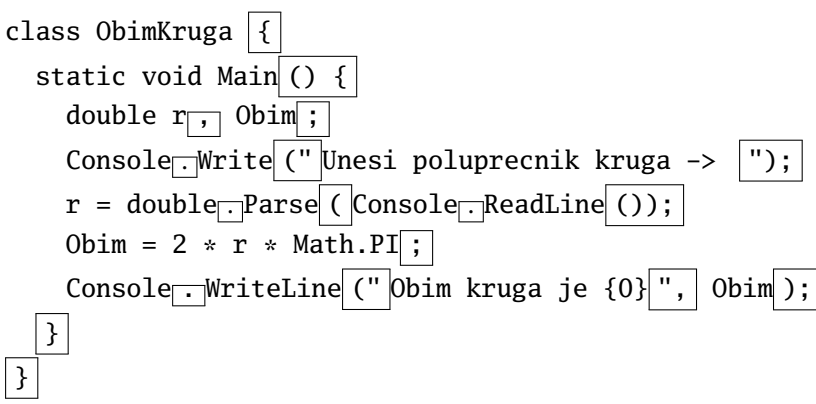

#### Kviz.

1. U sledećoj tabeli označiti rezervisane reči

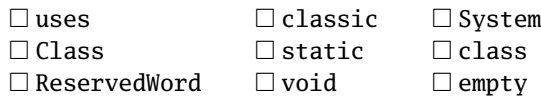

2. U sledećoj tabeli označiti one nizove simbola koji se mogu koristiti kao imena (promenljivih, klasa itd):

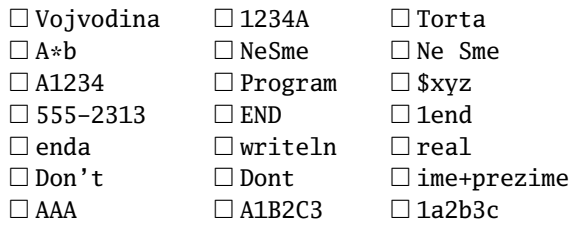

3. Ako promenljiva x ima vrednost 3, a promenljiva y vrednost 5, koju vrednost imaju sledeći izrazi:

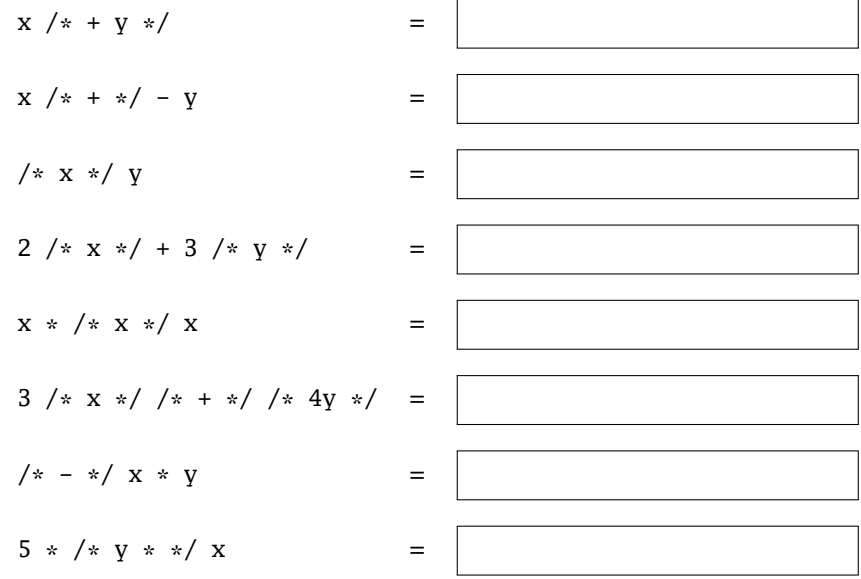

## <span id="page-22-0"></span>Glava 2

## Numerički tipovi podataka

Računar je mašina koja je nastala kako bi nama, ljudima, olakšala računanje. Zato ne čudi što računari imaju čitav spektar mogućnosti da predstave razne vrste brojeva i da manipulišu njima. Programski jezik C#, kao i vecina savremenih ´ programskih jezika, razlikuje dve vrste brojeva:

- *realne brojeve*, što su brojevi koji mogu da imaju decimale i sa kojima smo se već sreli, i
- *cele brojeve*, što su brojevi koji nemaju decimale i sa kojima cemo se sresti ´ u ovom poglavlju.

Celi brojevi zaslužuju izdvojen status zato što zauzimaju manje mesta u memoriji i zato sto se sa njima lakše i brže računa.

U ovoj glavi ćemo se, između ostalog, upoznati i sa načinom na koji se u programskom jeziku C# formiraju algebarski izrazi. Problem sa formiranjem algebarskih izraza nastaje zato što C# ne poseduje specijalne simbole kao što je  $\sqrt{\phantom{a}}$  i zato što algebarski izraz mora biti "spakovan u liniju". Zato moramo biti pažljivi kada neki algebarski izraz zapisujemo u većini programskih jezika uključujući i C#: ponekad je potrebno dodati zagrade koje se u izrazu podrazumevaju!

#### <span id="page-22-1"></span>2.1 Realni brojevi

U programskom jeziku C# postoji nekoliko tipova podataka koji se koriste za računanje sa realnim brojevima (float, double i decimal), ali ćemo mi koristiti isključivo tip double. Ova tri tipa se razlikuju samo po tome koji skup realnih brojeva mogu da predstave. Ime tipa float potiče od načina za reprezentaciju realnih brojeva koji se na engleskom zove *floating point* što znači brojevi sa pokretnim zarezom. Ime je motivisano činjenicom da je 125, 3 = 12, 53  $\cdot$  10<sup>1</sup> = 1, 253  $\cdot$  10<sup>2</sup> (da li

vidite kako se zarez slobodno kreće desno-levo, uz odgovarajuću korekciju eksponenta?). Ime tipa double potiče od *double precision floating point*, što znači da se i dalje radi o brojevima sa pokretnim zarezom, ali sa udvostručenom preciznošću u odnosu na float.

Promenljiva tipa double može da zapamti jedan realan broj kao što su: 1.4142 -0.618 2341.0 -26

☞ *Primetite još jednom da se brojevi koji imaju decimale pišu koriste´ci decimalnu taˇcku, prema engleskom pravopisu, a ne decimalni zarez kako nalaže naš pravopis!*

U fizici i tehnici se veoma često javljaju brojevi u tzv. *eksponencijalnoj* notaciji kao što su, recimo, brojevi  $-0.61 \cdot 10^7$  i 0.2 · 10−13. U programskom jeziku C# se "... puta deset na ..." piše pomoću jednog e (od *eksponent*). Primeri su dati pored.

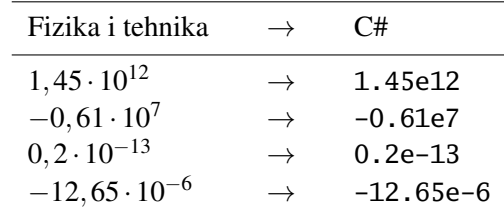

## <span id="page-23-0"></span>2.2 Operacije sa realnim brojevima

Programski jezik C# poznaje sledeće algebarske operacije nad realnim brojevima:

|           | Operacija Objašnjenje | Primer     |
|-----------|-----------------------|------------|
|           |                       |            |
| $\ddot{}$ | sabiranje             | $x + 1.14$ |
|           | oduzimanje            | $x - 1.14$ |
|           | promena znaka         | $-x + 2$   |
| $\star$   | množenje              | $X * V$    |
|           | deljenje              | x / 1.036  |

dok se u biblioteci Math nalaze razne matematičke funkcije od kojih navodimo nekoliko:

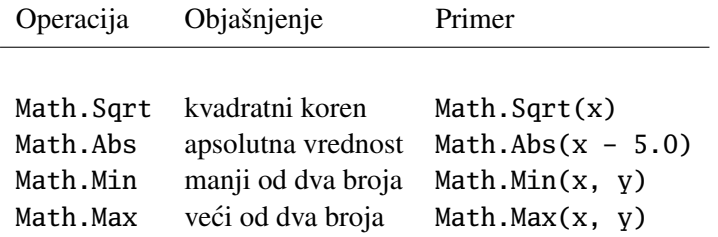

Ime funkcije Sqrt potiče od engleskog *square root* = kvadratni koren; ime funkcije Abs potiče od engleskog *absolute value* = apsolutna vrednost; za imena poslednje dve funkcije je jasno.

Kao i u matematici, operacije  $* i / imaju$  veći prioritet od operacija + i -. To znači da će se prvo izvršiti operacije množenja i deljenja, pa tek onda operacije sabiranja i oduzimanja. Evo primera:

| C# izraz                                        | Odgovara izrazu |
|-------------------------------------------------|-----------------|
| $1 - x / y$                                     | $1-\frac{x}{y}$ |
| $x * y - 4$                                     | $xy-4$          |
| 1.12 + x / y - 3 * z $1, 12 + \frac{x}{y} - 3z$ |                 |

Operacije sabiranja i oduzimanja imaju isti prioritet, što je i očekivano i ovo ne dovodi do čudnih situacija. Operacije množenja i deljenja imaju takođe isti prioritet, što je i očekivano, ali ovo može da dovede do čudnih situacija. Na primer:

| C# izraz    | Tačno                                              | Pogrešno                             |
|-------------|----------------------------------------------------|--------------------------------------|
| $x / y * z$ | $\frac{x}{2}$ .<br>$\mathbf{v}$                    | $\boldsymbol{x}$<br>$y \cdot z$      |
| x / y / z   | $\boldsymbol{x}$<br>y<br>$\mathcal{X}$<br>yz<br>Z. | $\mathcal{X}$<br>у<br>$\overline{z}$ |

Zagrade se koriste kao što smo i navikli. Ako nismo sigurni kako će C# prevodilac shvatiti neki izraz postavljanjem zagrada možemo obezbediti da se izraz računa tačno onako kako želimo. Na primer:

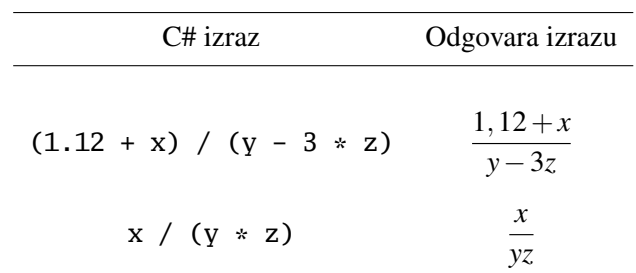

Problem sa svim programskim jezicima je u tome što algebarski izraz mora biti "spakovan u jednu liniju". Zato moramo biti pažljivi kada neki algebarski izraz zapisujemo u programskom jeziku: *ponekad je potrebno dodati zagrade koje se u izrazu podrazumevaju!* Primeri:

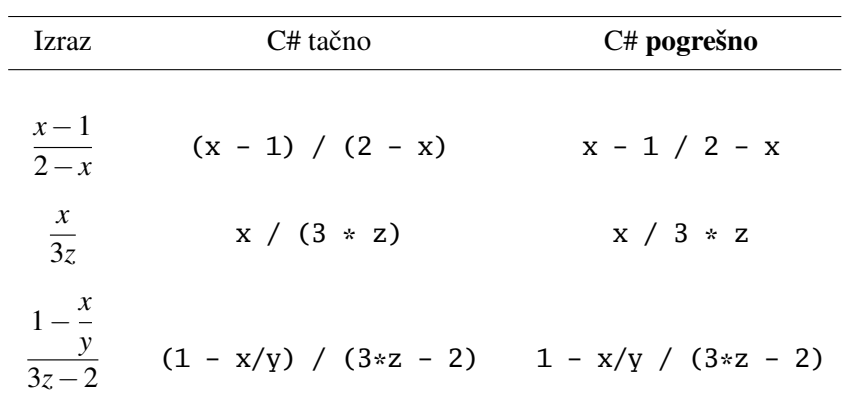

Pogledajmo još nekoliko primera upotrebe funkcija Abs i Sqrt:

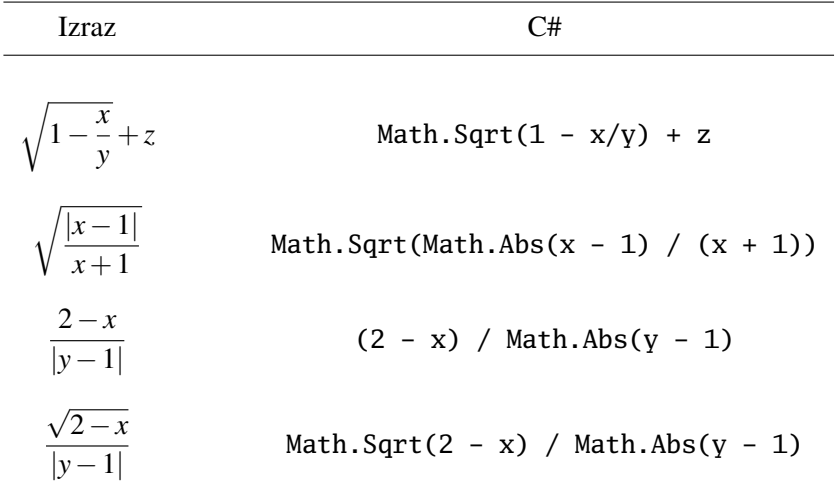

Programski jezik C# poznaje još neke standardne matematičke funkcije koje ćete učiti kasnije. Zato sada navodimo samo spisak bez detaljnih objašnjenja.

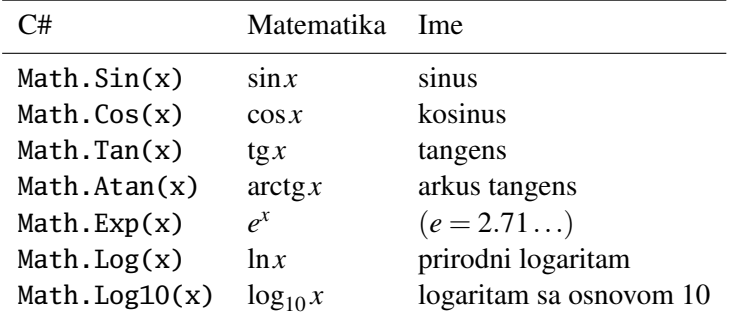

Primer. Napisati C# program koji računa vrednost izraza

$$
\frac{x+y}{x-y},
$$

gde su *x* i *y* realni brojevi.

```
\langleC# fajl\rangleusing System;
class Izraz {
  static void Main() {
    double x, y, rez;
    Console.WriteLine("Unesi x");
    x = double.Parse(Console.ReadLine());
    Console.WriteLine("Unesi y");
    y = double.Parse(Console.ReadLine());
    rez = (x + y) / (x - y);Console.WriteLine("Rezultat je {0}", rez);
  }
}
```
Ponekad se u vecem izrazu neki manji izraz javi nekoliko puta. Rad programa ´ se ubrzava ako se taj podizraz izračuna posebno i smesti u neku pomoćnu promenljivu, koju potom pozivamo u većem izrazu.

Primer. Napisati C# program koji računa vrednost izraza

$$
\frac{-(x^2+xy+y^2)+2z}{x^2+xy+y^2-z}
$$

gde su *x*, *y* i *z* realni brojevi.

```
\langleC# fajl\rangle
```

```
using System;
class Izraz {
  static void Main() {
    double x, y, z, d, rez;
    Console.WriteLine("Unesi x");
    x = double.Parse(Console.ReadLine());
    Console.WriteLine("Unesi y");
    y = double.Parse(Console.ReadLine());
    Console.WriteLine("Unesi z");
    z = double.Parse(Console.ReadLine());
    d = x * x + x * y + y * y;rez = (-d + 2 * z)/(d - z);
    Console.WriteLine("Rezultat je {0}", rez);
  }
}
```
#### Kviz.

1. Koju vrednost će imati promenljive x, m, n nakon izvršavanja sledećih naredbi:

 $(a)$  x = 5.5; x = x + 3.5;  $(b)$  m = 35; m = m + 1; m = m - 32;  $(c)$  m = 5; n = 6; m = m\*n; n = n\*m;

2. Koju vrednost će imati promenljive a, b, c nakon izvršavanja sledećih naredbi:

 $a = 1$ ;  $b = 2$ ;  $c = 3$ ;  $a = b$ ;  $b = c$ ;  $c = a$ ;

3. Koju vrednost će imati promenljive x, y nakon izvršavanja sledećih naredbi:

```
x = 5; y = 7;
t = x; x = y; y = t;
```
4. Šta će biti vrednosti promenljivih  $x$ i y nakon što se izvrši niz naredbi koji je naveden pored, kada je  $(a)$  x = 3, y = 7;  $(b) x = 9, y = 2?$  $x = x + y;$  $y = x - y;$  $x = x - y;$ 

Šta radi taj fragment?

#### Zadaci.

2.1. (Rastojanje tačaka) Napisati C# program koji računa rastojanje dve tačke u ravni. Ako tačka A ima koordinate  $(x_1, y_1)$ , a tačka B koordinate  $(x_2, y_2)$ , onda je rastojanje tačaka A i B dato sa

$$
d(A,B) = \sqrt{(x_1 - x_2)^2 + (y_1 - y_2)^2}.
$$

#### $\langle$ [LINK](https://petlja.org/biblioteka/r/problemi/Zbirka/rastojanje_tacaka) $\rangle$

- 2.2. Napisati C# program koji od korisnika učitava tri tačke u ravni date svojim koordinatama i potom računa i štampa obim tog trougla.
- 2.3. Površina trougla datih temena  $\langle \text{LINK} \rangle$  $\langle \text{LINK} \rangle$  $\langle \text{LINK} \rangle$
- 2.4. Napisati program koji računa intenzitet sile privlačenja dva tela čije mase su  $m_1$  i  $m_2$ , a koja se nalaze na rastojanju *r*. Dakle, od korisnika treba učitati realne brojeve  $m_1$ ,  $m_2$  i *r* i izračunati *F* koristeći se poznatim Njutnovim obrascem

$$
F=\gamma\frac{m_1m_2}{r^2},
$$

gde je  $\gamma = 6.67 \cdot 10^{-11}$  (nekih jedinica).

- **2.5.** U tački  $A(x_1, y_1)$  se nalazi telo mase  $m_1$ , a u tački  $B(x_2, y_2)$  se nalazi telo mase *m*<sub>2</sub>. Napisati C# program koji od korisnika učitava brojeve  $x_1, y_1$ ,  $m_1, x_2, y_2$  i  $m_2$  i potom računa i ispisuje intenzitet sile provlačenja ova dva tela.
- 2.6. Napisati C# program koji računa vrednost sledećih funkcija:

(a) 
$$
\frac{\min(x, y) + 0.5}{1 + \min(x, y)^2}
$$
; (b)  $\frac{\min(x, y) + 0.5}{1 + \max(x, y)^2}$ .

- 2.7. Napisati C# program koji od korisnika učitava tri broja i određuje i štampa najmanji od njih.
- 2.8. Napisati C# program koji od korisnika učitava pet brojeva i određuje i štampa najveći od njih.
- 2.9. Napisati C# program koji računa vrednost sledećeg izraza:

$$
\frac{1}{\frac{-x}{x^2+y^2+1}+\frac{y}{x^2+y^2+1}} \cdot \sqrt{x^2+y^2+1}.
$$

2.10. Trougao određen pravom i koordinatnim početkom  $\langle LINK \rangle$  $\langle LINK \rangle$  $\langle LINK \rangle$ 

- 2.11. Biciklista  $\langle \text{LINK} \rangle$  $\langle \text{LINK} \rangle$  $\langle \text{LINK} \rangle$
- 2.12. Sustizanje automobila  $\langle LINK \rangle$  $\langle LINK \rangle$  $\langle LINK \rangle$
- 2.13. Rastojanje kuća  $\langle \text{LINK} \rangle$  $\langle \text{LINK} \rangle$  $\langle \text{LINK} \rangle$
- 2.14. Kolona  $\langle$ [LINK](https://petlja.org/biblioteka/r/problemi/Zbirka/kolona) $\rangle$
- 2.15. Braća i pas  $\langle \text{LINK} \rangle$  $\langle \text{LINK} \rangle$  $\langle \text{LINK} \rangle$
- 2.16. Prosek na takmičenju  $\langle$ [LINK](https://petlja.org/biblioteka/r/problemi/Zbirka/prosek_na_takmicenju) $\rangle$

### <span id="page-29-0"></span>2.3 Tip int

U programskom jeziku C# postoji nekoliko celobrojnih tipova (byte, short, int, long, ...), ali ćemo mi koristiti samo tip int (od engleskog *integer* što znači "ceo broj"). Promenljiva tipa int može da zapamti jedan ceo broj iz skupa

 $\{-2147483648, \ldots, -1, 0, 1, \ldots, 2147483647\}.$ 

Programski jezik C# poznaje sledeće operacije nad celim brojevima:

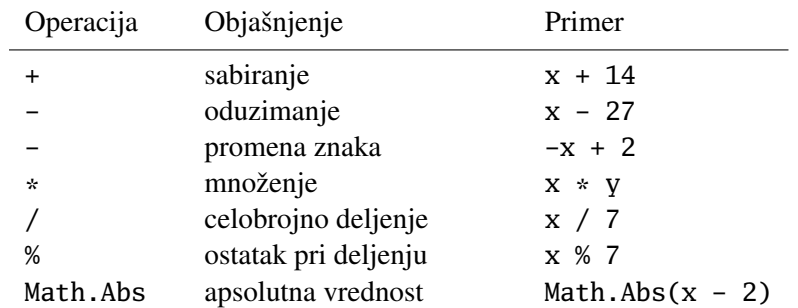

Kada se operacija / primeni na realne brojeve rezultat deljenja je realan broj (dakle broj koji može da ima decimale), ali kada se ista operacija primeni na cele brojeve rezultat deljenja je *celobrojni količnik* ta dva broja. Na primer:

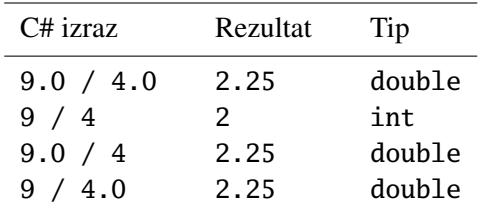

Poslednja dva primera iz gornje tabele ukazuju na jednu važnu osobinu aritmetičkih izraza u C#: ako izraz sadrži i realne i celobrojne vrednosti rezultat će biti realna vrednost. Na primer:

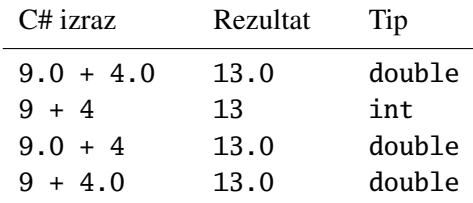

**Primer.** Otac ima *d* dece,  $d \ge 2$ . Jednog dana je kupio kesicu u kojoj je bilo  $k \ge 2$ bombona i podelio ih je deci tako da sva deca dobiju najviše što može, ali svi isti broj bombona. Bombone koje su mu preostale je pojeo on. Napisati C# program koji učitava *d* i *k* i određuje koliko bombona je dobilo svako dete, a koliko bombona je pojeo otac.

```
using System; \langle C# \text{fail} \rangleclass TataIBombone {
 static void Main() {
   int d, k, b_deca, b_otac;
   Console.WriteLine("Koliko ima dece?");
   d = int.Parse(Console.ReadLine());
   Console.WriteLine("Koliko ima bombona?");
   k = int.Parse(Console.ReadLine());
   b\_{deca} = k / d;b\_otac = k \mathrel{\%} d;Console.WriteLine("Svako dete je dobilo po {0} bombona", b_deca);
    Console.WriteLine("Ocu je ostalo {0} bombona", b_otac);
  }
}
```
Primetimo, prvo, da se celobrojne promenljive deklarišu na uobičajeni način, s tim da se kao tip navede int:

int d, k, b\_deca, b\_otac;

Dalje, celi brojevi se učitavaju isto kao realni brojevi:

k = int.Parse(Consple.ReadLine());

Drugim rečima, prvo naredbom Console.ReadLine() učitamo niz simbola koga posle toga parsiramo kao ceo broj komandom int.Parse

#### Kviz.

- 1. Pronadi bar jednu kombinaciju parametara za koju ocu ne ostane nijedna ¯ bombona.
- 2. Pronadi bar jednu kombinaciju parametara za koju otac dobije više bombona ¯ nego svako od njegove dece.

**Primer.** Napisati program koji od korisnika učitava pozitivan ceo broj *n* i potom računa i štampa zbir poslednje tri cifre broja *n*.

```
using System;
class Poslednje3Cifre {
  static void Main() {
    Console.WriteLine("Unesi n");
    int n = int.Parse(Console.ReadLine());
    int c0 = n % 10; n = n / 10;int c1 = n % 10; n = n / 10;int c2 = n % 10;int z = c0 + c1 + c2;
    Console.WriteLine("Zbir poslednje tri cifre je {0}", z);
  }
}
```
Ključni deo rešenja se sastoji u tome da uočimo da je

poslednja cifra broja  $n \mid n \approx 10$ 

i da je

broj *n* bez poslednje cifre  $|= n / 10$ 

Dakle, n % 10 je izraz koji "pročita" poslednju cifru broja n, dok je n / 10 izraz koji "odgrize" poslednju cifru broja n. Sledeca tabela ilustruje rad programa kada ´ ie  $n = 15384$ :

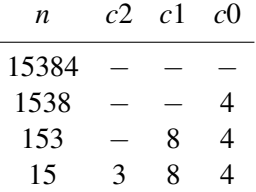

#### $\langle$ [C# fajl](https://petljamediastorage.blob.core.windows.net/root/Media/Default/Kursevi/spec-it/Posl3Cifre.cs) $\rangle$

Primer. Na raspolaganju imamo kovanice od 1, 5 i 10 dinara. Program od korisnika učitava neki pozitivan ceo broj koji predstavlja količinu novca, i "isplaćuje" mu taj iznos koristeći najmanji mogući broj kovanica.

```
using System;
class RazmenaNovca {
  static void Main() {
   int n, k;
   Console.WriteLine("Unesi iznos");
   n = int.Parse(Console.ReadLine());
    // prvo apoeni od 10 din
   k = n / 10; n = n % 10;
    Console.WriteLine("{0} po 10 din", k);
    // potom apoeni od 5 din
   k = n / 5; n = n % 5;
    Console.WriteLine("{0} po 5 din", k);
    // ako je nesto ostalo isplacuje se novcicima od 1 din
    Console.WriteLine("{0} po 1 din", n);
  }
}
```
#### Kviz.

- 1. Kako program radi za sledece iznose: 43, 96, 158, 189? ´
- 2. Koliko najviše kovanica od 1 din može biti "isplaćeno"? Navesti primer.
- 3. Koliko najviše kovanica od 5 din može biti "isplaćeno"? Navesti primer.

### <span id="page-32-0"></span>2.4 Konverzija numeričkih tipova

Videli smo da C# poznaje realne brojeve (tip double) i cele brojeve (tip int). Njihov odnos je isti kao odnos celih i realnih brojeva u matematici: kao što u matematici imamo da je  $\mathbb{Z} \subset \mathbb{R}$  tako i u mnogim programskim jezicima među koje spada i C# imamo da je

int ⊂ double.

Zato unutar izraza možemo mešati celobrojne i realne vrednosti.

 $\langle$ [C# fajl](https://petljamediastorage.blob.core.windows.net/root/Media/Default/Kursevi/spec-it/RazmenaNovca.cs) $\rangle$ 

Prilikom rada sa celim brojevima zagrade se koriste na isti način kao pri radu sa realnim brojevima. Operatori \*, / i % imaju isti prioritet, i on je viši od prioriteta koga imaju +  $i$  – (oduzimanje).

Ukoliko se u nekom algebarskom izrazu javljaju brojevi i realnog i celobrojnog tipa, svi brojevi se automatski konvertuju u brojeve realnog tipa i rezultat je realnog tipa. Primeri:

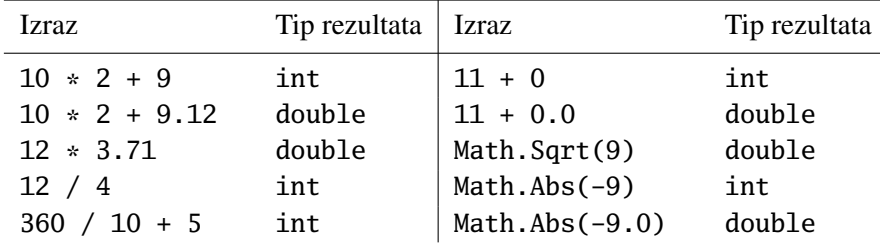

Promenljivoj tipa double možemo dodeliti i realne i celobrojne vrednosti. Pri tome će celobrojne vrednosti automatski biti konvertovane u ekvivalentan realan broj, na primer:

 $-5 \mapsto -5.0$ 

Međutim, celobrojnoj promenljivoj *ne možemo* dodeliti realan broj. Evo jednog *primera gde kompajler prijavljuje grešku:*

$$
int k = 3.75;
$$

Razlozi za prijavljivanje greške su jasni: prevodilac ne zna šta da radi sa decimalama. Da li da ih odseče, ili da zaokruži broj? Kako kompajler ne sme da dopusti da dode do gubitka informacija bez prethodne saglasnosti programera, od programera ¯ se očekuje da navede koji oblik konverzije želi.

Celobrojne i realne vrednosti i promenljive možemo eksplicitno konvertovati iz jednog tipa u drugi koristeći konstrukciju koja se zove type cast (što znači "upodobljavanje tipova"; "upodobljavanje" je samo jedno od mnogih značenja engleske reči *cast*). Type cast ima sledeći oblik:

$$
(\langle tip \rangle)
$$
  $\langle izraz \rangle$ 

na primer ovako:

(int)Math.Sqrt(a\*a + b\*b)

i znači da će se vrednost izraza konvertovati u navedeni tip. Šta se tu tačno dešava zavisi od slučaja do slučaja, a mi ćemo sada pokazati kako se C# ponaša prilikom konvertovanja u tip int i u tip double. Neka je:

int  $m = 15$ ; double  $y = -3.21$ ;

Tada su sledeće dve naredbe korektne:

double  $x = (double)m;$ int  $n = (int)y$ ;

i vrednosti promenljivih su  $x = 15.0$  i n = -3 zato što:

- prilikom konvertovanja celobrojne vrednosti u tip double ne treba donositi nikakve posebne odluke; mi želimo da bude  $15 = 15.0$ , pa se posao kompajlera sastoji samo u tome da se broj 15 iz mašinske reprezentacije celog broja konvertuje u mašinsku reprezentaciju realnog broja;
- prilikom konvertovanja realne vrednosti u tip int kompajler odseče decimale (−3.21 → −3.0) i onda se broj −3.0 konvertuje iz mašinske reprezentacije realnog broja u mašinsku reprezentaciju celog broja.

Pored toga, biblioteka Math ima četiri funkcije koje su namenjene tome da na razne načine petljaju sa decimalama realnih brojeva.

• Funkcija Math.Round kao argument prima realan broj, zaokružuje ga na najbliži ceo broj i vraća taj broj kao realan broj tipa double. U slučaju da je argument funkcije oblika h*ceo-broj*i+0.5 funkcija *zaokružuje na najbliži paran ceo broj*. Na primer,

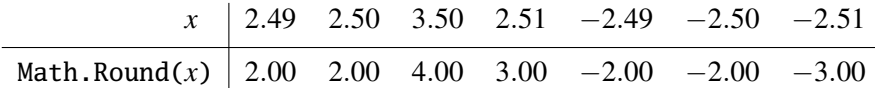

Ovo je staro pravilo koje potiče iz računovodstva: zaokruživanjem na najbliži paran broj se neki brojevi zaokruže na malo više (recimo, 3.50), neki na malo manje (recimo, 2.50) i tako se u konačnom zbiru umanjuje ukupna greška zaokruživanja.

Postoje, međutim, situacije u kojima želimo da broj oblika  $\langle ceo-broj\rangle+0.5$ uvek zaokružimo *naviše*, tako da se 2.50 zaokruži na 3 i da se 3.50 zaokruži na 4. U tom slučaju je potrebno pozvati funkciju Math.Round sa dodatnim argumentom:

Math.Round(x, MidpointRounding.AwayFromZero)

• Funkcija Math.Truncate kao argument prima realan broj, odseca njegove decimale i vraća tako dobijeni broj kao realan broj tipa double. Na primer,

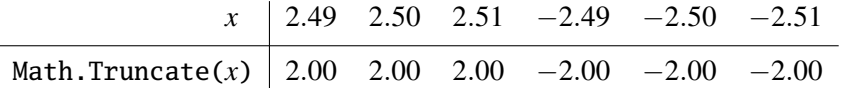

• Funkcija Math.Floor računa funkciju  $|x|$ , što je najveći ceo broj koji nije veći od x. Dakle,  $|x| \le x$ . I ova funkcija vraća odgovarajuću vrednost tipa double. Na primer,

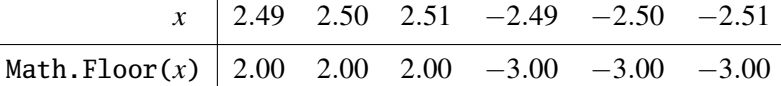

• Funkcija Math.Ceiling računa funkciju  $[x]$ , što je najmanji ceo broj koji nije manji od *x*. Dakle,  $\lfloor x \rfloor \geq x$ . I ova funkcija vraća odgovarajuću vrednost tipa double. Na primer,

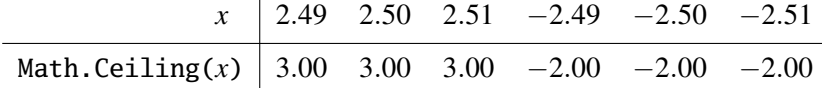

Uočimo sledeće:

- Sve četiri funkcije imaju jedan argument tipa double i vraćaju vrednost tipa double, i
- svaka od njih preslikava celobrojne vrednosti (u realnom zapisu) u iste te vrednosti. Na primer,

 $Math.Round(2.0) = 2.0, Math.Truncate(2.0) = 2.0,$ 

 $Math.Floor(2.0) = 2.0, Math.Ceiling(2.0) = 2.0.$ 

Prema tome, ako želimo da zaokružimo realan broj i da dobijemo odgovarajucu´ vrednost tipa int moramo koristiti *type cast* jer Math.Round uvek vraca vrednost ´ tipa double:

```
double x = 2.50;
int n = (int) Math.Round(x, MidpointRounding.AwayFromZero);// sada je n = 3
```
Postoji još jedna situacija kod koje moramo biti veoma pažljivi. Šta mislite, šta ispisuje sledeći programski fragment:

double  $x = 1/1 + 1/2 + 1/3 + 1/4$ ; Console.WriteLine(x);

Odgovor je: 1. O čemu se radi? Svi brojevi koji se javljaju u izrazu

 $1/1 + 1/2 + 1/3 + 1/4$ 

su celi. Prema tome, C# kompajler smatra da je to celobrojni izraz i onda svaku operaciju deljenja shvata kao *celobrojno deljenje*. Zato je 1/2 = 1/3 = 1/4 = 0 jer kada delimo celobrojno (kao kod učiteljice) znamo da je
"jedan podeljeno sa dva jednako nula, ostatak 2".

Ako želimo da dobijemo odgovarajuci realan broj potrebno je da bar jedan broj u ´ svakom sabirku napišemo kao realan broj (dakle, da eksplicitno navedemo decimale), recimo ovako:

double  $x = 1.0/1 + 1.0/2 + 1.0/3 + 1.0/4$ ; Console.WriteLine(x);

ili da primenimo *type cast*:

double  $x = (double)1/1 + (double)1/2 + (double)1/3 + (double)1/4;$ Console.WriteLine(x);

Primer. U severnoj Americi se visina osoba izražava u stopama i inčima. Jedna stopa iznosi 30,48 cm dok jedan inč iznosi 2,54 cm. Napisati  $C#$  program koji od korisnika učitava visinu u centimetrima kao decimalan broj i potom je preračunava u stope i inče. Visinu u stopama i inčima prikazati kao cele brojeve. (Jasno je da konverzija neće uvek biti tačna.)

```
using System;
class Visina {
  static void Main() {
    const double foot = 30.48; // cm
    const double inch = 2.54; // cm
    // u kodu koji sledi obratiti paznju na konstrukciju
    // deklaracija + dodela vrednosti!
    Console.WriteLine("Unesi visinu u cm");
    double visina_cm = double.Parse(Console.ReadLine());
    int visina_ft = (int)(visina_cm / foot);
    double ostalo_cm = visina_cm - visina_ft * foot;
    int visina_in = (int)(ostalo_cm / inch);Console.WriteLine("{0} cm = {1} ft {2} in",
                      visina_cm, visina_ft, visina_in);
  }
}
```
Ovaj primer zaslužuje pažnju jer smo u njemu iskoristili jednu važnu konstrukciju: moguce je u isto vreme deklarisati promenljivu i dodeliti joj vrednost! Do sada ´ smo ovakve akcije pisali u dva poteza, prvo deklaracija, pa onda dodela vrednosti:

 $\langle$ [C# fajl](https://petljamediastorage.blob.core.windows.net/root/Media/Default/Kursevi/spec-it/Visina.cs) $\rangle$ 

```
int n;
n = int.Parse(Console.ReadLine());
```
Kada nam to odgovara možemo postici isti efekat u jednom potezu: ´

int n = int.Parse(Console.ReadLine());

Na ovaj način dobijamo kôd koji se brže piše. Naravno, treba voditi računa da promenljivu smemo deklarisati samo jednom! Na primer,

```
int n = int.Parse(Console.ReadLine());
n = n / 10; // ovde ne treba ponovo pisati int!
Console.WriteLine("Bez poslednje cifre -> {0}", n);
```
### <span id="page-37-0"></span>Zadaci.

- 2.17. Trening  $\langle \text{LINK} \rangle$  $\langle \text{LINK} \rangle$  $\langle \text{LINK} \rangle$
- 2.18. Razlomak u mešovit broj  $\langle \text{LINK} \rangle$  $\langle \text{LINK} \rangle$  $\langle \text{LINK} \rangle$
- 2.19. Pravougaonik dat naspramnim temenima  $\langle LINK \rangle$  $\langle LINK \rangle$  $\langle LINK \rangle$
- 2.20. Podela intervala  $\langle \text{LINK} \rangle$  $\langle \text{LINK} \rangle$  $\langle \text{LINK} \rangle$
- 2.21. Kurs  $\langle$  [LINK](https://petlja.org/biblioteka/r/problemi/Zbirka/kurs) $\rangle$
- 2.22. Generator slučajnih brojeva  $\langle \text{LINK} \rangle$  $\langle \text{LINK} \rangle$  $\langle \text{LINK} \rangle$
- 2.23. Grupa radnika  $\langle \text{LINK} \rangle$  $\langle \text{LINK} \rangle$  $\langle \text{LINK} \rangle$
- $2.24.$  Taksi  $\langle$  [LINK](https://petlja.org/biblioteka/r/problemi/Zbirka/taksi) $\rangle$
- 2.25. GPS  $\langle$  [LINK](https://petlja.org/biblioteka/r/problemi/Zbirka/gps) $\rangle$
- 2.26. Napisati C# program koji od korisnika učitava neki realan broj i potom odreduje i štampa prve dve decimale tog broja. ¯
- 2.27. Napisati C# program koji računa vrednost
	- (*a*) funkcije koja je data na Sl. [2.1](#page-38-0) (*a*);
	- (*b*) funkcije koja je data na Sl. [2.1](#page-38-0) (*b*);

Obe funkcije su definisane samo za  $x \geq 0$ . Program zato treba da učita neki realan broj  $x \ge 0$ , izračuna vrednost funkcije za to x i potom ispiše dobijenu vrednost. Zna se da će korisnik uneti nenegativan realan broj.

- 2.28. Šahovska tabla broj crnih polja  $\langle \text{LINK} \rangle$  $\langle \text{LINK} \rangle$  $\langle \text{LINK} \rangle$
- 2.29. Podela jabuka  $\langle \text{LINK} \rangle$  $\langle \text{LINK} \rangle$  $\langle \text{LINK} \rangle$
- $2.30.$  Pokloni  $\langle$ [LINK](https://petlja.org/biblioteka/r/problemi/Zbirka/pokloni) $\rangle$

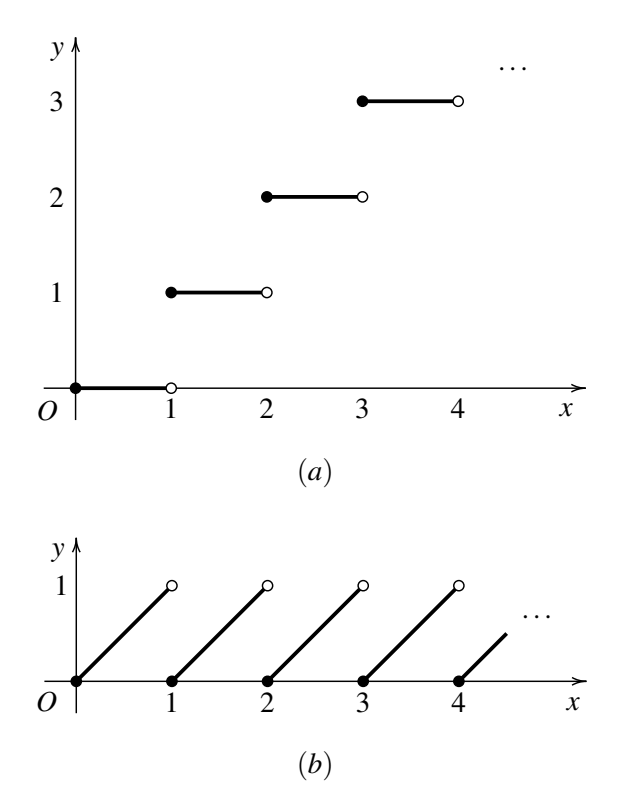

<span id="page-38-0"></span>Slika 2.1: Funkcije iz Zadatka [2.27](#page-37-0)

- 2.31. Lift  $\langle$ [LINK](https://petlja.org/biblioteka/r/problemi/Zbirka/lift) $\rangle$
- 2.32. Kruške  $\langle \text{LINK} \rangle$  $\langle \text{LINK} \rangle$  $\langle \text{LINK} \rangle$
- 2.33. Sredina intervala  $\langle \text{LINK} \rangle$  $\langle \text{LINK} \rangle$  $\langle \text{LINK} \rangle$
- 2.34. Zbir cifara  $\langle$ [LINK](https://petlja.org/biblioteka/r/problemi/Zbirka/zbir_cifara) $\rangle$
- 2.35. *Sudbinski broj* osobe je jednocifreni broj koji se računa na osnovu godine njenog rođenja na sledeći način: saberu se sve cifre u godini rođenja; ako se dobije broj koji ima više od jedne cifre, ponovo se saberu cifre dobijenog broja, i tako dalje, dok se ne dobije jednocifren broj. Na primer,

$$
1990 \xrightarrow{1+9+9+0} 19 \xrightarrow{1+9} 10 \xrightarrow{1+0} 1,
$$
  

$$
1984 \xrightarrow{1+9+8+4} 22 \xrightarrow{2+2} 4,
$$
  

$$
2000 \xrightarrow{2+0+0+0} 2.
$$

Napisati C# program koji od korisnika učitava ceo broj  $g$ , 1000  $\leq g \leq$ 

9999, koji predstavlja godinu rođenja neke osobe i potom računa i ispisuje sudbinski broj te osobe.

- **2.36.** Izbaci cifru stotina  $\langle LINK \rangle$  $\langle LINK \rangle$  $\langle LINK \rangle$
- 2.37. Razmeni cifre  $\langle \text{LINK} \rangle$  $\langle \text{LINK} \rangle$  $\langle \text{LINK} \rangle$
- **2.38.** Ograda terase  $\langle \text{LINK} \rangle$  $\langle \text{LINK} \rangle$  $\langle \text{LINK} \rangle$
- 2.39. Operacije po modulu  $\langle LINK \rangle$  $\langle LINK \rangle$  $\langle LINK \rangle$
- 2.40. Ugao meren stepenima može se predstaviti pomoću tri celobrojne promenljive d, m, s, gde d sadrži broj stepeni, m broj minuta, a s broj sekundi. Ovakve tri promenljive predstavljaju korektan zapis mere ugla ako je  $0 \leq$  $d \leqslant 359, 0 \leqslant m \leqslant 59$  i  $0 \leqslant s \leqslant 59$ .

Napisati C# program koji od korisnika učitava dva ugla  $\alpha$  i  $\beta$  merena stepenima i određuje  $\alpha + \beta$ . Svi podaci su uneti u korektnom formatu i to ne treba proveravati.

- **2.41.** Vreme završetka filma  $\langle \text{LINK} \rangle$  $\langle \text{LINK} \rangle$  $\langle \text{LINK} \rangle$
- 2.42. Ugao satne kazaljke  $\langle \text{LINK} \rangle$  $\langle \text{LINK} \rangle$  $\langle \text{LINK} \rangle$
- 2.43. Kuglice  $\langle \text{LINK} \rangle$  $\langle \text{LINK} \rangle$  $\langle \text{LINK} \rangle$
- 2.44. Sportisti  $\langle LINK \rangle$  $\langle LINK \rangle$  $\langle LINK \rangle$
- 2.45. Sijalice  $\langle \text{LINK} \rangle$  $\langle \text{LINK} \rangle$  $\langle \text{LINK} \rangle$
- **2.46.** Pozitivan deo intervala  $\langle \text{LINK} \rangle$  $\langle \text{LINK} \rangle$  $\langle \text{LINK} \rangle$
- 2.47. Deo pravougaonika u prvom kvadrantu  $\langle \text{LINK} \rangle$  $\langle \text{LINK} \rangle$  $\langle \text{LINK} \rangle$
- 2.48. Proja  $\langle$ [LINK](https://petlja.org/biblioteka/r/problemi/Zbirka/proja) $\rangle$
- **2.49.** Kraljevo rastojanje  $\langle \text{LINK} \rangle$  $\langle \text{LINK} \rangle$  $\langle \text{LINK} \rangle$
- 2.50. (H2SO4) Jedan molekul sumporne kiseline ( $H_2SO_4$ ) se sastoji od dva atoma vodonika, jednog atoma sumpora i četiri atoma kiseonika. Napisati C# program koji od korisnika učitava cele brojeve NH, NS i NO, koji predstavljaju broj atoma vodonika, sumpora i kiseonika, tim redom, koji nam stoje na raspolaganju, i potom računa i štampa maksimalan broj molekula sumporne kiseline koji se mogu formirati od datih atoma.  $\langle LINK \rangle$  $\langle LINK \rangle$  $\langle LINK \rangle$
- 2.51. Molekul etanola ima formulu  $C_2H_5OH$ . Napisati C# program koji od korisnika učitava cele brojeve NC, NH i NO, koji predstavljaju broj atoma ugljenika, vodonika i kiseonika, tim redom, koji nam stoje na raspolaganju, i potom računa i štampa maksimalan broj molekula etanola koji se mogu formirati od datih atoma.

### 2.4. KONVERZIJA NUMERIČKIH TIPOVA 33

- 2.52. Ponoć $\langle$ [LINK](https://petlja.org/biblioteka/r/problemi/Zbirka/ponoc) $\rangle$
- 2.53. Planinari  $\langle \text{LINK} \rangle$  $\langle \text{LINK} \rangle$  $\langle \text{LINK} \rangle$
- 2.54. Deljivi oko broja  $\langle LINK \rangle$  $\langle LINK \rangle$  $\langle LINK \rangle$
- 2.55. Sečenje pločica  $\langle \text{LINK} \rangle$  $\langle \text{LINK} \rangle$  $\langle \text{LINK} \rangle$
- 2.56. Brojanje ovaca  $\langle \text{LINK} \rangle$  $\langle \text{LINK} \rangle$  $\langle \text{LINK} \rangle$
- 2.57. Razbrajalica  $\langle \text{LINK} \rangle$  $\langle \text{LINK} \rangle$  $\langle \text{LINK} \rangle$
- 2.58. Pertla  $\langle \text{LINK} \rangle$  $\langle \text{LINK} \rangle$  $\langle \text{LINK} \rangle$
- 2.59. Točak  $\langle LINK \rangle$  $\langle LINK \rangle$  $\langle LINK \rangle$
- 2.60. Kružna meta  $\langle \text{LINK} \rangle$  $\langle \text{LINK} \rangle$  $\langle \text{LINK} \rangle$
- 2.61. Skaliranje  $\langle \text{LINK} \rangle$  $\langle \text{LINK} \rangle$  $\langle \text{LINK} \rangle$
- 2.62. Dinari i pare  $\langle \text{LINK} \rangle$  $\langle \text{LINK} \rangle$  $\langle \text{LINK} \rangle$
- 2.63. Trkači $\langle$ [LINK](https://petlja.org/biblioteka/r/problemi/Zbirka/trkaci) $\rangle$
- 2.64. Radijani  $\langle$ [LINK](https://petlja.org/biblioteka/r/problemi/Zbirka/radijani) $\rangle$
- 2.65. N-ti dan treninga  $\langle \text{LINK} \rangle$  $\langle \text{LINK} \rangle$  $\langle \text{LINK} \rangle$
- **2.66.** Sportske pripreme  $\langle \text{LINK} \rangle$  $\langle \text{LINK} \rangle$  $\langle \text{LINK} \rangle$
- 2.67. Proizvodnja malina  $\langle \text{LINK} \rangle$  $\langle \text{LINK} \rangle$  $\langle \text{LINK} \rangle$
- **2.68.** Suma niza brojeva  $\langle \text{LINK} \rangle$  $\langle \text{LINK} \rangle$  $\langle \text{LINK} \rangle$
- 2.69. Aritmetički trougao  $\langle LINK \rangle$  $\langle LINK \rangle$  $\langle LINK \rangle$
- 2.70. Aritmetički kvadrat  $\langle \text{LINK} \rangle$  $\langle \text{LINK} \rangle$  $\langle \text{LINK} \rangle$
- 2.71. Rastvor  $\langle \text{LINK} \rangle$  $\langle \text{LINK} \rangle$  $\langle \text{LINK} \rangle$
- 2.72. Kredit  $\langle LINK \rangle$  $\langle LINK \rangle$  $\langle LINK \rangle$

# Glava 3

# Grananje i logički tip

Algebarske operacije nisu definisane za sve vrednosti koje se mogu pojaviti kao njihovi argumenti. Na primer, ne možemo deliti nulom, niti u skupu realnih brojeva možemo odrediti koren iz negativnog broja. Potrebno je, dakle, kontrolisati tok programa i tako razdvojiti slučajeve u kojima je vrednost algebarskog izraza definisana od slučajeva u kojima algebarski izraz nije određen. Tome služi "if" kontrolna struktura. Upoznaćemo se i sa blokom kao sa posebnim načinom da se niz naredbi programskog jezika C# grupiše u jednu celinu.

## 3.1 "If" kontrolna struktura

Podsetimo se C# programa koji pomaže ocu da podeli bombone svojoj deci. Zadatak je glasio ovako:

Otac ima *d* dece, *d* > 2. Jednog dana je kupio kesicu u kojoj je bilo  $k \geq 2$  bombona i podelio ih je deci tako da sva deca dobiju najviše što može, ali svi isti broj bombona. Bombone koje su mu preostale je pojeo on. Napisati C# program koji učitava d i k i određuje koliko bombona je dobilo svako dete, a koliko bombona je pojeo otac.

 $\langle$ [C# fajl](https://petljamediastorage.blob.core.windows.net/root/Media/Default/Kursevi/spec-it/TataIBombone.cs) $\rangle$ 

Rešenje koje smo pokazali je izgledalo ovako:

```
using System;
class TataIBombone {
  static void Main() {
    int d, k, b_deca, b_otac;
    Console.WriteLine("Koliko ima dece?");
    d = int.Parse(Console.ReadLine());
```

```
Console.WriteLine("Koliko ima bombona?");
    k = int.Parse(Console.ReadLine());
    b\_{deca} = k / d;b\_otac = k % d;Console.WriteLine("Svako dete je dobilo po {0} bombona", b_deca);
    Console.WriteLine("Ocu je ostalo {0} bombona", b_otac);
  }
}
```
Ako se korisnik lepo ponaša i unese razumne brojeve za broj dece i broj bombona u kesici program radi lepo. Ali šta se dešava ako zločesti korisnik unese da otac ima 0 dece? Tada prilikom računanja vrednosti promenljive b\_deca dolazi do deljenja nulom i "program pukne":

```
Koliko ima dece?
0
Koliko ima bombona?
12
Unhandled Exception: System.DivideByZeroException:
   Attempted to divide by zero.
   at TataIBombone.Main()
```
Pošto nijedan pravi programer ne sme da dozvoli da mu program pukne, pre računanja vrednosti promenljive b\_deca treba proveriti da li je korisnik uneo nulu kada ga je program upitao za broj dece. Ako jeste, programer treba da se pobuni, a ako nije onda se može preći na računanje. Zato nam treba način da proverimo da li su neka dva broja jednaka, odnosno, opštije, da li neke veličine stoje u nekim odnosima.

U programskom jeziku C# postoji poseban način da se utvrde odnosi među veličinama (da li su dva broja jednaka, različita, da li je neki od njih manji ili veci od ´ onog drugog, manji ili jednak, veći ili jednak). Tabelica je data pored.

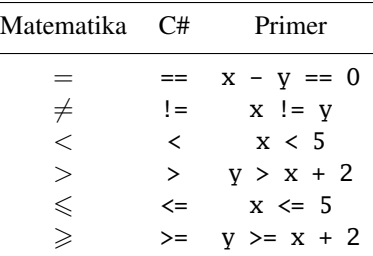

Svaki programski jezik ima način da se proveri da li je ispunjen uslov za izvršenje neke operacije. Taj mehanizam se zove *"if" kontrolna struktura*.

"If" kontrolna struktura se može javiti u raznim oblicima, a mi cemo krenuti ´ od najjednostavnijeg. Osnovni oblik "if" kontrolne strukture izgleda ovako:

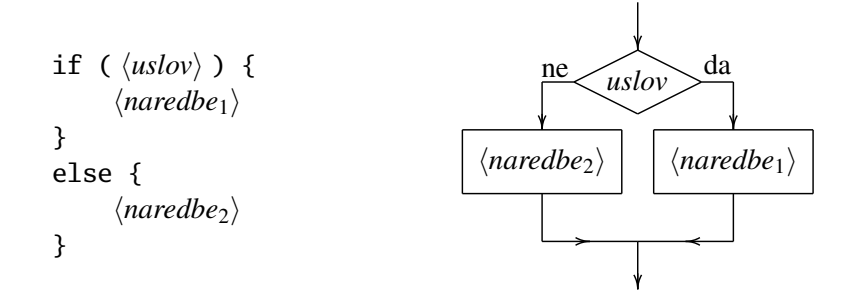

a tok programa koji sadrži "if" predstavljen je slikovito pored. Kada naiđe na "if" kontrolnu strukturu:

- program prvo proveri uslov;
- ako je uslov ispunjen, izvrši  $\langle$ *naredbe*<sub>1</sub> $\rangle$ , preskoči  $\langle$ *naredbe*<sub>2</sub> $\rangle$  i nastavi sa radom;
- ako uslov nije ispunjen, preskoči  $\langle$ *naredbe*<sub>1</sub> $\rangle$ , izvrši  $\langle$ *naredbe*<sub>2</sub> $\rangle$  i nastavi sa radom.
- ☞ *Ovo se zove kontrolna struktura zato što kontroliše tok programa: ako je ispunjen uslov, program radi na jedan naˇcin, a ako uslov nije ispunjen onda program radi na drugi naˇcin.*

Primer. U jednoj prodavnici odeće se za dva kupljena artikla dobija popust od 50% na jeftiniji. Milica je u toj radnji kupila pantalone i džemper. Napisati C# program koji učitava cenu pantalona i džempera koje je Milica kupila i potom računa koliko će Milica platiti.

```
using System;
class DvaArtikla {
 static void Main() {
    double pantalone, dzemper, platiti;
   Console.WriteLine("Unesi cenu pantalona");
    pantalone = double.Parse(Console.ReadLine());
    Console.WriteLine("Unesi cenu dzempera");
    dzemper = double.Parse(Console.ReadLine());
```
 $\langle$ [C# fajl](https://petljamediastorage.blob.core.windows.net/root/Media/Default/Kursevi/spec-it/DvaArtikla.cs) $\rangle$ 

```
if (pantalone < dzemper) {
      platiti = 0.5 * pantalone + dzemper;
    }
    else {
      platiti = pantalone + 0.5 * dzemper;
    }
    Console.WriteLine("Milica ce platiti {0} din", platiti);
  }
}
```
**Primer.** Ceo broj *n* je *potpun kvadrat* ako postoji ceo broj *k* takav da je  $n = k^2$ . Napisati C# program koji od korisnika učitava ceo broj n i utvrđuje da li je n potpun kvadrat.

```
\langleC# fajl\rangle
```

```
class PotpunKvadrat {
  static void Main() {
    int n, k;
    Console.WriteLine("Unesi ceo broj");
    n = int.Parse(Console.ReadLine());
    k = (int) Math.Sqrt(n);if (k * k == n) {
      Console.WriteLine("Broj {0} je kvadrat: {1}*(1) * {1} = {0}", n, k);
    }
    else {
      Console.WriteLine("Broj {0} nije kvadrat", n);
    }
  }
}
```
Primer. Za neke vodoinstalaterske poslove idealan prečnik cevi je 60 mm sa tolerancijom od  $\pm 1,25$  mm. Napisati C# program koji od korisnika učitava prečnik cevi koje su isporučene građevinskoj kompaniji i proverava da li se on uklapa u date parametre.

```
using System;
class IdealanPrecnik {
  static void Main() {
    double d;
    Console.Write("Unesi precnik cevi -> ");
    d = double.Parse(Console.ReadLine());
```
 $\langle$ [C# fajl](https://petljamediastorage.blob.core.windows.net/root/Media/Default/Kursevi/spec-it/IdealanPrecnik.cs) $\rangle$ 

using System;

```
if(Math.Abs(d - 60.0) <= 1.25) {
      Console.WriteLine("Cev odgovara standardu");
    }
    else {
      Console.WriteLine("Cev NE ODGOVARA standardu");
    }
 }
}
```
Za kraj ćemo ponovo napisati program o tati koji deli bombone deci. U novoj varijanti programa delimo samo ako broj dece nije nula. U ostalim slučajevima *program sam* prijavi grešku. Kada učitamo podatke o broju dece i broju bombona prvo ćemo proveriti da li je korisnik uneo nulu za broj dece. Ako jeste prijavićemo grešku, a ako nije izračunaćemo koliko ko dobija bombona.

```
\langleC# fajl\rangleusing System;
class TataIBombone2 {
  static void Main() {
    int d, k, b_deca, b_otac;
    Console.WriteLine("Koliko ima dece?");
    d = int.Parse(Console.ReadLine());
    Console.WriteLine("Koliko ima bombona?");
    k = int.Parse(Console.ReadLine());
    if(d == 0) {
      Console.WriteLine("Greska: ne moze se deliti nulom!");
    }
    else {
      b\_{deca} = k / d;
      b\_otac = k \mathrel{\%} d;Console.WriteLine("Svako dete je dobilo po {0} bombona", b_deca);
      Console.WriteLine("Ocu je ostalo {0} bombona", b_otac);
    }
  }
}
```
Niz naredbi ograđen vitičastim zagradama se zove *blok*:

```
{
        \langlenaredba<sub>1</sub>\rangle;
        \langlenaredba<sub>2</sub>\rangle;
                      .
.
.
        \langlenaredba<sub>k</sub>\rangle;
}
```
.

Naredbe koje se javljaju u bloku mogu, naravno, biti proizvoljne naredbe, pa i druge "if" kontrolne strukture. Na taj način se može postići finija kontrola programa što ćemo koristiti za računanje komplikovanijih izraza.

### <span id="page-47-0"></span>Zadaci.

- 3.1. Pera i Mika su brali jabuke. Pera je ubrao *p*, a Mika *m* jabuka. Napisati C# program koji proverava da li je Pera uspeo da nabere više jabuka nego Mika.
- 3.2. Napisati C# program koji proverava da li tačka  $A(x_1, y_1)$  pripada krugu sa centrom u tački  $C(x_0, y_0)$  čiji poluprečnik je  $r > 0$ .
- 3.3. Kvadratna jednačina je jednačina oblika  $ax^2 + bx + c = 0$ , gde su  $a \neq 0$ , *b* i *c* proizvoljni realni brojevi. Svaka kvadratna jednačina ima dva rešenja koja se računaju ovako:

$$
x_1 = \frac{-b + \sqrt{b^2 - 4ac}}{2a} \quad \text{i} \quad x_2 = \frac{-b - \sqrt{b^2 - 4ac}}{2a}
$$

Napisati C# program koji od korisnika učitava relane brojeve a, b, c i računa rešenja kvadratne jednačine.

- 3.4. Za neke vodoinstalaterske poslove idealan prečnik cevi i tolerancija su propisni gradevinskim standardima. Napisati C# program koji od korisnika ¯ učitava idealan prečnik cevi, dozvoljenu toleranciju, kao i prečnik cevi koje su isporučene građevinskoj kompaniji i proverava da li se isporučeni prečnik uklapa u standarde.
- 3.5. U jednoj kompaniji koja prodaje automobile agentima prodaje je dozvoljeno da preporučenu cenu automobila promene (spuste ili podignu, kako procene kupca) za najviše 5%. Napisati C# program koji od korisnika učitava preporučenu cenu automobila i cenu po kojoj je automobil prodat, i onda utvrđuje da li je agent prodaje poštovao politiku kuće o promeni cene za najviše 5%.
- 3.6. Milan je krenuo da kupuje nove patike i roditelji su mu dali *d* dinara. Kada je ušao u radnju video je da patike koje mu se sviđaju koštaju c dinara. Napisati C# program koji od korisnika učitava brojeve d i c i određuje da li Milan ima dovoljno novca da kupi patike koje su mu se svidele. Ako nema dovoljno novca da kupi patike koje su mu se svidele, proveriti da li će moći da ih kupi ako sačeka sezonu sniženja kada će cena tih patika biti umanjena za 10%.
- 3.7. Napisati C# program koji računa vrednost funkcije koja je data na Sl. [3.1.](#page-48-0) Funkcija je definisana samo za  $x \geq 0$ . Program zato treba da učita neki

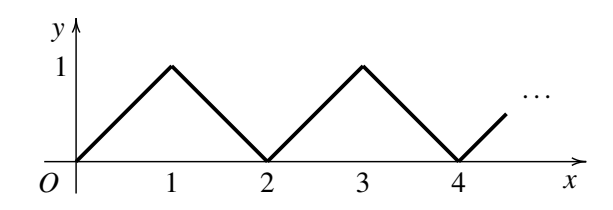

<span id="page-48-0"></span>Slika 3.1: Funkcija iz Zadatka [3.7](#page-47-0)

realan broj  $x \ge 0$ , izračuna vrednost funkcije za to x i potom ispiše dobijenu vrednost. U slučaju da je  $x < 0$  program treba da ispiše poruku o greški.

- 3.8. Zbir godina braće i sestre  $\langle \text{LINK} \rangle$  $\langle \text{LINK} \rangle$  $\langle \text{LINK} \rangle$
- 3.9. Jednakostranični trougao datog obima  $\langle \text{LINK} \rangle$  $\langle \text{LINK} \rangle$  $\langle \text{LINK} \rangle$
- 3.10. Monopol  $\langle LINK \rangle$  $\langle LINK \rangle$  $\langle LINK \rangle$
- 3.11. Trajanje vožnje  $\langle LINK \rangle$  $\langle LINK \rangle$  $\langle LINK \rangle$
- 3.12. Čekanje  $\langle \text{LINK} \rangle$  $\langle \text{LINK} \rangle$  $\langle \text{LINK} \rangle$
- 3.13. Ugao između kazaljki  $\langle \text{LINK} \rangle$  $\langle \text{LINK} \rangle$  $\langle \text{LINK} \rangle$
- 3.14. Poklapanje kazaljki  $\langle$ [LINK](https://petlja.org/biblioteka/r/problemi/Zbirka/poklapanje_kazaljki) $\rangle$
- 3.15. Da li se dame napadaju  $\langle$ [LINK](https://petlja.org/biblioteka/r/problemi/Zbirka/da_li_se_dve_dame_napadaju) $\rangle$
- 3.16. Ko je pre stigao  $\langle \text{LINK} \rangle$  $\langle \text{LINK} \rangle$  $\langle \text{LINK} \rangle$
- 3.17. Punoletstvo  $\langle \text{LINK} \rangle$  $\langle \text{LINK} \rangle$  $\langle \text{LINK} \rangle$
- 3.18. Sutrašnji datum  $\langle LINK \rangle$  $\langle LINK \rangle$  $\langle LINK \rangle$
- 3.19. Jučerašnji datum  $\langle \text{LINK} \rangle$  $\langle \text{LINK} \rangle$  $\langle \text{LINK} \rangle$

# 3.2 Razni oblici "if" kontrolne strukture

Osim osnovnog oblika, "if" kontrolna struktura se može javiti i u drugim oblicima koji nastaju ili skracivanjem osnovnog oblika, ili nadovezivanjem nekoliko ´ "if" struktura u osnovnom obliku.

*Uslovno izvršavanje* predstavlja skraceni oblik "if" kontrolne strukture i izgle- ´ da ovako:

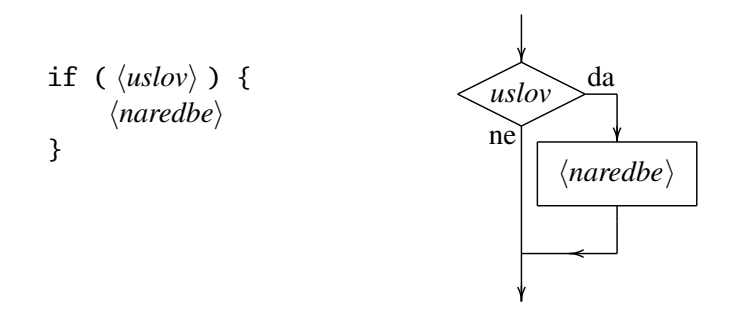

Kada naiđe na "skraćeni if", program se ponaša na sledeći način:

- proveri uslov;
- ako je uslov ispunjen izvrši  $\langle$ *naredbe* $\rangle$  i nastavi sa radom;
- ako uslov nije ispunjen, preskoči  $\langle$ *naredbe* $\rangle$  i nastavi sa radom.

Višestruki "if" u osnovnom obliku je prikazan pored. Računar proveri  $\langle uslov_1 \rangle$ . Ako je on ispunjen, izvrši  $\langle \text{nared} \text{be}_1 \rangle$ , preskoči sve ostale spiskove naredbi i nastavi sa onim što sledi iza "if"-a. Ako  $\langle uslov_1 \rangle$  nije ispunjen, računar proveri  $\langle uslov_2 \rangle$ . Ako je on ispunjen, izvrši  $\langle$ *naredbe*<sub>2</sub> $\rangle$ , preskoči sve ostale spiskove naredbi i nastavi sa onim što sledi iza "if"-a. I tako dalje. Ako nijedan uslov nije ispunjen, računar izvrši  $\langle n \rangle$ .

if ( $\langle uslov_1 \rangle$ ) {  $\langle$ *naredbe*<sub>1</sub> $\rangle$ } else if ( $\langle uslov_2 \rangle$ ) {  $\langle$ *naredbe*<sub>2</sub> $\rangle$ } . . . else if ( $\langle uslov_k \rangle$ ) {  $\langle$ *naredbe*<sub>*k*</sub> $\rangle$ } else {  $\langle$ *naredbe*<sub>0</sub> $\rangle$ }

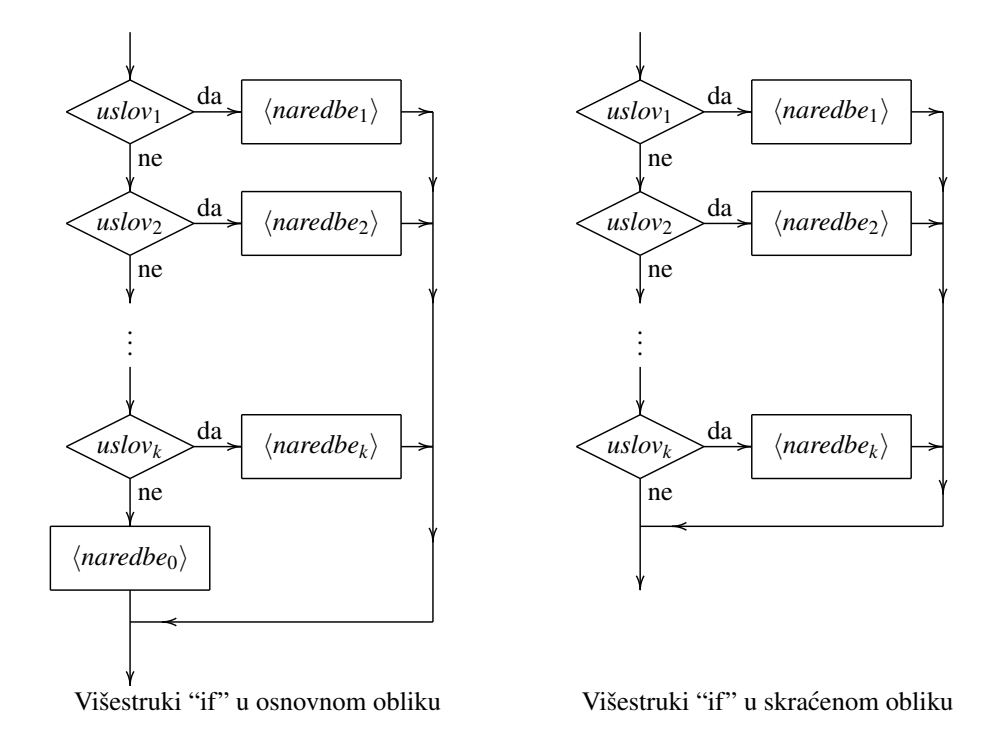

<span id="page-50-0"></span>Slika 3.2: Višestruki "if" u osnovnom i skracenom obliku ´

Višestruki "if" u skraćenom obliku je prikazan pored. Prilikom izvršavanja ove komande računar se ponaša na isti način kao u prethodnom slučaju. Jedina razlika je u tome da ukoliko nijedan uslov nije ispunjen, ne izvrši se ništa, već se nastavi sa radom od naredbe koja je iza "if"-a. Tok programa prilikom izvršavanja ova dva oblika "if" kontrolne strukture prikazan je na Sl. [3.2.](#page-50-0)

```
if (\langle uslov_1 \rangle) {
          \langlenaredbe<sub>1</sub>\rangle}
else if (\langle uslov_2 \rangle) {
          \langlenaredbe<sub>2</sub>\rangle}
     .
     .
     .
else if (\langle uslov_k \rangle) {
          \langlenaredbe<sub>k</sub>\rangle}
```
Primer. Milan i Dejan su rešili da unaprede moći svojih likova u njihovoj omiljenoj racunarskoj igri. Milan je, zato, kupio ˇ *k spell*ova po ceni od *x* zlatnika za *spell*, a Dejan je kupio *n health*ova po ceni od *y* zlatnika za *health*. Napisati C# program koji od korisnika učitava brojeve k, x, n i y, i utvrđuje ko je potrošio više zlatnika i za koliko. Ukoliko su Milan i Dejan potrošili istu količinu zlata na unapređivanje svojih likova, program treba da ispiše "Isto".

 $\langle$ [C# fajl](https://petljamediastorage.blob.core.windows.net/root/Media/Default/Kursevi/spec-it/Zlatnici.cs) $\rangle$ 

```
using System;
class Zlatnici {
 static void Main() {
   double k, x, n, y, Milan, Dejan, razl;
   Console.Write("Koliko je Milan kupio spellova? ");
   k = double.Parse(Console.ReadLine());
   Console.Write("Koliko kosta jedan spell? ");
   x = double.Parse(Console.ReadLine());
   Console.Write("Koliko je Dejan kupio healthova? ");
   n = double.Parse(Console.ReadLine());
   Console.Write("Koliko kosta jedan health? ");
   y = double.Parse(Console.ReadLine());
   Milan = k * x;Dejan = n * y;
   if(Milan > Dejan){
      razl = Milan - Dejan;
      Console.WriteLine("Milan za {0}", razl);
    }
   else if(Milan < Dejan){
      razl = Dejan - Milan;
      Console.WriteLine("Dejan za {0}", razl);
    }
   else {
      Console.WriteLine("Isto");
    }
 }
}
```
#### Zadaci.

3.20. Sledeći programski fragment napisati pomoću samo jedne if naredbe:

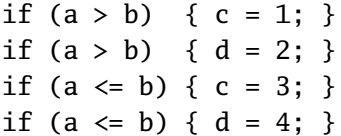

- 3.21. Napisati ponovo program koji računa rešenja kvadratne jednačine (Zadatak [3.3\)](#page-47-0). Ako je *b* <sup>2</sup> −4*ac* < 0 ispisati poruku "Rešenja nisu realna". Ako je *b* <sup>2</sup> −4*ac* = 0 tada su oba rešenja jednaka. Ispisati poruku "Rešenja su jednaka" i potom ispisati vrednost rešenja. Ako je *b* <sup>2</sup> −4*ac* > 0 ispisati oba rešenja. U svim slučajevima rešenja zaokružiti na dve decimale.
- 3.22. (*Body Mass Index*) Indeks telesne težine za neku osobu se računa ovako:

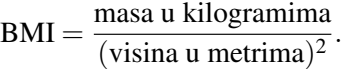

Na osnovu ove vrednosti se težina osobe kategoriše prema sledecoj tabeli: ´

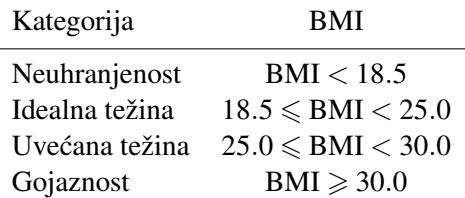

Napisati C# program koji na osnovu težine (t) i visine (v) osobe odreduje ¯ kategoriju kojoj pripada.

3.23. Dnevnice za službeni put se isplaćuju po sledećim pravilima:

- za svaka 24 časa provedena na putu se isplaćuje dnevnica u punom iznosu;
- ukoliko je nakon primene prvog pravila ostalo 12 ili više sati, za to vreme se takođe isplaćuje dnevnica u punom iznosu;
- ukoliko je nakon primene prvog pravila ostalo 8 ili više sati, ali manje od 12 sati, za to vreme se isplacuje pola dnevnice; ´
- ukoliko je nakon primene prvog pravila ostalo manje od 8 sati, za to vreme se ne isplaćuje dnevnica.

Napisati C# program koji od korisnika učitava ceo broj h koji predstavlja broj sati provedenih na službenom putu, kao i decimalan broj *d* koji predstavlja visinu dnevnice, i potom računa i štampa količinu novca koju treba isplatiti na ime dnevnica.

.

3.24. Ugao meren stepenima može se predstaviti pomoću tri celobrojne promenljive d, m, s, gde d sadrži broj stepeni, m broj minuta, a s broj sekundi. Ovakve tri promenljive predstavljaju korektan zapis mere ugla ako je  $0 \leq$  $d \leqslant 359, 0 \leqslant m \leqslant 59$  i  $0 \leqslant s \leqslant 59$ .

(*a*) Napisati C# program koji od korisnika učitava dva ugla  $\alpha$  i  $\beta$  merena stepenima i utvrđuje da li je  $\alpha > \beta$ ,  $\alpha = \beta$  ili  $\alpha < \beta$ . Svi podaci su uneti u korektnom formatu i to ne treba proveravati.

(*b*) Napisati C# program koji od korisnika učitava dva ugla  $\alpha$  i  $\beta$  merena stepenima i određuje  $\alpha - \beta$ . Svi podaci su uneti u korektnom formatu, zna se da je  $\alpha > \beta$  i to ne treba proveravati.

3.25. (Progresivno oporezivanje) U jednoj državi se porez na zarade obračunava na sledeći način: na godišnje zarade koje su manje ili jednake od donje granice (dgr) se ne placa nikakav porez; na godišnje zarade koje su strogo ´ veće od donje granice (dgr) i manje su ili jednake od gornje granice (ggr) obračunava se porez po nižoj kamatnoj stopi (nks), ali samo na deo koji je iznad dgr; a na godišnje zarade koje su veće od gornje granice (ggr) porez se obračunava tako što se na deo zarade ggr − dgr porez obračunava po nižoj kamatnoj stopi (nks), dok se na deo zarade koji je iznad ggr porez obračunava po višoj kamatnoj stopi (vks).

Preciznije, ako je z godišnja zarada, onda se porez p obračunava ovako:

• ako je  $z \leq dqr$  onda je p = 0;

\n- ako je dgr 
$$
\langle z \leq ggr
$$
onda je  $p = \frac{(z - dgr) * nks}{100}$ ;
\n- ( $ggr - dgr$ ) \* nks + ( $z - ggr$ ) \* vks
\n

• ako je z > ggr onda je p =  $\frac{(\text{ggr}-\text{dgr}) * \text{nks} + (\text{z}-\text{ggr}) * \text{vks}}{100}$ 100

Napisati C# program koji od korisnika učitava parametre poreskog sistema dgr, ggr, nks i vks, potom zaradu na godišnjem nivou z nekog radnika, i onda računa i štampa iznos poreza p.

- 3.26. Agregatno stanje  $\langle \text{LINK} \rangle$  $\langle \text{LINK} \rangle$  $\langle \text{LINK} \rangle$
- 3.27. Školarina  $\langle$ [LINK](https://petlja.org/biblioteka/r/problemi/Zbirka/skolarina) $\rangle$
- 3.28. Uspeh učenika  $\langle \text{LINK} \rangle$  $\langle \text{LINK} \rangle$  $\langle \text{LINK} \rangle$
- 3.29. Ocena na ispitu  $\langle \text{LINK} \rangle$  $\langle \text{LINK} \rangle$  $\langle \text{LINK} \rangle$
- 3.30. Solidarni porez  $\langle LINK \rangle$  $\langle LINK \rangle$  $\langle LINK \rangle$
- **3.31.** Odmor na pola puta  $\langle \text{LINK} \rangle$  $\langle \text{LINK} \rangle$  $\langle \text{LINK} \rangle$
- 3.32. Rastojanje tačka–duž  $\langle \text{LINK} \rangle$  $\langle \text{LINK} \rangle$  $\langle \text{LINK} \rangle$
- 3.33. Pravougaoni prsten  $\langle$ [LINK](https://petlja.org/biblioteka/r/problemi/Zbirka/pravougaoni_prsten) $\rangle$
- **3.34.** Napisati C# program koji od korisnika učitava realan broj x i računa vrednost funkcije *f*(*x*) koja je data grafikom:

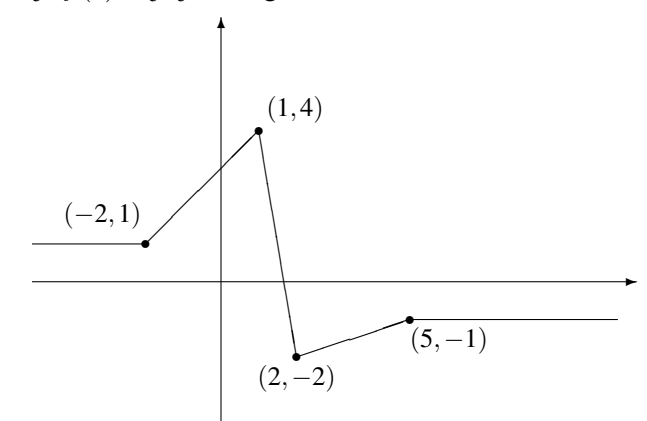

## 3.3 Logički tip i logički izrazi

Logički tip podataka se zove *boolean* i označava sa bool, a promenljiva logičkog tipa može da ima jednu od sledeće dve vrednosti: true (tačno), ili false (netačno). Tip bool programskog jezika  $C#$  je dobio ime po engleskom matematičaru Džordžu Bulu (George Boole), koji je živeo u drugoj polovini 19. veka.

Promenljive logičkog tipa koristimo kada treba da registrujemo da li se pojavio neki fenomen ili ne. One se ponekad zovu i *zastavice* (engl. *flags*) zato što možemo da "podignemo zastavicu" kada se desi neki događaj, ili da je "spustimo" ako se dogadaj nije desio. ¯

Evo primera koji pokazuje kako se deklariše konstanta i promenljiva logičkog tipa. Vidimo da se promenljivoj logičkog tipa vrednost dodeljuje kao i svakoj drugoj promenljivoj.

const bool OK = true; bool p, q;  $p = OK;$ q = false;

Ukoliko pokušate da logičkoj promenljivoj dodelite neki broj, ili bilo šta što nije logička vrednost, C# prevodilac će prijaviti grešku. Takođe, ukoliko pokušate promenljivoj koja nije deklarisana kao logička promenljiva da dodelite logičku vrednost, C# prevodilac će prijaviti grešku!

```
Dakle, ovo ne sme\rightarrow bool p;
                                   p = 13.5; // GRESKA!
                                    ...
                                   double x;
                                   x = false; // GRESKA!
                                    ...
```
Često je potrebno ispitati da li važe dva uslova istovremeno pre nego što se pređe na računanje vrednosti nekog izraza. Da se ne bismo petljali sa ugnježdenim "if"-ovima, postoji nacin da se od dva ili više jednostavnih uslova napravi jedan ˇ složeni uslov: jednostavni uslovi se povežu se logičkim veznicima konjunkcije &&, *disjunkcije* || i *negacije* !.

Hajde da se prvo podsetimo matematičke logike. Sećate li se priče o iskaznim formulama i tautologijama? Imali smo iskazna slova, recimo p, q, r, ..., i logičke operacije ∧, ∨, ¬, ⇒, ⇔, pa smo od svega toga pravili iskazne formule (ili izraze), kao što je:

$$
(\neg p \lor q) \land r \Rightarrow (q \land r).
$$

Vrednosti logičkih promenljivih mogu da budu ⊤ ili ⊥, pa kada nam neko zada konkretne vrednosti za *p*, *q* i *r*, možemo lako da izračunamo vrednost bilo kog logičkog izraza. Sličnu situaciju imamo i u programskom jeziku C#. Iskazna slova su logičke promenljive, dok složene logičke izraze možemo da pravimo koristeći logičke promenljive, proste uslove i logičke veznike. Evo nekoliko primera:

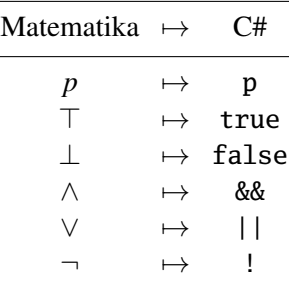

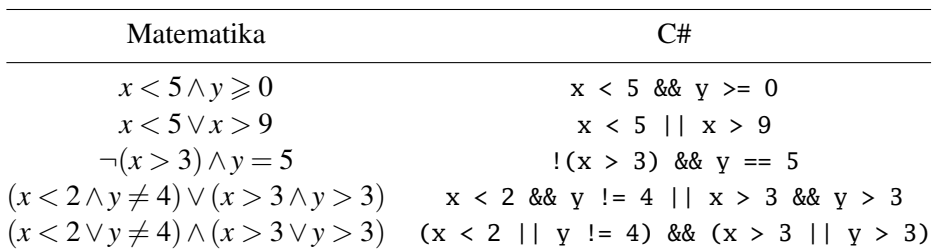

Kao što znamo još od priče sa operacijama na brojevima, nemaju sve operacije isti prioritet (na primer, množenje brojeva ima viši prioritet od sabiranja, tako da se u izrazu  $x + yz$  prvo računa  $yz$ , pa se na to doda  $x$ ). Logički veznici u programskom jeziku C# takođe imaju različite prioritete. Veznik ! ima najviši prioritet zato što je on unarni operator (napada samo jedan izraz). Osim toga, veznik && ima viši prioritet od veznika || (&& se ponaša kao neka vrsta množenja, a || se ponaša kao neka vrsta sabiranja). Ako želimo da promenimo redosled dejstva logičkih veznika, slobodno možemo da koristimo zagrade, kako je to pokazano u poslednjim primeru iz prethodne tabele.

Posebno treba obratiti pažnju na sledeće situacije, kod kojih se (matematički korektan) produženi zapis mora predstaviti u obliku konjunkcije dva prosta izraza:

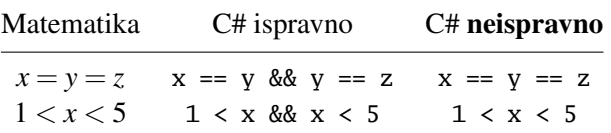

Operatori poređenja  $\langle \rangle$ , ==, !=, >= i  $\langle \rangle$ = programskog jezika C# se ponašaju kao logičke operacije. Svaki od njih uporedi date izraze i kao rezultat vrati true ako dati izrazi stoje u datom odnosu, odnosno, false ako ne stoje. Dakle,

$$
(3 < 5) == true
$$
  
 $(2 > = 9) == false$   
 $(2 + 2 == 5) == false$ 

☞ *Ovde je potreban oprez! Ne smemo nikako pobrkati operator poredenja ¯* == *i operator dodele* = *jer to može dovesti do grešaka koje kompajler ne´ce primetiti i koje se teško ispravljaju!*

## 3.4 Složeni uslovi

Uslov koji se navodi u "if" kontrolnoj strukturi može biti "prost", kao u situacijama koje smo videli, ali može biti i "složen". Pravi oblik "if" kontrolne strukture, zato, izgleda kako je pokazano pored (i analogno za ostale varijante).

```
if (\langle logički izraz \rangle) {
     \langlenaredbe<sub>1</sub>\rangle}
else {
     \langlenaredbe<sub>2</sub>\rangle}
```
☞ *Dakle, uslov u "if" strukturi može biti* proizvoljan logicki izraz! ˇ

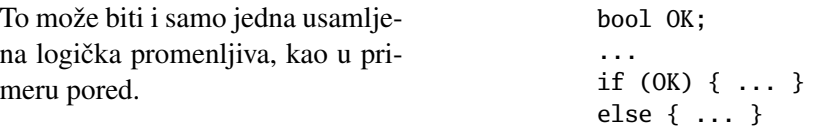

Primer. Jedna škola svake godine dodeljuje povelju primernog učenika. Učenik je primeran ako je završio školsku godinu kao odličan učenik, ako nema neopravdanih izostanaka i ako mu je ocena iz vladanja 5. Napisati C# program koji od korisnika učitava prosek učenika, broj neopravdanih izostanaka i ocenu iz vladanja i utvrđuje da li će taj učenik dobiti povelju.

```
using System;
class Povelja {
 static void Main() {
    double prosek, neopravdani_izost, vladanje;
    Console.Write("Prosek -> ");
    prosek = double.Parse(Console.ReadLine());
    Console.Write("Neopravdani izostanci -> ");
   neopravdani_izost = double.Parse(Console.ReadLine());
    Console.Write("Ocena iz vladanja -> ");
   vladanje = double.Parse(Console.ReadLine());
    if(prosek >= 4.5 && neopravdani_izost == 0 && vladanje == 5){
      Console.WriteLine("Dobija povelju");
    }
   else {
      Console.WriteLine("Ne dobija povelju");
    }
 }
}
```
Primer. Napisati C# program koji računa vrednost izraza √ *x* − 3 +  $\sqrt{|y| - z}$ , gde su *x*, *y* i *z* realni brojevi.

```
using System;
class Izraz {
  static void Main() {
    double x, y, z, rez;
    Console.WriteLine("Unesi x");
    x = double.Parse(Console.ReadLine());
    Console.WriteLine("Unesi y");
```
 $\langle$ [C# fajl](https://petljamediastorage.blob.core.windows.net/root/Media/Default/Kursevi/spec-it/Povelja.cs) $\rangle$ 

```
\langleC# fajl\rangle
```

```
y = double.Parse(Console.ReadLine());
    Console.WriteLine("Unesi z");
   z = double.Parse(Console.ReadLine());
   if (x - 3) = 0 && Math.Abs(y) - z > = 0) {
      rez = Math.Sqrt(x-3) + Math.Sqrt(Math.Abs(y)-z);Console.WriteLine("Rezultat je {0}", rez);
    }
   else {
      Console.WriteLine("Izraz nije definisan");
    }
  }
}
```
Primer. Da li su sledeća dva programska fragmenta ekvivalentna, odnosno, da li se za iste ulazne vrednosti ponašaju na isti način?

```
if (y := 0) {
 if (x/y \ge 0) {
   rez = Math.Sqrt(x/y);}
}
                                if (y := 0 \& x/y \ge 0) {
                                  rez = Math.Sqrt(x/y);}
```
Odgovor: DA!

☞ *Logiˇcki veznik* && *´ce izraˇcunati vrednost desnog uslova samo ako je levi uslov taˇcan! Ako je levi uslov netaˇcan, desni se ne´ce raˇcunati jer je tada ceo izraz sigurno netaˇcan.*

Ako je  $y = 0$  u drugom primeru, računar neće ni pokušati da proveri da li je  $x/y \ge 0$ . Po analogiji,

☞ *logiˇcki veznik* || *´ce izraˇcunati vrednost desnog uslova samo ako je levi uslov netaˇcan! Ako je levi uslov taˇcan, desni se ne´ce raˇcunati jer je tada ceo izraz sigurno taˇcan.*

Prema tome, ako u primeru

if  $(x == 5 || x / (x - 5) > 0) { ... }$ 

znamo da je  $x = 5$ , desni argument operatora | | se neće računati i zato program neće pući. Ovo je veoma važna konvencja koja štedi programerima mnogo vremena, kako ćemo videti kasnije.

Primer. Godine 1582. papa Grgur XIII je odlučio da modifikuje kalendar jer je primećeno da tadašnji kalendar, koga je bio ustanovio još Julije Cezar, nije više tačan. Tada je dogovoreno da se zadrži osnovni princip julijanskog kalendara, a da se samo promeni način računanja prestupnih godina. Naime, po julijanskom kalendaru svaka četvrta godina je bila prestupna. Ispostavilo se da je to previše, jer je julijanski kalendar za nekih 1500 godina koliko je bio na snazi kasnio oko 10 dana. Tako je dekretom kalendar pomeren 10 dana unapred i ustanovljeno je novo pravilo za računanje prestupnih godina:

- ako je godina deljiva sa 400 prestupna je;
- ako nije deljiva sa 400, ali je deljiva sa 100, onda nije prestupna;
- ako nije deljiva sa 100, ali je deljiva sa 4, onda je prestupna;
- a ako nije deljiva sa 4, onda nije prestupna.

Na primer: 2000. i 1968. godina su prestupne, dok 1900. i 1969. nisu.

Napisati C# program koji od korisnika učitava ceo broj iz skupa  $\{1582,\ldots,9999\}$ i utvrđuje da li je odgovarajuća godina prestupna prema pravilu za računanje prestupnih godina u gregorijanskom kalendaru.

*Rešnje.* Da bismo napisali program potrebno je proveriti da li je neki ceo broj deljiv nekim drugim celim brojem. Srećom, to se lako može proveriti:

```
x je deljivo sa y ako i samo ako je x%y = 0.
```
Program izgleda ovako:

```
using System;
class PrestupneGodine {
  static void Main() {
    Console.WriteLine("Unesi godinu");
    int g = int.Parse(Console.ReadLine());
    if (g < 1582) { Console.WriteLine("Greska: Duboka proslost!"); }
    else if (g % 400 == 0) { Console.WriteLine("Prestupna"); }
    else if (g % 100 == 0) { Console.WriteLine("Nije prestupna"); }
    else if (g % 4 == 0) { Console.WriteLine("Prestupna"); }
    else { Console.WriteLine("Nije prestupna"); }
  }
}
```
 $\langle$ [C# fajl](https://petljamediastorage.blob.core.windows.net/root/Media/Default/Kursevi/spec-it/PrestupneGod1.cs) $\rangle$ 

Drugo rešenje:

```
\langleC# fajl\rangleusing System;
class PrestupneGodine2 {
  static void Main() {
    Console.WriteLine("Unesi godinu");
    int g = int.Parse(Console.ReadLine());
    if (g < 1582) { Console.WriteLine("Greska: Duboka proslost!"); }
    else if (g % 400 == 0 || g % 100 != 0 && g % 4 == 0) {
      Console.WriteLine("Prestupna");
    }
    else { Console.WriteLine("Nije prestupna"); }
  }
}
```
#### Zadaci.

- **3.35.** Napisati C# program kojim se proverava da li su dva učitana broja istog znaka.
- **3.36.** Napisati C# program kojim se proverava da li dva učitane tačke  $A(x_1, y_1)$  i  $B(x_2, y_2)$  pripadaju istom kvadrantu.
- **3.37.** Napisati C# program koji od korisnika učitava tri realna broja,  $a, b$  i c, i utvrđuje da li postoji trougao kome su to merni brojevi dužina stranica. Ukoliko takav trougao postoji, izračunati njegovu površinu koristeći Heronov obrazac  $P = \sqrt{s(s-a)(s-b)(s-c)}$  gde je *s* poluobim trougla.
- 3.38. Napisati C# program koji od korisnika učitava tri realna broja, a, b i c, za koje znamo da predstavljaju merne brojeve dužina stranica nekog trougla (i to ne treba proveravati!), i odreduje da li je taj trougao oštrougli, pravougli ¯ ili tupougli.
- **3.39.** Napisati C# program koji od korisnika učitava koordinate  $(x, y)$  donjeg levog temena kvadrata čije stranice su paralelne koordinatnim osama, dužinu *a* stranice kvadrata kao i koordinate  $(px, py)$  tačke  $P$ , i utvrđuje da li se tačka P nalazi u unutrašnjosti kvadrata.
- **3.40.** Napisati C# program koji od korisnika učitava koordinate  $(x, y)$  donjeg levog temena kvadrata čije stranice su paralelne koordinatnim osama, dužinu *a* stranice kvadrata kao i koordinate (*px*, *py*) tacke ˇ *P* za koju se zna da se nalazi izvan kvadrata, i odreduje rastojanje ta ¯ cke ˇ *P* od kvadrata. (Rastojanje tačke od kvadrata se računa tako što se nađe tačka O na rubu kvadrata koja je najbliža tački *P*, pa se izračuna rastojanje tačaka *P* i *Q*.)
- 3.41. Tri atletičara su se takmičila u skoku u dalj. Svaki od njih je skakao tri puta, a kao konačan rezultat svakom takmičaru se računa najbolji skok. Napisati C# program koji za svakog od ova tri atletičara učitava ime i dužinu sva tri skoka, a onda određuje i štampa ime pobednika, kao i dužinu pobedničkog skoka.
- 3.42. U jednoj prodavnici se prodaju tri vrste čokolade. Za svaku vrstu čokolade znamo koliko grama ima svako pakovanje i koliko košta. Napisati C# program koji za svaku od ove tri vrste čokolade od korisnika učitava ime čokolade, masu i cenu pojedinačnog pakovanja, i onda određuje koja čokolada je najisplativija. Najisplativija je ona čokolada kod koje se dobija najviše čokolade za najmanje novca. Na primer, za sledeće podatke

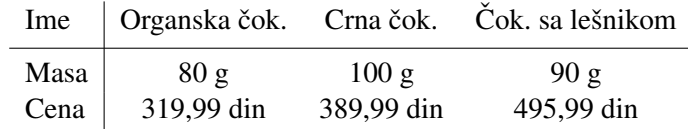

najisplativija čokolada je crna čokolada.

3.43. Jedna transportna kompanija ima flotu od 25 kamiona istog proizvođača i istih karakteristika. Snabdevač gorivom ovu kompaniju snabdeva sa tri vrste goriva. Analizirajući podatke kompanija je došla do zaključka da nisu sve tri vrste goriva istog kvaliteta, što znači da se potrošnja goriva razlikuje od jedne do druge vrste. Napisati C# program koji od korisnika za svaku od tri vrste goriva učitava ime goriva, prosečnu potrošnju u litrima na 100 km, i cenu jednog litra goriva, i onda određuje najekonomičnije gorivo. Najekonomičnije gorivo je ono koje postiže najmanju cenu na pređenih 100 km. Na primer, za sledeće podatke

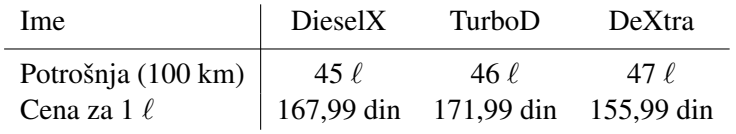

najekonomičnije gorivo je DeXtra.

- **3.44.** Za neke limarske poslove koriste se pravougaone ploče lima čije idealne dimenzije su propisane građevinskim standardima. Za izvođenje radova prihvatljive su one čije dimenzije se od onih propisanih standardima ne razlikuju za više od 1%. Napisati C# program koji od korisnika učitava idealne dimenzije ploče, potom dimenzije ploče koja je isporučena građevinskoj kompaniji, i proverava da li se isporučena ploča uklapa u standarde uz toleranciju od 1%.
- **3.45.** Napisati C# program koji od korisnika učitava tri cela broja, d, m, g, i pro-

verava da li oni predstavljaju korektan datum, pri čemu je d redni broj dana, m redni broj meseca, a g redni broj godine. (Uzeti da je  $1582 \le g \le$ 9999.)

Na primer, za  $d = 26$ ,  $m = 12$ ,  $g = 1735$  računar treba da prijavi da se radi o korektnom datumu, dok za  $d = 31$ , m = 4, g = 2001 i  $d = 30$ ,  $m = 2$ ,  $g = 1848$  treba da prijavi da se radi o nekorektnom datumu.

**3.46.** Napisati C# program koji od korisnika učitava tri cela broja, d, m, g, za koje se zna da predstavljaju *korektan* datum, i utvrditi redni broj tog dana u godini.

Na primer, za  $d = 1$ ,  $m = 1$ ,  $g = 1875$  program treba da ispiše 1, dok za  $d = 7$ ,  $m = 10$ ,  $g = 2000$  program treba da ispiše 281.

- 3.47. Napisati C# program koji od korisnika učitava dva cela broja, n i g i onda određuje datum koji odgovara danu sa rednim brojem n u godini g. Znamo da je  $1 \le g \le 9999$ , kao i da je  $1 \le n \le 365$  ako g nije prestupna godina, odnosno,  $1 \le n \le 366$  ako je g prestupna godina; navedeni uslovi će sigurno biti ispunjeni i ne treba ih proveravati.
- **3.48.** Milutin Milanković je 1923. godine predložio pravilo za određivanje prestupnih godina koje bi garantovalo da kalendar ostane tačan narednih 43000 godina. Milankovicevo pravilo glasi ovako: ´
	- ako godina *nije sekularna* (tj. nije deljiva sa 100), ona je prestupna ako je deljiva sa 4, kao i kod julijanskog i gregorijanskog kalendara; na primer, 2004. godina bi bila prestupna, a 2005. ne bi bila prestupna;
		- Broj Ostatak pri Godina vekova deljenju sa 9 Prestupna? 2000 20 2 da 2100 21 3 ne 2400 24 6 da 2700 27 0 ne
	- *sekularna godina* je prestupna ako *broj vekova* u toj godini pri deljenju sa 9 daje ostatak 2 ili 6; na primer

Napisati C# program koji od korisnika učitava ceo broj  $g, g \ge 1923$ , i proverava da li je ta godina prestupna prema Milankovicevom pravilu. ´

3.49. Pobednik u dve discipline  $\langle \text{LINK} \rangle$  $\langle \text{LINK} \rangle$  $\langle \text{LINK} \rangle$ 

- 3.50. Kvadranti i ose  $\langle \text{LINK} \rangle$  $\langle \text{LINK} \rangle$  $\langle \text{LINK} \rangle$
- 3.51. Položaj dve prave  $\langle \text{LINK} \rangle$  $\langle \text{LINK} \rangle$  $\langle \text{LINK} \rangle$
- 3.52. Rastojanje tačka–pravougaonik  $\langle \text{LINK} \rangle$  $\langle \text{LINK} \rangle$  $\langle \text{LINK} \rangle$
- 3.53. Vrsta trougla na osnovu uglova  $\langle \text{LINK} \rangle$  $\langle \text{LINK} \rangle$  $\langle \text{LINK} \rangle$

# Glava 4

# **Ciklusi**

Pred nama je glava koja otvara vrata ka pravom programiranju jer se po prvi put srećemo sa cikličkim kontrolnim strukturama. Uvođenje ciklusa nam omogućuje da se uhvatimo u koštac sa ozbiljnijim programerskim problemima: videćemo kako se koriste brojači, kako se računaju jednostavnije sume i proizvodi i kako se računaju elementi rekurzivno zadatih nizova. Glavu zaključujemo diskusijom o ugneždenim ciklusima. ¯

## 4.1 "While" ciklus

Često se tokom programiranja javlja potreba da se jedan isti deo programa izvrši više puta (20 puta, ili *n* puta, gde je *n* vrednost neke promenljive, ili sve dok je neki uslov ispunjen). Kontrolne strukture koje omogućuju da se program zavrti zovu se *ciklusi* ili *petlje*. Programski jezik C# poznaje nekoliko vrsta ciklusa i sada cemo se upoznati sa osnovnom vrstom ciklusa – "while" ciklusom. ´

"While" ciklus ima sledeći oblik:

$$
\begin{array}{ccc}\n\text{while } (\langle uslov \rangle) & \{ \\ \langle naredbe \rangle & \} \n\end{array}
$$

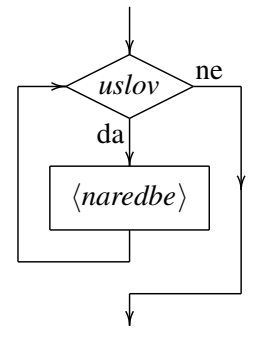

gde je  $\langle uslov \rangle$  proizvoljan logički izraz. Spisak naredbi u "while" ciklusu zovemo *telo ciklusa*.

"While" ciklus radi na sledeći način:

sve dok je ispunjen navedeni uslov izvršavaj naredbe sa spiska.

Primer. Program koji 10 puta ispisuje "Zdravo!" može se napisati ovako:

 $\langle$ [C# fajl](https://petljamediastorage.blob.core.windows.net/root/Media/Default/Kursevi/spec-it/ZdravoX10.cs) $\rangle$ 

```
using System;
class ZdravoX10 {
  static void Main() {
    int i = 1;
    while(i \leq 10) {
      Console.WriteLine("{0}. Zdravo!", i);
      i++;
    }
  }
}
```
Program radi ovako. Prvo promenljiva i dobije vrednost 1:

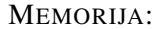

```
i: \vert 1
                         int i = 1;
                         while(i \leq 10) {
                           Console.WriteLine("{0}. Zdravo!", i);
                           i++;
                         }
```
nakon čega računar kreće sa izvršavanjem "while" ciklusa. "While" ciklus se izvršava tako što se prvo proveri uslov koji je naveden u zagradi:

```
MEMORIJA:
  i: \vert 1
```

```
int i = 1;
while(i \leq 10) {
  Console.WriteLine("{0}. Zdravo!", i);
  i++;
}
```
### 4.1. "WHILE" CIKLUS 59

Pošto je uslov ispunjen izvršava se telo ciklusa (a to su naredbe oivičene vitičastim zagradama). Prvo se na monitor ispiše poruka:

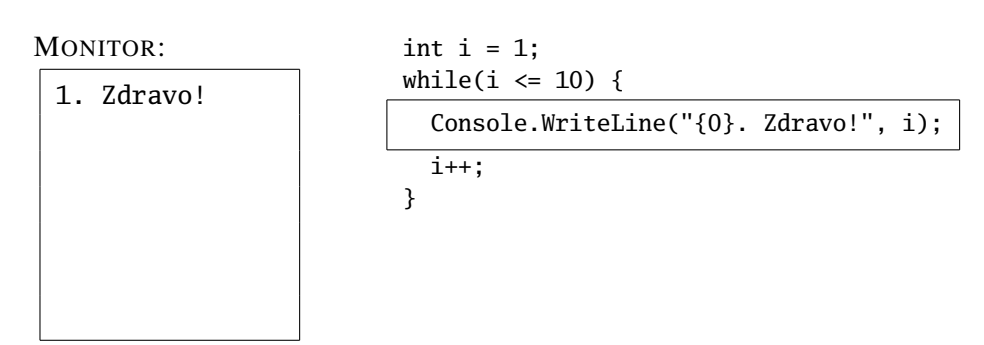

pa se vrednosti promenljive i uveća za 1:

MEMORIJA: i:  $\vert$  2 int  $i = 1$ ; while(i  $\leq 10$ ) { Console.WriteLine("{0}. Zdravo!", i); i++; }

Kada završi sa izvršavanjem naredbi iz tela "while" ciklusa računar se vraća na početak i ponovo proverava uslov koji je naveden u zagradi:

MEMORIJA:

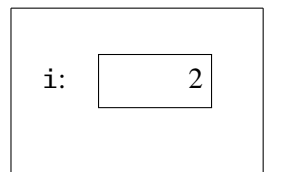

int i = 1; while(i <= 10) { Console.WriteLine("{0}. Zdravo!", i); i++; }

Pošto je uslov ispunjen izvršava se telo ciklusa:

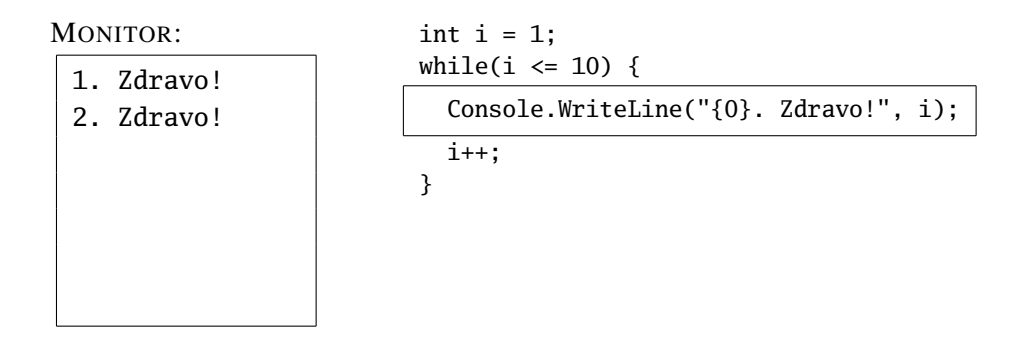

Računar se opet vraća na početak i proverava uslov koji je naveden u zagradi:

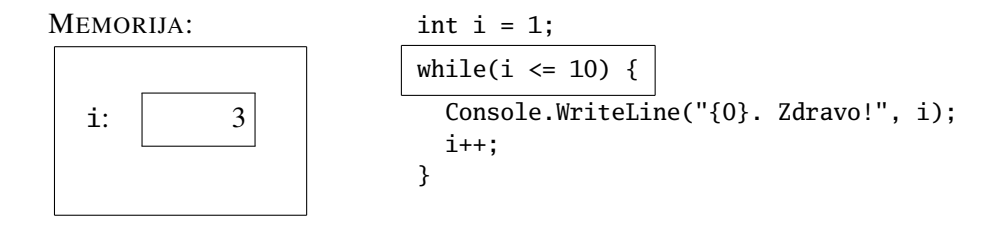

Pošto je uslov ispunjen izvršava se telo ciklusa:

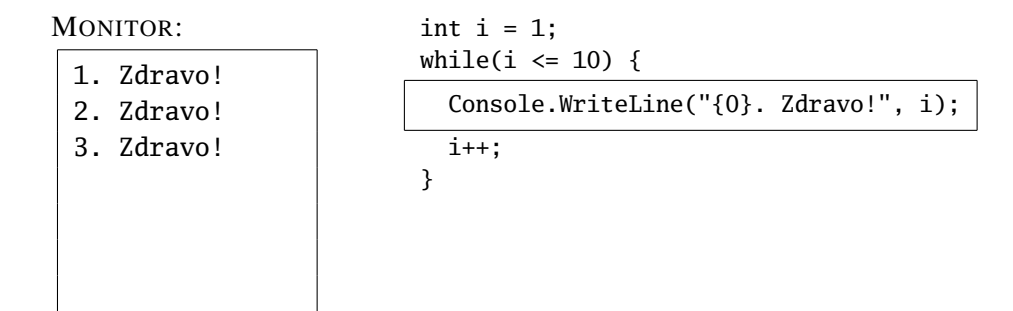

pa se vrednosti promenljive i uveća za 1:

#### MEMORIJA:

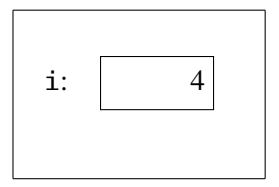

int  $i = 1$ ; while(i  $\leq 10$ ) { Console.WriteLine("{0}. Zdravo!", i); i++; }

i tako redom za i = 4, 5, 6, 7, 8, 9, 10. Pogledajmo šta se dešava kada promenljiva i dostigne vrednost 10. Računar proverava uslov "while" ciklusa:

### MEMORIJA:

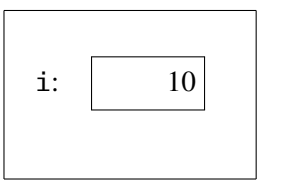

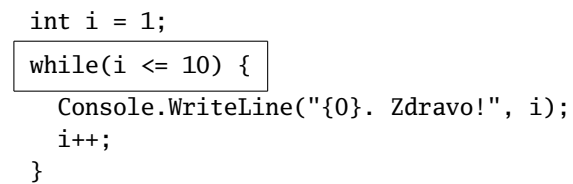

Pošto je uslov ispunjen izvršava se telo ciklusa:

MONITOR:

1. Zdravo! 2. Zdravo! 3. Zdravo! 4. Zdravo! 5. Zdravo! 6. Zdravo! 7. Zdravo! 8. Zdravo! 9. Zdravo! 10. Zdravo!

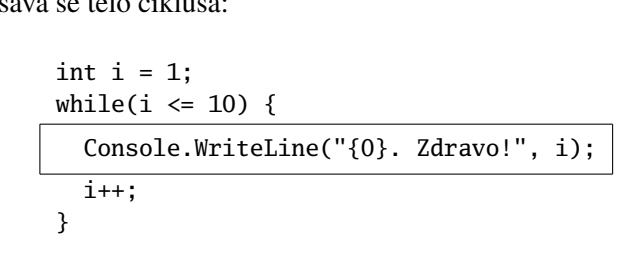

pa se vrednosti promenljive i uveća za 1:

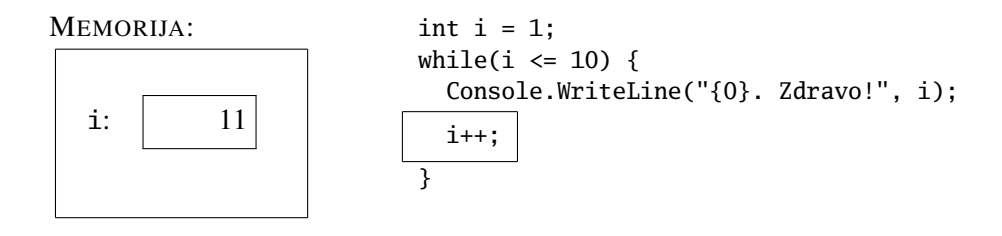

Ovaj put kada se vratimo na početak ciklusa uslov neće biti ispunjen:

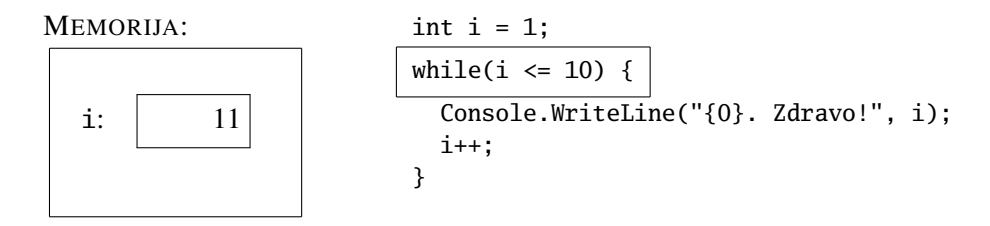

Time se ciklus završava i stanje na monitoru je

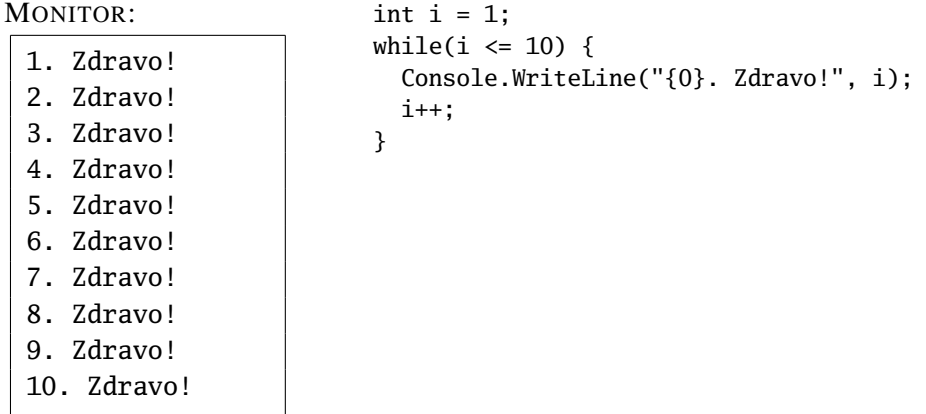

Primer. Program koji 10 puta ispisuje "Zdravo!", ali pri tome odbrojava od 10 do 1 izgleda ovako:

```
using System;
class ZdravoNanize {
  static void Main() {
    int i = 10;
    while(i >= 1) {
      Console.WriteLine("{0}. Zdravo!", i);
      i--;
    }
  }
}
```
Primer. Ispisati dečiju pesmicu "Ten Little Monkeys":

10 little monkeys were jumping on a bed one fell off and bumped its head. Mommy called the doctor and the doctor said: 'No more monkeys jumping on the bed!'

9 little monkeys were jumping on a bed one fell off and bumped its head. Mommy called the doctor and the doctor said: 'No more monkeys jumping on the bed!'

. . .

1 little monkey was jumping on a bed it fell off and bumped its head. Mommy called the doctor and the doctor said: 'Put those monkeys back to bed!'

 $\langle$ [C# fajl](https://petljamediastorage.blob.core.windows.net/root/Media/Default/Kursevi/spec-it/ZdravoNanize.cs) $\rangle$ 

```
\langleC# fajl\rangle
```

```
using System;
class TenLittleMonkeys {
  static void Main() {
    int i = 10;
    while(i >= 2) {
      Console.WriteLine("{0} little monkeys were jumping on a bed", i);
      Console.WriteLine("one fell off and bumped its head.");
      Console.WriteLine("Mommy called the doctor and the doctor said:");
      Console.WriteLine("'No more monkeys jumping on the bed!'");
      Console.WriteLine();
      i--;
    }
    Console.WriteLine("1 little monkey was jumping on a bed");
    Console.WriteLine("it fell off and bumped its head.");
    Console.WriteLine("Mommy called the doctor and the doctor said:");
    Console.WriteLine("'Put those monkeys back to bed!'");
  }
}
```
## 4.2 "For" ciklus

"For" ciklus u programskom jeziku C# predstavlja kompaktan zapis "while" ciklusa. On je zgodan zato što se sve o čemu programer treba da brine navede odmah na početku i onda nema potrebe razmišljati da li smo zaboravili i++ na kraju.

```
"For" ciklus izgleda ovako \rightarrow for ({inicijalizacija}; {uslov}; {inkrement}) {
                                               hspisak naredbii
                                         }
i izvršava se ovako \rightarrow \langle \text{inicijalizacija} \rangle;
                                         while(\langle uslov \rangle) {
                                               hspisak naredbii
                                               hinkrementi
                                         }
```
Na primer, ciklus levo predstavlja samo kompaktan zapis ciklusa desno:

```
for(i = 1; i <= n; i++) {
  Console.Write("Zdravo");
}
                                     i = 1;while(i \leq n) {
                                       Console.Write("Zdravo");
                                       i++;
                                     }
```
Takode, ciklus levo predstavlja samo kompaktan zapis ciklusa desno: ¯

```
for(i = n; i >= 1; i--) {
  Console.Write("Zdravo");
}
                                    i = n;while(i >= 1) {
                                      Console.Write("Zdravo");
                                      i--;
                                    }
```
☞ *Uobiˇcajeno je da se "for"-ciklus koristi kada treba da prodemo redom kroz sve ¯ elemente nekog niza vrednosti, recimo, kroz sve brojeve od 1 do n, ili kroz sve borojeve od n do 1. Upravo smo videli primere i za prvi i za drugi sluˇcaj.*

**Primer.** Napisati C# program koji od korisnika učitava prirodan broj n i potom ispisuje prvih *n* kvadrata.

```
using System;
class PrvihNKvadrata {
  static void Main() {
    int i, n;
    Console.WriteLine("Unesi n");
    n = int.Parse(Console.ReadLine());
    Console.WriteLine("Prvih {0} kvadrata su:", n);
    for(i = 1; i <= n; i++) {
      Console.Write("\{0\}", i * i);
    }
    Console.WriteLine();
  }
}
```
Primer. Napisati C# program koji odbrojava od 10 do 0 prilikom lansiranja rakete.

# $\langle C# \text{ fail} \rangle$  using System;

```
class Lansiranje {
  static void Main() {
    int i;
    Console.WriteLine("Odbrojavanje pocinje!");
    for(i = 10; i >= 0; i--) {
      Console.WriteLine(i);
    }
    Console.WriteLine("Poletanje!");
  }
}
```
# 4.3 "Do-while" ciklus

"Do-while" ciklus je ciklus sličan "while' ciklusu, s tim da se uslov proverava nakon izvršavanja bloka naredbi.

"Do-while" ciklus ima sledeći oblik:

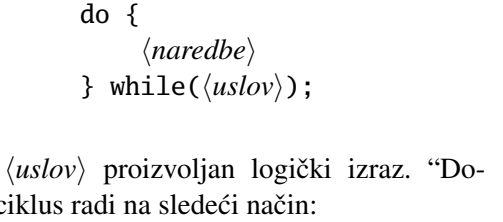

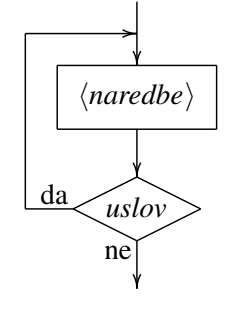

gde je  $\langle uslov \rangle$  proizvoljan logički izraz. "Dowhile" ciklus radi na sledeći način:

izvršava se navedeni spisak naredbi sve dok je navedeni uslov tačan.

Osnovna razlika između "while" i "do-while" ciklusa je u sledećem:

- kod "while" ciklusa uslov se proverava pre nego što izvršimo blok; zato se može desiti da se blok ne izvrši nijednom u slučaju da je uslov odmah na početku netačan;
- kod "do-while" ciklusa se prvo izvrši blok, pa se tek onda proverava uslov; dakle, navedene naredbe se izvrše bar jednom!

C# poznaje obe vrste ciklusa zato što je nekad zgodnije koristiti jedan, a nekad drugi. Ne postoji spisak pravila koji reguliše kada se koja vrsta ciklusa koristi. Štaviše, postoje problemi koji se mogu rešiti i na jedan i na drugi način. Ukus i navike programera odlučuju kada će upotrebiti koju vrstu ciklusa.

Primer. Napisati C# program koji Njutnovim (I. Newton) iterativnim postupkom računa približnu vrednost korena pozitivnog realnog broja.

Njutnov iterativni postupak je postupak kojim se izračunava niz brojeva

$$
x_0, x_1, x_2, \ldots
$$

na sledeći način:

$$
x_0 = \frac{a}{2}, \ x_{n+1} = \frac{1}{2} \left( x_n + \frac{a}{x_n} \right).
$$

Niz brojeva *x*0, *x*1, *x*2,... se polako približava korenu broja *a*, ali nikada ne dostiže tačnu vrednost. Brojevi  $x_0, x_1, x_2, \ldots$  se zovu *iteracije* algoritma. Na primer, račuacnu vrednost. Brojevi  $x_0, x_1, x_2, \ldots$  se zovu *tieracije* aigor<br>nanje broja  $\sqrt{100}$  ovim postupkom daje sledeći niz brojeva:

$$
x_0 = \frac{100}{2} = 50
$$
  
\n
$$
x_1 = \frac{1}{2}(x_0 + \frac{100}{x_0}) = \frac{1}{2}(50 + \frac{100}{50}) = 26
$$
  
\n
$$
x_2 = \frac{1}{2}(x_1 + \frac{100}{x_1}) = 14.923076923076923076923076923
$$
  
\n
$$
x_3 = \frac{1}{2}(x_2 + \frac{100}{x_2}) = 10.812053925455987311657414750
$$
  
\n
$$
x_4 = \frac{1}{2}(x_3 + \frac{100}{x_3}) = 10.030495203889795034734384359
$$
  
\n
$$
x_5 = \frac{1}{2}(x_4 + \frac{100}{x_4}) = 10.000046356507898011634982428
$$
  
\n
$$
x_6 = \frac{1}{2}(x_5 + \frac{100}{x_5}) = 10.0000000000000000000000000577230
$$

i tako dalje. Kako ne očekujemo da postupak dođe do broja 10 kao tačne vrednosti za <sup>√</sup> 100 postavlja se pitanje kada da stanemo sa postupkom. Za potrebe ovog primera cemo se zadovoljiti situacijom u kojoj se dve uzastopne iteracije razlikuju ´ za manje od 10<sup>-4</sup> što nam u ovom primeru garantuje da će postupak dati vrednost korena na četiri decimale.

```
\langleC# fajl\rangle
```

```
using System;
class KorenNa4Decimale {
  static void Main() {
    double x1, x2, a;
    Console.WriteLine("Unesi a");
    a = double.Parse(Console.ReadLine());
    // pretpostavljamo da je a > 0 i to ne proveravamo
    x2 = a / 2;do {
     x1 = x2;x2 = 0.5*(x1 + a/x1);} while(Math.Abs(x2 - x1) >= 0.0001);
    Console.WriteLine("Koren je {0}", x2);
  }
}
```
☞ *"While" i "do-while" ciklusi ne moraju da se završe! Na primer, slede´ca dva ciklusa*

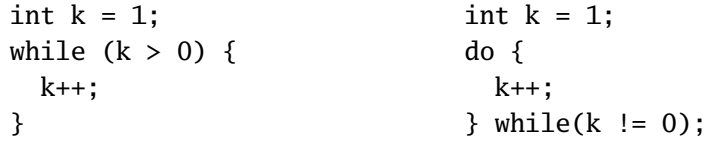

*´ce se završiti tek kada nestane struje.*

Zato uvek moramo imati nešto što raste (ili opada) i tako se približava uslovu za izlazak iz ciklusa. To je najčešće neka promenljiva čija vrednost raste (ili se smanjuje) u svakom prolazu kroz ciklus. Kadgod programer napiše ciklus obavezno mora da proveri da li će se ciklus završiti.

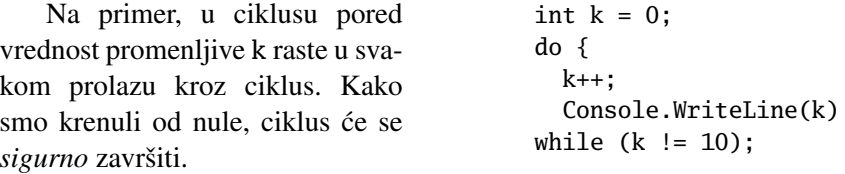

# 4.4 Naredbe "break" i "continue"

Postoje situacije u kojima želimo da naprasno prekinemo rad ciklusa ("while", "for" ili "do-while"), iako je uslov ciklusa ispunjen. Tome služi naredba "break"  $(\text{engl. prekini }$  [sa radom]). Kada naide na ovu naredbu unutar ciklusa računar prekida sa izvršavanjem ciklusa i nastavlja rad od prve naredbe koja je navedena *nakon* ciklusa:

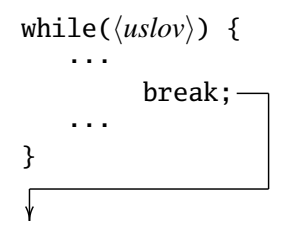

Naredba "break" se na isti način ponaša u sve tri vrste ciklusa koje smo opisali.

**Primer.** Napisati C# program koji od korisnika učitava cele brojeve i za svaki od njih ispisuje da li je paran ili neparan. Program učitava brojeve sve dok korisnik ne unese reč KRAJ.

```
using System;
class ParNepar {
  static void Main() {
    while(true) {
      Console.WriteLine("Unesi broj");
      string s = Console.ReadLine();
      if(s == "KRAJ") \{ break; \}int n = int.Parse(s);if(n % 2 == 0) { Console.\text{WriteLine("Param");}}
      else { Console.WriteLine("Neparan"); }
    }
  }
}
```
Ovaj zadatak zaslužuje mali komentar. Konstrukcija "while(true)" predstavlja *beskonaˇcnu petlju* pošto je uslov ciklusa stalno ispunjen. Iz ovog ciklusa ne izlazimo tako što će uslov u nekom trenutku postati netačan, već pozivom naredbe "break" u telu ciklusa kada korisnik unese reč KRAJ.

**Primer.** Napisati C# program koji od korisnika učitava pozitivan ceo broj n i potom *n* puta ispisuje reč "ZDRAVO", ali ne više od 10 puta. Na primer, za  $n = 7$ program će sedam puta ispisati reč "ZDRAVO", a za  $n = 12$  program će deset puta ispisati reč "ZDRAVO".

```
\langleC# fajl\rangle
```

```
class ZdravoMax10Puta {
  static void Main() {
    Console.WriteLine("Unesi n");
    int n = int.Parse(Console.ReadLine());
    for(int i = 1; i <= n; i++) {
      Console.WriteLine("Zdravo");
      if(i == 10) { break; }
    }
  }
}
```
Postoje situacije kada želimo da prekinemo redovno izvršavanje tela ciklusa, ali umesto da iskočimo iz ciklusa želimo da krenemo sa narednom iteracijom. To se postiže narednom "continue" (engl. nastavi [sa radom]). Kod "while" i "for" ciklusa naredba "continue" skoči na početak ciklusa i rad ciklusa se nastavlja na uobičajeni način ponovnom proverom uslova (ako je uslov ispunjen ponovo se izvršava telo ciklusa, a ako nije ciklus se završava):

$$
\begin{array}{c}\n\rightarrow \text{while}(\langle uslov \rangle) {\upharpoonright}\\
\cdot \cdot \cdot \\
\text{continue:}\n\end{array}\n\qquad\n\begin{array}{c}\n\rightarrow \text{for}(\langle init \rangle; \langle uslov \rangle; \langle inkrement \rangle) {\upharpoonright}\\
\cdot \cdot \cdot \\
\text{continue:}\n\end{array}
$$

U slučaju "do-while" ciklusa naredba "continue" skoči na *kraj* ciklusa i rad ciklusa se nastavlja na uobičajeni način ponovnom proverom uslova (ako je uslov ispunjen ponovo se izvršava telo ciklusa, a ako nije ciklus se završava):

$$
\begin{array}{c}\n\text{do } {\{ \dots \\
 \dots \} } \\
\hline\n\text{continue;} \\
\hline\n\rightarrow \text{while}(\langle uslov \rangle) \,;\n\end{array}
$$

using System;

## 4.4. NAREDBE "BREAK" I "CONTINUE" 71

Primer. Na jednom turniru karatisti se takmiče u tri kategorije: juniori (takmičari od 7 do 12 godina), kadeti (takmičari od 13 godina do 20 godina) i seniori (takmičari od 21 godine na dalje). Napisati C# program koji od korisnika učitava cele brojeve (koji predstavljaju starost prijavljenih takmičara) sve dok korisnik ne unese reč KRAJ, i za svakog takmičara ispisuje kategoriju kojoj pripada. Ukoliko takmičar ima manje od 7 godina program treba da prijavi da takmičar nema pravo da se takmiči.

```
using System;
class JuniorKadetSenior {
  static void Main() {
    while(true) {
      Console.WriteLine("Unesi starost takmicara");
      string s = Console.ReadLine();
      if(s == "kraj") { break; }
      int g = int.Parse(s);if(g > = 21) {
        Console.WriteLine("Senior"); continue;
      }
      if(g > = 13) {
        Console.WriteLine("Kadet"); continue;
      }
      if(g > = 7) {
        Console.WriteLine("Junior"); continue;
      }
      Console.WriteLine("Nema pravo da se takmici");
    }
  }
}
```
Zadaci.

- 4.1. Brojevi od a do b  $\langle LINK \rangle$  $\langle LINK \rangle$  $\langle LINK \rangle$
- 4.2. Brojanje u igri žmurke  $\langle \text{LINK} \rangle$  $\langle \text{LINK} \rangle$  $\langle \text{LINK} \rangle$
- 4.3. Brojevi trocifreni parni  $\langle LINK \rangle$  $\langle LINK \rangle$  $\langle LINK \rangle$
- 4.4. Brojevi deljivi sa  $3 \langle LINK \rangle$  $3 \langle LINK \rangle$  $3 \langle LINK \rangle$
- 4.5. Napisati C# program koji od korisnika učitava pozitivan ceo broj *n* i ispisuje sve njegove pozitivne delioce.
- **4.6.** Podela intervala na jednake delove  $\langle \text{LINK} \rangle$  $\langle \text{LINK} \rangle$  $\langle \text{LINK} \rangle$
- 4.7. Tabeliranje funkcije  $\langle \text{LINK} \rangle$  $\langle \text{LINK} \rangle$  $\langle \text{LINK} \rangle$

- **4.8.** Milje u kilometre  $\langle \text{LINK} \rangle$  $\langle \text{LINK} \rangle$  $\langle \text{LINK} \rangle$
- 4.9. Najave emisije u pravilnim vremenskim intervalima  $\langle LINK \rangle$  $\langle LINK \rangle$  $\langle LINK \rangle$
- 4.10. Ima li cifru  $\langle \text{LINK} \rangle$  $\langle \text{LINK} \rangle$  $\langle \text{LINK} \rangle$
- 4.11. Geometrijska serija  $\langle$ [LINK](https://petlja.org/biblioteka/r/problemi/Zbirka/geometrijska_serija) $\rangle$
- **4.12.** Napisati C# program koji od korisnika učitava cele brojeve  $d \ge 0$  i  $n \ge 10$ , i potom određuje i štampa sve brojeve iz skupa  $\{10, 11, \ldots, n\}$  čiji zbir poslednje dve cifre je jednak sa *d*.
- 4.13. Napisati C# program koji od korisnika učitava pozitivan ceo broj p i potom određuje pozitivne cele brojeve  $a$  *i*  $b$  tako da to budu dužine stranica pravougaonika najmanjeg obima čija površina je p.
- 4.14. Deljiv brojevima od 1 do n  $\langle$ [LINK](https://petlja.org/biblioteka/r/problemi/Zbirka/deljiv_brojevima_od_1_do_n) $\rangle$
- 4.15. Napisati C# program koji za pozitivan ceo broj  $n$  određuje najveći broj  $k$ takav da je *n* deljiv sa 2*<sup>k</sup>* .
- 4.16. Decimale broja  $1/n \langle LINK \rangle$  $1/n \langle LINK \rangle$  $1/n \langle LINK \rangle$
- 4.17. Napisati C# program koji učitava pozitivne cele brojeve *m*, *n* i *k*, i potom ispisuje količnik brojeva *m* i *n* na *k* decimala.
- 4.18. Napisati C# program koji štampa sve četvorocifrene brojeve *abcd* za koje

je  $\overline{abcd} = (a+b+c+d)^2$ .

- 4.19. Napisati C# program koji od korisnika učitava prirodan broj k i potom određuje i štampa najmanji broj  $n > k$  sa osobinom da je *n* deljivo sa 2,  $n+1$  deljivo sa 3,  $n+2$  deljivo sa 5 i  $n+3$  deljivo sa 7.
- 4.20. Napisati C# program koji od korisnika učitava cele brojeve sve dok korisnik ne unese reč KRAJ i potom štampa najveći od njih. Na primer, za brojeve 2, 7, 2, 9, 7 program ispisuje 9.
- **4.21.** Napisati C# program koji od korisnika učitava visine planinskih vrhova i onda određuje i štampa razliku u visini najvišeg i najnižeg unetog planinskog vrha. Visina planinskog vrha je pozitivan realan broj. Brojevi se unose sve dok korisnik ne unese reč KRAJ.
- 4.22. Napisati C# program koji od korisnika učitava nekoliko zatvorenih intervala  $[a_1, b_1], [a_2, b_2], \ldots, [a_n, b_n]$  na brojevnoj osi i potom određuje i štampa najmanji zatvoreni interval [ $a^*$ , $b^*$ ] koji u sebi sadrži sve učitane intervale. Intervali se unose dok korisnik ne unese reč KRAJ.
- **4.23.** *Gornje desno teme* skupa tačaka  $\{A_1(x_1, y_1), A_2(x_2, y_2), \ldots, A_n(x_n, y_n)\}$

koje su date svojim koordinatama u ravni je tačka  $A_i(x_i, y_i)$  tog skupa sa sledećom osobinom: kada kroz tačku  $A_i$  povučemo vertikalu, u otvorenoj desnoj poluravni u odnosu na tu vertikalu nema drugih tačaka skupa, niti na uočenoj vertikali iznad tačke  $A_i$  ima tačaka tog skupa.

Napisati C# program koji od korisnika učitava *n*, potom *n* tačaka u ravni koje su date svojim koordinatama (što su realni brojevi) i potom računa i štampa koordinate gornjeg desnog temena tog skupa tačaka.

- 4.24. Napisati C# program koji učitava stanje na računu neke kompanije, onda učitava niz realnih brojeva koji predstavljaju uplate na račun, odnosno, isplate sa računa (uplata je predstavljena pozivitnim brojem, a isplata negativnim) i na kraju štampa novo stanje računa. Brojevi se unose dok korisnik ne unese reč KRAJ. Pri tome stanje na računu ni u jednom trenutku ne sme da bude negativno, pa ako korisnik unese izmenu koja će račun dovesti u negativno stanje program treba odmah da prekine sa radom i upozori korisnika da se radi o nedozvoljenoj transakciji.
- 4.25. Parno neparni  $\langle$ [LINK](https://petlja.org/biblioteka/r/problemi/Zbirka/parno_neparni) $\rangle$
- 4.26. Rastuće cifre  $\langle \text{LINK} \rangle$  $\langle \text{LINK} \rangle$  $\langle \text{LINK} \rangle$
- 4.27. Maksimalna razlika susednih  $\langle$ [LINK](https://petlja.org/biblioteka/r/problemi/Zbirka/maksimalna_razlika_susednih) $\rangle$
- 4.28. Provera monotonosti  $\langle LINK \rangle$  $\langle LINK \rangle$  $\langle LINK \rangle$
- 4.29. Testerast niz  $\langle \text{LINK} \rangle$  $\langle \text{LINK} \rangle$  $\langle \text{LINK} \rangle$
- 4.30. Napisati C# program koji traži sve moguće načine da se dešifruje jednakost

$$
(***)^2 = *00**,
$$

gde zvezdice označavaju proizvoljne cifre. Pri tome, prva cifra u broju nije nula.

4.31. Napisati C# program koji ispisuje sve moguće načine da se dešifruje sabiranje

$$
\begin{array}{c}\n\begin{array}{c}\n\mathbf{Z} & \mathbf{A} \\
\mathbf{D} & \mathbf{A} \\
\hline\n\mathbf{T} & \mathbf{A} & \mathbf{K}\n\end{array}\n\end{array}
$$

gde različitim slovima odgovaraju različite cifre, i pri tome  $Z \neq 0$ , D  $\neq 0$  i  $T \neq 0.$ 

4.32. Napisati C# program koji ispisuje sve moguće načine da se dešifruje sabiranje

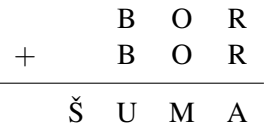

gde različitim slovima odgovaraju različite cifre, i pri tome  $\check{S} \neq 0$  i B  $\neq 0$ .

4.33. Napisati C# program koji ispisuje sve moguće načine da se dešifruje sabiranje

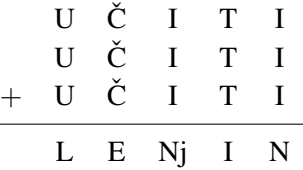

gde različitim slovima odgovaraju različite cifre, i pri tome  $U \neq 0$  i  $L \neq 0$ .

- 4.34. U redu u samoposluzi se nalazi *n* kupaca. Kasirka potroši *t<sup>k</sup>* vremenskih jedinica da bi opslužila kupca *k*, *k* ∈ {1,...,*n*}. Kupac *k* na raspolaganju ima  $f_k$  vremenskih jedinica za čekanje u redu i plaćanje. Ako do završetka plaćanja ukupno protekne više od  $f_k$  jedinica, smatraćemo da je zakasnio. Napisati C# program koji od korisnika učitava prirodan broj *n*, potom *n* parova brojeva  $(t_1, f_1), \ldots, (t_n, f_n)$  i za svakog kupca računa da li će zakasniti ili ne.
- 4.35. (Hi-Lo Game) Hi-Lo Game je igra u kojoj računar pogađa broj koga je zamislio korisnik. Korisnik zamisli broj između 1 i 10000, a računar pokušava da pogodi o kom se boju radi postavljanjem pitanja korisniku. Pitanja su oblika: "Da li je zamišljeni broj veći od ...?" Na svako pitanje korisnik odgovara sa "da" ili "ne". Napisati C# program koji igra Hi-Lo igru, i pogađa broj koga je zamislio korisnik sa najviše 14 pitanja. Na primer,

Zamislite neki broj izmedju 1 i 10000. Da li je broj veci od 5000? ne Da li je broj veci od 2500? ne Da li je broj veci od 1250? da Da li je broj veci od 1875? da Da li je broj veci od 2187? ne Da li je broj veci od 2031? ne Da li je broj veci od 1953? da Da li je broj veci od 1992? da Da li je broj veci od 2011? ne Da li je broj veci od 2001? ne

Da li je broj veci od 1996? da Da li je broj veci od 1998? da Da li je broj veci od 1999? da Da li je broj veci od 2000? ne Sada znam! Zamislili ste broj 2000.

# 4.5 Brojač

*Brojaˇc* je celobrojna promenljiva koju u programu koristimo da prebrojimo nešto, na primer, delioce nekog broja, ili parne brojeve medu brojevima koje je uneo ¯ korisnik. Brojač se deklariše kao i svaka druga celobrojna promenljiva. Pre svake upotrebe brojač mora da se *inicijalizuje* – postavi na početnu vrednost, najčešće 0. Vrednost brojača se potom može uvećati prema potrebi. Ako želimo da brojač k uvećamo za 1, recimo, to možemo učiniti naredbom k++.

Primer. Napisati C# program koji od korisnika učitava pozitivan ceo broj n i potom odreduje i ispisuje broj njegovih delilaca. ¯

```
\langleC# fajl\rangleusing System;
class BrojDelilaca {
  static void Main() {
    int n, br, d;
    Console.WriteLine("Unesi n");
    n = int.Parse(Console.ReadLine());
    br = 0;for(d = 1; d \le n; d++) {
      if (n % d == 0) { b r++; }}
    Console.WriteLine("Broj delilaca -> {0}", br);
  }
}
```
U ovom programu promenljiva br broji delioce broja n i ona predstavlja *brojaˇc.*

Pogledajmo sada detaljnije kako program radi. Prvo korisnik unese vrednost promenljive n, neka je to 4 za potrebe ovog primera, a onda se vrednost promenljive br postavi na 0.

MEMORIJA: d: n: 4 br:  $\begin{vmatrix} 0 & 0 \\ 0 & 0 \\ 0 & 0 \\ 0 & 0 \\ 0 & 0 & 0 \\ 0 & 0 & 0 \\ 0 & 0 & 0 \\ 0 & 0 & 0 & 0 \\ 0 & 0 & 0 & 0 \\ 0 & 0 & 0 & 0 \\ 0 & 0 & 0 & 0 & 0 \\ 0 & 0 & 0 & 0 & 0 \\ 0 & 0 & 0 & 0 & 0 & 0 \\ 0 & 0 & 0 & 0 & 0 & 0 \\ 0 & 0 & 0 & 0 & 0 & 0 & 0 \\ 0 & 0 & 0 & 0 & 0 & 0 & 0 \\ 0 & 0 & 0 & 0 & 0 &$ 

Sada krećemo sa izvršavanjem "for" ciklusa. Vrednost promenljive d se postavi na 1 zato što je to početna vrednost ciklusa:

### MEMORIJA:

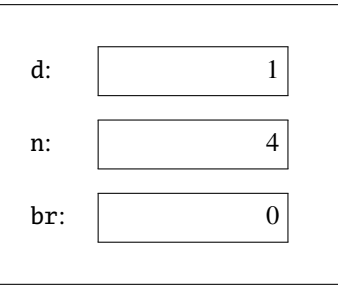

Potom proverimo da li je d delilac broja n. Pošto to jeste slučaj, vrednost promenljive br se uveća za 1.

#### MEMORIJA:

MEMORIJA:

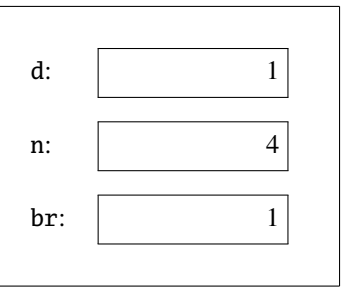

Na kraju ciklusa se vrednost promenljive d uveća za 1.

# d: 2 n: 4

br:  $\vert$  1

Ponovo proverimo da li je d delilac broja n. Pošto to i ovaj put jeste slučaj, vrednost promenljive br se uveća za 1.

MEMORIJA:

MEMORIJA:

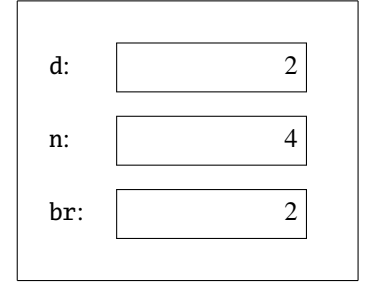

d: 3

n: 4

br: 2

Na kraju ciklusa se vrednost promenljive d uveća za 1.

lac broja n. Pošto to sada nije slučaj, vrednost promenljive br se ne menja.

Ponovo proverimo da li je d deli-

MEMORIJA:

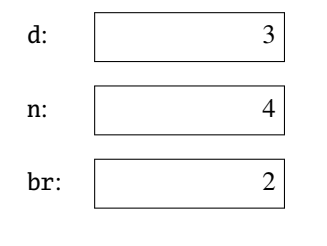

Na kraju ciklusa se vrednost promenljive d uveća za 1.

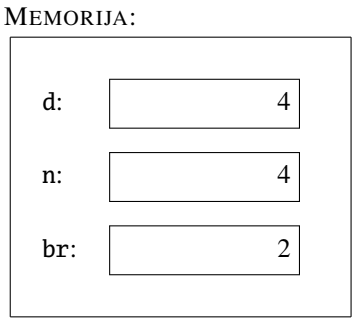

Ponovo proverimo da li je d delilac broja n. Pošto to jeste slučaj, vrednost promenljive br se uveća za 1.

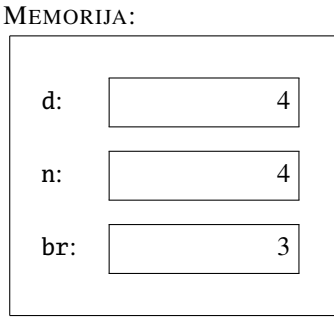

Na kraju ciklusa se vrednost promenljive d uveća za 1. Kako je sada d veće od n ciklus se završava i program ispisuje 3.

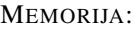

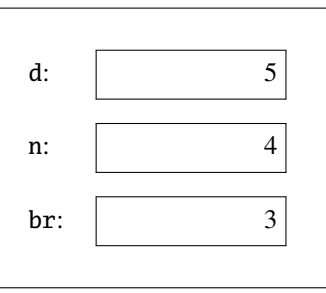

**Primer.** Napisati program koji od korisnika učitava ceo broj *n*, potom *n* celih brojeva i utvrđuje koliko je među njima parnih.

```
\langle C# \text{ fail} \rangle using System;
                     class BrojDelilaca {
                       static void Main() {
                         int i, n, parnih, a;
                         Console.WriteLine("Unesi n");
                         n = int.Parse(Console.ReadLine());
                         parnih = 0;
                         for(i = 1; i <= n; i++) {
                            Console.Write("{0}. broj -> ", i);
                            a = int.Parse(Console.ReadLine());
                            if (a % 2 == 0) { parnih++; }}
                         Console.WriteLine("Parnih je bilo {0}", parnih);
                        }
                     }
```
Primer. Napisati C# program koji utvrđuje koliko cifara ima dati prirodan broj.

```
using System;
class BrojCifara {
  static void Main() {
    int n, brCif;
    Console.WriteLine("Unesi n");
    n = int.Parse(Console.ReadLine());
    brCif = 0;while (n > 0) {
      n = n / 10;
      brCif++;
    }
    Console.WriteLine("Broj cifara -> {0}", brCif);
  }
}
```
Evo kako program radi: podeliti broj celobrojno sa 10 je isto što i skratiti ga za poslednju cifru. Zato, sve dok je broj pozitivan (tj. sve dok "ima cifara") radimo sledeće: delimo ga sa 10 i uvećavamo brojač cifara za jedan. Kada n padne na nulu to znači da smo mu "otkinuli" sve cifre jednu po jednu, i zato brojač brCif sadrži broj cifara broja n. Program radi korektno samo za pozitivne cele brojeve n. (Šta ce program ispisati ako korisnik unese 0 ili negativan broj?) ´

#### Zadaci.

- 4.36. Napisati C# program koji od korisnika učitava pozitivan ceo broj *n*, a potom još *n* celih brojeva za koje proveri da li su svi pozitivni.
- 4.37. Napisati C# program koji od korisnika učitava ceo broj *n*, a potom još *n* celih brojeva za koje proveri da li je bar jedan veci ili jednak sa 5. ´
- 4.38. Napisati C# program koji od korisnika učitava ceo broj *n*, potom *n* celih brojeva i utvrđuje koliko je među njima neparnih.
- 4.39. Kategorije džudista  $\langle LINK \rangle$  $\langle LINK \rangle$  $\langle LINK \rangle$
- 4.40. Prva negativna temperatura  $\langle \text{LINK} \rangle$  $\langle \text{LINK} \rangle$  $\langle \text{LINK} \rangle$
- 4.41. Poslednja negativna temperatura  $\langle \text{LINK} \rangle$  $\langle \text{LINK} \rangle$  $\langle \text{LINK} \rangle$
- **4.42.** Napisati C# program koji od korisnika učitava ceo broj  $n \ge 1$ , potom *n* celih brojeva i određuje najveći od njih, kao i koliko puta se on pojavio u nizu. Na primer, za *n* = 6 i za brojeve 2, 9, 2, 9, 7, 9 program ispisuje 9 i 3.

**4.43.** Napisati C# program koji od korisnika učitava ceo broj  $n \ge 1$ , potom *n* celih brojeva i određuje najveći od njih, kao i

(*a*) mesto na kome se on prvi put pojavio u nizu (na primer, za *n* = 6 i za brojeve 2, 9, 2, 9, 7, 9 program ispisuje 9 i 2);

 $(b)$  mesto na kome se on poslednji put pojavio u nizu (na primer, za  $n = 6$ ) i za brojeve 2, 9, 2, 9, 7, 9 program ispisuje 9 i 6).

- **4.44.** Napisati C# program koji od korisnika učitava ceo broj  $n \ge 1$ , potom *n* celih brojeva i određuje najmanji i najveći od njih, kao i koliko puta su se najmanji i najveći broj pojavili u nizu. Na primer, za  $n = 6$  i za brojeve 2, 9, 2, 9, 7, 9 program ispisuje 2, 2, 9, 3 zato što je 2 najmanji broj u nizu i pojavljuje se 2 puta, dok je 9 najveci broj u nizu i pojavljuje se 3 puta. ´
- 4.45. Napisati program koji od korisnika učitava *n* celih brojeva i utvrđuje koliko ima brojeva iza poslednjeg negativnog broja u nizu. Ako su svi brojevi u nizu nenegativni, program ispisuje *n*.
- 4.46. Napisati C# program koji učitava pozitivan ceo broj *n*, potom učitava *n* realnih brojeva i nalazi najduži strogo rastuci segment u tom nizu. (Na- ´ pomena: segment čine uzastopni elementi nekog niza.) Program i ispisuje dužinu segmenta i redni broj elementa od koga segment počinje. Na primer, za niz brojeva 1 1 2 1 2 3 1 2 3 4 1 2 3 4 5 1 2 3 4 5 6 0 1 2 3 4 5 6 7 0 1 program ispisuje 8 22 zato što je 0 1 2 3 4 5 6 7 najduži strogo rastuci segment u tom nizu, njegova dužina je ´ 8 i počinje na 22. mestu. Zna se da će niz imati bar tri elementa.
- **4.47.** *Fiksna tačka* niza  $a_1, a_2, \ldots, a_n$  je svaki broj *i* sa osobinom  $a_i = i$ . Napisati C# program koji od korisnika učitava ceo broj *n*, potom *n* celih brojeva i utvrđuje koliko elemenata učitanog niza su fiksne tačke tog niza.
- 4.48. (*Kolacova hipoteza*) Za proizvoljan prirodan broj *n* uradimo sledece: ´
	- ako je paran, podelimo ga sa 2;
	- ako je neparan, pomnožimo ga sa 3 i dodamo 1.

Hipoteza teorije brojeva poznata pod imenom *Kolacova hipoteza* (L. Collatz) tvrdi da ćemo nakon konačno mnogo koraka doći do jedinice, ma od kojeg prirodnog broja da smo krenuli. Na primer:

$$
7 \rightarrow 22 \rightarrow 11 \rightarrow 34 \rightarrow 17 \rightarrow 52 \rightarrow 26 \rightarrow 13 \rightarrow 40 \rightarrow 20 \rightarrow 10 \rightarrow
$$
  

$$
\rightarrow 5 \rightarrow 16 \rightarrow 8 \rightarrow 4 \rightarrow 2 \rightarrow 1;
$$
  

$$
113 \rightarrow 340 \rightarrow 170 \rightarrow 85 \rightarrow 256 \rightarrow 128 \rightarrow 64 \rightarrow 32 \rightarrow 16 \rightarrow 8 \rightarrow
$$
  

$$
\rightarrow 4 \rightarrow 2 \rightarrow 1.
$$

(*a*) Napisati C# program koji od korisnika učitava ceo broj  $n \geq 2$  i potom utvrđuje u koliko koraka se dolazi do broja 1 počev od učitanog broja.

(*b*) Naći Kolac-rekordera do 100 000.

4.49. Dresirani žabac se nalazi na livadi. Kada dobije komandu "1" on skoči 1*m* na sever; kada dobije komandu "2" skoči 1*m* na istok; kada dobije komandu "3" skoči 1m na jug; a kada dobije komandu "4" skoči 1m na zapad.

Napisati C# program koji od korisnika učitava ceo broj *n*, potom *n* komandi (dakle, brojeve iz skupa  $\{1,2,3,4\}$ ) i utvrđuje da li će se nakon tog niza komandi žabac naći u polaznoj tački.

- 4.50. Na beskonačnoj, idealno ravnoj platformi nalazi se robot koji razume sledeće tri komande:
	- $1$  okreni se levo za  $90^\circ$  u mestu,
	- 2 okreni se desno za 90◦ u mestu,
	- $\bullet$  3 idi napred 1*m*.

Napisati C# program koji od korisnika učitava ceo broj *n*, potom *n* komandi i utvrđuje da li se robot posle izvršenih *n* komandi našao na mestu na kome je stajao pre početka izvršavanja komandi.

- 4.51. Papir je paralelnim linijama izdeljen na jedinične kvadratiće. Nacrtan je krug sa centrom u preseku jednog para normalnih linija i poluprečnikom r. Napisati C# program koji od korisnika učitava pozitivan realan broj r i ispituje koliko jediničnih kvadratića potpuno leži u unutrašnjosti kruga.
- 4.52. Papir je paralelnim linijama izdeljen na jedinične kvadratiće. Nacrtan je kružni prsten sa centrom u preseku jednog para normalnih linija i poluprečnicima *r* i *R*. Napisati C# program koji od korisnika učitava pozitivne realne brojeve *r* i *R*, i ispituje koliko jediničnih kvadratića potpuno leži u unutrašnjosti prstena.

# 4.6 Sume i proizvodi

Veoma često se u programiranju javlja problem da se izračuna suma

$$
a_1+a_2+\ldots+a_n
$$

ili proizvod

 $a_1 \cdot a_2 \cdot \ldots \cdot a_n$ 

gde su  $a_i$  neki brojevi. Na primerima ćemo pokazati kako se to radi. Prvo ćemo videti najjednostavniju ideju, a potom i jedan mali trik kojim se sume i proizvodi ponekad mogu inteligentnije izračunati.

Primer. Napisati C# program koji računa sumu

$$
1^2 + 2^2 + 3^2 + \ldots + n^2.
$$

 $\langle$ [C# fajl](https://petljamediastorage.blob.core.windows.net/root/Media/Default/Kursevi/spec-it/primer304.cs) $\rangle$ 

```
using System;
```

```
class PrvaSuma {
  static void Main() {
    int n, i, sum;
    Console.WriteLine("Unesi n");
    n = int.Parse(Console.ReadLine());
    sum = 0;
    for(i = 1; i <= n; i++) {
      sum += i * i;
    }
    Console.WriteLine("Zbir je -> {0}", sum);
  }
}
```
U ovom programu se javlja jedna nova interesantna konstrukcija:

 $sum$  +=  $i * i$ ;

Ova naredba znači: "Na promenljivu sum dodaj vrednost izraza  $i$ \*i". Prema tome, tokom rada programa na pomoćnu promenljivu sum polako dodajemo sabirke jedan po jedan. Na kraju, promenljiva sum sadrži vrednost cele sume. Evo kako se menja stanje promenljive sum u raznim fazama rada programa:

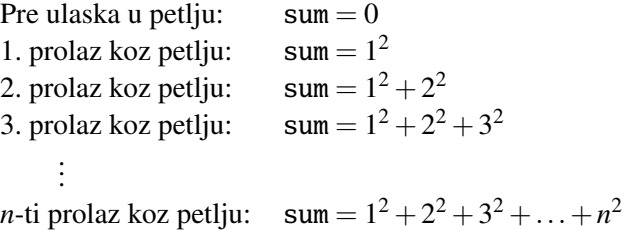

Kao što smo već rekli, naredba sum  $+=$  i\*i predstavlja kraći zapis naredbe sum = sum +  $i * i$  koja znači: "Nova vrednost promenljive sum se dobija tako što se na staru vrednost promenljive sum dodaje vrednost izraza i\*i". Slično tome, naredba k++; koju smo ranije viđali je kraći zapis naredbe

 $k = k + 1;$ 

U Tabeli [4.1](#page-91-0) je dat pregled niza sličnih naredbi.

**Primer.** Napisati C# program koji za dati prirodan broj *n* računa faktorijel tog broja, što je proizvod svih prirodnih brojeva od 1 do *n*:

```
n! = 1 \cdot 2 \cdot 3 \cdot \ldots \cdot n.
```

```
using System;
class Faktorijel {
  static void Main() {
    int n, i, prod;
    Console.WriteLine("Unesi n");
    n = int.Parse(Console.ReadLine());
    prod = 1;
    for(i = 2; i <= n; i++) {
      prod *= i;}
    Console.WriteLine("n! = {0}", prod);
  }
}
```
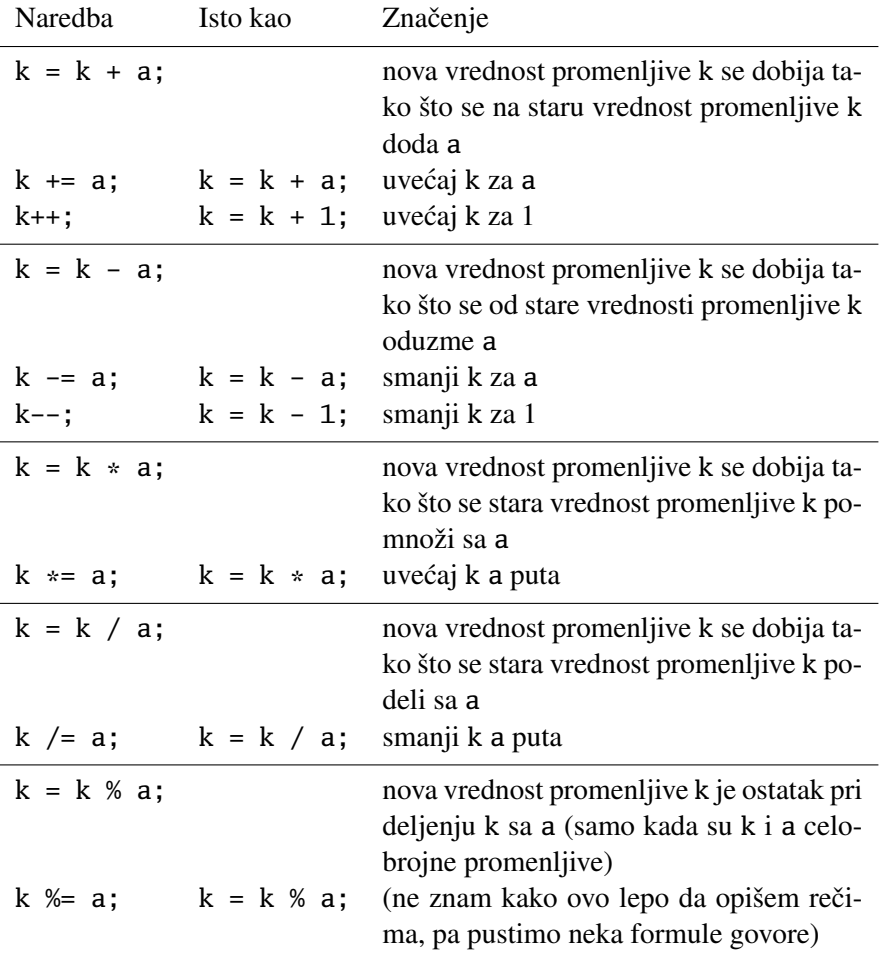

<span id="page-91-0"></span>Tabela 4.1: Specijalne naredbe dodele

Primer. Napisati C# program koji za dati realan broj *x* i dati prirodan broj *n* računa *x<sup>n</sup>*.

```
using System;
class StepenXN {
  static void Main() {
    int n, i;
    double x, stepen;
    Console.WriteLine("Unesi x");
    x = double.Parse(Console.ReadLine());
    Console.WriteLine("Unesi n");
    n = int.Parse(Console.ReadLine());
    stepen = 1.0;
    for(i = 1; i <= n; i++) {
      stepen *= x;
    }
    Console.WriteLine("{0}^{(1)} = {2}", x, n, stepen);
 }
}
```
Prethodni program je veoma jednostavan i lako se pamti, ali nije baš efikasan: ako neki realan broj *x* dižemo na stepen *n*, tada se "for" ciklus ovog programa izvršava *n* puta. Pokazaćemo sada i jedan komplikovaniji ali neuporedivo efikasniji način da realan broj *x* dignemo na stepen *n*. Odgovarajuća petlja novog programa će se izvršavati onoliko puta koliko cifara ima binarni zapis broja *n*. Na primer, ako pokušamo da odredimo *x* <sup>32000</sup>, prvi, naivan algoritam ce se vrteti u petlji 32000 ´ puta, dok će se novi, efikasniji algoritam vrteti u petlji samo 15 puta!

Recimo da želimo da izračunamo *x*<sup>154</sup>. Osnovna ideja novog algoritma se sastoji u tome da se izračunaju svi stepeni broja *x* oblika  $x^{2^k}$ :

 $x, x^2, x^4, x^8, x^{16}, x^{32}, x^{64}, x^{128},...$ 

i da se potom pomnože samo oni stepeni koji su nam potrebni. Kako je

$$
154 = 10011010_{(2)} = 128 + 16 + 8 + 2
$$

dobijamo da je  $x^{154} = x^{128} \cdot x^{16} \cdot x^8 \cdot x^2$ . Zato algoritam uzastopnim kvadriranjem računa stepene broja x oblika  $x^{2^k}$  i u isto vreme konvertuje broj *n* iz osnove 10 u osnovu 2. Pri tome, kada naiđe na cifru 1 u binarnom zapisu broja *n*, neće je ispisati, nego će odgovarajući stepen broja x domnožiti<sup>[1](#page-92-0)</sup> na promenljivu u kojoj se polako akumulira rezultat.

<span id="page-92-0"></span><sup>&</sup>lt;sup>1</sup>ovo *nije* reč književnog srpskog jezika, ali nam je u ovom trenutku jako zgodna!

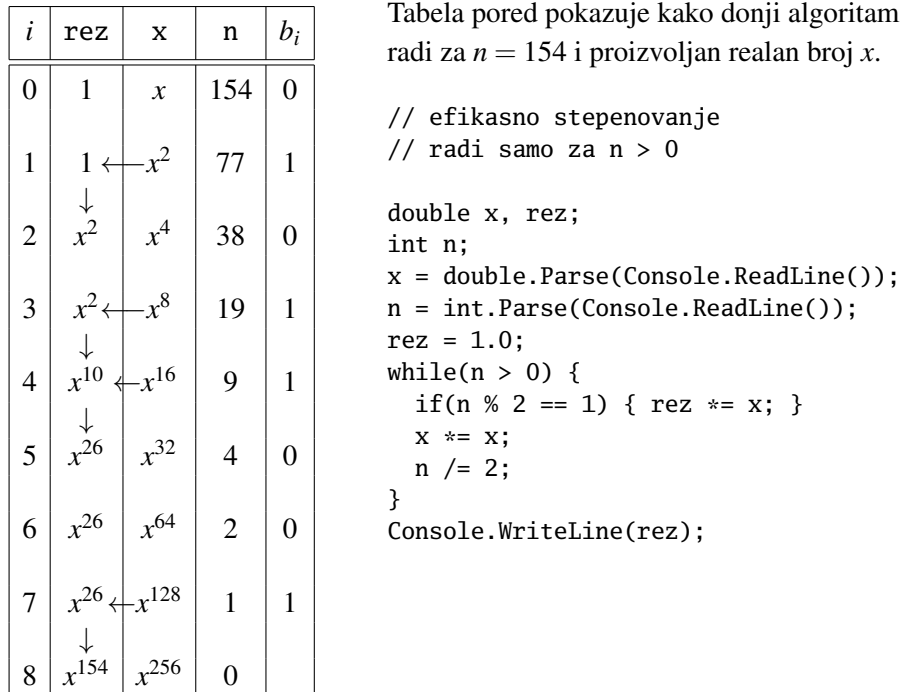

Pogledajmo, za kraj ovog odeljka, kako možemo da računamo zbirove kod kojih sabirci imaju komplikovanu, ali pravilnu strukturu, kao što je, recimo, ova:

 $1!+2!+3!+\ldots+n!$ 

Program koji računa vrednost gornjeg izraza se može napisati veoma efikasno uz malo lukavstvo koje se sastoji u tome da sledeći sabirak računamo na osnovu prethodnog. U ovom slučaju je to moguće zato što je

$$
k! = k \cdot (k-1) \cdot (k-2) \cdot \ldots \cdot 1
$$

$$
= k \cdot (k-1)!.
$$

Program LukavaSuma računa sumu faktorijela na lukav način.

```
using System;
class LukavaSuma {
  static void Main() {
    int n, k, i, sum;
    Console.WriteLine("Unesi n");
    n = int.Parse(Console.ReadLine());
```

```
sum = 1;
    k = 1;
    for(i = 2; i <= n; i++) {
      k \approx i;
      sum += k;}
    Console.WriteLine("Suma -> {0}", sum);
  }
}
```
Evo kako lukavstvo radi:

```
Pre ulaska u petlju: k = 1!, sum = 1!
1. prolaz koz petlju za i = 2: k = 2!, sum = 1+2!
2. prolaz koz petlju za i = 3: k = 3!, sum = 1 + 2! + 3!3. prolaz koz petlju za i = 4: k = 4!, sum = 1 + 2! + 3! + 4!.
    .
    .
poslednji prolaz koz petlju za i = n: k = n!, sum = 1 + 2! + 3! + ... + n!
```
☞ *Opšta preporuka: Kada treba izraˇcunati sumu a*<sup>1</sup> +*a*<sup>2</sup> +...+*a<sup>n</sup> pogledati prvo da li se a<sup>k</sup> može jeftino dobiti od ak*−1*. U tu svrhu proveriti da li je neki od ova dva izraza a<sup>k</sup>* <sup>−</sup>*ak*−<sup>1</sup> *ili <sup>a</sup><sup>k</sup> ak*−<sup>1</sup> *lep i jednostavan. Ako jeste, onda se može koristiti metod lukavog sumiranja. Ako nije, onda nam nema spasa . . .*

#### <span id="page-94-0"></span>Zadaci.

4.53. Napisati C# program koji od korisnika učitava prirodan broj *n*, potom *n* realnih brojeva  $a_1, \ldots, a_n$  i računa

(a) njihovu aritmetičku sredinu 
$$
A = \frac{a_1 + a_2 + \dots + a_n}{n}
$$
;  
\n(b) njihovu kvadratnu sredinu  $K = \sqrt{\frac{a_1^2 + a_2^2 + \dots + a_n^2}{n}}$ ;  
\n $\sqrt{\frac{a_1^2 + a_2^2 + \dots + a_n^2}{n}}$ 

(c) njihovu harmonijsku sredinu 
$$
H = \frac{\frac{h}{1 + \frac{1}{a_2} + \dots + \frac{1}{a_n}}}{\frac{1}{a_1} + \frac{1}{a_2} + \dots + \frac{1}{a_n}}
$$
.

4.54. *Težište* konačnog skupa tačaka  $A_1(x_1, y_1)$ ,  $A_2(x_2, y_2)$ , ...,  $A_n(x_n, y_n)$  koje su date svojim koordinatama u ravni je tačka *T*(*x*<sup>∗</sup>, *y*<sup>∗</sup>), gde je

$$
x^* = \frac{x_1 + x_2 + \ldots + x_n}{n}
$$
 i  $y^* = \frac{y_1 + y_2 + \ldots + y_n}{n}$ .

Napisati C# program koji od korisnika učitava *n*, potom *n* tačaka u ravni koje su date svojim koordinatama (što su realni brojevi) i potom računa i štampa koordinate težišta tog skupa tačaka.

- 4.55. *Pitagorin n-ugao* je *n*-ugao kod koga je kvadrat jedne stranice jednak zbiru kvadrata ostalih. Napisati C# program koji od korisnika učitava ceo broj *n* > 3 koji predstavlja broj strana *n*-ugla, potom *n* realnih brojeva koji predstavljaju dužine strana tog *n*-ugla, i onda odreduje da li se radi o ¯ Pitagorinom *n*-uglu.
- **4.56.** Napisati C# program koji od korisnika učitava prirodne brojeve  $n \in \mathbb{R}$  i potom ispisuje sumu poslednjih *k* cifara broja *n*.
- **4.57.** Napiši C# program koji učitava realne brojeve sve dok korisnik ne unese reč KRAJ i potom računa i ispisuje njihov prosek.
- 4.58. Milan u dnevniku ima tri ocene iz informatike. Napiši C# program koji od korisnika učitava tri ocene koje Milan ima upisane u dnevnik, a onda određuje koliko petica Milan još treba da dobije iz informatike da bi nastavnik morao da mu zaključi pet za polugodište. (Nastavnik učniku mora da zaključi pet ako je prosek ocena upisanih u dnevnik 4,50 ili više.)
- 4.59. Učenici tokom školske godine dobijaju više ocena. Nastavnik je obećao da će prilikom zaključivanja ocena na kraju godine svakom učeniku zanemariti najslabiju ocenu (ako postoji više takvih, zanemarice samo jednu). ´ Napiši C# program koji učitava ocene dok korisnik ne unese reč KRAJ i potom ispisuje prosečnu ocenu kada se zanemari najslabija.
- 4.60. U jednoj prodavnici je u toku akcija u kojoj se kupcima koji kupe dva ili više proizvoda nudi da najjeftiniji od njih dobiju za jedan dinar. Napiši C# program koji učitava cene proizvoda koje je kupila Nevena sve dok korisnik ne unese reč KRAJ i potom računa i ispisuje koliko će to sve koštati pod uslovima ove akcijske prodaje.
- 4.61. Prosečan rast cena  $\langle LINK \rangle$  $\langle LINK \rangle$  $\langle LINK \rangle$
- 4.62. Jednakost rastojanja  $\langle LINK \rangle$  $\langle LINK \rangle$  $\langle LINK \rangle$
- 4.63. Prosek skokova  $\langle \text{LINK} \rangle$  $\langle \text{LINK} \rangle$  $\langle \text{LINK} \rangle$
- 4.64. Sredine  $\langle \text{LINK} \rangle$  $\langle \text{LINK} \rangle$  $\langle \text{LINK} \rangle$
- **4.65.** Citanje do minus 1 ili do n-tog  $\langle LINK \rangle$  $\langle LINK \rangle$  $\langle LINK \rangle$
- 4.66. Redni broj maksimuma  $\langle LINK \rangle$  $\langle LINK \rangle$  $\langle LINK \rangle$
- 4.67. Najbliži datom celom broju  $\langle \text{LINK} \rangle$  $\langle \text{LINK} \rangle$  $\langle \text{LINK} \rangle$
- 4.68. Broj maksimalnih  $\langle LINK \rangle$  $\langle LINK \rangle$  $\langle LINK \rangle$
- 4.69. Drugi na rang listi  $\langle LINK \rangle$  $\langle LINK \rangle$  $\langle LINK \rangle$
- 4.70. Druga vrednost po veličini  $\langle \text{LINK} \rangle$  $\langle \text{LINK} \rangle$  $\langle \text{LINK} \rangle$
- 4.71. Pobednik u tri discipline  $\langle LINK \rangle$  $\langle LINK \rangle$  $\langle LINK \rangle$
- 4.72. Najmanji krug  $\langle$ [LINK](https://petlja.org/biblioteka/r/problemi/Zbirka/najmanji_krug) $\rangle$
- 4.73. Razlika suma do max i od max  $\langle \text{LINK} \rangle$  $\langle \text{LINK} \rangle$  $\langle \text{LINK} \rangle$
- 4.74. Prosek odličnih  $\langle \text{LINK} \rangle$  $\langle \text{LINK} \rangle$  $\langle \text{LINK} \rangle$
- 4.75. Broj i zbir cifara broja  $\langle \text{LINK} \rangle$  $\langle \text{LINK} \rangle$  $\langle \text{LINK} \rangle$
- 4.76. Transformacija broja u proizvod cifara  $\langle \text{LINK} \rangle$  $\langle \text{LINK} \rangle$  $\langle \text{LINK} \rangle$
- 4.77. Najmanji broj sa najvećim zbirom parnih cifara  $\langle \text{LINK} \rangle$  $\langle \text{LINK} \rangle$  $\langle \text{LINK} \rangle$
- 4.78. Broj formiran od datih cifra s leva na desno  $\langle \text{LINK} \rangle$  $\langle \text{LINK} \rangle$  $\langle \text{LINK} \rangle$
- 4.79. Zameni cifre 0 sa 5  $\langle$ [LINK](https://petlja.org/biblioteka/r/problemi/Zbirka/zameni_cifre_0_sa_5) $\rangle$
- 4.80. Kombinacija dva broja minimumom i maksimumom odgovarajućih cifara  $\langle$ [LINK](https://petlja.org/biblioteka/r/problemi/Zbirka/kombinacija_dva_broja_min_max_cifara) $\rangle$
- **4.81.** Armstrongov broj  $\langle LINK \rangle$  $\langle LINK \rangle$  $\langle LINK \rangle$
- 4.82. Harmonijski pi  $\langle \text{LINK} \rangle$  $\langle \text{LINK} \rangle$  $\langle \text{LINK} \rangle$
- **4.83.** Za prirodan broj *n* sa  $\sigma(n)$  označavamo sumu svih brojeva iz skupa {1,2,...,*n*−1} koji su delioci broja *n*. Napisati C# program koji od korisnika učitava ceo broj *n* i ako je *n*  $\geq$  3 računa  $\sigma(n)$ .
- 4.84. Prirodan broj *n* je *savršen* ako je  $n = \sigma(n)$  (videti Zadatak [4.83\)](#page-94-0).

 $(a)$  Napisati C# program koji od korisnika učitava ceo broj  $n \geq 3$  i utvrđuje da li je on savršen.

(*b*) Napisati C# program koji od korisnika učitava ceo broj  $n \geq 3$  i ispisuje sve savršene brojeve iz skupa {3,4,...,*n*}.

4.85. Prirodni brojevi *m* i *n* su *prijateljski brojevi* ako je  $n = \sigma(m)$  i  $m = \sigma(n)$ (videti Zadatak [4.83\)](#page-94-0).

(*a*) Napisati C# program koji od korisnika učitava cele brojeve  $m, n \geq 3$  i utvrduje da li su oni prijateljski brojevi. ¯

(*b*) Napisati C# program koji od korisnika učitava ceo broj  $n \geq 3$  i ispisuje sve parove prijateljskih brojeva  $(a, b)$  takve da je  $3 \le a \le b \le n$ .

**4.86.** Napisati C# program koji računa  $x^n$  za sve realne brojeve  $x$  i sve cele bro-

jeve *n*. Imati u vidu da 0<sup>0</sup> nije definisano, da je  $x^0 = 1$  za  $x \neq 0$  i da za negativne *n* imamo  $x^n = \frac{1}{x^n}$  $x$ <sup>|*n*|</sup> .

4.87. Za prirodan broj *n*, broj *n*!! se definiše ovako: ako je *n* paran, onda je *n*!! proizvod svih parnih brojeva od 2 do *n*; ako je *n* neparan, onda je *n*!! proizvod svih neparnih brojeva od 3 do *n*. Na primer,  $8!! = 2 \cdot 4 \cdot 6 \cdot 8$ , a  $11!! = 3.5.7.9.11$ .

Napisati C# program koji učitava ceo broj *n* i ako je *n* > 0 štampa *n*!!. Ako je  $n \leq 0$  program ispisuje poruku o greški.

4.88. Verižni razlomak je razlomak koji ima oblik koji je naznačen pored, gde su *a<sup>k</sup>* neki realni brojevi. Napisati C# program koji od korisnika učitava *n*, i onda računa verižni razlomak za niz realnih brojeva *a*0, . . . , *a<sup>n</sup>* koji se tim redom učitavaju od korisnika.

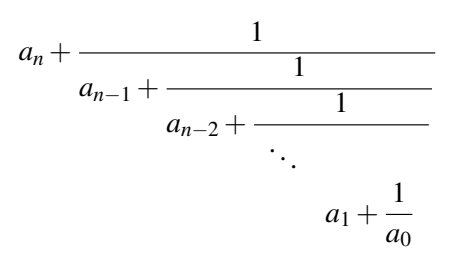

(Napomena: korisnik vodi računa da svi razlomci budu definisani.)

4.89. U kombinatorici se veoma često javlja sledeći broj:

$$
\binom{n}{k} = \frac{n \cdot (n-1) \cdot (n-2) \cdot \ldots \cdot (n-k+1)}{k!}
$$

koji predstavlja broj načina da se iz skupa od *n* objekata odabere *k*-elementni podskup. Napisati C# program koji od korisnika učitava cele brojeve  $n \in \{k, i \text{ ako je } n \geq k \geq 1 \text{ računa } \binom{n}{k}$  $\binom{n}{k}$ , dok u ostalim slučajevima prijavljuje grešku.

4.90. Napisati C# program koji za prirodan broj *n* i prost broj *p* određuje broj K kao najveći broj *k* takav da je *n*! deljiv sa  $p^k$ . Uputstvo: koristiti formulu

$$
K = \left\lfloor \frac{n}{p} \right\rfloor + \left\lfloor \frac{n}{p^2} \right\rfloor + \left\lfloor \frac{n}{p^3} \right\rfloor + \left\lfloor \frac{n}{p^4} \right\rfloor + \ldots
$$

- 4.91. Napisati C# program koji od korisnika učitava pozitivan ceo broj *n* i odreduje sa koliko nula se završava broj ¯ *n*!. (Napomena: *nipošto ne raˇcunati n*! *ve´c koristiti Zadatak [4.90.](#page-94-0))*
- 4.92. Napisati C# program koji nalazi najmanji prirodan broj veći od 1 koji je jednak zbiru kubova svojih cifara.

4.93. Napisati C# program koji od korisnika učitava pozitivne cele brojeve n i k i potom računa i štampa vrednost sledećeg izraza:

$$
1^k + 2^k + 3^k + \ldots + n^k.
$$

- 4.94. Suma reda  $\langle$ [LINK](https://petlja.org/biblioteka/r/problemi/zbirka-napredni-nivo/suma_reda) $\rangle$
- 4.95. Napisati C# program koji računa proizvod:

$$
\frac{1}{\sqrt{2}} \cdot \frac{1}{\sqrt{2 + \sqrt{2}}} \cdot \frac{1}{\sqrt{2 + \sqrt{2 + \sqrt{2}}}} \cdot \dots \cdot \frac{1}{\sqrt{2 + \dots \sqrt{2 + \sqrt{2}}}}
$$

gde se u poslednjem razlomku znak za koren javlja *n* puta.

- 4.96. Izračunati:
	- (*a*)  $n^1 n^2 + n^3 ... + (-1)^{k+1}n^k$ , (*n* i *k* su neki prirodni brojevi)
	- (*b*)  $a_1 + a_2 + ... + a_n$ , gde je  $a_k = (k+3)^2 k$
	- $(c) \frac{1!}{1!}$  $\frac{1!}{n^1} + \frac{2!}{n^2}$  $\frac{2!}{n^2} + \frac{3!}{n^3}$  $\frac{3!}{n^3} + \ldots + \frac{m!}{n^m}$  $\frac{m}{n^m}$ , gde su *n* i *m* neki prirodni brojevi (*d*)  $a_1 - a_2 + ... + (-1)^{n-1}a_n$ , gde je  $a_k = 1^2 + 3^2 + ... + (2k - 1)^2$ (*e*)  $a_1 + a_2 + ... + a_n$ , gde je  $a_k = \frac{1}{k}$  $\frac{1}{k} + \frac{1}{k+1}$  $\frac{1}{k+1} + \ldots + \frac{1}{2k}$ 2*k*
- **4.97.** Napisati C# program koji od korisnika učitava ceo broj  $n \geq 0$ , potom učitava realan broj *x* i realne brojeve  $a_0, a_1, \ldots, a_n$  i nakon toga računa i štampa vrednost izraza

$$
a_0+a_1x+a_2x^2+\ldots+a_nx^n
$$

.

4.98. Funkcija sin*x* se može približno izračunati ovako:

$$
\sin x \approx \frac{x}{1!} - \frac{x^3}{3!} + \frac{x^5}{5!} - \frac{x^7}{7!} + \ldots + (-1)^n \frac{x^{2n+1}}{(2n+1)!}.
$$

Pri tome, što je *n* veće, to je i vrednost izraza na desnoj strani tačnija (bliža stvarnoj vrednosti). Napisati C# program koji od korisnika učitava realan broj *x* i na opisani način računa približnu vrednost broja sin *x*. Sumu računati dok ne dođemo do sabirka čija apsolutna vrednost je manja od  $10^{-5}$ .

# 4.7 Rekurzivno zadati nizovi

Za niz brojeva *a*1, *a*2, *a*3, . . . , *an*, . . . kažemo da je zadat *rekurzivno* ako je, osim prvih nekoliko članova, svaki član niza definisan preko nekih prethodnih. Tako, na primer, za niz brojeva

$$
a_1 = 1, \quad a_n = 3a_{n-1} - 1
$$

imamo:  $a_1 = 1$ ,  $a_2 = 3a_1 - 1 = 2$ ,  $a_3 = 3a_2 - 1 = 5$ ,  $a_4 = 3a_3 - 1 = 14$ ,  $a_5 =$  $3a_4 - 1 = 41$ , itd.

Primer. Napisati C# program koji računa *n*-ti element niza

$$
a_1 = 1, \quad a_n = 3a_{n-1} - 1.
$$

using System;

```
class RekurzNiz1 {
  static void Main() {
    int n, i, a;
    Console.WriteLine("Unesi n");
    n = int.Parse(Console.ReadLine());
    if(n <= 0) { Console.WriteLine("Nije definisan"); }
    else if (n == 1) { Console.WriteLine("a_n = 1"); }
    else {
      a = 1;for(i = 2; i <= n; i++) { a = 3*a - 1; }
      Console.WriteLine("a_n = \{0\}", a);
    }
  }
}
```
Ovu tehniku možemo da koristimo kadgod imamo niz kod koga je opšti član definisan samo preko njegovog prethodnika. Medutim, ako imamo niz kod koga je ¯ opšti član definisan preko više prethodnih članova, odgovarajući program se malo komplikuje. Razmotrimo sledeći primer. Fibonačijevi (Fibonacci) brojevi se definišu na sledeći način:

$$
F_1 = 1, F_2 = 1,
$$
  
 $F_n = F_{n-1} + F_{n-2}.$ 

Na primer,

$$
F_3 = F_2 + F_1 = 2,
$$
  
\n
$$
F_4 = F_3 + F_2 = 3,
$$
  
\n
$$
F_5 = F_4 + F_3 = 5,
$$
  
\n
$$
F_6 = F_5 + F_4 = 8,
$$
  
\n
$$
F_7 = F_6 + F_5 = 13, \text{ i take d}.
$$

Evo programa koji računa *n*-ti Fibonačijev broj:

```
using System;
class Fibonacci {
  static void Main() {
    int n, i, Fn, Fn_1, Fn_2;
    Console.WriteLine("Unesi n");
    n = int.Parse(Console.ReadLine());
    if(n <= 0) { Console.WriteLine("Nije definisan"); }
    else if (n == 1 || n == 2) { Console.WriteLine("F_n = 1"); }
    else {
     Fn_1 = 1;Fn = 1;for(i = 3; i <= n; i++) {
        Fn_2 = Fn_1;Fn_1 = Fn;Fn = Fn_1 + Fn_2;}
      Console.WriteLine("F_n = {0}", Fn);
    }
  }
}
```
#### Zadaci.

4.99. Napisati C# program koji računa n-ti član sledećeg niza:

- $(a)$   $a_1 = -1$ ,  $a_2 = 5$ ,  $a_n = a_{n-1}^2 4a_{n-2}$
- $(b)$  *b*<sub>1</sub> = 1, *b*<sub>2</sub> = 2, *b*<sub>3</sub> = 3, *b*<sub>*n*</sub> = 2*b*<sub>*n*−1</sub>*b*<sub>*n*−2</sub> − *b*<sub>*n*<sup>2</sup><sub>*n*</sub>-3</sub>
- $(c)$   $c_1 = 1$ ,  $c_2 = -2$ ,  $c_3 = 3$ ,  $c_4 = -2$ ,  $c_n = c_{n-2} c_{n-4}$
- $(d)$   $d_1 = 1$ ,  $d_2 = -1$ ,  $d_n = d_{n-1}^2 (n-2)! \cdot d_{n-2}$ (Pažnja: faktorijel računati lukavo.)
- **4.100.** Napisati C# program koji od korisnika učitava realne brojeve p, q, r, s i ceo broj *n*, i računa *n*-ti član niza koji je definisan ovako:

$$
a_1 = p, a_2 = q, a_n = r \cdot a_{n-1} + s \cdot a_{n-2}.
$$

4.101. Niz brojeva *a<sup>n</sup>* je definisan ovako:

$$
a_1 = 1, a_2 = 1, a_n = a_{n-2} + a_{n-3} + \ldots + a_1.
$$

Napisati C# program koji od korisnika učitava prirodan broj n i računa n-ti element ovog niza.

#### 4.102. *Paskalov trougao* je trougaona šema brojeva koja izgleda ovako:

1 1 1 1 2 1 1 3 3 1 1 4 6 4 1 1 5 10 10 5 1

Primetimo da *n*-ti red ovog trougla ima oblik  $q_0 q_1 q_2 ... q_n$  gde je  $q_{k+1} =$ (*n* − *k*)*q<sup>k</sup>* div (*k* + 1). Napisati C# program koji ispisuje elemente *n*-tog reda Paskalovog trougla.

4.103. Niz brojeva *a<sup>n</sup>* je definisan ovako:

$$
a_1 = 1, a_2 = 1, a_n =
$$
\n
$$
\begin{cases}\na_{n-1} + a_{n-2}, & n \text{ parno} \\
3a_{n-1} - 2a_{n-2}, & n \text{ neparno.}\n\end{cases}
$$

Napisati C# program koji od korisnika učitava prirodan broj n i računa n-ti element ovog niza.

4.104. Niz brojeva *a<sup>n</sup>* je definisan ovako:

$$
a_1 = 3, a_2 = -1, a_n =
$$
\n
$$
\begin{cases}\nna_{n-1} + a_{n-2}, & n \text{ parno} \\
a_{n-1} - na_{n-2}, & n \text{ neparno.}\n\end{cases}
$$

Napisati C# program koji od korisnika učitava prirodan broj n i računa i štampa sumu prvih *n* elemenata ovog niza.

- **4.105.** Neka je  $a_1 = 5$ ,  $a_2 = 7$ , a svaki sledeći element niza se dobija kao poslednja cifra zbira prethodna dva elementa niza. Napisati C# program koji nalazi broj  $n > 2$  sa osobinom  $a_n = 5$  i  $a_{n+1} = 7$ .
- 4.106. Da se podsetimo: Fibonačijev niz je niz brojeva definisan na sledeći način:  $F_1 = 1, F_2 = 1$  i  $F_{n+2} = F_{n+1} + F_n$ . Napisati C# program koji određuje kada će se u nizu poslednjih cifara Fibonačijevog niza brojeva ponoviti 1, 1.
- 4.107. Dimenzije papira  $\langle \text{LINK} \rangle$  $\langle \text{LINK} \rangle$  $\langle \text{LINK} \rangle$
- **4.108.** Pčele i trutovi  $\langle \text{LINK} \rangle$  $\langle \text{LINK} \rangle$  $\langle \text{LINK} \rangle$
- 4.109. Procena kvadratnog korena Njutnovom metodom  $\langle LINK \rangle$  $\langle LINK \rangle$  $\langle LINK \rangle$
- 4.110. Poslednje dve cifre Fibonačijevog broja  $\langle \text{LINK} \rangle$  $\langle \text{LINK} \rangle$  $\langle \text{LINK} \rangle$

# 4.8 Najveći zajednički delilac dva broja

Sada ćemo pokazati čuveni Euklidov algoritam za nalaženje *NZD* dva prirodna broja. Iako jednostavan, Euklidov algoritam je izuzetno važan i predstavlja osnovu za mnoge druge algoritme teorije brojeva. On je značajan i istorijski, čak toliko da se ponekad može sresti i ovakva izreka:

*Euklidov algoritam je pradeda svih algoritama!*

Najveći zajednički delilac (NZD) brojeva *a* i *b* je najveći prirodan broj *d* takav da se *d* sadrži i u *a* i u *b*. Brojevi *a* i *b* mogu biti i negativni, *ali je NZD dva broja uvek pozitivan broj!*

Euklidov algoritam za računanje *NZD* dva pozitivna broja *a* i *b* se zasniva na uzastopnom deljenju:

- (1) podelimo celobrojno *a* sa *b*, kolicnik odbacimo, a ostatak nazovemo ˇ *r*;
- (2) vrednost iz *b* prepišemo u *a*, vrednost iz *r* prepišemo u *b*;
- (3) postupak ponavljamo sve dok je  $b \neq 0$ ; kada *b* postane 0, vrednost promenljive *a* predstavlja *NZD* brojeva *a* i *b*.

Primer. Izračunati *NZD*(3289,2415) Euklidovim algoritmom.

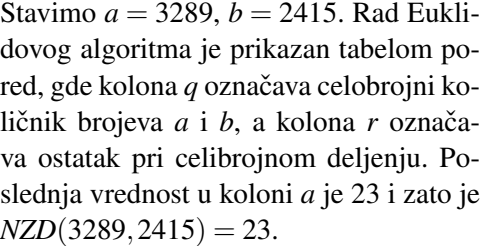

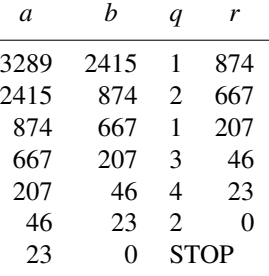

Pored je dat C# programski fragment koji računa NZD za pozitivne cele brojeve a i b.

int a, b, r; a = int.Parse(Console.ReadLine()); b = int.Parse(Console.ReadLine()); do {  $r = a % b; a = b; b = r;$ } while( $b > 0$ ); Console.WriteLine(a);

#### Zadaci.

4.111. Izračunati "peške" NZD sledećih brojeva:

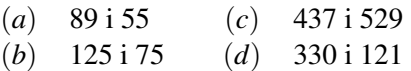

- 4.112. Napisati C# program koji računa *NZD* za dva *proizvoljna* cela broja. Voditi računa o tome da  $NZD(0,0)$  nije definisano, da je  $NZD(x, y)$  =  $NZD(|x|,|y|)$  ako *x* i *y* nisu oba pozitivni, kao i da je  $NZD(0,x) =$  $NZD(x,0) = x$  za  $x > 0$ .
- 4.113. Za prirodne brojeve *a* i *b* kažemo da su uzajamno prosti ako je *NZD*(*a*,*b*) = 1. Napisati C# program koji učitava prirodne brojeve  $a$ ,  $p$  i  $q$ , i štampa sve prirodne brojeve iz intervala [*p*,*q*] koji su uzajamno prosti sa *a*.
- 4.114. Napisati C# program koji računa *NZS* prirodnih brojeva *a* i *b*. Koristiti činjenicu da je

$$
NZS(a,b) = \frac{ab}{NZD(a,b)}.
$$

- 4.115. (*MRKA* Mali Racionalni KAlkulator) Napisati C# program koji učitava cele brojeve  $p_1$ ,  $q_1$ ,  $p_2$  i  $q_2$  i računa zbir, razliku, proizvod i količnik razlomaka *<sup>p</sup>*<sup>1</sup>  $\frac{p_1}{q_1}$  i  $\frac{p_2}{q_2}$ *q*2 . Razlomak  $\frac{u}{v}$  koji se dobija kao rezultat treba da bude skraćen i ispisan u obliku  $u/v$ . (Na primer, ako je rezultat neke operacije 4  $\frac{1}{6}$ , računar treba da ispiše 2/3.)
- **4.116.** Za prirodan broj *n*, Ojlerova funkcija  $\varphi(n)$  se definiše ovako:  $\varphi(n)$  je jednako broju elemenata skupa {1,2,3,...,*n*} koji su uzajamno prosti sa *n*. Napisati C# program koji učitava prirodan broj *n* i računa i štampa  $\varphi(n)$ .
- 4.117. Euklid  $\langle$ [LINK](https://petlja.org/biblioteka/r/problemi/Zbirka/euklid) $\rangle$
- **4.118.** Kineska teorema  $\langle \text{LINK} \rangle$  $\langle \text{LINK} \rangle$  $\langle \text{LINK} \rangle$
- 4.119. Učenici na istim sedištima  $\langle \text{LINK} \rangle$  $\langle \text{LINK} \rangle$  $\langle \text{LINK} \rangle$

# 4.9 Formatirani ispis

Ima nogo situacija kada je potrebno podatke ispisati u obliku tabele. U takvim slučajevima prilikom ispisa podatka možemo koristiti "proširene plejs-holdere" koji osim rednog broja argumenta mogu da sadrže širinu polja za ispis i broj decimala za ispis realnog broja. Na primer, naredba

Console.WriteLine("Pi = {0}", Math.PI);

ce na monitor ispisati ´

```
Pi = 3.14159265358979
```
dok će naredba

```
Console.WriteLine("Pi = \{0:0.00\}", Math.PI);
```
na monitor ispisati

 $Pi = 3.14$ 

Broj  $\pi$  na četiri decimale bismo ispisali ovako:

Console.WriteLine("Pi =  ${0:0.0000}$ ", Math.PI);

Dakle, broj nula iza decimalne tačke nam kaže na koliko decimala želimo da ispišemo broj.

Druga mogućnost je da koristimo "plejs-holder" u obliku  $\{i, w\}$  što znači da će odgovarajuća promenljiva sa spiska promenljivih biti ispisana u polju širine w. Ako je širina polja veća od potrebne, ispis će biti poravnat po desnoj ivici.

Na primer, ako je *n* = −413 celobrojna vrednost onda naredba

Console.WriteLine("{0,12}", n)

ispisuje:

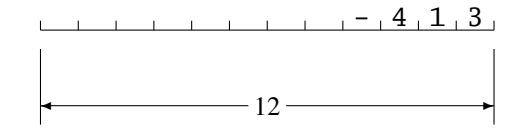

(Naravno, sve prateće strelice i tarabe se neće videti!)

Primer. Otplata duga primenom konformne kamatne stope se realizuje tako što svakog meseca dužnik uplaćuje neki iznos (rata), a kamata se obačunava na ostatak duga. Kada ostatak duga postanje manji od rate, dug se likvidira odjednom. Pri tome se iznos rate i kamatna stopa regulišu ugovorom između banke i dužnika. Na primer, ako otplacujemo dug u visini od 150.000 din primenom konformne ´ kamatne stope od 1,83% na mesečnom nivou i sa visinom rate od 15.000 din, plan otplate kredita izgleda ovako:

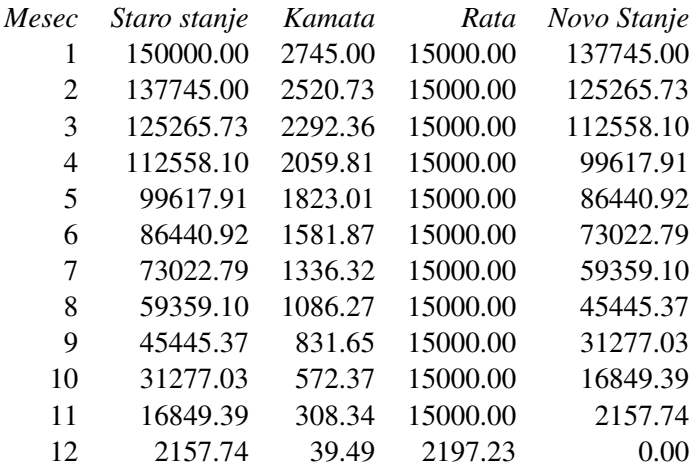

Vidimo da će dug biti otplaćen za 12 meseci i da će banka zaraditi 17197,23 din (zarada banke se dobija kao zbir brojeva u koloni *Kamata*).

Napisati C# program koji od korisnika učitava visinu duga, kamatnu stopu na mesečnom nivou i visinu rate, a onda štampa plan otplate duga i računa za koliko meseci će dug biti otplaćen, kao i kolika je zarada banke.

using System;

```
class OtplataDuga {
  static void Main() {
    double stanje, mesKamStopa, kamata, rata, zaradaBanke;
    int n;
    Console.Write("Visina duga: ");
    stanje = double.Parse(Console.ReadLine());
    Console.Write("Kamatna stopa na mesecnom nivou (%): ");
    mesKamStopa = double.Parse(Console.ReadLine());
    Console.Write("Rata: ");
    rata = double.Parse(Console.ReadLine());
    zaradaBanke = 0;
    n = 0;
```

```
Console.Write("Mesec");
    Console.Write("{0,15}", "Staro stanje");
    Console.Write("{0,15}", "Kamata");
    Console.Write("{0,15}", "Rata");
    Console.WriteLine("{0,15}", "Novo stanje");
   while (stanje > 0.0) {
      n++;
      kamata = stanje * mesKamStopa / 100.0;
      zaradaBanke = zaradaBanke + kamata;
      Console.Write("{0,5}", n);
      Console.Write("{0,15:0.00}", stanje);
      Console.Write("{0,15:0.00}", kamata);
      Console.Write("{0,15:0.00}", rata);
      if(stanje + kamata > rata) {
        stanje = stanje + kamata - rata;
      }
      else {
        rata = stanje + kamata;
        stanje = 0.0;
      }
      Console.WriteLine("{0,15:0.00}", stanje);
    }
    Console.WriteLine("Dug ce biti otplacen za {0} meseci", n);
    Console.WriteLine("Zarada banke iznosi: {0:0.00}", zaradaBanke);
  }
}
```
U ovom primeru smo naišli na dve nove konstrukcije:

- komandu Console.Write, i
- ispis realnog broja u polje date širine.

Komanda Console.Write je veoma slična komandi Console.WriteLine, s tim što komanda Console.WriteLine ispiše tekst i prede u novi red, dok komanda ¯ Console. Write ispiše tekst i ostane u istom redu. Na taj način možemo jedan red ispisati u nekoliko koraka, što nam je u ovom primeru bilo veoma pogodno. Nizom komandi

```
Console.Write(...);
Console.Write(...);
Console.Write(...);
Console.WriteLine(...);
```
se jedan red tabele formira u više koraka. Naredbe Console.Write ispisuju podatke jedan za drugim u istom redu, nakon čega naredba Console. WriteLine dopiše još i svoje podatke i onda prede u novi red. ¯

U ovom primeru se od nas očekivalo i da prilikom ispisa formiramo preglednu tabelu. Da bismo to postigli morali smo da kontrolišemo širinu ispisa u svakoj Write, odnosno, WriteLine naredbi, što smo postigli plejs-holderima sa složenijom strukturom. Oznaka {0,15:0.00} u formatu naredbe za ispis (Write, odnosno, WriteLine) znači da će prva promenljiva sa spiska promenljivih biti ispisana u polju širine 15, i to na dve decimale.

# 4.10 Ugneždeni ciklusi ¯

U telu ciklusa se mogu nalaziti bilo kakve C# naredbe, pa i drugi ciklusi. Za ovako raspoređene cikluse kažemo da su *ugnežđeni*.

Primer. Napisati C# program koji od korisnika učitava ceo broj n i potom ispisuje tablicu množenja do *n*. Na primer, za *n* = 3 program ispisuje niz redova koji je dat pored.

using System;

} } } }

class Tabelica {

static void Main() { int n, i, j;

```
while (n > 0) {
                                ...
                                for(k = 1; k \le n; k^{++}) {
                                 ...
                               } ...
                             }
                                       1 * 1 = 11 * 2 = 21 * 3 = 32 * 1 = 22 * 2 = 42 * 3 = 63 * 1 = 33 * 2 = 63 * 3 = 9Console.WriteLine("Unesi n");
n = int.Parse(Console.ReadLine());
for(i = 1; i \le n; i++) {
  for(j = 1; j \le n; j++) {
    Console.WriteLine("{0} * {1} = {2}", i, j, i * j);
```
Pogledaćemo sada detaljno kako program radi za  $n = 3$ . U prvom prolazu kroz spoljašnji "for" ciklus promenljiva i dobije vrednost 1:

MEMORIJA:

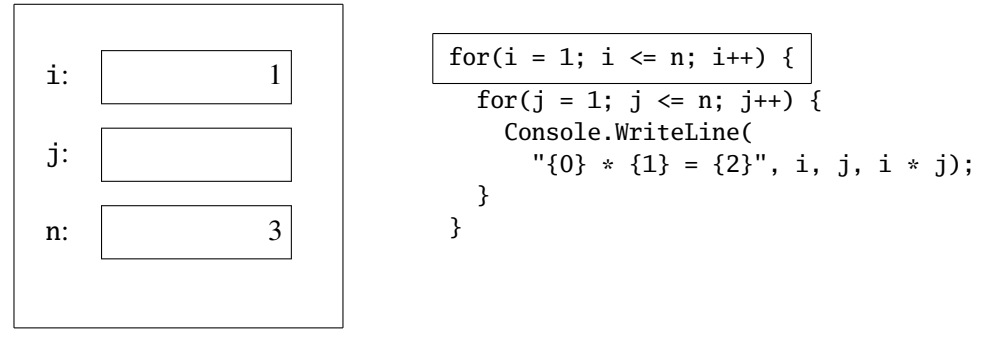

nakon čega se izvrši unutrašnji "for" ciklus koji ispiše prva tri reda tabele:

MONITOR:

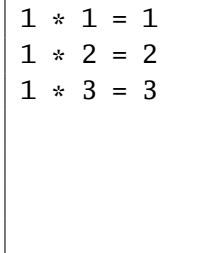

for(i = 1; i <= n; i++) { for(j = 1; j <= n; j++) { Console.WriteLine( "{0} \* {1} = {2}", i, j, i \* j); } }

U drugom prolazu kroz spoljašnji "for" ciklus promenljiva i dobije vrednost 2:

MEMORIJA:

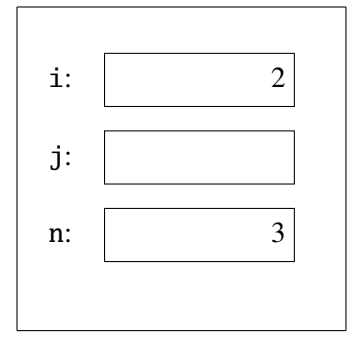

```
\n
$$
\begin{array}{|r|}\n\hline\nfor(i = 1; i <= n; i++) {\n\hline\nfor(j = 1; j <= n; j++) {\n\hline\n    Console.WriteLine(\n    "{0} * {1} = {2}'', i, j, i * j);\n\hline\n}\n\end{array}
$$
\n
```

nakon čega se izvrši unutrašnji "for" ciklus koji ispiše naredna tri reda tabele:

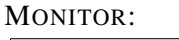

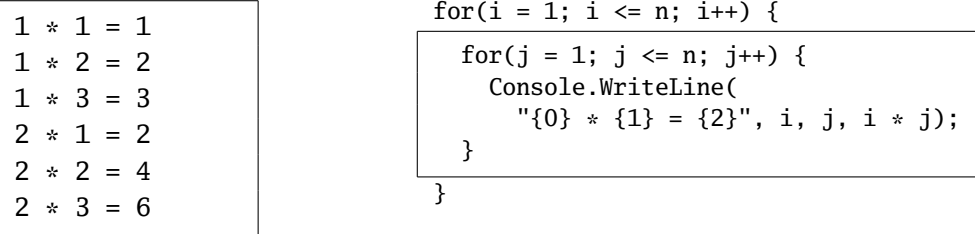

U sledećem prolazu kroz spoljašnji "for" ciklus promenljiva i dobije vrednost 3 nakon čega se izvrši unutrašnji "for" ciklus koji ispiše poslednja tri reda tabele:

MONITOR:

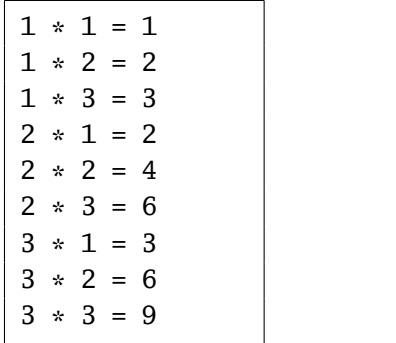

for(i = 1; i <= n; i++) { for(j = 1; j <= n;  $j^{++}$ ) { Console.WriteLine(  $"\{0\} * \{1\} = \{2\}$ ", i, j, i \* j); } }

Primer. Napisati C# program koji ispisuje tablicu množenja.

using System; class TablicaMnozenja { static void Main() { int i, j; Console.WriteLine("\* | 1 2 3 4 5 6 7 8 9 10"); Console.WriteLine("--+----------------------------------------"); for(i = 1; i <= 10; i++) { Console.Write("{0,2}|", i); for( $j = 1$ ;  $j \le 10$ ;  $j^{++}$ ) { Console.Write(" $\{0,4\}$ ", i \* j); } Console.WriteLine();

 $\langle$ [C# fajl](https://petljamediastorage.blob.core.windows.net/root/Media/Default/Kursevi/spec-it/TablicaMnozenja.cs) $\rangle$ 

$$
\left[\begin{array}{c}1\\1\end{array}\right]
$$

Primer. Napisati C# program koji od korisnika učitava ceo broj n i potom ispisuje prvih *n* redova trougla datog pored:

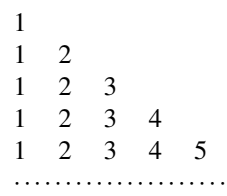

```
using System;
class Trougao {
 static void Main() {
    int n, i, j;
    Console.WriteLine("Unesi n");
    n = int.Parse(Console.ReadLine());
    for(i = 1; i <= n; i++) {
      for(j = 1; j \le i; j++) {
        Console.Write("{0,3}", j);
      }
      Console.WriteLine();
    }
  }
}
```
Zadaci.

- 4.120. Kockice za jamb $\langle$ [LINK](https://petlja.org/biblioteka/r/problemi/Zbirka/kockice_za_jamb) $\rangle$
- 4.121. Za uređenu trojku (k, l, m) prirodnih brojeva kažemo da je Pitagorina troj $ka$  ako je  $k^2 + l^2 = m^2$ . Napisati C# program koji od korisnika učitava ceo broj *n* i ako je *n* > 0 štampa sve Pitagorine trojke (*k*,*l*,*m*) za koje je  $k, l, m \in \{1, 2, \ldots, n\}$ . Ako je  $n \leq 0$  ispisati neku poruku o greški.
- 4.122. Svi sufiksi niza brojeva od 1 do n  $\langle LINK \rangle$  $\langle LINK \rangle$  $\langle LINK \rangle$
- 4.123. Serije  $123...$   $\langle \text{LINK} \rangle$  $\langle \text{LINK} \rangle$  $\langle \text{LINK} \rangle$
- 4.124. Trouglovi celobrojnih stranica, zadatog obima  $\langle LINK \rangle$  $\langle LINK \rangle$  $\langle LINK \rangle$
- 4.125. Kombinacije poena  $\langle \text{LINK} \rangle$  $\langle \text{LINK} \rangle$  $\langle \text{LINK} \rangle$
- 4.126. Varijacije trojki  $\langle \text{LINK} \rangle$  $\langle \text{LINK} \rangle$  $\langle \text{LINK} \rangle$

 $\langle$ [C# fajl](https://petljamediastorage.blob.core.windows.net/root/Media/Default/Kursevi/spec-it/primer212.cs) $\rangle$ 

4.127. Napisati C# program koji ispisuje sve moguće načine da se dešifruje sabiranje

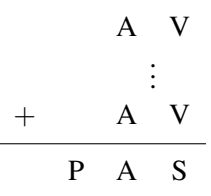

gde različitim slovima odgovaraju različite cifre, i pri tome  $A \neq 0$  i  $P \neq 0$ . Pas može da zalaje i više od dva puta, a program treba da pronađe sve mogućnosti.

4.128. Napisati C# program koji ispisuje sve moguće načine da se dešifruje sabiranje

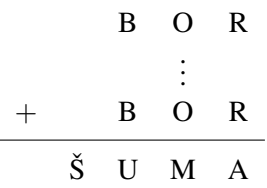

gde različitim slovima odgovaraju različite cifre, i pri tome  $\check{\text{S}} \neq 0$  i B  $\neq 0$ . U šumi može da bude i više od dva bora, a program treba da pronade sve ¯ mogućnosti.

4.129. Kvadrat od zvezdica  $\langle \text{LINK} \rangle$  $\langle \text{LINK} \rangle$  $\langle \text{LINK} \rangle$ 

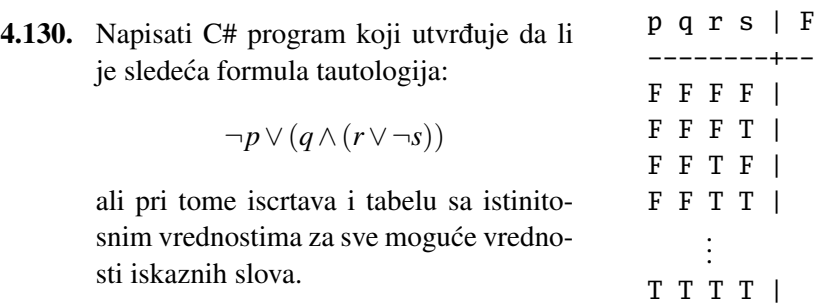

4.131. Napisati C# program koji od korisnika učitava ceo broj *n* i potom ispisuje prvih *n* redova sledećeg trougla:

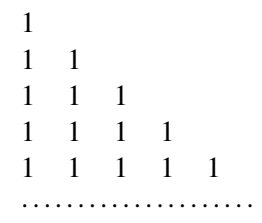

- 4.132. Napisati C# program koji od korisnika učitava ceo broj *n* i potom ispisuje prvih *n* redova sledećeg trougla:
	- 1 2 1 3 2 1 4 3 2 1 5 4 3 2 1 ·····················
- 4.133. Napisati C# program koji od korisnika učitava ceo broj n i potom štampa prvih *n* redova sledećeg trougla (koji je prikazan za  $n = 5$ ):

$$
\begin{array}{cccc}\n1 & 2 & 3 & 4 & 5 \\
2 & 3 & 4 & 5 \\
3 & 4 & 5 \\
4 & 5 & 5\n\end{array}
$$

4.134. Napisati C# program koji od korisnika učitava ceo broj n i potom štampa prvih *n* redova sledećeg trougla (koji je prikazan za  $n = 5$ ):

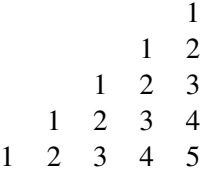

4.135. Napisati C# program koji od korisnika učitava paran broj n i potom iscrtava sledeći kvadrat  $n \times n$  (prvih  $n/2$  vrsta je popunjeno nulama, a poslednjih *n*/2 vrsta jedinicama):

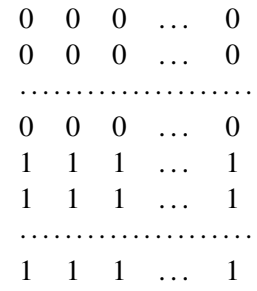

4.136. Napisati C# program koji od korisnika učitava paran broj n i potom iscrtava sledeći kvadrat  $n \times n$  (prvih  $n/2$  kolona je popunjeno nulama, a poslednjih *n*/2 kolona jedinicama):

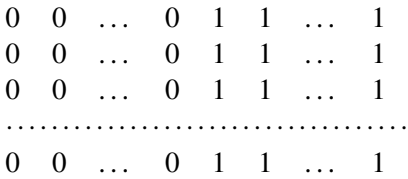

- 4.137. Romb od zvezdica  $\langle \text{LINK} \rangle$  $\langle \text{LINK} \rangle$  $\langle \text{LINK} \rangle$
- 4.138. Trougao od zvezdica  $\langle$ [LINK](https://petlja.org/biblioteka/r/problemi/Zbirka/trougao_od_zvezdica) $\rangle$
- **4.139.** Napisati C# program koji od korisnika učitava ceo broj  $n \geq 1$  i potom ispisuje kvadrat brojeva formata  $2n \times 2n$  koji se sastoji od četiri manja kvadrata, kako je to pokazano u primerima:

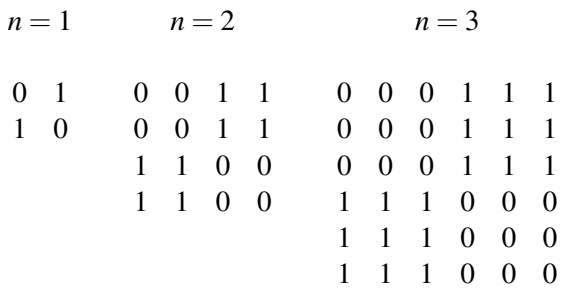

- 4.140. Napisati C# program koji od korisnika učitava prirodan broj *n* i potom štampa šahovsku tablu stranice 2*n*. Polja šahovske table su sastavljena od simbola X i . (tačka) i svako polje je veličine  $2 \times 2$ . Na primer, za  $n = 4$ program štampa:
	- XX..XX.. XX..XX.. ..XX..XX ..XX..XX XX..XX.. XX..XX.. ..XX..XX ..XX..XX
- 4.141. Napisati C# program koji ispisuje prvih *n* redova sledećeg trougla:
	- 1 2 3  $\begin{array}{ccc} 4 & 5 & 6 \\ 7 & 8 & 9 \end{array}$ 7 8 9 10 11 12 13 14 15 ························
- 4.142. Napisati C# program koji ispisuje prvih *n* redova sledećeg trougla:
	- 1 2 3 2 3 4 5 4 3 4 5 6 7 6 5 4 5 6 7 8 9 8 7 6 5 ····································
- 4.143. Napisati C# program koji od korisnika učitava ceo broj *n* i potom štampa prvih *n* redova sledećeg trougla (koji je prikazan za  $n = 5$ ):

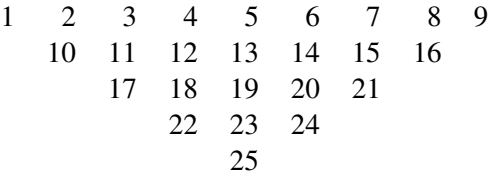

3 8 13 18 23 4 9 14 19 24 5 10 15 20 25

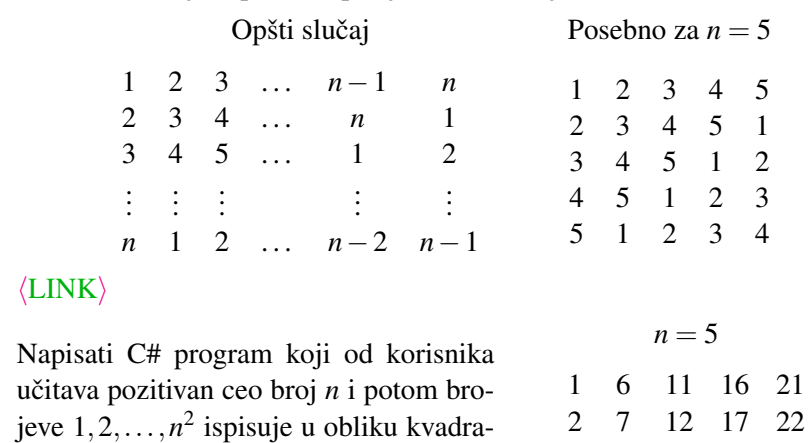

4.144. (Ciklične permutacije) Napisati C# program koji od korisnika učitava pozitivan ceo broj *n* i potom ispisuje kvadrat brojeva kako sledi:

**4.146.** Napisati C# program koji od korisnika učitava ceo broj  $n \ge 2$  i potom ispisuje kvadrat formata  $n \times n$  u čija polja su upisani brojevi 1, 2, ...,  $n^2$ kako je to pokazano u primerima:

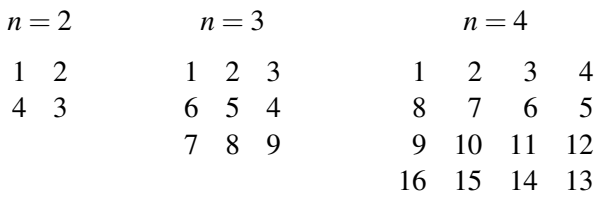

4.147. Brojevi u datoj osnovi  $\langle \text{LINK} \rangle$  $\langle \text{LINK} \rangle$  $\langle \text{LINK} \rangle$ 

primeru pored za  $n = 5$ .

- 4.148. Mali loto  $\langle \text{LINK} \rangle$  $\langle \text{LINK} \rangle$  $\langle \text{LINK} \rangle$
- 4.149. Ne sadrže cifru 5  $\langle$ [LINK](https://petlja.org/biblioteka/r/problemi/Zbirka/ne_sadrze_cifru_5) $\rangle$
- 4.150. Serije neparni parni  $\langle$ [LINK](https://petlja.org/biblioteka/r/problemi/Zbirka/serije_neparni_parni) $\rangle$
- 4.151. Nedelje sa negativnim temperaturama  $\langle \text{LINK} \rangle$  $\langle \text{LINK} \rangle$  $\langle \text{LINK} \rangle$

ta dimenzija  $n \times n$  kako je to pokazano u

- 4.152. Suma segmenata niza između nula  $\langle \text{LINK} \rangle$  $\langle \text{LINK} \rangle$  $\langle \text{LINK} \rangle$
- 4.153. Parno neparne serije  $\langle \text{LINK} \rangle$  $\langle \text{LINK} \rangle$  $\langle \text{LINK} \rangle$
- 4.154. Najduža serija pobeda  $\langle$ [LINK](https://petlja.org/biblioteka/r/problemi/Zbirka/najduza_serija_pobeda) $\rangle$
- 4.155. Najduža rastuća serija ([LINK](https://petlja.org/biblioteka/r/problemi/Zbirka/najduza_rastuca_serija))

 $4.145.$ 

## 4.10. UGNEŽĐENI CIKLUSI 109

- 4.156. Serije kutija  $\langle \text{LINK} \rangle$  $\langle \text{LINK} \rangle$  $\langle \text{LINK} \rangle$
- 4.157. Raspored paketa na policama  $\langle \text{LINK} \rangle$  $\langle \text{LINK} \rangle$  $\langle \text{LINK} \rangle$
- 4.158. Najstabilniji temperaturni period  $\langle \text{LINK} \rangle$  $\langle \text{LINK} \rangle$  $\langle \text{LINK} \rangle$
- 4.159. Utovar transportnog broda  $\langle LINK \rangle$  $\langle LINK \rangle$  $\langle LINK \rangle$
- 4.160. Najduži segment uzastopnih brojeva  $\langle \text{LINK} \rangle$  $\langle \text{LINK} \rangle$  $\langle \text{LINK} \rangle$
- 4.161. Planiranje izgradnje prodavnica  $\langle$ [LINK](https://petlja.org/biblioteka/r/problemi/Zbirka/prodavnice) $\rangle$
- 4.162. Broj dana između dva datuma  $\langle \text{LINK} \rangle$  $\langle \text{LINK} \rangle$  $\langle \text{LINK} \rangle$
- 4.163. Broj tacaka u trouglu  $\langle$ [LINK](https://petlja.org/biblioteka/r/Problems/BrojTacakaUTrouglu) $\rangle$
- 4.164. Konverzija baza  $\langle$ [LINK](https://petlja.org/biblioteka/r/Problems/BASECON) $\rangle$

# Glava 5

# Statički metodi

Programski jezik C# ima "ugrađenu" operaciju \* koja množi dva broja, ali nema funkciju koja ume da računa *NZD* dva broja. S druge strane, mi *znamo* da napišemo C# program koji računa *NZD* dva broja. Tako se prirodno postavlja pitanje: Da li je moguće C# na neki način "proširiti" novom funkcijom *NZD*?

U programskom jeziku C# se može u jednom redu proveriti da li je dati ceo broj neparan, ali nemamo "ugraden" test kojim se može proveriti da li je neki ceo ¯ broj prost. Ponovo, mi *znamo* da napišemo C# program koji utvrđuje da li je dati broj prost. Da li je moguće C# na neki način "proširiti" novim testom Prost?

Programski jezik C# ima bibliotečki metod WriteLine koji ume da ispiše neki ceo broj u decimalnom zapisu, ali nema metod kojom bi se dati broj mogao ispisati rečima. Da li je moguće C# na neki način "proširiti" novom komandom SayTheNumber koja to radi?

Ova tri retorička pitanja, naravno, imaju očekivani odgovor: DA. U programskom jeziku C# postoji način da korisnik doda svoje metode u kojima implementira procese koje često koristi. Time program postaje kraći, čitkiji i jednostavniji. Postoji mogućnost da se deo programa koji radi jedan nezavisan i smislen posao izdvoji u posebnu celinu, *potprogram*, koji se pozove kadgod nam trebaju njegove usluge. Potprogram u C# može da vraca rezultat, a ne mora. Potprogrami koji vra- ´ caju rezultat se uglavnom pozivaju kao deo nekh složenijih izraza, dok se oni koji ´ ne vracaju rezultat koriste se kao nove "komande" koje smo uveli u programski ´ jezik. U terminologiji jezika C# potprogrami se zovu *statički metodi*.

# 5.1 Prvi primer

**Primer.** Napisati C# program koji za dati broj  $n \geq 1$  određuje broj elemenata skupa {1,2,3,...,*n*} koji su uzajamno prosti sa *n*.

Pored je dato rešenje koje se zasniva na onome što do sada znamo iz programiranja. Zato što je  $NZD(1, n) = 1$  i zato što je  $NZD(n, n) = n > 1$  za  $n > 1$ , postavili smo odmah br na 1, a u "for"-ciklusu proveravamo samo brojeve od 2 do *n*−1.

Rešenje bi bilo veoma jednostavno da nema jedne male poteškoće: Euklidov algoritam *uništava polazne vrednosti svojih promenljivih*. Zato je pre primene Euklidovog algoritma potrebno iskopirati vrednosti promenljivih n i k u pomoćne promenljive a i b, i onda pustiti algoritam da izračuna *NZD* brojeva a i b. (Ako bismo pustili Euklidov algoritam da radi direktno sa promenljivim n i i, vrednosti ovih promenljivih bi bile uništene i program ne bi radio korektno.)

Evo sada elegantnijeg rešenja gde ćemo uvesti novi metod NZD. Naime, kada bi C# imao metod koji računa *NZD*, rešenje bi bilo veoma jednostavno i prirodno. Mi cemo se, za- ´ to, prvo napisati program pod pretpostavkom da takav metod postoji, a onda cemo ga i napisati. ´

Vidimo da je na ovaj način program postao razumljiviji i jednostavniji. Jednom kada smo uveli novi metod on se poziva kao i funkcije koje je C# poznavao od ranije.

```
using System;
class BrUzProstih {
  static void Main() {
    int a, b, r, n, i, br;
    Console.Write("n -> ");
    n = int.Parse(
          Console.ReadLine());
    br = 1;
    for(i = 2; i < n ; i++) {
      a = n; b = i;
      do {
        r = a % b;a = b; b = r;
      } while(b > 0);
      if(a == 1) { br++; }}
    Console.WriteLine(br);
  }
}
```

```
using System;
class BrUzProstih2 {
  static void Main() {
    int n, br, i;
    Console.Write("n -> ");
    n = int.Parse(
          Console.ReadLine());
   br = 1:
    for(i = 2; i < n ; i++) {
      if(NZD(n, i) == 1) {
        br_{++};
      }
    }
    Console.WriteLine(br);
  }
```
Metod NZD ima dva argumenta, a i b, i njihove deklaracije unutar liste argumenata su razdvojene zarezom. Naravno, kada pozivamo metod NZD moramo da navedemo dva argumenta (što mogu biti promenljive ili izrazi) koji treba da budu razdvojeni zarezom. Poslednji red u telu metoda sadrži posebnu naredbu return koja kaže koji izraz treba vratiti kao rezultat rada metoda.

```
static int NZD(int a, int b) {
    int r;
    do {
      r = a % b;a = b; b = r;
    } while(b > 0);
    return a;
  }
}
```
Primer. Napisati C# program koji ispisuje brojeve od 1 do *n* tim redom, ali svaki unatraške. Na primer, broj 1275 će biti ispisan kao 5721.

U rešenju koje je dato pored imamo metod Unazad koji ne vraca ni- ´ kakav rezultat već samo ispisuje dati broj unazad. Metodi koji ne vracaju ´ rezultat predstavljaju nove "komande" kojima obogaćujemo programski jezik.

Pisanje metoda koji ne vraćaju rezultat je slično pisanju metoda koji vracaju rezultat, s tim da: ´

- umesto tipa rezultata se navodi void (što na engleskom znači *prazno*);
- ovakvi metodi se pozivaju kao nezavisne komande (a ne unutar drugih izraza);

```
using System;
class IspisiUnazad {
  static void Main() {
    int n, i;
    Console.Write(n -> ");"
    n = int.Parse(
          Console.ReadLine());
    for(i = 1; i <= n; i++) {
      Unazad(i);
    }
  }
  static void Unazad(int n) {
    while(n > 0) {
      Console.Write(n % 10);
      n /= 10;
    }
    Console.WriteLine();
  }
}
```
- metod ne mora da sadrži return naredbu; takav metod se završava kada se izvrše sve naredbe navedene u metodu;
- ako se u metodu javlja return naredba, iza nje se *ne* navodi izraz (jer metod ne vraća rezultat).

**Primer.** Napisaćemo ponovo C# program koji za dati prirodan broj *n* utvrđuje broj elemenata skupa  $\{1,2,\ldots,n\}$  koji su uzajamno prosti sa *n*, s tim da ćemo osim metoda NZD i utvrdivanje broja uzajamno prostih elemenata gornjeg skupa izdvojiti ¯ u poseban metod.

Metod BUP koristi metod NZD, a glavni deo programa je postao krajnje jednostavan: nakon učitavanja broja n ispišemo vrednost BUP(n).

Uvodenjem metoda programi po- ¯ staju kraći, jasniji, prirodniji i čitkiji. Čitkost je jedna od bitnih osobina programa. Program koji liči na špagete (bolonjeze) se najlakše piše, ali najteže shvata i kasnije popravlja.

Doista, u računarskom žargonu i postoji termin "špageti programiranje" (*spaghetti programming*) koji označava zbrda-zdola skarabudžene programe. Postoje standardne preporuke čijim poštovanjem dolazimo do lepih, čitkih i prirodnih programa i o njima ćemo govoriti u nastavku.

U jednom programu može biti više metoda (na kraju krajeva, i metod Main je jedan metod u programu). Važno je znati sledeće:

☞ *Ako u programu ima više metoda koji pozivaju jedan drugi, redosled kojim su navedeni nije bitan!*

```
using System;
class BrUzProstih3 {
  static void Main() {
    int n;
    Console.Write("n -> ");
    n = int.Parse(
          Console.ReadLine());
    Console.WriteLine(BUP(n));
  } // Main
  static int BUP(int n) {
    int br = 1;
    for(int i = 2; i < n ; i++) {
      if(NZD(n, i) == 1) {
        br++;
      }
    }
    return br;
  } // BUP
  static int NZD(int a, int b) {
    int r;
    do {
      r = a % b;a = b; b = r;
    } while(b > 0);
    return a;
 } // NZD
}
```
Metod se poziva (aktivira) tako što se na odgovarajućem mestu u programu navede njegovo ime, a u zagradi se navede vrednost za koju treba proveriti da li je prost broj. Prilikom pozivanja metoda argument ne mora biti samo promenljiva, već to može biti i čitav izraz. Računar će prvo izračunati vrednost tog izraza, pa će primeniti metod na dobijenu vrednost.

# 5.2 Drugi primer

Za prirodan broj kažemo da je *prost* ako ima tačno dva delioca. Jedan ne baš inteligentan algoritam kojim se proverava da li je *n* prost broj sastoji se u tome da prosto prebrojimo delioce broja *n* i proverimo da li smo dobili 2. Sada cemo ´ pokazati znatno bolju ideju.

Primetimo, prvo, da ako je  $n \ge 2$  onda *n* ima bar dva delioca: 1 i *n*. Njih zovemo *trivijalni delioci* broja *n*. Zato se provera da li je *n* prost svodi na to da se utvrdi da li *n* ima *netrivijalnog delioca*. Lako se vidi da je sledeće tačno:

*Ako broj n ima netrivijalni delilac koji je ≥*  $\lfloor \sqrt{n} \rfloor$  *onda ima i netrivi* $j$ *alni delilac koji je*  $\leqslant |\sqrt{n}|$ .

Na osnovu toga zaključujemo da je prilikom provere da li je  $n \ge 2$  prost broj dovoljno proveriti da li on ima netrivijalnog delioca iz skupa  $\{2, 3, \ldots, \lfloor \sqrt{n} \rfloor\}$ . Pri tome je dovoljno proveriti samo neparne brojeve iz tog skupa, zato što parni brojevi veci od 2 nisu prosti, a parnost broja lako proveravamo. Sve ove ideje možemo za ´ zapakujemo u metod Prost koji proverava da li je dati ceo broj prost:

```
static bool Prost(int n) {
  if(n \leq 1) { return false; }
  if(n == 2) { return true; }
 if(n % 2 == 0) { return false; }
 int L = (int) Math.Sqrt(n);for(int d = 3; d \le L; d += 2) {
    if(n % d == 0) { return false; }
  }
 return true;
}
```
Primetimo, pre svega, da metod može da vrati i logičku vrednost. Jedan način da pozovemo takav metod je unutar uslova "if" kontrolne strukture, recimo ovako:

```
if(Prost(n)) {
  Console.WriteLine("Broj je prost");
}
else {
  Console.WriteLine("Broj nije prost");
}
```
Osim toga, vidimo i da naredba return može da se pojavi bilo gde u metodu. Cimˇ naiđe na naredbu return računar prekida sa izvršavanjem metoda i vraća se u deo programa odakle je metod bio pozvan.

Primer. Za neparan prirodan broj *p* kažemo da je je *lep prost*, ako su i *p* i *p*−1 2 prosti brojevi. Napisati C# program koji ispituje da li je broj lep prost.

#### $\langle$ [C# fajl](https://petljamediastorage.blob.core.windows.net/root/Media/Default/Kursevi/spec-it/primer601.cs) $\rangle$

```
class LepProst {
  static void Main() {
    int n;
    Console.Write("n -> ");
    n = int.Parse(Console.ReadLine());
    if(n % 2 == 0) { Console.WriteLine("Broj nije neparan!"); }
    else if(n < 3) { Console.WriteLine("Broj < 3!"); }
    else if(Prost(n) && Prost((n - 1)/2)) {
      Console.WriteLine("Lep prost");
    }
    else {
      Console.WriteLine("Nije lep prost");
    }
  }
  static bool Prost(int n) {
    if(n \leq 1) { return false; }
    if(n == 2) { return true; }
    if(n % 2 == 0) { return false; }
    int L = (int) Math.Sqrt(n);for(int d = 3; d \le L; d += 2) {
      if(n % d == 0) { return false; }
    }
    return true;
  }
}
```
Primer. Napisati metod static bool Prestupna(int g) koji proverava da li je godina prestupna po gregorijanskom kalendaru.

```
static bool Prestupna(int g) {
 return g % 400 == 0 || g % 100 != 0 && g % 4 == 0;
}
```
Ovaj metod ima samo jednu naredbu – "return". On računa vrednost komplikovanog logičkog izraza i vraća njegov rezultat kao rezultat rada metoda. Ovakve metode pišemo da bi program bio jasniji, prirodniji i čitkiji.

using System;

Uporedite ova dva parčeta kôda koja rade isti posao:

```
// verzija 1
if(Prestupna(god)) { ... }
else { ... }
// verzija 2
if(g % 400 == 0 || g % 100 != 0 && g % 4 == 0) { ... }
else { ... }
```
# 5.3 Treći primer

**Primer: Večiti kalendar.** Napisati C# program koji za proizvoljan mesec i godinu (koja treba da bude posle 1583. godine) ispisuje kalendar za taj mesec.

Ključni problem je da se za dati datum predstavljen pomoću tri celobrojne promenljive *d*, *m*, *g* utvrdi koji je to dan u nedelji. Njega rešava sledeća formula u kojoj / označava celobrojno deljenje, a % ostatak pri celobrojnom deljenju:

$$
p = (d + k + g + g/4 - 2 \cdot (v\%4) - f)\%7,
$$

gde je

- $v = g/100$  broj vekova u godini;
- $f = 1$  ako je g prestupna godina i  $m \in \{1, 2\}$ , u ostalim slučajevima je  $f = 0$ ;
- *k* je broj koji se dobija od broja *m* prema sledecoj tabeli: ´

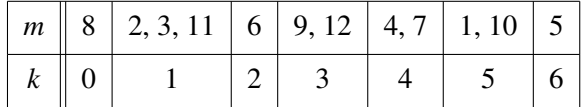

Broj *p* tumačimo ovako: ako je  $p = 0$  taj dan je nedelja, ako je  $p = 1$  taj dan je ponedeljak, . . . , ako je *p* = 6 taj dan je subota.

```
using System;
```

```
class VecitiKalendar {
 // Da li je godina g prestupna?
 static bool Prestupna(int g) {
   return g % 400 == 0 || g % 100 != 0 && g % 4 == 0;
  }
```
 $\langle$ [C# fajl](https://petljamediastorage.blob.core.windows.net/root/Media/Default/Kursevi/spec-it/vecitiKal.cs) $\rangle$ 

```
// Broj dana u mesecu m godine g
static int BrojDana(int m, int g) {
  if(m == 2) {
    if(Prestupna(g)) { return 29; } else { return 28; }
  }
  else if(m == 4 || m == 6 || m == 9 || m == 11) { return 30; }
 else { return 31; }
}
// Za 1. dan meseca m godine g odredjujemo koji je to dan
// u nedelji: 0 = nedelja, 1 = ponedeljak, ..., 6 = subota
static int PrviDan(int m, int g) {
  int v = g / 100;
  int f = 0;
  if(Prestupna(g) && (m == 1 || m == 2)) { f = 1; }
  int k;
  if(m == 8) { k = 0; }
  else if(m == 5) { k = 6; }
  else if(m == 6) { k = 2; }
  else if(m == 9 \mid m == 12) { k = 3; }
  else if(m == 4 || m == 7) { k = 4; }
  else if(m == 1 || m == 10) { k = 5; }
  else { k = 1; }
  return (1 + k + g + g/4 - 2 * (v % 4) - f) % 7;}
// Metod ispisuje tabelicu koja predstavlja kalendar za mesec
// koji ima n dana i ciji prvi dan je nedelja ako je d = 0,
// ponedeljak ako je d = 1, \ldots, subota ako je d = 6static void IspisiMesec(int d, int n) {
  int i;
  Console.WriteLine(" ne po ut sr ce pe su");
  for(i = 0; i < d; i++) { Console.Write(" "); }
  for(i = 1; i <= n; i++) {
    if(i <= 9) { Console.\text{Write}(" ''); }
    else { Console.Write(" "); }
    Console.Write(i);
    if((i + d) % 7 == 0) { Consider. WriteLine(); }}
  Console.WriteLine();
}
```

```
// Glavni program samo ucita podatke, proveri da li
  // su smisleni i onda poziva metod IspisiMesec
  static void Main() {
    Console.Write("mesec: ");
    int m = int.Parse(Console.ReadLine());
    Console.Write("godina: ");
    int g = int.Parse(Console.ReadLine());
    if(!(1 \leq m \& m \leq 12 \& g >= 1583)) {
      Console.WriteLine("Mesec i godina nisu korektni");
    }
    else {
      int d = PrviDan(m, g);
      int n = BrojDana(m, g);
      IspisiMesec(d, n);
    }
  }
}
```
# 5.4 Deklaracija metoda

Pogledajmo sada korak po korak kako se deklariše metod. Kao primer će nam poslužiti metod NZD koga smo upravo videli.

Prvi red deklaracije kaže da je metod *statički* (štagod to značilo, za sada samo takve metode koristimo), vraća rezultat tipa int, zove se NZD i ima dva argumenta koji se zovu a i b i oba su tipa int. Iz prvog reda deklaracije metoda odmah je jasno da metod NZD nešto radi sa dva cela broja i onda vrati ceo broj kao rezultat svog rada.

```
static int NZD(int a, int b) {
  int r;
  do {
    r = a % b;a = b; b = r;
  } while(b > 0);
  return a;
}
```
☞ *Jedna od prvih preporuka je da se imena metoda biraju tako da podse´caju na ono ˇcemu metod služi. Mi smo mogli metod* NZD *nazvati* Glb *i program bi radio jednako dobro, ali bi ˇcitaocu trebalo mnogo više vremena da shvati šta on zapravo radi.*

Posle uvodnih ljubaznosti sledi *telo metoda* koje objašnjava šta i kako metod računa. Telo metoda je najobičniji spisak naredbi ograđenih sa { i }. Poslednja izvršna naredba u telu metoda koji vraca neki rezultat je ´ return naredba koja ima oblik:

### return  $\langle izraz \rangle$ ;

Promenljive koje se javljaju u metodu se zovu *lokalne promenljive* metoda. Promenljive a, b i r postoje samo u ovom metodu i nigde više u programu. Metod NZD ih koristi slobodno, a izvan njega su nedostupne.

```
static int NZD(int a, int b) {
  int r;
  do {
   r = a % b;a = b; b = r;
  } while(b > 0);
  return a;
```

```
static int NZD(int a, int b) {
 int r;
  do {
   r = a % b;a = b; b = r;
  } while(b > 0);
 return a;
}
```
Metod može da ima više argumenata različitog tipa, ili se može desiti da uopšte nema argumente. Metod može da vrati rezultat, ali postoje i metodi koji ne vracaju ´ rezultat. Evo nekoliko primera deklaracija metoda:

}

```
static void Main() { ... }
static double Stepen(double x, int n) { ... }
static int OdseciDecimale(double x) { ... }
static string Formatiraj(string s, int w) { ... }
static string UcitajRed() { ... }
```
**■ Na osnovu ovih primera možemo da zaključimo sledeće:** 

- metod može imati više argumenata koji mogu, a ne moraju biti istog tipa;
- tip rezultata metoda može biti svaki standardni tip (double, int, bool, char, string itd), kao i neki drugi tipovi o kojima ćemo govoriti kasnije;
- · metod ne mora da vraća rezultat i tada umesto tipa rezultata pišemo void;
- metod može imati svoje privatne promenljive;
- metod koji ne vraća rezultat ne mora da sadrži return naredbu; takav metod se završava kada se izvrše sve naredbe navedene u metodu;
- čim naiđe na naredbu return računar prekida sa izvršavanjem metoda i vraca se u deo programa odakle je metod bio pozvan; ´
- poslednja izvršna naredba metoda koji vraca rezultat mora da bude naredba ´ return iza koje je navedena vrednost koja se vraca kao rezultat rada metoda. ´

# 5.5 Aktivacija metoda

Pogledajmo na jednom primeru šta sve računar preživljava kada korisnik pozove metod. Niz postupaka koje računar preduzme tim povodom zove se aktivacija *metoda*.

Pored je dat C# program koji računa vrednost izraza

# $25 + x^{10} - 0.5x^{13}$ .

Kada startujemo program, u memoriji će biti napravljene dve kućice: jedna će se zvati x, a druga izr. Potom će program učitati od korisnika neki realan broj i upisati ga u fioku x. Recimo da je korisnik uneo broj 2.

MEMORIJA:

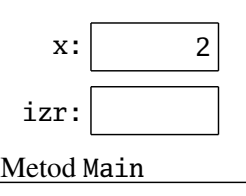

Sledeća naredba je naredba dodele. Njeno izvršavanje je prilično komplikovano zbog dva poziva funkcije St. Sada ćemo korak po korak objasniti kako se izračunava vrednost izraza na desnoj strani.

Prvo se računa  $St(x,10)$ . Nakon poziva, metod St otvori svoje četiri fioke u memoriji: dve za argumente x i n, i dve za svoje promenljive rez i i.

```
using System;
class Izraz {
  static void Main() {
    double x, izr;
    Console.Write("x -> ");
    x = double.Parse(
      Console.ReadLine());
    izr = 25 + St(x,10) - 0.5*St(x,13);Console.WriteLine(izr);
  }
  static double St(double x, int n) {
    double rez;
    int i;
    rez = 1.0;for(i = 1; i <= n; i++) {
      rez *=x;}
    return rez;
  }
}
using System;
class Izraz {
  static void Main() {
    double x, izr;
    Console.Write("x -> ");
    x = double.Parse(
      Console.ReadLine());
    izr = 25 + St(x,10) - 0.5*St(x,13);Console.WriteLine(izr);
  }
```
static double St(double x, int n) { ...

```
}
}
```
Nakon toga se vrednost promenljive x u pozivu metoda prepiše u fioku x koja pripada metodu St, a broj 10 se upiše u fioku n metoda St.

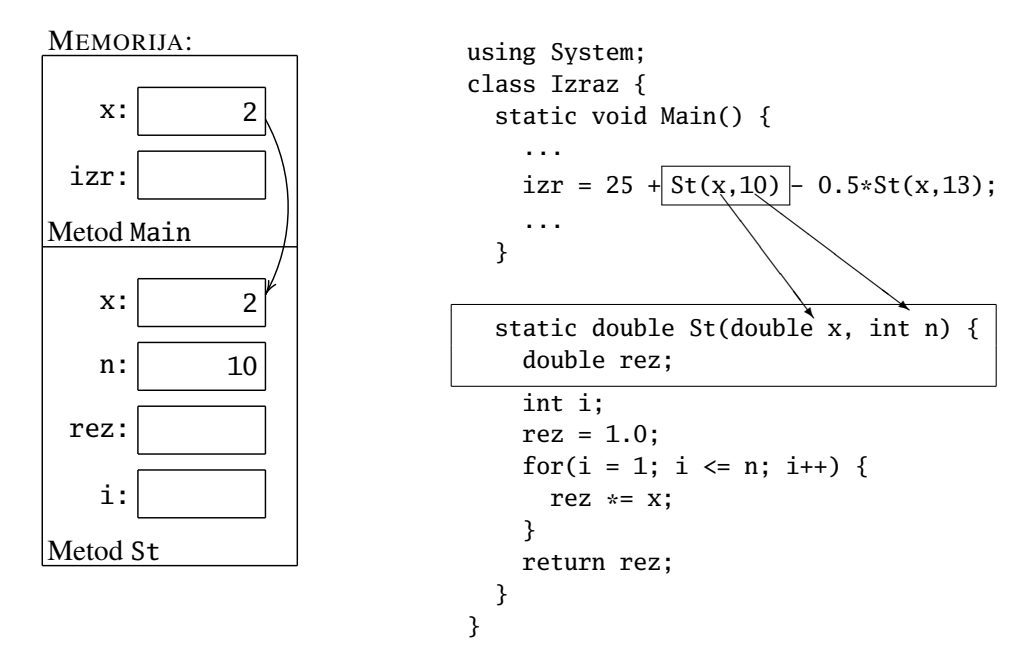

Kada je prenos parametara gotov izvrši se metod St. Time se izračuna  $x^n$ , u našem primeru 210, i vrednost upiše u promenljivu rez.

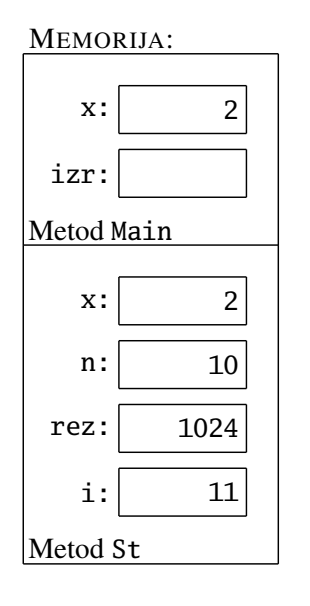

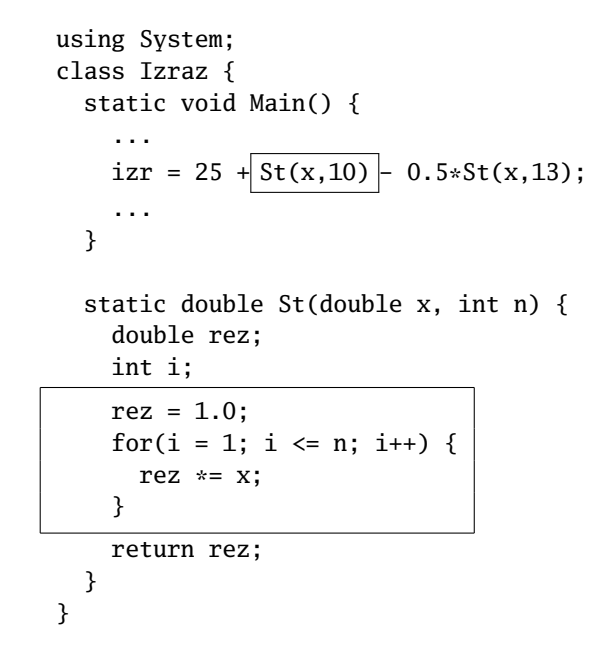

Poslednjom naredbom u telu metoda se rezultat rada metoda vrati u izraz. Možemo da zamislimo da sada u izrazu umesto poziva metoda St stoji vrednost 1024. Kada se metod završi, kontrola se vrati glavnom programu, a iz memorije se uklone kućice koje je koristio metod St.

2

```
using System;
class Izraz {
  static void Main() {
    ...
    izr = 25 + 1024 - 0.5*St(x, 13);
    ...
  }
  static double St(double x, int n) {
    double rez;
    int i;
    rez = 1.0;for(i = 1; i <= n; i++) {
      rez *=x;}
    return rez;
  }
}
```
Na isti način se izračuna vrednost  $St(x,13)$  u izrazu. Ponovi se ceo proces: metod St ponovo otvori svoje četiri fioke i prepiše odgovarajuće vrednosti.

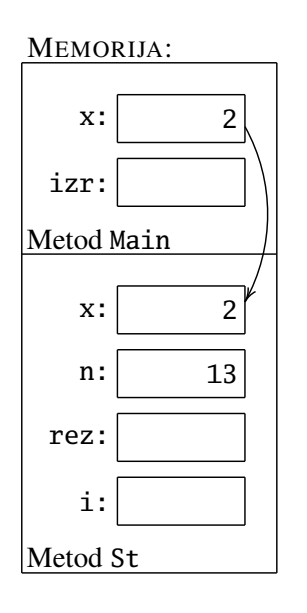

x:

Metod Main

MEMORIJA:

izr:

```
using System;
class Izraz {
 static void Main() {
    ...
    izr = 25 + 1024 - 0.5* St(x, 13) ;
    ...
 }
                               ✂
                               ✂
                              ✂
 static double St(double x, int n) {
    double rez;
    int i;
    rez = 1.0;for(i = 1; i <= n; i++) {
      rez *= x;}
    return rez;
 }
}
```
Kada je prenos parametara gotov izvrši se metod St. Time se izračuna  $x^n$ , u našem primeru  $2^{13}$ , i vrednost upiše u promenljivu rez.

}

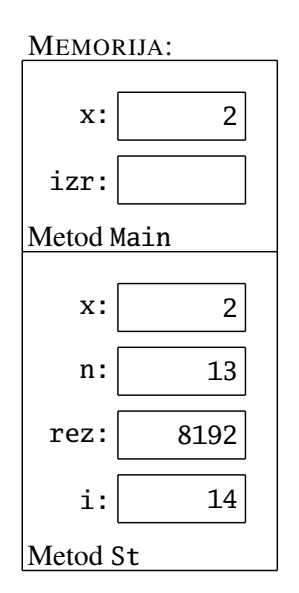

Poslednjom naredbom u telu metoda se rezultat rada metoda vrati u izraz. Možemo da zamislimo da sada u izrazu umesto poziva metoda St stoji vrednost 8192. Kada se metod završi, kontrola se vrati glavnom programu, a iz memorije se uklone kućice koje je koristio metod St.

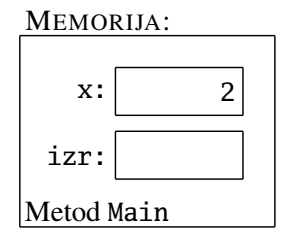

```
using System;
class Izraz {
  static void Main() {
     ...
     izr = 25 + 1024 - 0.5 \times \left| \frac{\text{St}(x,13)}{\text{st}(x,13)} \right|;
     ...
  }
  static double St(double x, int n) {
     double rez;
     int i;
     rez = 1.0;
     for(i = 1; i <= n; i++) {
       rez *= x;}
     return rez;
  }
}
```

```
using System;
class Izraz {
  static void Main() {
    ...
    izr = 25 + 1024 - 0.5 \times 8192;
    ...
  }
  static double St(double x, int n) {
    double rez;
    int i;
    rez = 1.0;for(i = 1; i <= n; i++) {
      rez *= x;
    }
    return rez;
  }
```
Sada su u izrazu na desnoj strani sve vrednosti poznate, računar izvrši naznačene operacije i dobijenu vrednost upiše u fioku izr.

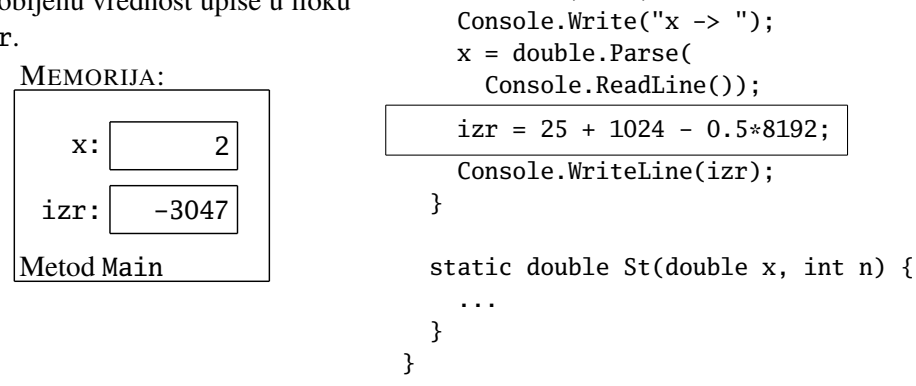

using System; class Izraz {

> static void Main() { double x, izr;

☞ Da rezimiramo, aktivacija (poziv) metoda se izvršava u nekoliko koraka:

- Metod rezerviše memorijski prostor za svoje argumente i lokalne promenljive. Argument ili lokalna promenljiva jednog metoda sme da se zove isto kao i promenljiva nekog drugog metoda jer metod gleda svoj memorijski prostor.
- Prenesu se argumenti: vrednosti izraza koji se javljaju u pozivu metoda se upišu u fioke dodeljene argumentima metoda.
- Izvrši se telo metoda. Ako se radi o metodu koji vraca vrednost, naredba ´ return kaže šta će biti vraćeno kao rezultat rada metoda.
- Ako se radi o metodu koji vraca vrednost i poziv se javlja kao deo nekog ´ izraza, poziv metoda se "zameni" rezultatom računanja funkcije. Važno je napomenuti da do fizičke zamene poziva vrednošću zapravo ne dolazi, ali nam je za sada lakše da ovako razmišljamo.
- Oslobodi se prostor rezervisan za argumente i privatne promenljive metoda.

#### Zadaci.

5.1. Napisati metod koji računa funkciju sgn (*signum* – znak, lat.) koja se definiše ovako:

$$
sgn(x) = \begin{cases} -1, & x < 0 \\ 0, & x = 0 \\ 1, & x > 0. \end{cases}
$$

5.2. Napisati funkciju BinKo(n, k) koja računa vrednost binomnog koeficijenta

$$
\binom{n}{k} = \frac{n \cdot (n-1) \cdot \ldots \cdot (n-k+1)}{k!}.
$$

- 5.3. Kvadrati i trouglovi  $\langle \text{LINK} \rangle$  $\langle \text{LINK} \rangle$  $\langle \text{LINK} \rangle$
- 5.4. Napisati C# program koji ispisuje sve *proste* delioce datog prirodnog broja *n*.
- **5.5.** Napisati C# program koji od korisnika učitava prirodan broj *n*, a potom još *n* prirodnih brojeva za koje proveri da li su svi prosti.
- 5.6. Za prirodan broj kažemo da je palindrom ako se i sleva i zdesna čita na isti način (recimo, 1, 22, 121, 1331, 12521 su palindromi). Napisati C# program koji od korisnika učitava prirodan broj *n* i štampa sve brojeve *k* iz skupa {1,2,...,*n*} takve da su i *k* i *k* <sup>2</sup> palindromi.
- 5.7. Napisati program koji ispisuje prvih *n* prirodnih brojeva koji su deljivi sa tačno dva od brojeva  $2, 3, 5, 7$ .
- 5.8. Napisati program koji utvrđuje koliko dana je prošlo između dva datuma:
	- (*a*) ako su datumi u istoj godini;
	- (*b*) ako datumi ne moraju biti u istoj godini.
- **5.9.** Napisati C# program koji od korisnika učitava cele brojeve  $g_1, g_2$  i ako je  $1582 \le g_1 \le g_2 \le 9999$  ispisuje sve prestupne godine u intervalu  $[g_1, g_2]$ . U ostalim slučajevima ispisuje poruku o greški.
- **5.10.** Napisati C# program koji od korisnika učitava dva cela broja  $g_1, g_2$  tako da je 2001  $\leq g_1 \leq g_2 \leq 9999$  i potom štampa sve godine iz intervala  $[g_1, g_2]$ kojima je 1. januar ponedeljak. Zna se da je 2001. godine 1. januar bio ponedeljak.
- 5.11. Vreme zapisano u obliku *HH:MM:SS* možemo da shvatimo kao šestocifreni broj *HHMMSS*. Na primer, 23:15:46 možemo da shvatimo kao broj 231 546. Napisati C# program koji odreduje kada ima više prostih brojeva ¯ ovog oblika: pre podne (tj. od 00:00:01 do 11:59:59) ili posle podne (tj. od 12:00:01 do 23:59:59).
- 5.12. Napisati C# program koji za dati prirodan broj *n* odreduje njegov najmanji ¯ i najveći prost faktor. Na primer, za  $n = 14245$  program štampa brojeve 5 i 37 zato što je  $14245 = 5 \cdot 7 \cdot 11 \cdot 37$ .
- 5.13. Prosta baza prirodnog broja *n* je prirodan broj *s* koji ima iste proste faktore

kao i *n*, s tim da se svaki prost faktor broja *n* javlja kao faktor broja *s* tačno jednom. Na primer, za *n* = 56 = 2 3 · 7 je *s* = 2 · 7 = 14, a za *n* = 42471 =  $3^3 \cdot 11^2 \cdot 13$  je  $s = 3 \cdot 11 \cdot 13 = 429$ .

Napisati C# program koji od korisnika učitava prirodan broj *n* ≥ 2 i računa i ispisuje njegovu prostu bazu. Za brojeve manje od 2 se prosta baza ne definiše.

- **5.14.** Napisati C# program koji od korisnika učitava ceo broj  $n \ge 2$  i utvrđuje da li je on proizvod uzastopnih prostih brojeva. Na primer, sledeci brojevi ´ jesu proizvod uzastopnih prostih brojeva:  $6 = 2 \cdot 3$ , 2341 = 11 · 13 · 17,  $23 = 23$ , a sledeći nisu:  $12 = 2^2 \cdot 3$ ,  $21 = 3 \cdot 7$ ,  $286 = 2 \cdot 11 \cdot 13$ .
- 5.15. Najbliži prost broj  $\langle \text{LINK} \rangle$  $\langle \text{LINK} \rangle$  $\langle \text{LINK} \rangle$
- **5.16.** Dopuna do punog kvadrata  $\langle \text{LINK} \rangle$  $\langle \text{LINK} \rangle$  $\langle \text{LINK} \rangle$
- 5.17. Rastavljanje na proste činioce  $\langle \text{LINK} \rangle$  $\langle \text{LINK} \rangle$  $\langle \text{LINK} \rangle$
- 5.18. Faktorizacija  $\langle \text{LINK} \rangle$  $\langle \text{LINK} \rangle$  $\langle \text{LINK} \rangle$
- 5.19. Faktorizacija 2  $\langle$ [LINK](https://petlja.org/biblioteka/r/Problems/FACT2) $\rangle$
- 5.20. Fin raspored  $\langle LINK \rangle$  $\langle LINK \rangle$  $\langle LINK \rangle$
- 5.21. Fin raspored 2  $\langle$  [LINK](https://petlja.org/biblioteka/r/Problems/NICEORDER2) $\rangle$
- 5.22. Za prirodan broj *n* kažemo da je *super-složen* ako je on rekorder po broju delitelja, tj. ima više delitelja nego bilo koji prirodan broj manji od njega. Na primer, 60 je super-složen broj, zato što je to najmanji prirodan broj sa 12 delitelja. Prvih nekoliko super-složenih brojeva su: 2, 4, 6, 12, 24, 36, 48, 60, 120, 180.

Napisati C# program koji od korisnika učitava prirodan broj  $n \geq 2$  i štampa sve super-složene brojeve iz skupa {1,2,...,*n*}.

- 5.23. Za broj *q* kažemo da je *pseudoprost* ako nije prost, ali *q*|2 *<sup>q</sup>*−2. Napisati C# program koji od korisnika učitava pozitivan ceo broj n i određuje njemu najbliži pseudoprost broj.
- 5.24. Krug je određen trojkom realnih brojeva  $(x, y, r)$ , gde je  $(x, y)$  centar kruga, a *r* je poluprečnik kruga. Napisati C# program koji od korisnika učitava ceo broj *n*, potom *n* krugova (*x<sup>i</sup>* , *yi* ,*ri*) i odreduje dužinu najdužeg mogu- ¯ ćeg niza krugova koji ima sledeće osobine: na prvom mestu u nizu je prvi krug; na drugom mestu u nizu je prvi naredni krug koji je sadržan u prvom krugu; na trećem mestu u nizu je prvi naredni krug koji je sadržan u drugom krugu, itd.
- **5.25.** Goldbahova hipoteza tvrdi da se svaki paran broj  $\geq 4$  može predstaviti kao zbir dva prosta broja. Napisati program koji proverava Goldbahovu hipotezu za sve parne brojeve koji ne prelaze dati broj *n* tako što za svaki od njih ispisuje jednu reprezentaciju u obliku zbira dva prosta broja.
- 5.26. Napisati program koji učitava broj iz skupa

 $\{-20000000000,\ldots,-1,0,1,\ldots,2000000000\}$ 

i ispisuje taj broj rečima na engleskom jeziku. Na primer, za −1 328 451 820 program treba da ispiše:

minus one billion three hundred twenty eight million four hundred fifty one thousand eight hundred twenty

- 5.27. Parovi prostih brojeva  $\langle \text{LINK} \rangle$  $\langle \text{LINK} \rangle$  $\langle \text{LINK} \rangle$
- 5.28. Da li je potpun kvadrat  $\langle LINK \rangle$  $\langle LINK \rangle$  $\langle LINK \rangle$
- 5.29. A na N mod M  $\langle LINK \rangle$  $\langle LINK \rangle$  $\langle LINK \rangle$
- 5.30. Igra sa brojevima  $\langle \text{LINK} \rangle$  $\langle \text{LINK} \rangle$  $\langle \text{LINK} \rangle$
- 5.31. Glista  $\langle$ [LINK](https://petlja.org/biblioteka/r/Problems/Glista) $\rangle$
- 5.32. NZD dva proizvoda  $\langle LINK \rangle$  $\langle LINK \rangle$  $\langle LINK \rangle$
- 5.33. Loptica u pravougaoniku  $\langle$ [LINK](https://petlja.org/biblioteka/r/Problems/LoptaUPravougaoniku) $\rangle$

# 5.6 Prenos argumenata po referenci

Pretpostavimo da želimo da napišemo metod void Razmeni(int x, int y) koji treba da razmeni vrednosti svojih argumenata. Ako to napišemo ovako:

```
// OVO NIJE DOBRO RESENJE!
static void Razmeni(int x, int y) {
  int pom = x;x = y;y = pom;
}
```
dobićemo metod koji ne radi svoj posao, kako se vidi prilikom detaljne analize sledećeg primera:

```
static void Main() {
 int a = int.Parse(Console.ReadLine());
 int b = int.Parse(Console.ReadLine());
 Razmeni(a, b);
 Console.WriteLine("\{0\}, \{1\}", a, b);
}
static void Razmeni(int x, int y) {
 int pom = x;
 x = v:
  y = pom;
}
```
static void Main() {

Kada startujemo program, metod Main alocira prostor za promenljive a i b i učita njihove vrednosti. Recimo da je korisnik uneo 3 i 7. Tada je stanje u memoriji ovakvo:

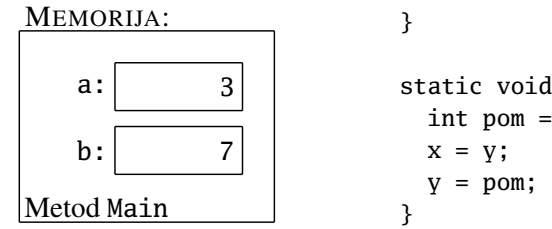

```
int a = int.Parse(
     Console.ReadLine());
  int b = int.Parse(
    Console.ReadLine());
  Razmeni(a, b);
  Console.WriteLine("{0}, {1}", a, b);
static void Razmeni(int x, int y) {
  int pom = x;
```
Nakon toga se iz metoda Main pozove metod Razmeni i prenesu se parametri:

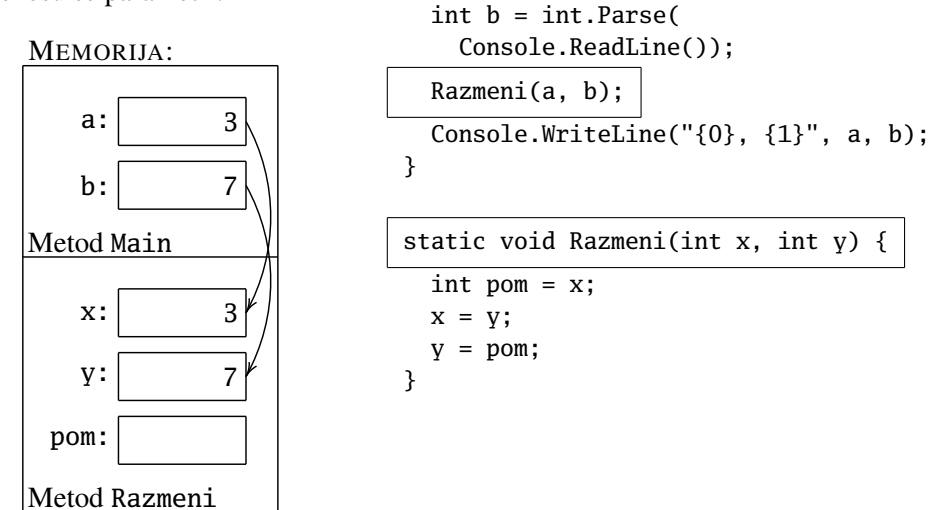

static void Main() { int a = int.Parse(

Console.ReadLine());

Kada se izvrši telo metoda Razmeni promenljive x i y metoda Razmeni razmene vrednosti, *ali se nikakva promena nije desila na promenljivim* a *i* b *metoda* Main*:*

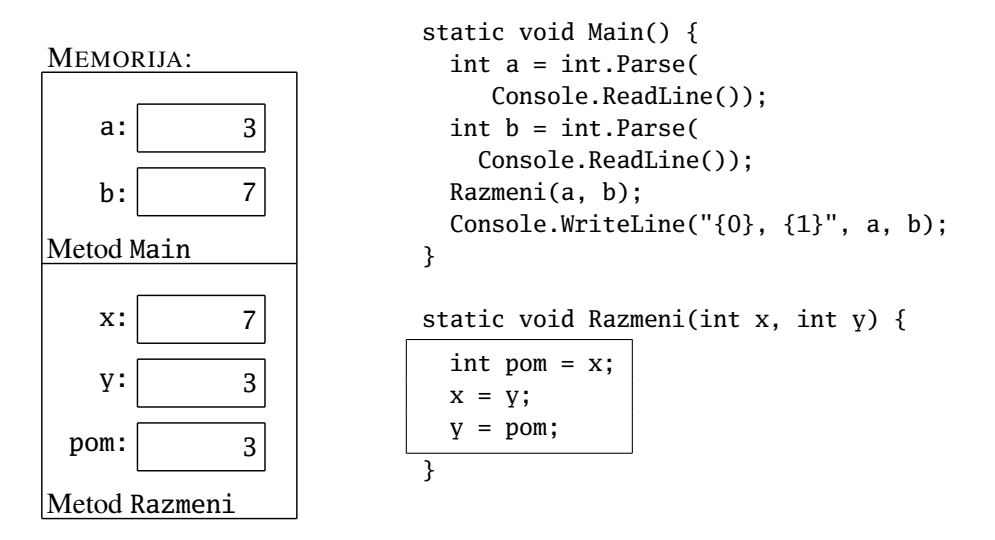

Kada se metod Razmeni završi, iz memorije se uklanjaju njegove promenljive, a stanje promenljivih a i b je nepromenjeno:

3

7

a:

MEMORIJA:

b:

Metod Main

```
static void Main() {
  int a = int.Parse(
     Console.ReadLine());
  int b = int.Parse(
    Console.ReadLine());
  Razmeni(a, b);
  Console.WriteLine("{0}, {1}", a, b);
}
static void Razmeni(int x, int y) {
  int pom = x;x = y;y = pom;
}
```
Programski jezik C#, za razliku od sličnih programskih jezika kao što je Java, ima način da se argumenti prenesu u metod po referenci, tako da izmene koje se vrše unutar metoda budu globalno vidljive. Kada se argument prenosi po referenci potrebno je staviti reč ref i ispred argumenta u pozivu metoda, i ispred argumenta u deklaraciji metoda, ovako:

```
static void Main() {
  int a = int.Parse(Console.ReadLine());
  int b = int.Parse(Console.ReadLine());
  Razmeni(ref a, ref b);
  Console.WriteLine(0, 1", a, b);"
}
static void Razmeni(ref int x, ref int y) {
  int pom = x;x = y;y = pom;
}
```
Kada startujemo program, metod Main alocira prostor za promenljive a i b i učita njihove vrednosti. Recimo da je korisnik uneo 3 i 7. Tada je stanje u memoriji ovakvo:

a:

b:

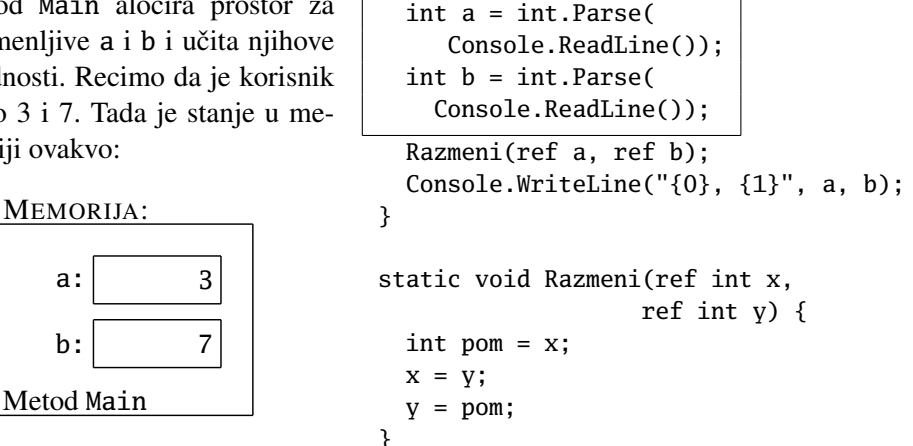

static void Main() {

Ovaj put prenos parametara radi potpuno drugačije: metod Razmeni alocira prostor za promenljivu pom, dok argumenti x i y metoda Razmeni "preklope" promenljive a i b metoda Main. Naime, umesto da se u metod Razmeni prenesu vrednosti promenljivih a i b, prenose se *reference* na fijoke koje su im u memoriji dodeljene.

☞ *Referenca nije prava promenljiva sa svojom fijokom za vrednosti, ve´c je to samo jedna strelica koja pokazuje na fijoku neke druge promenljive.*

Tako rad sa promenljivim x i y u metodu Razmeni zapravo upravlja memorijskim prostorom metoda Main.

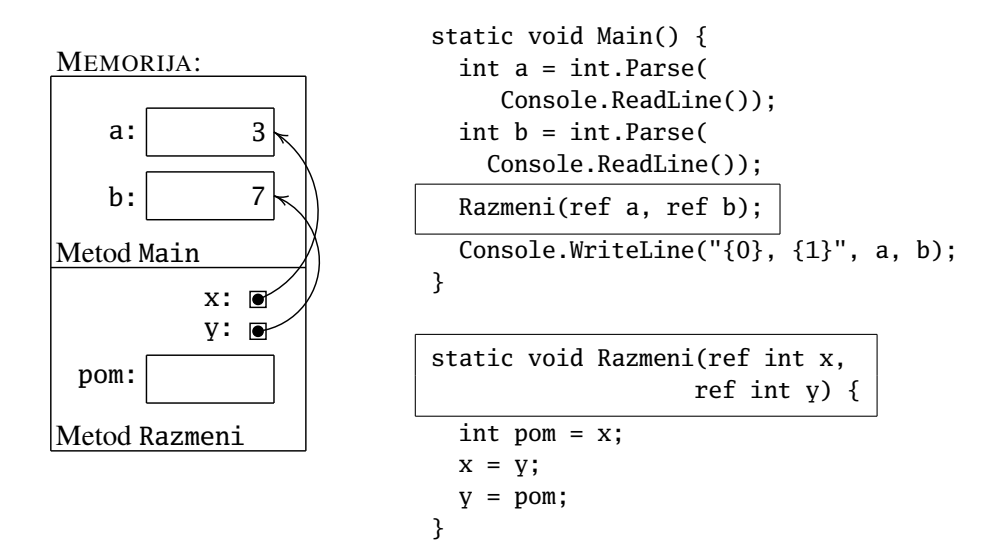

Pogledajmo sada kako se izvršava telo metoda Razmeni. Kada u metodu Razmeni napišemo pom =  $x$  to znači da će u fijoku koja odgovara promenljivoj pom biti upisana vrednost iz fijoke na koju se *referencira* x:

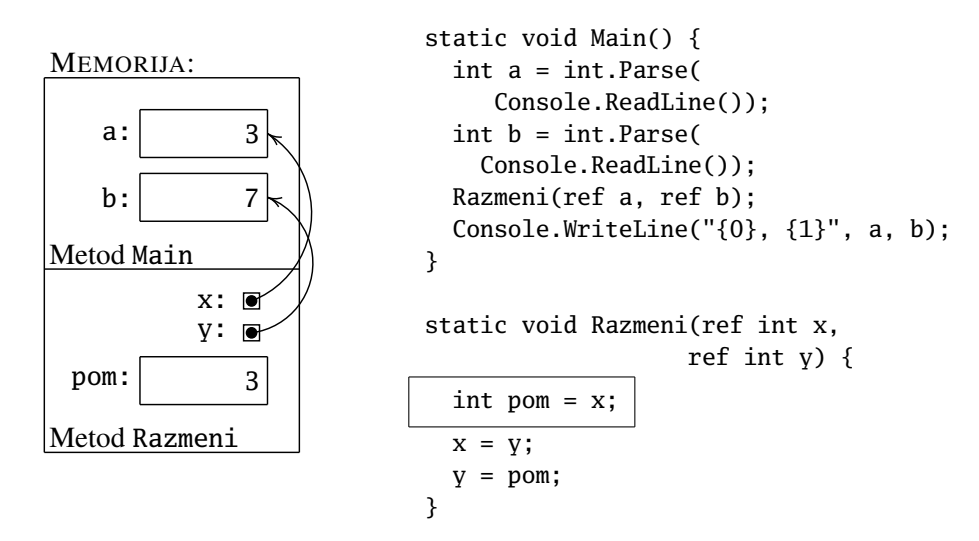

Naredba  $x = y$  znači da će vrednost iz fijoke na koju referencira  $y$  biti iskopirana u fijoku na koju referencira y:

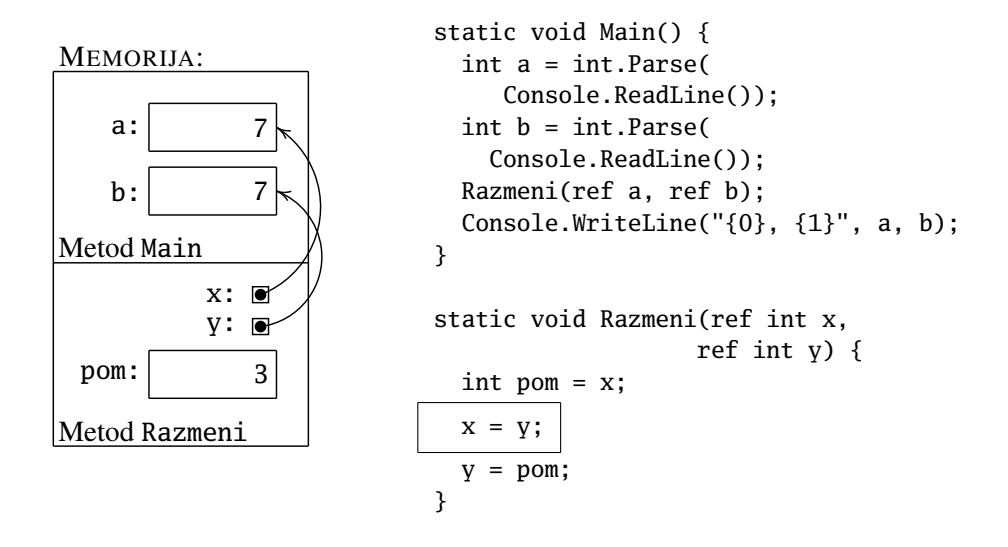

Konačno, naredba  $y =$  pom znači da će vrednost iz fijoke pom biti upisana u fijoku na koju referencira y:

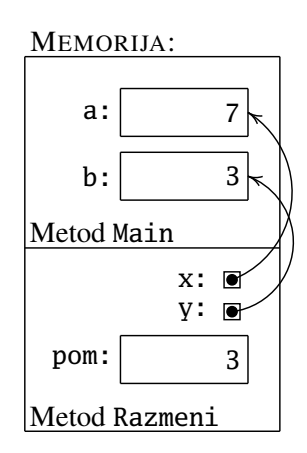

```
static void Main() {
  int a = int.Parse(
     Console.ReadLine());
  int b = int.Parse(
    Console.ReadLine());
  Razmeni(ref a, ref b);
  Console.WriteLine("{0}, {1}", a, b);
}
static void Razmeni(ref int x,
                   ref int y) {
  int pom = x;x = y;y = pom;
}
```
Kada se metod Razmeni završi, iz memorije se uklanjaju njegove promenljive, a promenljive a i b su razmenile vrednosti kao što smo i želeli:

MMEORIJA:

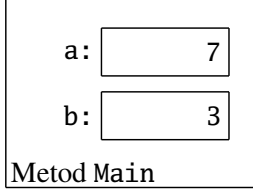

```
static void Main() {
  int a = int.Parse(
     Console.ReadLine());
  int b = int.Parse(
    Console.ReadLine());
  Razmeni(ref a, ref b);
  Console.WriteLine("{0}, {1}", a, b);
```

```
}
```

```
static void Razmeni(ref int x,
                  ref int y) {
  int pom = x;x = y;y = pom;
}
```
Vidimo da u programskom jeziku C# argumenti metoda mogu biti

- ulazni, i
- ulazno-izlazni.

*Ulazni argumenti* se deklarišu isto kao promenljive:

 $\langle tip \rangle$   $\langle ime \rangle$ ;

*Ulazno-izlazni* argumenti se deklarišu navođenjem reči ref pre deklaracije:

$$
\text{ref } \langle tip \rangle \langle ime \rangle ;
$$

#### Zadaci.

- 5.34. Napisati metod void Uredi(ref int a, ref int b, ref int c); koja preuredi svoje argumente tako da oni budu u neopadajućem redosledu:  $a \leq b \leq c$ .
- **5.35.** Napisati C# program koji od korisnika učitava broj  $n \geq 3$ , a potom učitava *n* razlomaka i štampa njihov zbir. Razlomak se unosi u jednom redu kao par celih brojeva razdvojenih bar jednim razmakom. Razlomak koji se dobija kao rezultat treba da bude skraćen.
- 5.36. Kutija je određena trojkom realnih brojeva  $(x, y, z)$  koji predstavljaju dimenzije kutije. Napisati C# program koji od korisnika učitava ceo broj n, potom *n* kutija ( $x_i, y_i, z_i$ ) i određuje dužinu najdužeg mogućeg niza kutija koji ima sledece osobine: na prvom mestu u nizu je prva kutija; na dru- ´ gom mestu u nizu je prva naredna kutija koja može da stane u prvu kutiju; na trećem mestu u nizu je prva naredna kutija koja može da stane u drugu kutiju, itd. Kutije se smeštaju jedna u drugu tako da im strane budu paralelne.
- **5.37.** Duž na *x*-osi određena je svojim krajnjim tačkama koje su predstavljene kao brojevi, na primer ovako: [7,12]. Napisati C# program koji od korisnika učitava dve ovako zadate duži i određuje dužinu duži koja im se nalazi u preseku. Na primer,  $[7,12] \cap [9,15] = [9,12]$  pa za ove dve duži program ispisuje 3,  $[7,12] \cap [9,11] = [9,11]$  pa za ove dve duži program ispisuje 2,  $[7,12] ∩ [12,15] = [12,12]$  pa za ove dve duži program ispisuje 0,  $[7,12] \cap [15,17] = \emptyset$  pa i ovde program ispisuje 0.

5.38. Pravougaonik čije stranice su paralelne koordinatnim osama određen je koordinatama donjeg levog ugla i koordinatama gornjeg desnog ugla. Napisati program koji od korisnika učitava dva ovako određena pravougaonika i odreduje površinu njihovog preseka (ako se pravougaonici ne seku, ¯ odgovarajuća površina je 0).

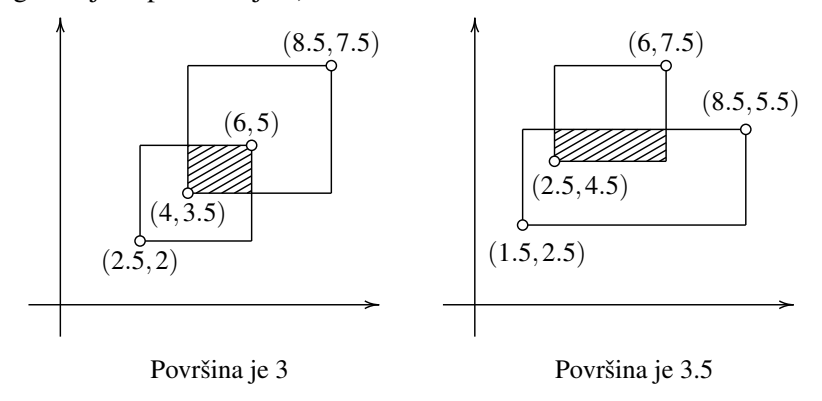
# Glava 6

# Nizovi

Nizovi u programskom jeziku C# predstavljaju način da se efektivno radi sa velikim brojem podataka istog tipa. Na primer, problemi koji zahtevaju da se istovremeno obraduje 1.000.000 brojeva bi se veoma teško mogli realizovati tako što ¯ bi se deklarisalo 1.000.000 različitih promenljivih i onda radilo sa njima. U ovoj glavi upoznajemo se sa nizovima kao strukturom podataka programskog jezika C#.

# 6.1 Deklaracija niza

Promenljive sa kojima smo do sada radili su imale osobinu da o njima brine računar: u deklaraciji promenljive se navede njen tip, a program sam kreira kućicu u odgovarajucem delu memorije kada se aktivira potprogram koji je deklarisao ´ promenljivu, i sam oslobodi prostor u tom delu memorije kada se potprogram koji je deklarisao promenljivu završi. Takve promenljive se zovu *statiˇcke* promenljive i prostor za njih se alocira u statičkoj memoriji.

Moderni programski jezici poznaju i drugu vrstu promenljivih, *dinamičke promenljive*, kod kojih o rezervaciji prostora brine programer, dok o oslobađanju prostora kada nam promenljiva više ne treba brine poseban podsistem koji se zove *garbage collector* (tj. dubretarac). ¯

Nizovi u programskom jeziku C# se deklarišu ovako:

int[] a;

Ova deklaracija znači da će a jednog dana biti niz celih brojeva.

Obratite pažnju na to da postoji velika razlika između ove dve deklaracije:

```
int[] a;
int b;
```
a: □ b: MEMORIJA:

Za promenljivu b je rezervisan prostor u memoriji u koji odmah može da se upiše neka vrednost, dok je za niz a rezervisan prostor u koji može da se upiše samo *referenca* na budući niz →

Postoje dva oblika organizacije memorije koje programski jezici koriste:

- *statička memorija* (koju smo do sada zvali prosto "memorija") je deo memorije u kojoj kompajler rezerviše prostor za promenljive, i
- *dinamička memorija* (ili *heap*, što na engleskom znači gomila, hrpa) koja predstavlja deo memorije u kojoj programer posebnom naredbom rezerviše prostor, kako ćemo sada objasniti.

Nizovi i druge *strukture podataka* kojima se pristupa preko reference *ne postoje dok programer ruˇcno ne rezerviše prostor za njih!* Kada naide na deklaraciju niza ¯ (objekta ili druge "referencirane promenljive") računar u *statičkoj memoriji* rezerviše samo prostor za *strelicu* koja će jednog dana pokazivati na sadržaj promenljive, a prostor za promenljivu mora da se rezerviše ručno. Naredba koja rezerviše prostor za nizove izgleda, na primer, ovako:

 $a = new int[100];$ 

Naredba new u *dinamičkoj memoriji* rezerviše odgovarajući prostor, pa u promenljivu a stavi samo referencu na taj prostor. Tako, nakon gornje naredbe stanje memorije izgleda ovako:

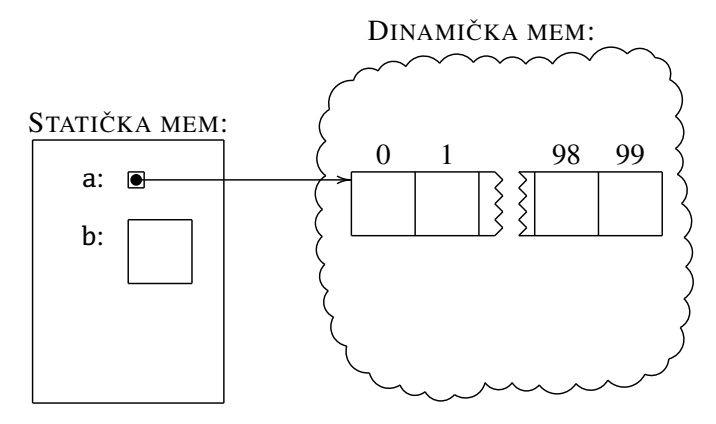

Promenljiva a sada označava (referencu na) složenu promenljivu koja se sastoji od 100 kućica ("malih" promenljivih), a svaka od tih kućica može da primi jedan ceo broj:

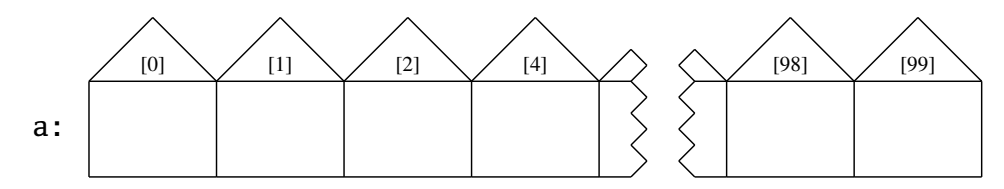

Promenljiva nizovnog tipa liči na ulicu: a je ime ulice, dok su [0], [1], itd. kućni brojevi. Pojedinačni elementi niza (tj. pojedinačne kućice) se ponašaju kao obične promeniljive tipa int, a zovu se ovako: a[0], a[1], ..., a[99]. Primetimo da "kućni brojevi" uvek počinju od 0 i idu do  $n - 1$  (ako je rezervisan prostor za *n* kućica). Na primer, ako želimo da u pretposlednju kućicu smestimo broj 5, to radimo komandom

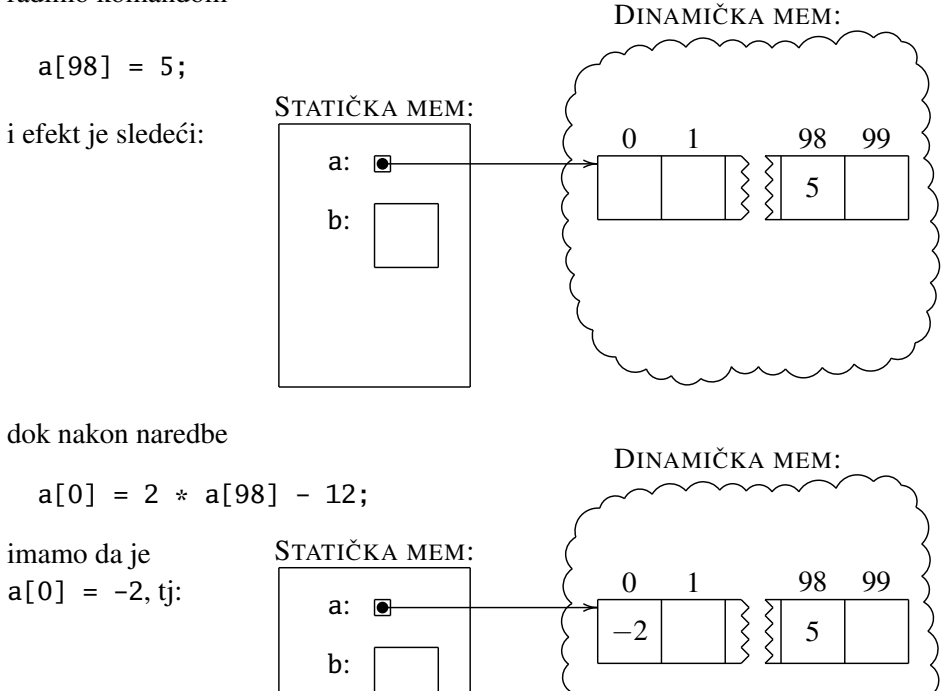

Možemo praviti nizove promenljivih bilo kog tipa: int, double, bool, kao bilo kog tipa koga ćemo učiti kasnije! Evo još nekoliko primera deklaracija nizova:

```
double[] x;
x = new double[200];bool[] testiran;
testiran = new bool[150];
```
Kada smo alocirali prostor za niz, elemente niza možemo učitati, recimo, ovako:

```
double[] a; int i, n;
n = int.Parse(Console.ReadLine());
a = new double[n];for(i = 0; i < n; i++) {
  a[i] = double.Parse(Console.ReadLine());
}
```
Kao što vidimo dužina niza ne mora biti poznata unapred već to može biti i vrednost neke promenljive zato što se prostor za niz rezerviše tokom izvršavanja programa.

☞ *Pošto u nizu dužine n ku´cice imaju "ku´cne brojeve" 0, 1, . . . , n* − 1*, najzgodniji naˇcin da se u* for*-ciklusu prode kroz niz izgleda ovako: ¯*

```
for(i = 0; i < n; i++) {
 ... a[i] ...
}
```
*Ovo je veoma važan idiom koga treba zapamtiti!*

Najveći element niza a možemo da nađemo ovako:

```
max = a[0];
for(i = 1; i < n; i++) {
  if(a[i] > max) { max = a[i]; }}
```
a zbir elemenata niza ovako:

```
sum = 0;
for(i = 0; i < n; i++) {
  sum += a[i];}
```
**Primer.** Napisati C# program koji od korisnika učitava ceo broj  $n \geq 3$ , potom niz od *n* realnih brojeva za koje se zna da su svi različiti (i to ne treba proveravati) i onda ispisuje učitani niz, ali uz preskakanje najvećeg i najmanjeg elementa niza.

```
using System;
class NizBezMinMax {
 static void Main() {
   double[] a; int i;
   Console.WriteLine("Unesi n");
   int n = int.Parse(Console.ReadLine());
    a = new double[n];Console.WriteLine("Unesi elemente niza (svi razliciti!)");
    for(i = 0; i < n; i++) {
      a[i] = double.Parse(Console.ReadLine());
    }
    double min = a[0];
   double max = a[0];
   for(i = 1; i < n; i++) {
      if(a[i] > max) { max = a[i]; }if(a[i] < min) { min = a[i]; }}
   Console.WriteLine("Niz bez najveceg i najmanjeg elementa:");
    for(i = 0; i < n; i++) {
      if(a[i] != min && a[i] != max) {
        Console.WriteLine(a[i]);
      }
   }
  }
}
```
**Primer.** Nizovi se često koriste kada je potrebno računati sa brojevima koji imaju mnogo cifara ili mnogo decimala. Navodimo primer programa koji računa decimale broja  $\pi$  koristeći Spigot algoritam $^1$  $^1$ . Nije lako objasniti zašto ovaj algoritam radi bez dubljeg poznavanja tajni matematike, tako da ga nećemo detaljno komentarisati.

 $\langle$ [C# fajl](https://petljamediastorage.blob.core.windows.net/root/Media/Default/Kursevi/spec-it/NizBezMinMax.cs) $\rangle$ 

<span id="page-148-0"></span><sup>&</sup>lt;sup>1</sup>S. Rabinowitz and S. Wagon, A spigot algorithm for the digits of  $\pi$ , Amer. Math. Monthly 102 (1995) 195–203.

```
\langleC# fajl\rangle
```

```
using System;
class MnogoDecimalaBrojaPi {
  static void Main() {
    Console.Write("Broj decimala (bar 2): ");
    int n = int.Parse(Console.ReadLine());
    if(n < 2) { Console.WriteLine("Bar 2 decimale!"); }
    else {
      n_{++};
      int duzina = 10 * n / 3;
      int[] a = new int[duzina];for(int i = 0; i < duzina; i++) { a[i] = 2; }
      int devetke = 0;
      int cifra = 0;
      for(int j = 0; j < n; j++) {
        int q = 0;
        for(int i = duzina - 1; i >= 0; i--) {
          int x = 10 \times a[i] + q \times (i + 1);a[i] = x % (2 * i + 1);q = x / (2 * i + 1);}
        a[0] = q \times 10; q = q / 10;if (q == 9) \{ \text{devetke++; } \}else if (q == 10) {
          Console.Write(cifra+1);
          for(int k = 0; k < devetke; k++) { Console.Write(0); }
          cifra = 0; devetke = 0;
        }
        else {
          if (j == 1) { Console.Write("{0}.", cifra); }
          else if (j >= 2) { Console.Write(cifra); }
          cifra = q;
          if (devetke != 0) {
            for(int k = 0; k < devetke; k++) { Console.Write(9); }
            devetke = 0;}
        }
      }
      Console.WriteLine(cifra);
    }
  }
}
```
Kao što smo već rekli, indeksi niza ("kućni brojevi kućica") u C# uvek kreću od 0. To može ponekad biti nezgodno i iziskivati posebnu pažnju, kako je pokazano u sledećem primeru.

Primer. Učenici jedne srednje škole su anketirani kako bi se utvrdilo koliko su zadovoljni ukupnim stanjem u školi. Svaki učenik je dobio jedan anketni listić

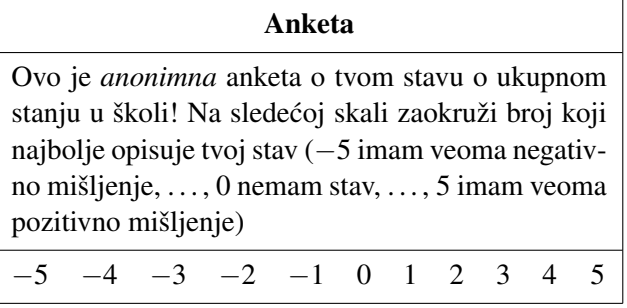

na kome treba da se zaokruži jedan od navedenih brojeva. Napisati C# program koji od korisnika učitava ceo broj *n* (broj anketiranih učenika), potom *n* brojeva iz skupa {−5,...,−1,0,1,...,5} i ispisuje koliko se puta koji broj pojavio kao ocena.

```
using System;
class Anketa {
  static void Main() {
    int brUcenika, i, k;
    int[] frekv;
    // ocene na skali su -5, -4, -3, -2, -1, 0, 1, 2, 3, 4, 5
    // i zato nam treba niz duzine 11;
    // frekv[0] broji ocene -5, frekv[1] broji ocene -4, itd.
    frekv = new int[11];
    for(i = 0; i < 11; i++) { frekv[i] = 0; }
    Console.Write("Broj anketiranih ucenika -> ");
    brUcenika = int.Parse(Console.ReadLine());
    Console.WriteLine("Unesite sada rezultate ankete:");
    for(i = 1; i \leq brUcenika; i++) {
      Console.Write("Ucenik {0} -> ", i);
      k = int.Parse(Console.ReadLine());
      if(-5 \le k \& k \le 5) {
        // frekv[0] broji ocene -5, frekv[1] broji ocene -4, itd.
        // dakle, frekv[k + 5] broji ocene k
```
 $\langle$ [C# fajl](https://petljamediastorage.blob.core.windows.net/root/Media/Default/Kursevi/spec-it/primer405.cs) $\rangle$ 

```
frekv[k + 5]+;
      }
      else {
        Console.WriteLine("Nekorektan podatak -- odbacuje se!");
      }
    }
    Console.WriteLine("Frekvencije ocena:");
    for(i = 0; i < 11; i++) {
      Console.WriteLine("Ocena \{0\} \rightarrow \{1\}", i - 5, frekv[i]);
    }
  }
}
```
Primer: Eratostenovo sito. Posebno interesantan način za pronalaženje svih prostih brojeva iz skupa  $\{2,3,\ldots,n\}$  pronašao je starogrčki naučnik Eratosten. Svi brojevi od 2 do *n* se ispišu u niz. Potom neke od njih zaokružujemo, a neke precrtavamo prema jednom veoma jednostavnom pravilu. Na kraju brojevi koji ostanu neprecrtani su prosti. Precrtavanje se radi ovako. Uočimo prvi broj koji nije zaokružen. Neka je to *k*. Zaokružimo *k*, a svaki *k*-ti broj počev od njega precrtamo. Evo primera za  $n = 25$ . Na početku ispišemo brojeve od 2 do 25:

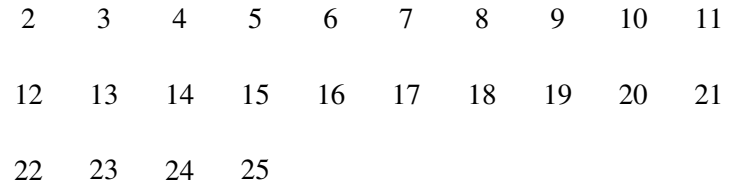

Prvi neprecrtani broj, a to je 2, zaokružimo i precrtamo svaki drugi broj počev od njega:

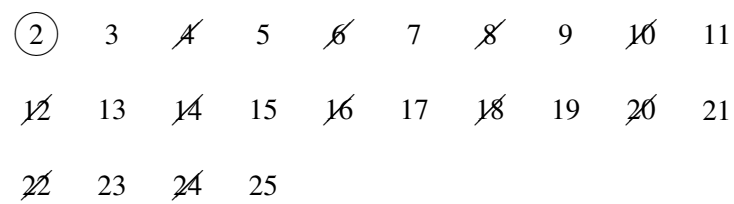

Prvi sledeći neprecrtani broj, a to je 3, zaokružimo i precrtamo svaki treći broj počev od njega:

 $(2)$  $\curvearrowright$   $\curvearrowright$  $3)$   $\cancel{4}$  $\bigcap$ 4 5 6 7 8 9 10 11 12 13 14 15 16 17 18 19 20 21 22 23 24 25

Sledeći broj je 5, itd. Kao i ranije, dovoljno je raditi samo sa brojevima koji su manji ili jednaki sa  $|\sqrt{n}|$ . Na kraju dobijamo:

|                 | $(2)$ $(3)$ $(4)$ $(5)$ $(6)$ $7$ $(8)$ $(9)$ $(11)$                                                       |  |  |  |
|-----------------|----------------------------------------------------------------------------------------------------|--|--|--|
|                 | $\cancel{12}$ 13 $\cancel{14}$ $\cancel{15}$ $\cancel{16}$ 17 $\cancel{18}$ 19 $\cancel{20}$ $\cancel{21}$ |  |  |  |
| $22$ 23 $24$ 25 |                                                                                                    |  |  |  |

Brojevi koji nisu precrtani su prosti, nezavisno od toga da li su zaokruženi ili ne. Kako ceo postupak liči na prosejavanje, ovaj algoritam se zove Eratostenovo sito.

```
using System;
class EratostenovoSito {
  static void Main() {
    int N, i, k;
    bool[] Precrtan;
    Console.Write("Unesite broj (najmanje 5) -> ");
    N = int.Parse(Console.ReadLine());
    if(N \leq 5) {
      Console.WriteLine("Broj nije >= 5");
    }
    else {
      // trebaju nam kucice sa indeksima 2, 3, ..., N
      // zato zauzimamo N + 1 mesta;
      // kucice sa indeksima 0 i 1 necemo koristiti
      Precrtan = new bool[N + 1];
      for(k = 2; k \le N; k++) { Precrtan[k] = false; }
      for(k = 2; k \leq (int) Math.Sqrt(N); k++) {
        if(!Precrtan[k]) {
            // precrtavanje umnozaka
            for(i = 2 * k; i <= N; i += k) { Precrtan[i] = true; }
        }
      }
```
 $\langle$ [C# fajl](https://petljamediastorage.blob.core.windows.net/root/Media/Default/Kursevi/spec-it/primer406.cs) $\rangle$ 

```
Console.WriteLine("Prosti brojevi su:");
      for(k = 2; k \le N; k++) {
        if(!Precrtan[k]) { Console.Write("{0} ", k); }
      }
      Console.WriteLine();
    }
  }
}
```
# 6.2 Dodeljivanje i jednakost nizova

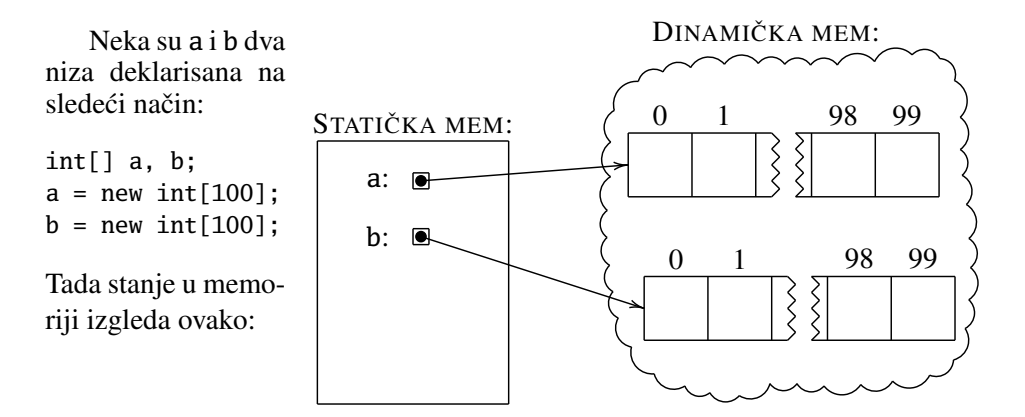

Činjenica da su a i b reference (dakle, strelice) ima važne posledice! Pre svega, naredba

 $b = a;$ 

znači da referenca b dobija vrednost reference a, pa nakon ove naredbe *strelica* b *pokazuje na onaj deo memorije na koji pokazuje strelica* a.

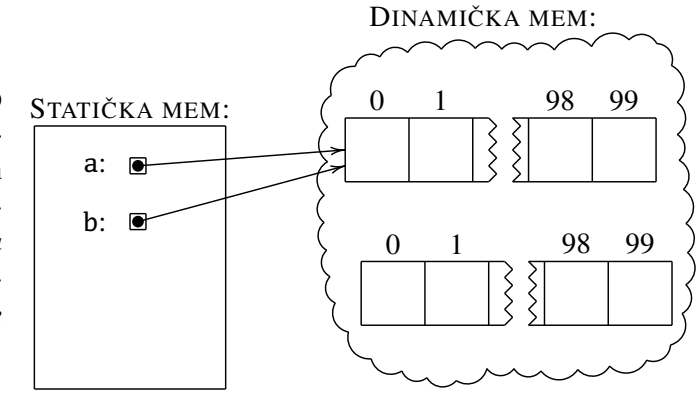

Prema tome, niz naredbi

 $a[0] = 11;$ Console.WriteLine(b[0]);

će ispisati 11, jer je sada stanje u memoriji ovakvo:

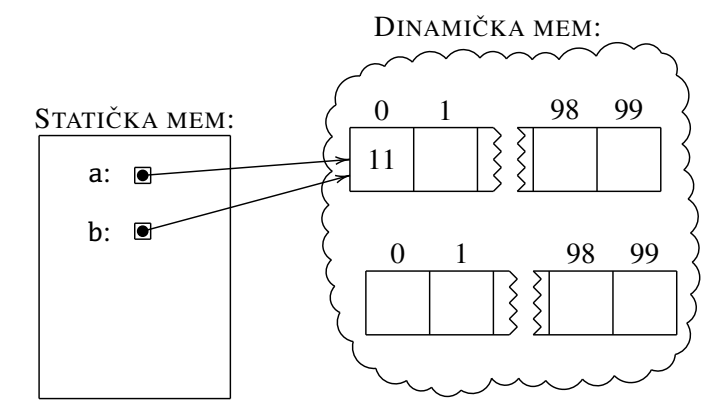

Slično tome, ako su a i b nizovi, tada

 $a == b$ 

proverava da li reference a i b pokazuju na isti deo memorije. Na primer, nakon niza naredbi

```
int[] a, b;
a = new int[3];b = new int[3];a[0] = 1; a[1] = 2; a[2] = 5;b[0] = 1; b[1] = 2; b[2] = 5;
```
stanje u memoriji izgleda ovako:

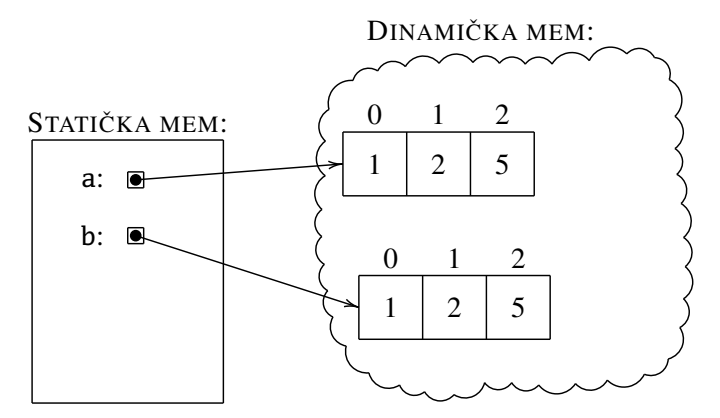

U ovoj situaciji je a != b iako su a i b "isti nizovi"! Razlog je u tome što strelice a i b pokazuju na različite delove memorije!

☞ *Dakle, za nizove* a *i* b *test* a == b *proverava da li su* a *i* b *reference na isti deo meorije!*

Da bi važilo a == b situacija mora da izgleda ovako:

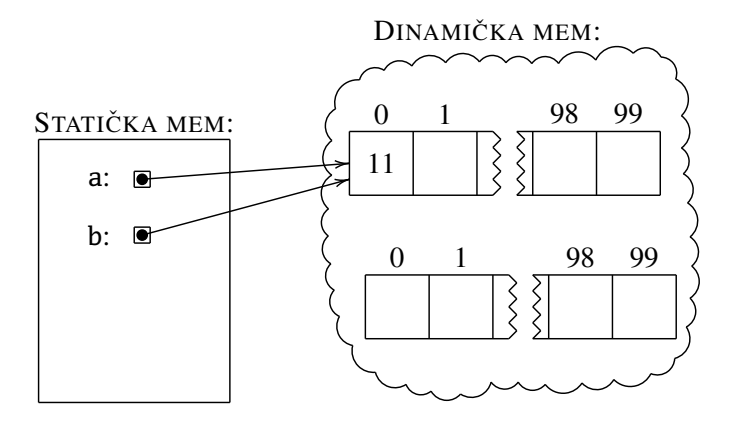

Ovakav pristup nizovima (da promenljiva a sadrži referencu na niz) dovodi do situacija u kojima može da se desi da posle nekih naredbi dodele u dinamičkoj memoriji može da ostane dubre, odnosno, podaci koji zauzimaju prostor, a do kojih ¯ nikako ne možemo da dobacimo. O ovakvim situacijama automatski brine podsistem koji se zove *garbage collector* ili "dubretarac". Na primer, neka je situacija u ¯ memoriji ovakva:

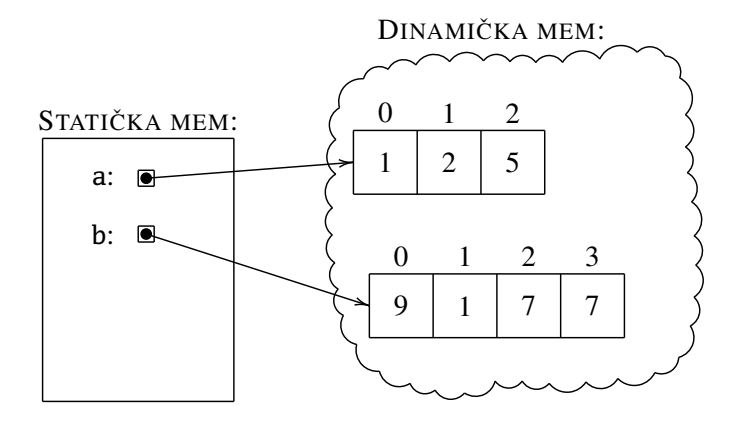

Nakon naredbe b = a; situacija postaje ovakva:

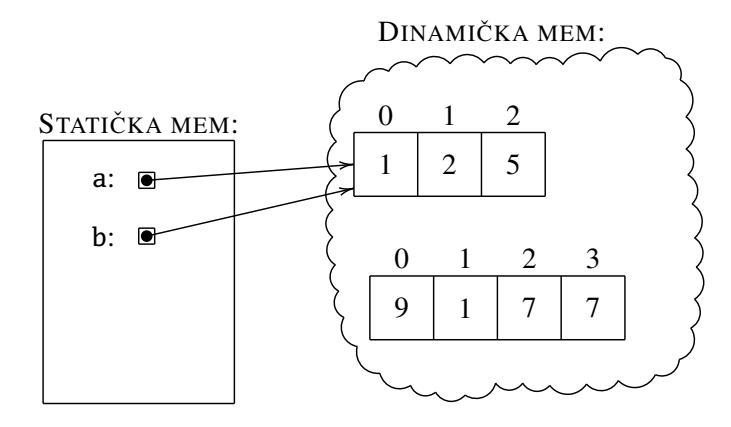

Ako nijedna druga strelica ne pokazuje na niz  $9, 1, 7, 7$  on predstavlja đubre koje će u nekom trenutku pokupiti đubretarac i osloboditi deo dinamičke memorije koju je ovaj niz zauzimao. Zato se ova memorija i zove *dinamička memorija*: tu ima mnogo dinamike oko rezervisanja i oslobađanja prostora.

U prethodnom primeru smo videli i da može da se desi da je b bio niz dužine 4, a da nakon naredbe dodele to postane niz neke druge dužine (recimo, 3). To programeru otežava evidenciju o dužini niza, pa da bi se izbegle nesuglasice i smanjila mogućnost greške u C# svaki niz pamti svoju dužinu. Do dužine niza a se dolazi ovako:

a.Length

Na primer programski fragment

```
int[] a, b;
a = new int[3];b = new int[4];b = a;Console.WriteLine(b.Length);
```
ispisuje 3: iako je b u početku bio niz dužine 4, nakon naredbe  $\mathbf{b} = \mathbf{a}$ ; on postaje niz dužine 3.

Sada možemo da pokažemo kako se proverava da li nizovi a i b imaju *isti sadržaj*:

```
if(a.Length != b.Length) {
  Console.WriteLine("Nemaju isti sadrzaj");
}
else {
```

```
int i; bool ok;
  ok = true;
  for(i = 0; i < a. Length; i++) {
    if(a[i] := b[i]) \{ ok = false; break; \}}
  if(ok) { Console.WriteLine("Imaju isti sadrzaj"); }
  else { Console.WriteLine("Nemaju isti sadrzaj"); }
}
```
☞ *U ovom primeru vidimo da promenljiva može biti deklarisana unutar bloka odredenog vitiˇcastim zagradama ¯* { ... }. *Ukoliko to uradimo važno je da znamo da tako deklarisana promenljiva "živi" samo unutar navedenog bloka: izvan bloka kompajler ne zna da ona postoji.*

Ova konvencija se često koristi kod "for"-ciklusa jer se upravo tu često dešava da nam kontrolna promenljiva treba samo za potrebe ciklusa. Prethodni primer se, shodno tome, može napisati i ovako:

```
if(a.Length != b.Length) {
  Console.WriteLine("Nemaju isti sadrzaj");
}
else {
  bool ok = true;
  for(int i = 0; i < a. Length; i++) {
    if(a[i] := b[i]) \{ ok = false; break; \}}
  if(ok) { Console.WriteLine("Imaju isti sadrzaj"); }
  else { Console.WriteLine("Nemaju isti sadrzaj"); }
}
```
Ovde je važno napomenuti da promenljiva i ne postoji izvan tela "for"-ciklusa u kome je deklarisana. Takođe vidimo i mogućnost da se promenljivoj dodeli vrednosti prilikom deklaracije. Tako je

```
bool ok = true;
isto što i
    bool ok;
```
ok = true;

## 6.3 Inicijalizacija malih nizova i "foreach" ciklus

Videli smo da je moguće promenljivoj dodeliti vrednost prilikom deklaracije tipa. To je moguće i u slučaju deklaracije nizova, i tada se vrednost niza promenljivoj dodeljuje ovako:

int[] ProstiDo100 = {2, 3, 5, 7, 11, 13, 17, 19, 23, 29, 31, 37, 41, 43, 47, 53, 59, 61, 67, 71, 73, 79, 83, 87, 89, 93, 97};

Prethodna naredba deklariše niz celih brojeva koji se zove ProstiDo100 i odmah mu postavlja dužinu na 27 i elementima dodeljuje vrednosti prema spisku. Ovo je isto kao da smo napisali sledeći kôd (samo kraće i elegantnije):

 $int[]$  ProstiDo100 = new  $int[27]$ ;  $ProstiDo100[0] = 2$ ;  $Prostibo100[1] = 3;$ // ... itd ... ProstiDo100[26] = 97;

Ukoliko želimo da ispišemo elemente niza ProstiDo100, možemo to učiniti kako smo već pokazali:

```
for(int i = 0; i < ProstiDo100.Length; i++) {
  Console.WriteLine(ProstiDo100[i]);
}
```
Među tim, postoji i elegantniji način — "foreach" naredba:

```
foreach(int p in ProstiDo100) {
  Console.WriteLine(p);
}
```
Značenje je sledeće:

*"za svaki element* p *sa spiska* ProstiDo100 *uradi slede´ce: . . . "*.

Tako dobijamo visok nivo apstrakcije, skoro kao da pišemo matematičke izjave:

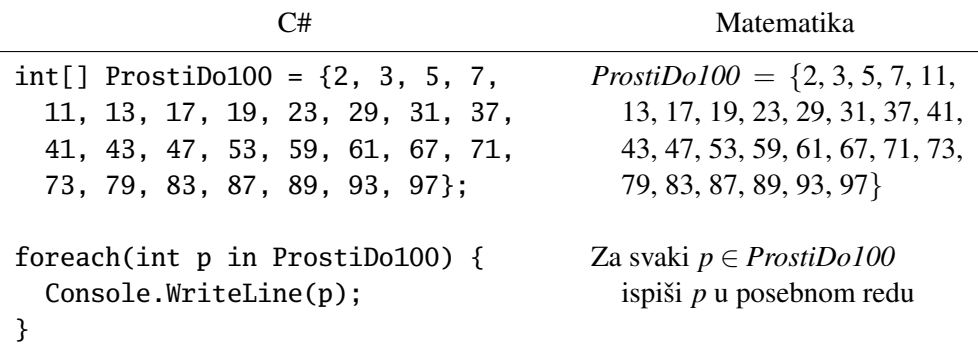

Prethodni "foreach" ciklus je ekvivalentan sledećem "običnom for" ciklusu:

```
for(int i = 0; i < ProstiDo100.Length; i++) {
  int p = ProstDo100[i];Console.WriteLine(p);
}
```
☞ *"For"-ciklus iterira po indeksima niza dok "foreach"-ciklus iterira po elementima niza. Zato "foreach"-ciklus ne možemo da koristimo za uˇcitavanje elemenata niza!*

Elemente niza moramo da učitamo na uobičajeni način:

```
double[] a = new double[n];for(int i = 0; i < n; i++) {
 a[i] = double.Parse(Console.ReadLine());
}
```
Gornji ciklus iterira po *indeksima* niza i u odgovarajuće kućice upisuje brojeve koje je uneo korisnik:

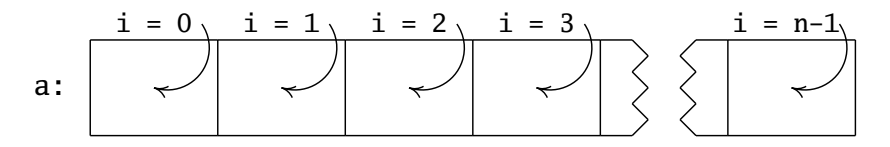

Kada su brojevi učitani u niz možemo da koristimo "foreach"-ciklus da bismo obradili te podatke. Na primer, zbir elemenata niza možemo da izračunamo ovako:

```
double sum = 0;
foreach(double x in a) {
  sum += x;
}
```
Ovaj ciklus iterira po *elementima* niza koje, jednog po jednog, dodaje na promenljivu sum:

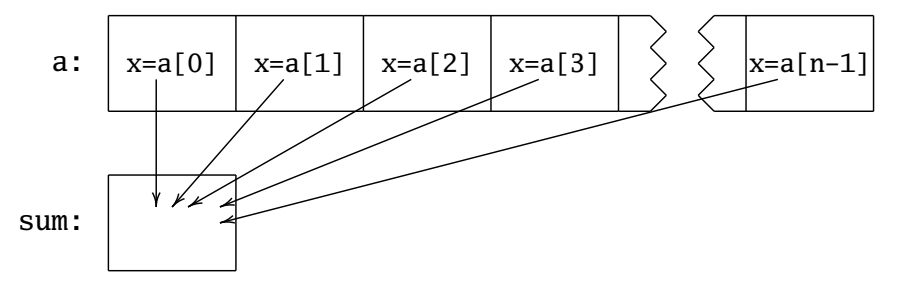

"Foreach" je relativno ćudljiva naredba, tako da kod nje *mora* da se navede deklaracija tipa promenljive koja redom uzima vrednosti elemenata niza, i pri tome promenljva sa istim imenom ne sme da bude deklarisana ni u jednom bloku koji okružuje "foreach" ciklus.

**Primer.** Napisati C# program koji utvrđuje da li je sledeća formula tautologija:

$$
\neg (p \land q \land r) \Longrightarrow (\neg p \lor \neg q \lor \neg r)
$$

```
\langleC# fajl\rangleusing System;
class Tautologija {
  static void Main() {
    // proveravamo da li je ova formula tautologija:
    // !(p \&q \&q \&q r) \Rightarrow (!p \mid | \cdot |q \mid | \cdot |r)// kako C# nema implikaciju proveravamo njoj ekviv. formulu:
    // (p && q && r) || (!p || !q || !r)
    bool[] LogVrednosti = {false, true};
    bool tautologija = true;
    foreach(bool p in LogVrednosti) {
      foreach(bool q in LogVrednosti) {
        foreach(bool r in LogVrednosti) {
          tautologija &= (p && q && r) || (!p || !q || !r);
        }
      }
    }
    if(tautologija) {
      Console.WriteLine("Formula jeste tautologija");
    }
    else {
      Console.WriteLine("Formula nije tautologija");
```
### } } }

### <span id="page-161-0"></span>Zadaci.

- **6.1.** Ispis u obratnom redosledu  $\langle LINK \rangle$  $\langle LINK \rangle$  $\langle LINK \rangle$
- 6.2. Parni i neparni elementi  $\langle LINK \rangle$  $\langle LINK \rangle$  $\langle LINK \rangle$
- 6.3. Izbacivanje elemenata  $\langle \text{LINK} \rangle$  $\langle \text{LINK} \rangle$  $\langle \text{LINK} \rangle$
- 6.4. Napisati C# program koji od korisnika učitava prirodan broj *n*, potom niz od *n* realnih brojeva i utvrduje koliko njih je strogo iznad proseka svih ¯ učitanih brojeva.
- **6.5.** Napisati C# program koji od korisnika učitava prirodan broj *n*, potom niz od *n* realnih brojeva i utvrđuje indeks i vrednost prvog člana u nizu koji je najbliži proseku elemenata niza.
- **6.6.** Translacija tačaka  $\langle \text{LINK} \rangle$  $\langle \text{LINK} \rangle$  $\langle \text{LINK} \rangle$
- 6.7. Prosečno odstupanje od minimalnog  $\langle LINK \rangle$  $\langle LINK \rangle$  $\langle LINK \rangle$
- **6.8.** Minimalno odstupanje od proseka  $\langle \text{LINK} \rangle$  $\langle \text{LINK} \rangle$  $\langle \text{LINK} \rangle$
- 6.9. Napisati C# program koji od korisnika učitava cele brojeve iz skupa  $\{1, 2, \}$ 3, ..., 1000} sve dok korisnik ne unese reč kraj i potom štampa koliko se puta koji broj pojavio.
- **6.10.** Napisati C# program koji od korisnika učitava brojeve iz skupa  $\{-10, \ldots,$  $-1, 0, 1, \ldots, 10$ } i broji koliko se puta svaki od njih pojavio. Kraj unosa označen je brojem 99 koji se, naravno, ne računa.
- **6.11.** Broj pojavljivanja  $\langle LINK \rangle$  $\langle LINK \rangle$  $\langle LINK \rangle$
- **6.12.** Napisati C# program koji od korisnika učitava prirodan broj *n* i utvrđuje koliko se puta koja cifra javlja u njegovom zapisu, tj. koliko ima nula, koliko jedinica, koliko dvojki, itd, koliko devetki.
- **6.13.** Napisati C# program koji traži sve moguće načine da se dešifruje jednakost

∗ ∗ ∗+∗ ∗ ∗ = ∗ ∗ ∗,

gde zvezdice označavaju proizvoljne cifre, i pri tome se svaka od cifara 1,  $2, 3, 4, 5, 6, 7, 8, 9$  javlja tačno jednom.

**6.14.** Na raspolaganju imamo  $k_1$  novčanica u vrednosti od  $a_1$  dinara,  $k_2$  novčanica u vrednosti od  $a_2$  dinara, ...,  $k_N$  novčanica u vrednosti od  $a_N$  dinara, i podaci su tako organizovani da je  $a_1 > a_2 > \ldots > a_N$ .

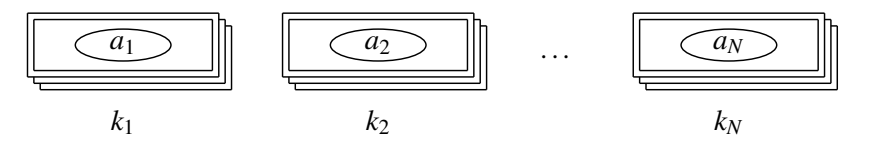

Napisati C# program koji od korisnika učitava N, potom parove  $(k_1, a_1)$ ,  $\dots$ ,  $(k_N, a_N)$  i na kraju pozitivan ceo broj *m* koji predstavlja količinu novca, a onda "isplaćuje" korisniku iznos od *m* dinara ovako: prvo isplati najviše što može novčanica od  $a_1$  dinara, onda isplati najviše što može novčanica od *a*<sup>2</sup> dinara, i tako redom. Ukoliko je nakon isplate ostao iznos koji ne može da bude isplacen ovim algoritmom, program obaveštava korisnika o ´ iznosu koji preostaje.

**6.15.** *Inverzija* u nizu  $a_1, a_2, \ldots, a_n$  je svaki par indeksa  $(i, j)$  takav da je  $i < j$  i  $a_i > a_j$ . Na primer, na sledećoj slici su označene sve inverzije niza brojeva 3,7,1,2,8,6,4,5:

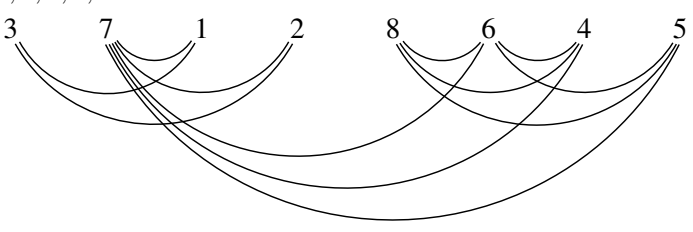

Napisati C# program koji od korisnika učitava ceo broj *n*, potom *n* brojeva i onda utvrduje i štampa broj inverzija u tom nizu. ¯

**6.16.** Dato je *n* tačaka u ravni  $A_1(x_1, y_1), \ldots, A_n(x_n, y_n)$  svojim koordinatama. Napisati C# program koji određuje dužinu najduže duži čiji krajevi su neke od ovih tačaka, kao i redne brojeve tačaka koje postižu ovu dužinu. Rastojanje tačaka  $A(x_1, y_1)$  i  $B(x_2, y_2)$  dato je formulom

$$
d(A,B) = \sqrt{(x_1 - x_2)^2 + (y_1 - y_2)^2}.
$$

**6.17.** Dato je *n* tačaka u ravni  $A_1(x_1, y_1), \ldots, A_n(x_n, y_n)$  svojim koordinatama. Napisati C# program koji određuje površinu najvećeg trougla sa temenima u ovim tačkama i štampa površinu, kao i redne brojeve temena koji čine taj trougao. Ako su  $A(x_1, y_1)$ ,  $B(x_2, y_2)$ ,  $C(x_3, y_3)$  temena trougla onda je

$$
P(\triangle ABC) = \frac{1}{2} |(x_2y_3 - x_3y_2) - (x_1y_3 - x_3y_1) + (x_1y_2 - x_2y_1)|.
$$

- 6.18. Za prirodan broj *p* kažemo da je *period niza*  $(a_0, \ldots, a_{n-1})$  ako je  $a_{i+p} = a_i$ za sve *i* ∈ {0,..., *n* − 1 − *p*}. Napisati C# program koji od korisnika učitava niz realnih brojeva, potom ceo broj *p* i proverava da li je *p* period učitanog niza.
- 6.19. Za niz  $(a_0, \ldots, a_{n-1})$  kažemo da je *periodičan* ako postoji broj *p* koji je period tog niza (vidi Zadatak [6.18\)](#page-161-0). Napisati C# program koji od korisnika učitava niz realnih brojeva i proverava da li je on periodičan. Ako je niz periodičan program ispisuje dužinu perioda, a ako nije ispisuje poruku NIJE.
- **6.20.** *Palindromičnost niza*  $(a_0, a_1, \ldots, a_{n-1})$  je najveći nenegativan ceo broj  $k \leqslant \frac{n}{2}$  $\frac{n}{2}$  sa osobinom

 $a_0 = a_{n-1}$ ,  $a_1 = a_{n-2}$ ,  $a_2 = a_{n-3}$ , ...,  $a_{k-1} = a_{n-k}$ .

Napisati C# program koji od korisnika učitava pozitivan ceo broj *n*, potom niz  $(a_0, a_1, \ldots, a_{n-1})$  celih brojeva dužine *n* i određuje i štampa njegovu palindromičnost.

6.21. Napisati C# program koji od korisnika učitava prirodan broj n i potom ispisuje prvih *n* prostih brojeva od najvećeg ka najmanjem. Na primer, za  $n = 10$  program ispisuje

29 23 19 17 13 11 7 5 3 2

- 6.22. Eratostenovo sito  $\langle \text{LINK} \rangle$  $\langle \text{LINK} \rangle$  $\langle \text{LINK} \rangle$
- 6.23. Ciklično pomeranje za jedno mesto  $\langle \text{LINK} \rangle$  $\langle \text{LINK} \rangle$  $\langle \text{LINK} \rangle$
- 6.24. Različiti elementi niza  $\langle LINK \rangle$  $\langle LINK \rangle$  $\langle LINK \rangle$
- 6.25. Neobrisani brojevi  $\langle LINK \rangle$  $\langle LINK \rangle$  $\langle LINK \rangle$
- **6.26.** Vrednost polinoma  $\langle LINK \rangle$  $\langle LINK \rangle$  $\langle LINK \rangle$
- 6.27. Različite cifre  $\langle \text{LINK} \rangle$  $\langle \text{LINK} \rangle$  $\langle \text{LINK} \rangle$
- 6.28. Svega sa različitim ciframa  $\langle \text{LINK} \rangle$  $\langle \text{LINK} \rangle$  $\langle \text{LINK} \rangle$
- **6.29.** Dvojke i trojke deljive sa 3  $\langle$ [LINK](https://petlja.org/biblioteka/r/problemi/Zbirka/dvojke_i_trojke_deljive_sa_3) $\rangle$
- **6.30.** Histogram  $\langle \text{LINK} \rangle$  $\langle \text{LINK} \rangle$  $\langle \text{LINK} \rangle$
- **6.31.** Suma prethodna tri  $\langle LINK \rangle$  $\langle LINK \rangle$  $\langle LINK \rangle$
- **6.32.** Ruter  $\langle \text{LINK} \rangle$  $\langle \text{LINK} \rangle$  $\langle \text{LINK} \rangle$
- 6.33. Popunjavanje praznina  $\langle \text{LINK} \rangle$  $\langle \text{LINK} \rangle$  $\langle \text{LINK} \rangle$

6.34. Dvobojka  $\langle LINK \rangle$  $\langle LINK \rangle$  $\langle LINK \rangle$ 

- 6.35. Trobojka  $\langle$ [LINK](https://petlja.org/biblioteka/r/problemi/zbirka-napredni-nivo/trobojka) $\rangle$
- **6.36.** Broj parova datog zbira  $\langle \text{LINK} \rangle$  $\langle \text{LINK} \rangle$  $\langle \text{LINK} \rangle$

**6.37.** Trojke datog zbira (3sum)  $\langle \text{LINK} \rangle$  $\langle \text{LINK} \rangle$  $\langle \text{LINK} \rangle$ 

6.38. Razlika visina  $\langle$ [LINK](https://petlja.org/biblioteka/r/problemi/zbirka-napredni-nivo/razlika_visina) $\rangle$ 

6.39. Segment datog zbira u nizu prirodnih brojeva  $\langle LINK \rangle$  $\langle LINK \rangle$  $\langle LINK \rangle$ 

### 6.4 Metodi i nizovi

Argument nekog metoda može da bude niz, ali tada moramo da vodimo računa da se u statičkoj memoriji čuva samo referenca na niz, što ima posledice na ponašanje metoda. Metod može i da vrati niz kao rezultat svog rada. U ovom odeljku cemo objasniti šta se dešava kada se niz prosledi kao argument metoda, ili kada ´ metod vraća niz kao rezultat svog rada. Posmatrajmo sledeća tri metoda:

```
static double Prosek(double[] A, int p, int L) {
  double suma = 0.0;
  for(int i = 0; i < L; i++) {
    suma += A[p + i];
  }
 return suma / L;
}
static double[] Segment(double[] A, int p, int L) {
 double[] B = new double[L];for(int i = 0; i < L; i++) {
    B[i] = A[p + i];}
 return B;
}
static void Napuni(int[] A, int n) {
  for(int i = 0; i < A.Length; i++) {
    A[i] = n;}
}
```
Metod Prosek prihvata niz A realnih brojeva i dva cela broja, p i L, i računa prosek segmenta niza A koji počinje na mestu p i ima dužinu L. Drugim rečima, metod Prosek vraca´ *vrednost izraza*

$$
\frac{A[p]+A[p+1]+\ldots+A[p+(L-1)]}{L}.
$$

Metod Segment prihvata niz A realnih brojeva i dva cela broja, p i L, i kao rezultat svog rada vraća segment niza A koji počinje na mestu p i ima dužinu L kao novi niz realnih vrednosti. Drugim rečima, metod Segment vraća niz vrednosti

$$
\{A[p], A[p+1], \ldots, A[p+(L-1)]\}.
$$

Metod Napuni popuni sve elemente niza A brojem koji je prosleđen kao argument n.

Metod Prosek. Pogledajmo na jednom primeru kako radi metod Prosek. Program, kao i uvek, krene od izvršavanja metoda Main u kome su deklarisane dve promenljive: niz realnih vrednosti V i realna promenljiva p.

```
static void Main() {
  double[] V = \{ 1.7, 1.9, 1.8, 1.6, 2.0, 1.8, 1.7, 1.8 \};double p = \text{Prosek}(V, 0, V.\text{Length});Console.WriteLine(p);
}
static double Prosek(double[] A, int p, int L) {
  double suma = 0.0;
  for(int i = 0; i < L; i++) {
    suma += A[p + i];}
  return suma / L;
}
```
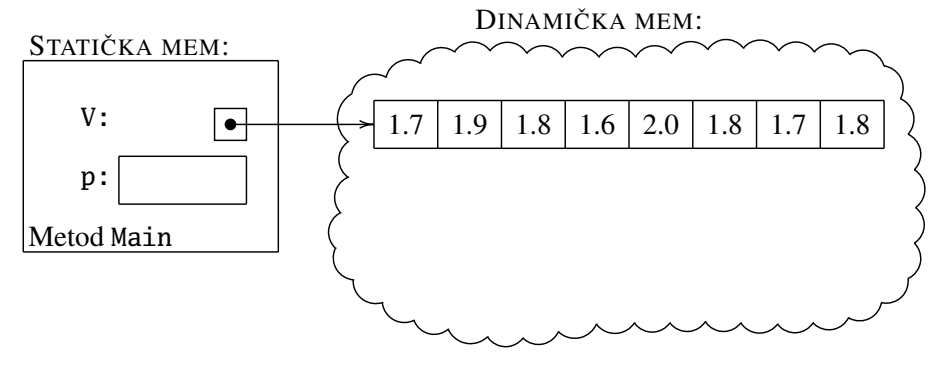

### 6.4. METODI I NIZOVI 159

p:

0

8

L:

Metod Prosek

suma:

Poziv metoda Prosek prvo otvori nove fioke u memoriji za promenljive A, p, L i suma i iskopira vrednosti argumenata. (Promenljiva i je deklarisana unutar "for" ciklusa i za nju ce u memoriji biti alociran prostor tek kada krene da se izvršava ´ ciklus.) Argument p metoda dobija vrednost 0, argument L vrednost 8 (jer je to dužina niza u primeru), dok se u argument A upiše *kopija reference na niz*. Dakle, kada kopiramo vrednost promenljive V u promenljivu A *kopira se referenca na niz, a ne sadržaj niza!*

```
static void Main() {
       double[] V = { 1.7, 1.9, 1.8, 1.6, 2.0, 1.8, 1.7, 1.8 };
       double p = \text{Prosek}(V, 0, V.\text{Length});Console.WriteLine(p);
     }
     static double Prosek(double[] A, int p, int L) {
       double suma = 0.0;
       for(int i = 0; i < L; i++) {
          suma += A[p + i];}
       return suma / L;
      }
                                    DINAMIČKA MEM:
STATIČKA MEM:
    V:
               \boxed{\bullet}1.7 1.9 1.8 1.6 2.0 1.8 1.7 1.8
    p:
Metod Main
    A:
               \left| \bullet \right|
```
Nakon izvršenja "for"-ciklusa stanje u memoriji je prikazano na slici ispod. Treba obratiti pažnju na to da i metod Main i metod Prosek imaju promenljivu p ali svako vidi samo svoju promenljivu p.

```
static void Main() {
  double[] V = { 1.7, 1.9, 1.8, 1.6, 2.0, 1.8, 1.7, 1.8 };
  double p = Prosek(V, 0, V.Length);
  Console.WriteLine(p);
}
static double Prosek(double[] A, int p, int L) {
  double suma = 0.0;
  for(int i = 0; i < L; i++) {
    suma += A[p + i];}
 return suma / L;
}
```
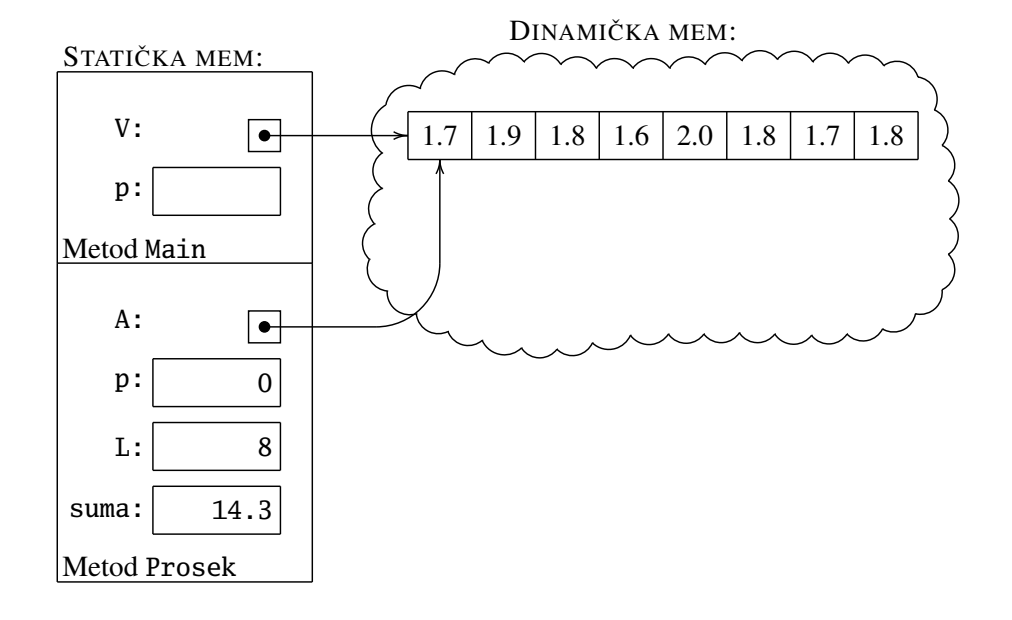

### 6.4. METODI I NIZOVI 161

Naredbom return se glavnom programu vraća rezultat rada metoda. Metod Prosek završava sa radom, njegove promenljive se uklanjaju iz memorije i metod Main nastavlja sa radom da ispiše vrednost promenljive p.

```
static void Main() {
  double[] V = { 1.7, 1.9, 1.8, 1.6, 2.0, 1.8, 1.7, 1.8 };
  double p = Prosek(V, 0, V.Length);
  Console.WriteLine(p);
}
static double Prosek(double[] A, int p, int L) {
  double suma = 0.0;
  for(int i = 0; i < L; i++) {
    suma += A[p + i];}
  return suma / L;
}
                           DINAMIČKA MEM:
```
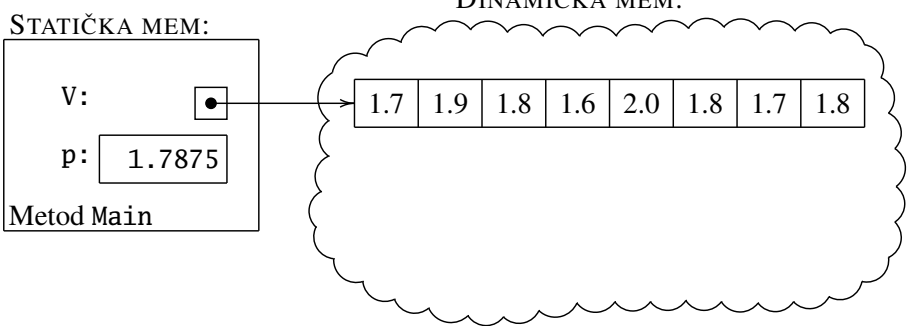

Metod Segment. Pogledajmo na jednom primeru kako radi metod Segment. Program krene od izvršavanja metoda Main u kome su deklarisana dva niza realnih vrednosti, V i W. (Promenljiva i je deklarisana unutar "for"-ciklusa i za nju ce´ u memoriji biti alociran prostor tek kada krene da se izvršava ciklus.)

```
static void Main() {
  double[] V = { 1.7, 1.9, 1.8, 1.6, 2.0, 1.8, 1.7, 1.8 };
  double[] W = \text{Segment}(V, 2, 3);for(int i = 0; i < 3; i++) {
    Console.WriteLine(W[i]);
  }
}
static double[] Segment(double[] A, int p, int L) {
  double[] B = new double[L];for(int i = 0; i < L; i++) {
    B[i] = A[p + i];}
  return B;
}
```
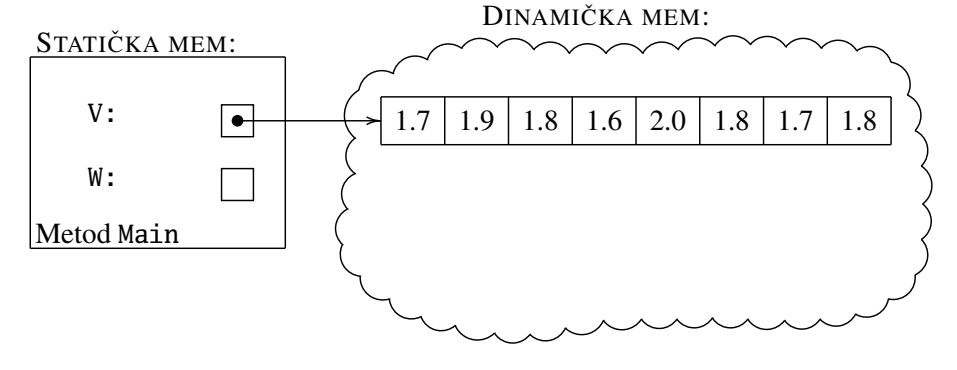

Poziv metoda Segment otvori nove fioke u memoriji za promenljive A, p, L i B i iskopira vrednosti argumenata. (Promenljiva i je deklarisana unutar "for"-ciklusa i za nju ce u memoriji biti alociran prostor tek kada krene da se izvršava ciklus.) ´ Argument p metoda dobija vrednost 2, argument L vrednost 3, dok se u argument A upiše kopija reference na niz.

```
static void Main() {
       double[] V = { 1.7, 1.9, 1.8, 1.6, 2.0, 1.8, 1.7, 1.8 };
       double[] W = \text{Segment}(V, 2, 3);for(int i = 0; i < 3; i++) {
         Console.WriteLine(W[i]);
       }
     }
     static double[] Segment(double[] A, int p, int L) {
       double[] B = new double[L];for(int i = 0; i < L; i++) {
         B[i] = A[p + i];}
       return B;
     }
                                   DINAMIČKA MEM:
STATIČKA MEM:
    V:
              \left| \bullet \right|1.7 1.9 1.8 1.6 2.0 1.8 1.7 1.8
    W:
Metod Main
    A:
              \boxed{\bullet}2
    p:
               3L:
    B:
Metod Segment
```
Sledeća naredba alocira niz dužine L i u B upiše referencu na njega.

static void Main() { double[] V = { 1.7, 1.9, 1.8, 1.6, 2.0, 1.8, 1.7, 1.8 }; double[] W = Segment(V, 2, 3); for(int i = 0; i < 3; i++) { Console.WriteLine(W[i]); } } static double[] Segment(double[] A, int p, int L) { double[] B = new double[L]; for(int i = 0; i < L; i++) { B[i] = A[p + i]; } return B; } DINAMICKA MEM ˇ :

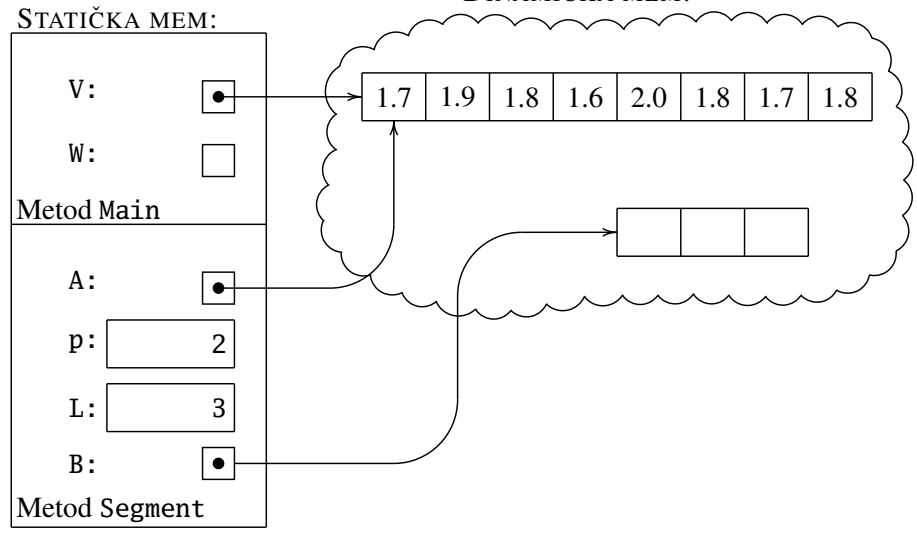

"For"-ciklus koji sledi u niz B prepiše deo niza A koji počinje od indeksa p i ima dužinu L. (Voditi računa o tome da prvi element niza ima indeks 0.)

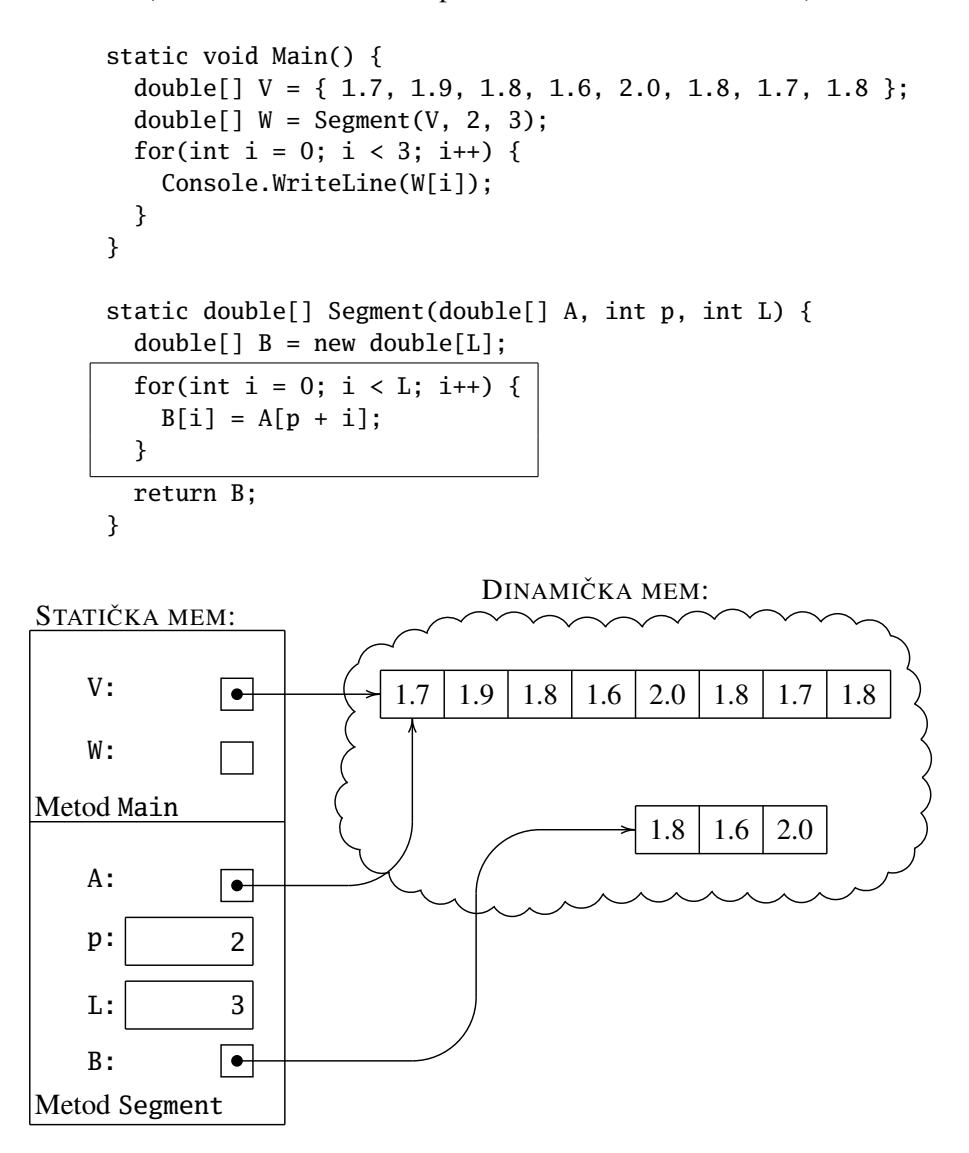

Naredbom return se glavnom programu vraća rezultat rada metoda. Metod Segment završava sa radom, njegove promenljive se uklanjaju iz memorije i metod Main nastavlja sa radom da ispiše elemente niza W.

```
static void Main() {
  double[] V = { 1.7, 1.9, 1.8, 1.6, 2.0, 1.8, 1.7, 1.8 };
  double[] W = \text{Segment}(V, 2, 3);for(int i = 0; i < 3; i++) {
    Console.WriteLine(W[i]);
  }
}
static double[] Segment(double[] A, int p, int L) {
  double[] B = new double[L];for(int i = 0; i < L; i++) {
    B[i] = A[p + i];}
  return B;
}
```
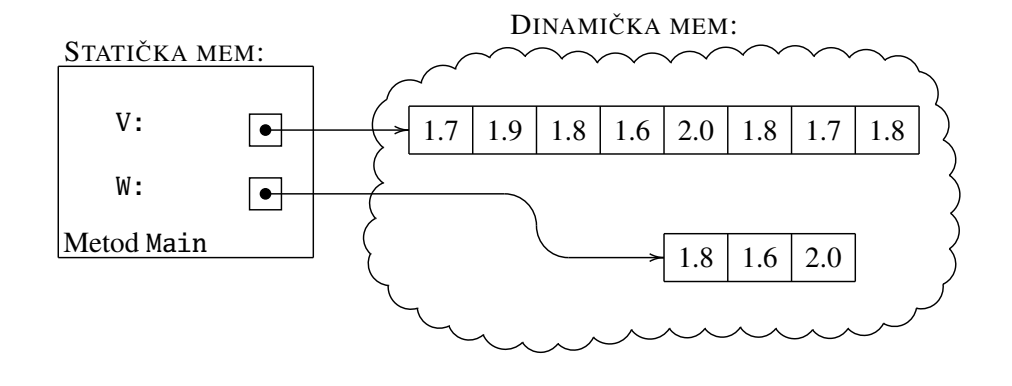

Metod Napuni. Sada ćemo pokazati još jednu posledicu činjenice da se u statičkoj memoriji čuva samo referenca na niz, dok se niz nalazi u dinamičkoj memoriji: time se omogućeno da elemente niza izmenimo u nekom metodu i da izmena ostane vidljiva i nakon završetka rada metoda.

Pogledajmo na jednom primeru kako radi metod Napuni. Program krene od izvršavanja metoda Main u kome su deklarisani celobrojna promenljiva n i niz realnih vrednosti V. (Promenljiva i je deklarisana unutar "for"-ciklusa i za nju ce u ´ memoriji biti alociran prostor tek kada krene da se izvršava ciklus.) Program učita vrednost promenljive n i u dinamičkoj memoriji alocira odgovarajući broj kućica. Recimo da je korisnik uneo 5 kao vrednost promenljive n. Tada je stanje memorije prikazano na slici ispod.

```
static void Main() {
```
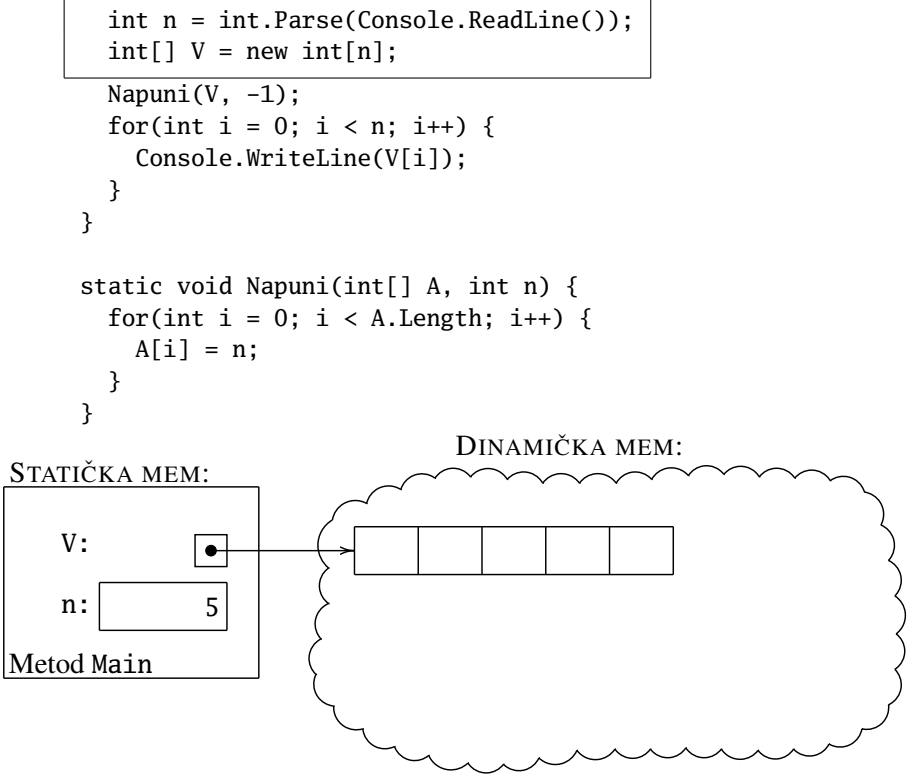

Poziv metoda Napuni otvori nove fioke u memoriji za promenljive A i n i iskopira vrednosti argumenata. (Promenljiva i je deklarisana unutar "for"-ciklusa i za nju ce u memoriji biti alociran prostor tek kada krene da se izvršava ciklus.) Argument ´ n metoda Napuni dobija vrednost −1, dok se u argument A upiše kopija reference na niz.

```
static void Main() {
        int n = int.Parse(Console.ReadLine());
        int[] V = new int[n];Napuni(V, -1);
        for(int i = 0; i < n; i++) {
          Console.WriteLine(V[i]);
        }
     }
     static void Napuni(int[] A, int n) {
       for(int i = 0; i < A.Length; i++) {
          A[i] = n;}
     }
                                   DINAMIČKA MEM:
STATIČKA MEM:
    V:
               \boxed{\bullet}5
    n:
Metod Main
    A:
               \overline{\bullet}−1n:
Metod Napuni
```
"For"-ciklus koji sledi elemente niza A postavi na vrednost promenljive n metoda Napuni.

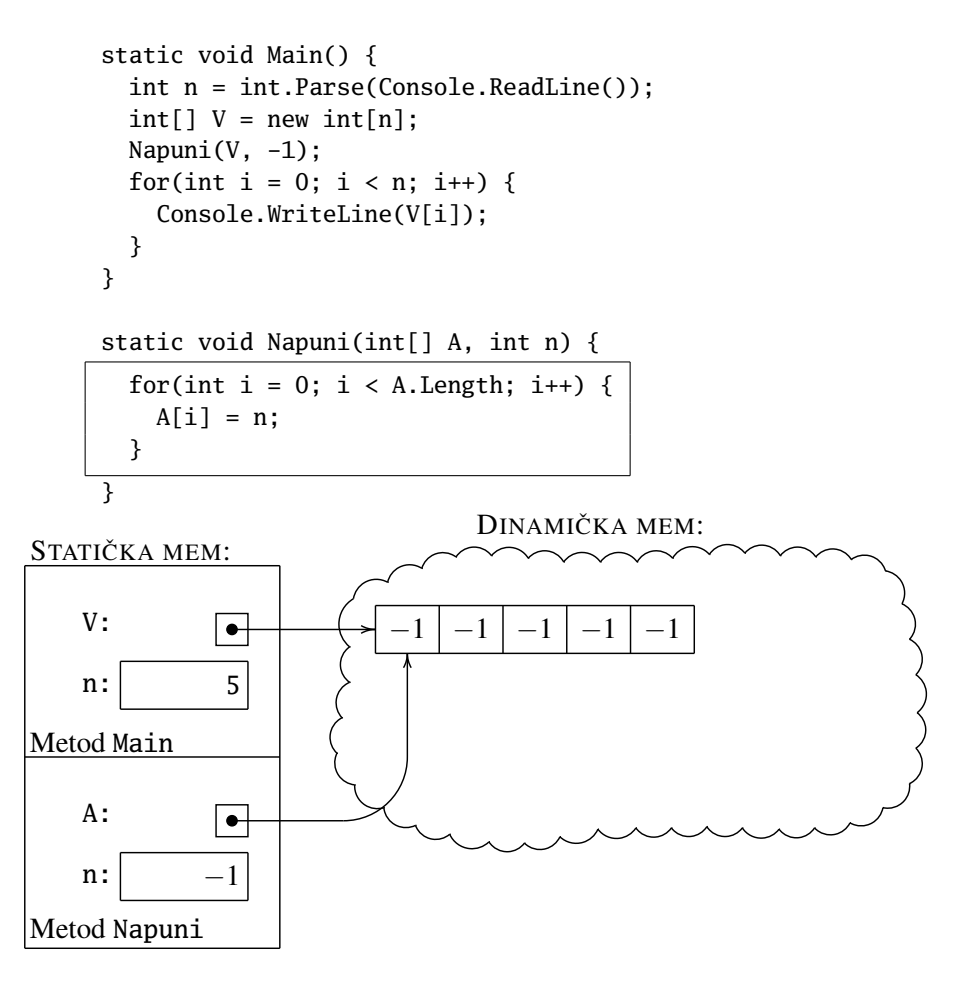

Kada se metod Napuni završi njegove promenljive se uklanjaju iz memorije, kontrola se vraća glavnom programu i metod Main nastavlja sa radom da ispiše elemente niza V.

```
static void Main() {
  int n = int.Parse(Console.ReadLine());
  int[] V = new int[n];Napuni(V, -1);
  for(int i = 0; i < n; i++) {
    Console.WriteLine(V[i]);
  }
}
static void Napuni(int[] A, int n) {
  for(int i = 0; i < A.Length; i++) {
    A[i] = n;}
}
```
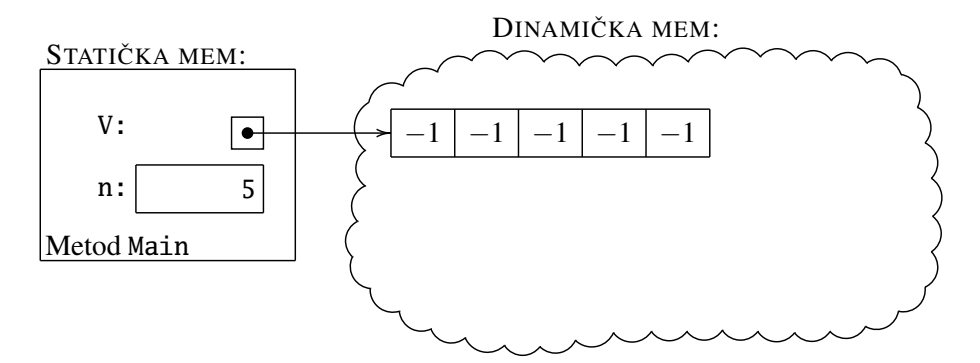

## 6.5 Varijante metoda

U prethodnom odeljku smo videli metod Prosek koji računa prosek segmenta niza, i to onog koji počinje od elementa niza sa indeksom p i ima dužinu L:

```
static double Prosek(double[] A, int p, int L) {
  double suma = 0.0;
 for(int i = 0; i < L; i++) {
    suma += A[p + i];
 }
 return suma / L;
}
```
Ako želimo da izračunamo prosek celog niza, moramo pozvati metod Prosek recimo ovako:

Prosek(X, 0, X.Length);

Druga mogućnost je da napišemo novi metod. Takođe, ako želimo da imamo metod koji računa prosek tri broja, treba da napišemo novi metod. Svi ovi metodi rade isto (računaju prosek nekih brojeva), a razlikuju se samo po tome kako im se prosleđuju brojevi čiji prosek želimo da izračunamo. U nekim (starijim) jezicima svi ovi metodi bi morali da imaju različita imena (recimo, ProsekSegmenta, ProsekNiza, Prosek3, itd). Medutim, u modernim programskim jezicima kao što ¯ je C# *kompajler razlikuje metode ne samo po imenu nego i po strukturi argumenata metoda*. Struktura argumenata metoda se zove *signatura* (*potpis*) metoda. Tako, sledeći programski fragment je potpuno korektan:

```
static double Prosek(double[] A, int p, int L) {
 double suma = 0.0;
 for(int i = 0; i < L; i++) {
    suma += A[p + i];
 }
 return suma / L;
}
static double Prosek(double[] A) {
 double suma = 0.0;
  for(int i = 0; i < A.Length; i++) {
    suma += A[i];}
 return suma / A.Length;
}
static double Prosek(double x, double y, double z) {
 return (x + y + z) / 3.0;
}
static double Prosek(double x, double y) {
 return (x + y) / 2.0;
}
```
Ovo su četiri varijante metoda Prosek i kompajler tačno zna kad koju da pozove. Na primer, uz deklaracije double a, b, c; int n; double[] X; imamo sledeću situaciju:

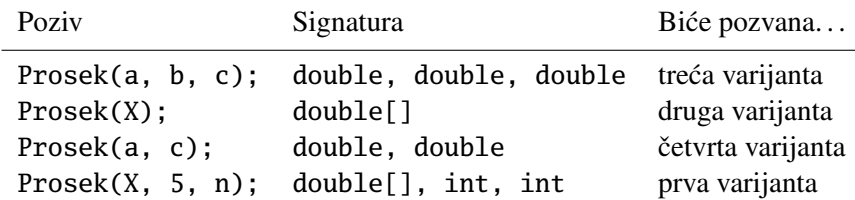

Ovo svojstvo programskih jezika se na engleskom jeziku zove *overloading*.

### Zadaci.

6.40. Napisati C# metod

static double MinNiza(double[] x)

koji određuje najmanji element niza x. Zna se da niz x ima bar jedan element i to ne treba proveravati.

6.41. Napisati C# metod

static double DrugiPoVelicini(double[] x)

koji određuje drugi najveći element niza x. Zna se da niz x ima bar dva elementa i to ne treba proveravati.

**6.42.** Ako je  $A(x_1, x_2)$  tačka u ravni, dužina vektora  $\overrightarrow{OA}$  se računa po formuli  $|\overrightarrow{OA}| = \sqrt{x_1^2 + x_2^2}$ . Ako je  $A(x_1, x_2, x_3)$  tačka u prostoru, dužina vektora  $\overrightarrow{OA}$ se računa po formuli  $|\overrightarrow{OA}| = \sqrt{x_1^2 + x_2^2 + x_3^2}$ . Napisati C# metode

> static double Duzina(double x, double y) static double Duzina(double x, double y, double z)

koji računaju dužinu vektora.

6.43. *Skalarni proizvod* nizova  $(a_0, a_1, \ldots, a_{n-1})$  i  $(b_0, b_1, \ldots, b_{n-1})$  je broj koji se računa ovako:

$$
a_0b_0 + a_1b_1 + \ldots + a_{n-1}b_{n-1}.
$$

Napisati C# metode

static double SkalPr(double a0, double a1, double b0, double b1) static double SkalPr(double a0, double a1, double a2, double b0, double b1, double b2) static double SkalPr(double[] a, double[] b)
koji računaju skalarni proizvod datih nizova. Pretpostavlja se da su nizovi iste dužine i to ne treba proveravati.

6.44. Ako su *A* i *B* tačke u ravni ili prostoru, kosinus ugla koga zaklapaju vektori  $\overrightarrow{OA}$  i  $\overrightarrow{OB}$  se računa tako što se skalarni proizvod vektora  $\overrightarrow{OA}$  i  $\overrightarrow{OB}$  podeli proizvodom njihovih dužina. Napisati C# metode

> static double CosUgla(double a0, double a1, double b0, double b1) static double CosUgla(double a0, double a1, double a2,

> > double b0, double b1, double b2)

koji računaju kosinus ugla koga zaklapaju vektori  $\overrightarrow{OA}$  i  $\overrightarrow{OB}$  gde su koordinate tačaka A i B date odgovarajućim nizovima.

6.45. Knjižara na zalihama ima više naslova. Napisati C# metod

static double CenaZaliha(double[] c, double[] k)

koji računa ukupnu vrednost robe u magacinu, gde je c[i] cena *i*-tog naslova u dinarima, a k[i] broj primeraka *i*-tog naslova u magacinu. (Napomena: Uporediti sa Zadatkom [6.43.](#page-179-0))

**6.46.** *Konvolucija* nizova  $(a_0, a_1, \ldots, a_{n-1})$  i  $(b_0, b_1, \ldots, b_{n-1})$  je broj koji se računa ovako:

 $a_0b_{n-1} + a_1b_{n-2} + \ldots + a_{n-1}b_0$ .

Napisati C# metod

static double Konvolucija(double[] a, double[] b)

koji računa konvoluciju datih nizova. Pretpostavlja se da su nizovi iste dužine i to ne treba proveravati u metodu.

6.47. Napisati C# metod

static int[] IzbaciMin(int[] a)

koji formira i vraća niz celih brojeva koji se dobija od niza a izbacivanjem najmanjeg elementa tog niza i svih njemu jednakih elemenata. Metod napisati pod pretpostavkom da nisu svi elementi niza a medusobno jednaki. ¯

**6.48.** Neka je dat niz brojeva  $a_1, a_2, \ldots, a_n$ . Niz brojeva definisan sa

```
s_k = a_1 + ... + a_k
```
zove se *niz parcijalnih suma* polaznog niza. Napisati C# metod

```
static int[] ParcijalneSume(int[] a)
```
koji za dati niz a određuje niz parcijalnih suma i to vraća kao rezultat svoj rada.

- **6.49.** Sve varijacije  $\langle \text{LINK} \rangle$  $\langle \text{LINK} \rangle$  $\langle \text{LINK} \rangle$
- 6.50. Svi podskupovi  $\langle LINK \rangle$  $\langle LINK \rangle$  $\langle LINK \rangle$
- 6.51. Sledeći podskup  $\langle \text{LINK} \rangle$  $\langle \text{LINK} \rangle$  $\langle \text{LINK} \rangle$
- 6.52. Svi binarni nizovi bez susednih jedinica  $\langle \text{LINK} \rangle$  $\langle \text{LINK} \rangle$  $\langle \text{LINK} \rangle$
- 6.53. Brojevi koji u binarnom zapisu nemaju dve susedne nule  $\langle \text{LINK} \rangle$  $\langle \text{LINK} \rangle$  $\langle \text{LINK} \rangle$
- 6.54. Sve kombinacije  $\langle \text{LINK} \rangle$  $\langle \text{LINK} \rangle$  $\langle \text{LINK} \rangle$
- **6.55.** Sve permutacije  $\langle \text{LINK} \rangle$  $\langle \text{LINK} \rangle$  $\langle \text{LINK} \rangle$
- 6.56. Sledeća particija  $\langle \text{LINK} \rangle$  $\langle \text{LINK} \rangle$  $\langle \text{LINK} \rangle$
- **6.57.** Sve particije  $\langle \text{LINK} \rangle$  $\langle \text{LINK} \rangle$  $\langle \text{LINK} \rangle$
- 6.58. Sve jednocifrene particije  $\langle \text{LINK} \rangle$  $\langle \text{LINK} \rangle$  $\langle \text{LINK} \rangle$
- 6.59. Svi n-tocifreni brojevi sa datim zbirom cifara  $\langle$ [LINK](https://petlja.org/biblioteka/r/problemi/zbirka-napredni-nivo/svi_ntocifreni_brojevi_sa_datim_zbirom_cifara) $\rangle$

## Glava 7

# Simboli i nizovi simbola

Iako su nastali kao mašine za obradu numeričkih podataka, računari su doživeli vrhunac svog uspeha kada se shvatilo da oni mogu da obrađuju i *simboličke* podatke. Obrada simboličkih podataka danas predstavlja dominantan način upotrebe računara. Prvo ćemo predstaviti najjednostavniji simbolički tip podataka – tip char koji omogućuje rad sa pojedinačnim simbolima. Nakon toga ćemo upoznati switch naredbu koja se koristi kada treba proveriti mnogo jednostavnih uslova oblika  $\langle izraz \rangle = \langle konstantna \nu rednost \rangle$  jedan za drugim. U tom slučaju je switch naredba znatno efikasnija od višestruke if naredbe. Zatim prelazimo na prezentaciju različitih načina za obradu nizova simbola. Prvo ćemo se vratiti stringovima  $($  = niskama) koje poznajemo još od samog početka teksta i detaljno ćemo prodiskutovati njihove najvažnije osobine, kao i operacije koje se nad njima mogu primeniti. Opisaćemo osnovne bibliotečke funkcije za rad sa stringovima, a na kraju odeljka ćemo pokazati nekoliko problema za čije rešavanje je potrebno koristiti nizove stringova. Nakon toga cemo pokazati kako se u programskom jeziku C# mo- ´ že upravljati tekstualnim datotekama, što su tekstovi pohranjeni na disku računara čija veličina je ograničena samo veličinom diska. Rad sa tekstualnim datotekama predstavlja veoma važnu veštinu jer se dominantni protokoli za prenos informacija u današnjem svetu zasnivaju na tekstualnim datotekama. Na primer, HTML fajl je obična tekstualna datoteka, struktuirana na odgovarajući način. Isto važi za XML, JSON i mnoge druge standarde kodiranja informacija.

## 7.1 Tip char

Tip podataka char opisuje promenljive u koje može da se smesti tačno jedno slovo. Ime potiče od engleske reči *character* koja znači *karakter* (skup mentalnih i moralnih osobina neke osobe), ali i *simbol* (npr. *Chinese characters*, što znači *kineski simboli*, a ne *karakteri Kineza*).

Na primer, kao vrednost promenljive tipa char može da se pojavi bilo koji od simbola 'a' 'b' 'c' ... 'A' 'B' 'C' ... '0' '1' '2' ... '#' '\$' '%' '+' '-' '\*' '(' ']' '{' '!' '?' '\_' ';' ':' ',' i slicno. Primetimo da ˇ odgovarajući simbol mora biti "ograđen" apostrofima.

Konstante i promenljive tipa char se deklarišu na uobičajeni način, kako se vidi u primeru pored. Prilikom dodele vrednosti promenljivoj takođe nema iznenađenja, tako da fragment pored ispisuje 3\$ zato što promenljiva d nakon dodele  $d = c$  ima vrednost '3', a promenljiva money ima vrednost '\$'.

const char DollarSign = '\$'; char c, d, money;  $c = '3';$  $d = '@':$ 

money = DollarSign;  $d = c$ ; Console.Write(" ${0}$ {1}", d, money);

Apostrofi oko simbola koji predstavljaju vrednosti tipa char se pišu samo u programskom kôdu, a prilikom ispisa se ne pojavljuju.

☞ *Prilikom ispisa se apostrofi ne pojavljuju. Ispisuju se samo simboli!*

Smisao apostrofa oko simbola je u tome da naprave razliku između imena promenljive i vrednosti tipa char kako to pokazuje programski fragment pored. Tu se promenljivoj d dodeljuje *simbol* c, a promenljivoj e vrednost *promenljive* c.

U tabeli pored prikazan je rad ovog fragmenta naredbu po naredbu. Na početku vrednosti promenljivih nisu odredene. Posle naredbi ¯  $c = '@'$  i d = 'c' promenlijva c ima vrednost '@', a promenljiva d vrednost 'c'. Naredba e = c kopira vrednost *promenljive* c, tako da posle ove naredbe promenljiva e ima vrednost '@'. Dakle, fragment na kraju ispisuje c@ (bez apostrofa!).

char c, d, e;  $c = '@';$  $d = 'c';$  $e = c;$ Console.Write("{0}{1}", d, e)

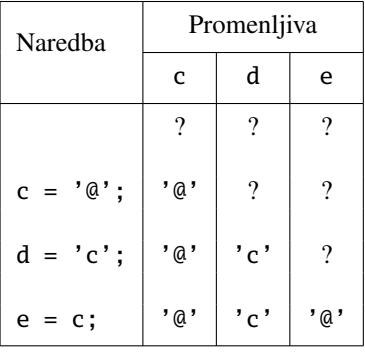

Ako želimo da predstavimo apostrof kao simbol, to možemo da uradimo ovako:

'\''

Prilikom zapisivanja simbola (i stringova koje cemo detaljno upoznati kasnije) sim- ´ bol \ se koristi kao *escape character*, što znači da se on koristi kao upozorenje kompajleru da treba prikazati simbol koji je naveden iza njega. Na taj način se mogu prikazati simboli kao što je ' (apostrof) i \ (obrnuta kosa crta), ali i neki *neprintabilni simboli*, tj. simboli koji nemaju grafičku reprezentaciju, ali ih koristimo za kontrolu teksta, kao što su *newline* (instrrukcija sistemu da prilikom ispisa pređe u novi red) i *tab* (tabulator – prelazak u sledeću unapred definisanu kolonu).

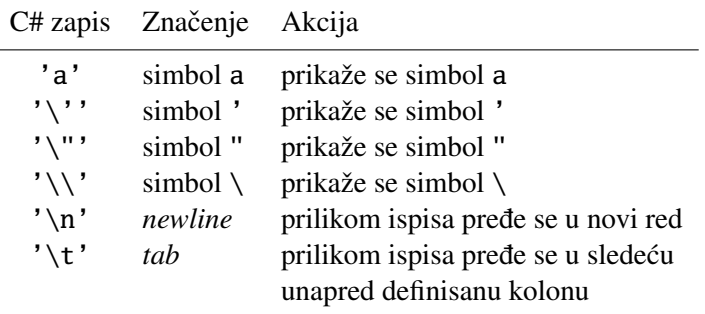

☞ *Naravno, moramo voditi raˇcuna da se promenljivoj tipa* char *ne može dodeliti ni broj ni logiˇcka vrednost! Ukoliko pokušate da promenljivoj tipa* char *dodelite nešto što nije slovo ili slovna promenljiva prevodilac ´ce prijaviti grešku. Sliˇcno, ukoliko pokušamo numeriˇckoj ili logiˇckoj promenljivoj da dodelimo vrednost koja je tipa* char *prevodilac ´ce prijaviti grešku.*

Svakom simbolu je dodeljen neki broj, njegov *kôd*. Računar u suštini ne pamti simbole kao simbole, već pamti i radi sa odgovarajućim brojevima – kôdovima simbola. Kodiranje simbola je prvi put standardizovano još sedamdesetih godina ovog veka sistemom propisa koji se zove ASCII (*American Standard Code for Information Interchange*) koji je još uvek u upotrebi. Kako je ASCII kôd *too American, even for the British*, [1](#page-184-0) 1990-ih je uveden novi sistem kodiranja simbola koji se zove UNICODE (od engl. *universal code*) koji podržava vecinu svetskih jezika i ´ sve simbole koji su za njih karakteristični. Da bi se od simbola dobio odgovarajući kôd, i da bi se od celog broja dobio simbol čiji je to kôd u C# se koristi type cast:

| (int)'A' |                 | $\rightarrow$ 65 |
|----------|-----------------|------------------|
| (char)65 | $\rightarrow$ A |                  |

<span id="page-184-0"></span><sup>&</sup>lt;sup>1</sup>na primer, ASCII kôd predviđa kôd za simbol \$, ali *ne* predviđa kôd za simbol £

Na skupu svih simbola je uveden poredak ovako:

 $c_1 < c_2$  ako i samo ako je (int) $c_1 <$ (int) $c_2$ .

Tako je 'a' < 'b' < 'z', 'A' < 'Z' < 'a' i '0' < '1' < '9'. Ako je c promenljiva tipa char, sledeci simbol u UNICODE tabeli možemo da dobijemo ´ ovako:

 $c++;$ 

a prethodni ovako:

 $c--;$ 

Primer. Napisati C# program koji od korisnika učitava karaktere c1 i c2 i štampa sve karaktere izmedu njih. ¯

```
\langleC# fajl\rangle
```

```
using System;
class SvaSlovaIzmedju {
  static void Main() {
    char c1, c2, c;
    Console.Write("c1 -> ");
    c1 = (char)Console.Read(); Console.ReadLine();
    Console.Write("c2 -> ");
    c2 = (char)Console.Read(); Console.ReadLine();
    for(c = c1; c <= c2; c++) {
      Console.WriteLine(c);
    }
  }
}
```
U ovom primeru vidimo kako se učitava jedan karakter (komplikovano). Naredba Read klase Console učitava jedan simbol sa tastature i vraća kôd tog simbola, dakle podatak tipa int. Zato je potrebno dobijeni int konvertovati u char koristeci´ *type cast*. Nakon unosa karaktera u ulaznom baferu su ostali kontrolni karakteri koji označavaju kraj jednog unosa (oni se generišu kada korisnik pritisne taster Enter) i zato nakon učitavanja karaktera pozivamo naredbu ReadLine da počisti smeće koje je ostalo u ulaznom baferu.

Klasa char ima metode ToLower i ToUpper koji konvertuju slovo u odgovarajuce malo, odnosno, veliko slovo. Pri tome se karakteri koji nisu slova ne menjaju. ´ Jedan veoma jednostavan (i ne mnogo smislen) primer je dat ispod. Ovaj program dva puta ispisuje True:

```
using System;
class VelikoMaloSlovo {
  static void Main() {
   char c, d;
   c = 'A';Console.WriteLine(char.ToLower(c) == 'a');
    d = '!';Console.WriteLine(char.ToUpper(d) == '!');
  }
}
```
## 7.2 "Switch" kontrolna struktura

Pogledajmo program koji od korisnika učitava dva cela broja koji predstavljaju mesec i godinu, i potom odreduje i štampa broj dana u tom mesecu: ¯

```
\langleC# fajl\rangleusing System;
class BrojDanaUMesecu {
  static void Main() {
      Console.WriteLine("Mesec: ");
      int m = int.Parse(Console.ReadLine());
      Console.WriteLine("Godina: ");
      int g = int.Parse(Console.ReadLine());
      // ispitamo da li je g prestupna godina
      int p = 0;
      if (g % 400 == 0 || g % 100 != 0 && g % 4 == 0) { p = 1; }
      // ispisujemo broj dana u mesecu m
      if (m == 1) { Console.WriteLine(31); }
      else if(m == 2) { Console.WriteLine(28 + p); }
      else if(m == 3) { Console.WriteLine(31); }
      else if(m == 4) { Console.WriteLine(30); }
      else if(m == 5) { Console.WriteLine(31); }
      else if(m == 6) { Console.WriteLine(30); }
      else if(m == 7) { Console.WriteLine(31); }
      else if(m == 8) { Console.WriteLine(31); }
      else if(m == 9) { Console.WriteLine(30); }
      else if(m == 10) { Console.\text{WriteLine}(31); }
      else if(m == 11) { Console.\text{WriteLine}(30); }
      else if(m == 12) { Console.WriteLine(31); }
      else { Console.WriteLine("Pogresan mesec"); }
```
Kada treba proveriti mnogo jednostavnih uslova oblika

 $if(\langle izraz_1\rangle = \langle konstantna \ vrednost_1\rangle) \{ \ldots \}$ else if( $\langle izraz_2 \rangle = \langle konstantna \ vrednost_2 \rangle$ ) { ... } . . . else if( $\langle izraz_k \rangle = \langle konstantna \ vrednost_k \rangle$ ) { ... }

jedan za drugim kao što je ovde slučaj, višestruki "if" može biti neefikasno i nepregledno rešenje. Zato C# nudi jedan drugi vid grananja: "switch" kontrolnu strukturu.

"Switch" kontrolna struktura ima oblik koji je naveden pored. Ona radi tako što računar prvo izračuna vrednost izraza  $\langle izraz \rangle$ i traži "case" koji predstavlja tu vrednost. Ukoliko nađe odgovarajući "case", izvrše se naredbe koje su navedene. Ukoliko nijedan "case" ne navodi vrednost koja se traži, izvršava se spisak naredbi iza oznake default:.

```
switch(\langle izraz \rangle) {
    case \langle vrednost_1 \rangle:
         \langlenaredbe<sub>1</sub>\ranglebreak;
    case \langle vrednost_2 \rangle:
         \langlenaredbe<sub>2</sub>\ranglebreak;
            .
            .
            .
    case \langle vrednost_k \rangle:
         \langlenaredbe<sub>k</sub>\ranglebreak;
    default:
         \langlenaredbe<sub>0</sub>\ranglebreak;
}
```
Koristeći "switch" kontrolnu strukturu program koji ispisuje broj dana u mesecu može da se napiše ovako:

```
using System;
class BrojDanaUMesecu {
  static void Main() {
      Console.WriteLine("Mesec: ");
      int m = int.Parse(Console.ReadLine());
      Console.WriteLine("Godina: ");
      int g = int.Parse(Console.ReadLine());
      // ispitamo da li je g prestupna godina
      int p = 0;
      if (g % 400 == 0 || g % 100 != 0 & 0 & g % 4 == 0) { p = 1; }
```
} }

#### 7.2. "SWITCH" KONTROLNA STRUKTURA 181

// ispisujemo broj dana u mesecu m switch(m) { case 1: Console.WriteLine(31); break; case 2: Console.WriteLine(28 + p); break; case 3: Console.WriteLine(31); break; case 4: Console.WriteLine(30); break; case 5: Console.WriteLine(31); break; case 6: Console.WriteLine(30); break; case 7: Console.WriteLine(31); break; case 8: Console.WriteLine(31); break; case 9: Console.WriteLine(30); break; case 10: Console.WriteLine(31); break; case 11: Console.WriteLine(30); break; case 12: Console.WriteLine(31); break; default: Console.WriteLine("Pogresan mesec"); break; }

} }

ili još kraće, ovako:

 $\langle$ [C# fajl](https://petljamediastorage.blob.core.windows.net/root/Media/Default/Kursevi/spec-it/primer503.cs) $\rangle$ 

```
using System;
class BrojDanaUMesecu {
  static void Main() {
      Console.WriteLine("Mesec: ");
      int m = int.Parse(Console.ReadLine());
      Console.WriteLine("Godina: ");
      int g = int.Parse(Console.ReadLine());
      // ispitamo da li je g prestupna godina
      int p = 0;
      if (g % 400 == 0 || g % 100 != 0 && g % 4 == 0) { p = 1; }
      // ispisujemo broj dana u mesecu m
      switch(m) {
        case 1: case 3: case 5: case 7: case 8: case 10: case 12:
          Console.WriteLine(31);
          break;
        case 4: case 6: case 9: case 11:
          Console.WriteLine(30);
          break;
        case 2:
          Console.WriteLine(28 + p);
          break;
        default:
          Console.WriteLine("Pogresan mesec");
          break;
    }
  }
}
```
Poslednji primer je važan: on pokazuje da je moguce nanizati nekoliko "case" de- ´ klaracija pre istog koda, i to je jedno od svojstava koje čini "switch" kontrolnu strukturu korisnom!

**Primer.** Napisati C# program koji učitava redni broj meseca (broj između 1 i 12) i štampa godišnje doba kojem pripada taj mesec. Jednostavnosti radi, uzimamo da su decembar, januar i februar zimski meseci, mart, april i maj prolećni, jun, jul i avgust letnji, a septembar, oktobar i novembar jesenji meseci.

 $\langle$ [C# fajl](https://petljamediastorage.blob.core.windows.net/root/Media/Default/Kursevi/spec-it/primer504.cs) $\rangle$ 

class GodisnjaDoba { static void Main() {

using System;

#### 7.2. "SWITCH" KONTROLNA STRUKTURA 183

```
Console.Write("Mesec: ");
    int m = int.Parse(Console.ReadLine());
    switch(m) {
      case 12: case 1: case 2:
        Console.WriteLine("Zima");
        break;
      case 3: case 4: case 5:
        Console.WriteLine("Prolece");
        break;
      case 6: case 7: case 8:
        Console.WriteLine("Leto");
        break;
      case 9: case 10: case 11:
        Console.WriteLine("Jesen");
        break;
      default:
        Console.WriteLine("Greska!");
        break;
    }
  }
}
```
Primer. *Encyclopaedia Hysterica* ima 6 tomova: prvi tom obuhvata slova od A do F i slovo X, drugi slovo G, treći slova od H do N i slovo Y, četvrti slova od O do S, peti slova T i U, a šesti slova V, W i Z (pri čemu se iz nekih nikada razjašnjenih razloga koristi engleska abeceda). Napisati program koji od korisnika učitava slovo i ispisuje redni broj toma koji sadrži to slovo.

```
using System;
class EncyclopaediaHysterica {
  static void Main() {
    char c;
    Console.Write("Slovo -> ");
    c = (char)Console.Read();
    Console.ReadLine();
    switch(char.ToUpper(c)) {
      case 'A': case 'B': case 'C': case 'D':
      case 'E': case 'F': case 'X':
        Console.WriteLine("Tomus I");
        break;
      case 'G':
```

```
Console.WriteLine("Tomus II");
        break;
      case 'H': case 'I': case 'J': case 'K':
      case 'L': case 'M': case 'N': case 'Y':
        Console.WriteLine("Tomus III");
        break;
      case 'O': case 'P': case 'Q': case 'R': case 'S':
        Console.WriteLine("Tomus IV");
        break;
      case 'T': case 'U':
        Console.WriteLine("Tomus V");
        break;
      case 'V': case 'W': case 'Z':
        Console.WriteLine("Tomus VI");
        break;
      default:
        Console.WriteLine("Errare humanum est...");
        break;
    }
  }
}
```
#### Zadaci.

7.1. Sa deklaracijom char c; na snazi označiti korektne naredbe:

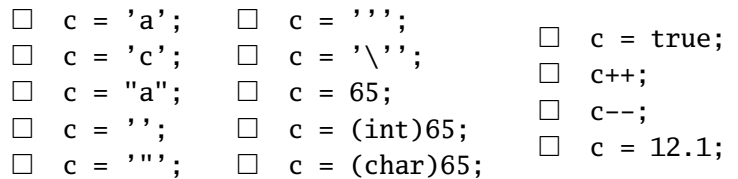

- 7.2. Napisati C# program koji od korisnika učitava brojeve *p* i *q* takve da je 32  $\leq p \leq q \leq 126$  i štampa simbole čiji kôd pripada intervalu  $[p, q]$ , kao i odgovarajuce kodove. Na primer, za brojeve 65 i ´ 68 izlaz je dat pored. 65 A 66 B 67 C 68 D
- 7.3. Šahovsko polje  $\langle LINK \rangle$  $\langle LINK \rangle$  $\langle LINK \rangle$

7.4. Šta radi sledeći fragment?

```
int n = int.Parse(Console.ReadLine());
switch(n % 3) {
  case 0:
    Console.WriteLine("jeste");
    break;
  default:
    Console.WriteLine("nije");
    break;
}
```
7.5. Sledeći programski fragment napisati koristeći "switch" naredbu:

```
if(k == 0) {
 r++;
  Console.WriteLine(r);
}
else if(k == 1) {
  s++;Console.WriteLine(s);
}
else if(k == 2 || k == 3 || k == 4) {
  t++;
  Console.WriteLine(t);
}
```
7.6. Utvrditi vrednosti promenljivih p i d nakon izvršenja sledećeg programskog fragmenta ako je korisnik za vrednost promenljive k uneo

(*a*) 6; (*b*) 235; (*c*) 71; (*d*) 100.

```
int k = int.Parse(Console.ReadLine());
int p = 1; int d = 1;
switch(k % 10) {
  case 2: case 3: case 5: case 7: d = k; break;
  case 1: break;
  case 4: case 8: p = 0; d = 2; break;
  case 9: case 6: p = 0; d = 3; break;
}
```
7.7. Napisati program koji učitava tri cela broja koji predstavljaju neki datum, a potom ispisuje taj datum tako da mesec bude ispisan rečima. Na primer za 3. 11. 2000. program treba da ispiše 3. novembar 2000.

- 7.8. Napisati program koji učitava tri cela broja koji predstavljaju neki datum, a potom ispisuje taj datum prema engleskom standardu, ali tako da mesec bude ispisan rečima. Na primer za 3. 11. 2000. program treba da ispiše November 3rd, 2000.
- 7.9. Napisati program koji konvertuje dati ceo broj iz skupa {1,2,...,3999} u rimski zapis. Na primer:

Unesite broj : 1937 Rimski zapis broja: MCMXXXVII

## 7.3 Tip string

String je reč književnog engleskog jezika čije osnovno značenje je "objekti iste vrste koji su nanizani na nit". U programskom jeziku C# *string je niz karaktera.* Zbog toga se stringovi u literaturi na srpskom jeziku često zovu i niske. Na primer, ovo su stringovi (niske):

```
"Zdravo! Kako si?"
"Osnovna skola \"Jovan Jovanovic-Zmaj\""
":-)"
"" ""
```
Vidimo da se stringovi pišu tako što se izmedu navodnika navede proizvoljan niz ¯ karaktera. Poslednji primer nam pokazuje kako izgleda *prazan string*, tj. string koji nema nijedno slovo, dok nam drugi primer pokazuje kako da zapišemo string u kome se javljaju znaci navoda: moramo da koristimo *escape* sekvencu \" zato što se navodnici koriste kao graničnici za sadržaj stringa.

Broj karaktera u stringu se zove *dužina stringa*. Dužine stringova iz prethodnog primera su, redom, 16, 36, 3 i 0.

Promenljiva tipa string se može deklarisati ovako:

string s;

Informaciju o dužini stringa s daje nam ugrađena funkcija Length koja vraća rezultat tipa int. Dužina stringa s se dobija ovako:

s.Length

Programski fragment pored učitava string od korisnika i ispisuje njegovu dužinu. Na primer, ako kao vrednost promenljive s korisnik unese Programiranje, program će ispisati 13.

string s; s = Console.ReadLine(); Console.WriteLine(s.Length);

pored.

Stringovi se učitavaju naredbom Console.ReadLine koja čita niz karaktera

```
do kraja reda, a ispisuju se
naredbama Console.Write i
Console.WriteLine. Stringu
se može dodeliti neka vrednost
naredbom dodele. Sve ovo je po-
kazano u programskom fragmentu
                                   string ime, pozdrav;
                                   Console.Write("Tvoje ime ->")
                                   ime = Console.ReadLine();
                                   pozdrav = "Zdravo, ";
                                   Console.Write(pozdrav);
                                   Console.WriteLine(ime);
```
☞ *Pošto je string zapravo niz karaktera, mogu´ce je pristupiti jednom elementu stringa (što je onda vrednost tipa* char*), ali* elemente stringa nije moguće menjati!

```
U programskom jeziku C# kao i u
vecini modernih jezika ´ stringovi su
nepromenjlivi (strings are immuta-
ble!). Zato programski fragment
pored dovodi do greške prilikom
kompajliranja!
                                         string s;
                                         s = Console.ReadLine();
                                         if(s.Length > 3) {
                                           s[3] = 'x'; // GRESKA}
                                         Console.WriteLine(s);
```
Primer. Napisati C# program koji od korisnika učitava neki string, i onda ga štampa u obrnutom redosledu. Na primer, ako korisnik unese

Napisati C# program

program ce ispisati ´

using System;

```
margorp #C itasipaN
```

```
class Obrnuto {
  static void Main() {
   Console.Write("Tekst -> ");
    string s = Console.ReadLine();
    Console.Write("Obrnuto -> ");
    for(int i = s. Length - 1; i >= 0; i--) {
      Console.Write(s[i]);
    }
    Console.WriteLine();
  }
}
```
Primer. Napisati C# program koji utvrđuje koliko ima razmaka u učitanom stringu.

```
\langleC# fajl\rangle
```

```
using System;
class BrojRazmaka {
  static void Main() {
    Console.Write("Tekst -> ");
    string s = Console.ReadLine();
    int br = 0;
    foreach(char c in s) {
      if(c == ' ') { br++; }
    }
    Console.WriteLine(br);
  }
}
```
Primer. Napisati C# program koji utvrđuje da li je u učitanom stringu broj otvorenih zagrada '(' jednak broju zatvorenih zagrada ')'.

```
\langleC# fajl\rangle
```

```
using System;
class Zagrade {
  static void Main() {
    Console.Write("Tekst -> ");
    string s = Console.ReadLine();
    int br = 0;
    foreach(char c in s) {
      if(c == '(') { br++; }
      else if(c == ')') { br--; }
    }
    if(br == 0) {
      Console.WriteLine("Isti je broj ( i )");
    }
    else {
      Console.WriteLine("Nije isti broj ( i )");
    }
  }
}
```
Primer. Kažemo da su zagrade ( i ) *balansirane* u nekom stringu ako i samo ako imamo isti broj ( i ) zagrada, i u svakom početnom segmentu stringa imamo da je broj ( zagrada  $\geq$  od broja ) zagrada. Na primer:

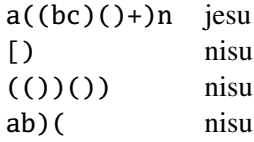

Napisati C# program koji proverava da li su zagrade '(' i ')' u unetom stringu balansirane.

```
using System;
class BalansiraneZagrade {
  static void Main() {
    Console.Write("Tekst -> ");
    string s = Console.ReadLine();
    int br = 0;
    foreach(char c in s) {
      if(c == '(') { br++; }
      else if(c == ')') { br--; }
      if(br < 0) { break; }
    }
    if(br == 0) {
      Console.WriteLine("Zagrade su balansirane");
    }
    else {
      Console.WriteLine("Zagrade nisu balansirane");
    }
  }
}
```
Ideja ovog rešenja je veoma jednostavna: kao i prethodnom primeru idemo redom kroz string i brojimo zagrade, s tim što sada *ne smemo da dozvolimo da brojač* br *postane negativan!* Čim br postane negativan, znači da smo detektovali početni segment stringa u kome ima više) zagrada nego (zagrada, i tada treba prekinuti sa radom ciklusa i prijaviti da zagrade u stringu nisu balansirane.

Stringovi se mogu porediti po jednakosti upotrebom operatora == (i != kada želimo da utvrdimo da nisu jednaki). S obzirom na to da su stringovi specijalni nizovi, i operator poređenja se ponaša drugačije nego kod ostalih nizova:

☞ *Kada se stringovi porede po jednakosti ne utvrduje se jednakost referenci, ve´c se ¯ proverava da li imaju isti sadržaj!*

```
using System;
class JednakiStringovi {
  static void Main() {
    Console.Write("Ime -> ");
    string ime = Console.ReadLine();
    if(ime == "Pera" || ime == "pera" || ime == "PERA") {
      Console.WriteLine("Gde si, Pero, druze stari!");
    }
    else {
      Console.WriteLine("Ja tebe ne poznajem, a deca ne");
      Console.WriteLine("treba da se druze sa nepoznatima!");
    }
  }
}
```
**Primer.** Napisati program koji od korisnika učitava jedan red teksta i utvrđuje koliko se puta u tom redu javlja svako od slova *a*, . . . , *z*, nezavisno od toga da li se u redu pojavljuje kao veliko ili kao malo slovo. Na primer, u redu *Ana voli Milovana* se slovo *a* javlja 4 puta, a slovo *m* samo jednom.

```
class SlovaURedu {
  static void Main() {
    Console.Write("Tekst -> ");
    string s = Console.ReadLine();
    int[] br = new int[26];
    for(int i = 0; i < 26; i++) { br[i] = 0; }
    int a = (int)'a';
    foreach(char c in s) {
      char d = char.Tolower(c);
      if('a' <= d && d <= 'z') {
        br[(int)d - a]++;}
    }
    for(int i = 0; i < 26; i++) {
      if(br[i] > 0) {
        Console.WriteLine("Slovo {0} -> {1} puta",
                          (char)(i + a), br[i]);}
    }
  }
}
```
 $\langle$ [C# fajl](https://petljamediastorage.blob.core.windows.net/root/Media/Default/Kursevi/spec-it/primer519.cs) $\rangle$ 

using System;

U ovom primeru promenljiva a sadrži kôd karaktera 'a' koji ce nam trebati za ´ preračun indeksa. Kako se broj pojavljivanja slova 'a' pamti u kućici br[0], broj pojavljivanja slova 'b' pamti u kućici br[1], i tako dalje, lako se vidi da se broj pojavljivanja slova *d* pamti u kućici br[(int)d - a]. Slično, u poslednjem "for" ciklusu indeks se kreće od 0 do 25, a indeksu i odgovara slovo (char)(i + a).

## 7.4 Operacije sa stringovima

Tip string poseduje sledeće operatore koji su "ugrađeni" u jezik, gde su s i t promenljive tipa string, a c promenljiva tipa char:

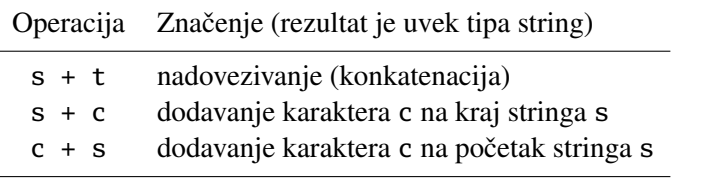

Na primer, neka su s i t stringovi čija vrednost je s = "bar" i t = "bara", a c promenljiva tipa char čija vrednost je  $c = 'i'.$  Tada:

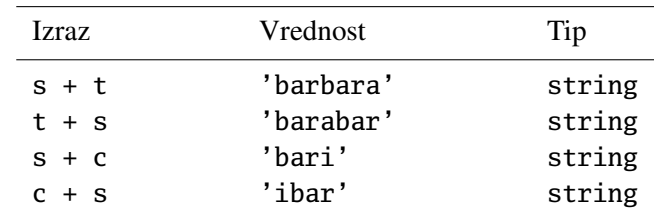

Naravno, umesto

 $s = s + c;$ 

uvek možemo da pišemo

 $s$  += c;

Na ovaj način možemo da gradimo stringove tako što pođemo od praznog stringa i na njega nadovezujemo karaktere ili druge stringove. Kako su stringovi u C# nepromenljivi, svaka izmena stringa se svodi na to da napravimo novi string u koga cemo prepisati delove starog stringa koji nam odgovaraju, a delove koji nam ne ´ odgovaraju da zamenimo. Ovo je prihvatljivo ako radimo sa kratkim stringovima, ali može osetno da uspori rad programa ako radimo sa dugackim stringovima. Zato ˇ pored tipa string u programskom jeziku C# postoje i drugi načini organizacije karaktera u nizove, kao što je StringBuilder, koji nam omogućuju da efikasno modifikujemo njihov sadržaj. Ovaj, efikasniji način rada sa stringovima detaljnije diskutujemo u Odeljku [7.6.](#page-204-0)

Primer. Napisati C# program koji učitava string s i onda formira i ispisuje novi string u kome su sva mala slova stringa s konvertovana u velika. Na primer, string "Govori tiho!" će biti konvertovan u string "GOVORI TIHO!"

```
\langleC# fajl\rangle
```

```
using System;
class SveVelikaSlova {
  static void Main() {
    Console.Write("Tekst -> ");
    string s = Console.ReadLine();
    string t = "";foreach(char c in s) { t += char.ToUpper(c); }
    Console.WriteLine("TEKST -> {0}", t);
  }
}
```
**Primer.** Napisati C# program koji učitava string s, iz njega izbacuje sva pojavljivanja karaktera ' ' (razmak) i potom ispisuje tako skraceni string. Na primer, ako ´ je je program učitao string "Idi mi dodji mi" ispisaće "Idimidodjimi".

 $\langle$ [C# fajl](https://petljamediastorage.blob.core.windows.net/root/Media/Default/Kursevi/spec-it/primer514.cs) $\rangle$ 

```
using System;
class BezPraznina {
  static void Main() {
    Console.Write("Tekst -> ");
    string s = Console.ReadLine();
    string t = "";foreach(char c in s) {
      if(c != ' ') { t = c; }
    }
    Console.WriteLine("Bez praznina -> {0}", t);
  }
}
```
Primer. Napisati C# metod string Obrni(string s) koji od stringa s formira novi tako što obrne njegova slova.

```
\langleC# fajl\rangle
```

```
using System;
class ObrniString {
  static void Main() {
    Console.Write("Unesi string: ");
    string s = Console.ReadLine();
    Console.WriteLine(Obrni(s));
```

```
}
  static string Obrni(string s) {
   string t = "";foreach(char c in s) { t = c + t; }
   return t;
  }
}
```
Veoma je bitno voditi računa o tome da nadovezivanje stringova nije komutativna operacija! U ovom primeru smo dodavali c na početak stringa t da bismo na kraju dobili obrnuti poredak.

```
☞ U ovom primeru se ne sme naredba t = c + t; zameniti sa t += c; jer ova
  poslednja dodaje c na kraj.
```
Primer. Napisati C# metod bool Palindrom(string s) koji proverava da li dati niz slova predstavlja *palindrom* nakon izbacivanja razmaka, znakova interpunkcije i zanemarivanja velikih i malih slova. Palindrom je reč koja se isto čita i sleva i zdesna. Na primer, za sledeće rečenice program treba da prijavi da su palindromi:

> Sir ima miris. Sava zidar radi za vas! Ana voli Milovana! Maja sa Nedom ode na sajam.

```
using System;
class DaLiJePalindrom {
 static void Main() {
   Console.Write("Unesi string: ");
    string s = Console.ReadLine();
    Console.WriteLine(Palindrom(s));
  }
  static bool Palindrom(string s) {
   int i = 0;
   int j = s.length - 1;
   while(i < j) {
      if(NijeSlovo(s[i])) { i++; continue; }
      if(NijeSlovo(s[j])) { j--; continue; }
```

```
if(NijeIstoSlovo(s[i], s[j])) { return false; }
      i++; j--;
    }
    return true;
  }
  static bool NijeSlovo(char c) {
    return !char.IsLetter(c);
  }
  static bool NijeIstoSlovo(char a, char b) {
    return char.ToLower(a) != char.ToLower(b);
  }
}
```
## 7.5 Bibliotečke funkcije za rad sa stringovima

Stringovi su veoma važni u programiranju i zato postoji veliki broj funkcija koje su namenjene raznim transformacijama stringova. Ovde ćemo prikazati samo nekoliko.

Za poređenje stringova u programskom jeziku C# koristi se metod CompareTo koji poredi stringove u odnosu na *leksikografski poredak*. To je poredak koji se može videti u rečnicima (odatle ime), a definisan je na sledeći način. Neka su s i t različiti stringovi.

- Ako je string s prefiks stringa t onda je s manje od t.
- $\bullet$  Ako string s nije prefiks stringa t, onda krenemo sleva na desno i nađemo prvo mesto na kome se stringovi razlikuju. Neka je to pozicija i. Sada, ako je s[i]  $<$  t[i] onda je s manje od t. U suprotnom je s veće od t.

Na primer,

```
"bar" < "bara" zato što je string "bar" prefiks stringa "bara"
"bara" < "bas" zato što se stringovi razlikuju na 3. mestu i 'r' < 's'
"Avala" < "ala" zato što se stringovi razlikuju na 1. mestu i 'A' < 'a'
```
Stringovi s i t se porede metodom CompareTo ovako:

s.CompareTo(t)

i ovaj metod vraća  $-1$  ako je s manje od t, vraća 0 ako je s == t, i vraća 1 ako je s veće od t u leksikografskom poretku.

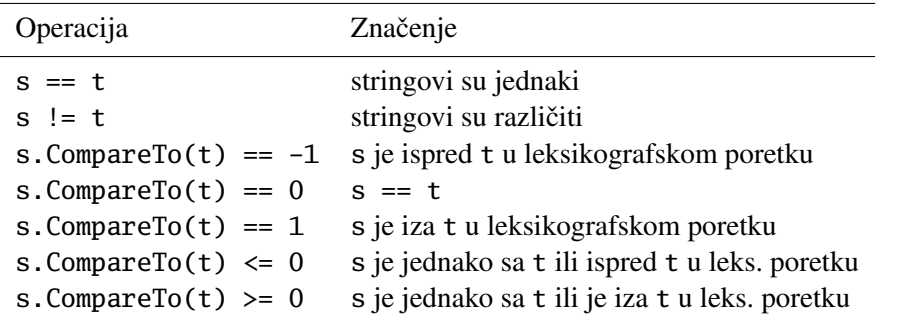

Sve velika i sve mala slova. Funkcija ToUpper konvertuje sva mala slova stringa u velika slova, dok funkcija ToLower konvertuje sva velika slova stringa u mala slova.

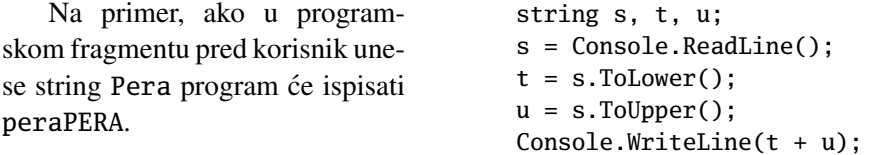

IndexOf i Substring. Metod IndexOf se poziva ovako:

s.IndexOf(x)

traži prvo pojavljivanje karaktera ili stringa x stringu s. Ako se karakter ili string x ne pojavljuje u stringu s metod vraća  $-1$ . Na primer, ako je s = "barbara" i t = "rhubarb" onda je

 $s. IndexOf('bara') == 3$ t.IndexOf("bara") ==  $-1$ s.IndexOf $('h') == -1$  $t. IndexOf('h') == 1$ 

Metod Substring se poziva ovako:

s.Substring(n, L)

i vraća podstring (što je niz uzastopnih karaktera) stringa s koji počinje od indeksa n i ima dužinu L. Na primer, ako je s = "barbara" onda je

s. Substring $(3, 4) ==$  "bara"

Primer. Napisati program koji konvertuje temperaturu iskazanu u Farenhajtima,  $t_F$ , u Celzijuse,  $t_C$ , i obrnuto, imajući u vidu da je:

$$
t_F=1.8\cdot t_C+32.
$$

Korisnik unosi niz simbola koji predstavlja decimalni zapis broja odmah iza koga se nalazi slovo C ili F. Ako se niz simbola završava sa C znači da je temperatura iskazana u Celzijusima i da je treba konvertovati u Farenhajte, a ako se niz simbola završava sa F znači da je temperatura iskazana u Farenhajtima i da je treba konvertovati u Celzijuse. Na primer:

```
Temperatura -> 92F
92F = 33.33333333C
                      ili Temperatura -> 12C
                             12C = 53.6F
```
 $\langle$ [C# fajl](https://petljamediastorage.blob.core.windows.net/root/Media/Default/Kursevi/spec-it/primer516.cs) $\rangle$ 

```
using System;
class CelFar {
  static void Main() {
    Console.Write("Temperatura -> ");
    string s = Console.ReadLine();
    int L = s.Length;
    if(L == 0) {
      Console.WriteLine("Greska");
    }
    else if(char.ToUpper(s[L - 1]) == 'C') {
      double tC = double.Parse(s.Substring(0, L - 1));double tF = 1.8 * tC + 32.0;
      Console.WriteLine("{0}C = {1}F", tC, tF);
    }
    else if(char.ToUpper(s[L - 1]) == 'F') {
      double tF = double.Parse(s.Substring(0, L - 1));double tC = (tF - 32.0) / 1.8;Console.WriteLine("{0}F = {1}C", tF, tC);
    }
    else {
      Console.WriteLine("Nepoznata jedinica");
    }
  }
}
```
U ovom primeru vidimo kako se metod double.Parse koristi da se string za koga očekujemo da sadrži decimalni zapis realnog broja konvertuje u odgovarajuću vrednost.

Primer. Napisati C# program koji od korisnika učitava algebarski izraz oblika

 $\langle broi \rangle + \langle broi \rangle$ 

i računa njegovu vrednost. Ceo izraz je niz karaktera bez razmaka koji se nalazi u jednom redu. Brojevi u izrazu su realni brojevi.

```
using System;
class RacunajZbir {
 static void Main() {
   Console.Write("Izraz -> ");
   string s = Console.ReadLine();
   int L = s.length;int n = su. IndexOf('+');
    if(L == 0) {
      Console.WriteLine("Greska: prazan string");
    }
   else if(n == 0) {
      Console.WriteLine("Greska: nema zanaka +");
   }
   else {
      double a = double.Parse(s.Substring(0, n));double b = double.Parse(s.Substring(n + 1, L - 1 - n));Console.WriteLine("{0}+{1}={2}", a, b, a + b);
   }
  }
}
```
## <span id="page-204-0"></span>7.6 Stringovi i nizovi karaktera

Kao što smo već rekli, stringovi u C# su nepromenljivi pa se svaka izmena stringa svodi na to da napravimo novi string u koga cemo prepisati delove starog ´ stringa koji nam odgovaraju. Ovo neprestano pravljenje novih i novih stringova od starih je prihvatljivo ako radimo sa kratkim stringovima, ali može osetno da uspori rad programa ako radimo sa dugačkim stringovima. Zato se pored tipa string u programskom jeziku C# korsite i drugi načini organizacije karaktera u nizove koji nam omogućuju da efikasno modifikujemo njihov sadržaj. U ovom odeljku ćemo razmotriti kako da efikasno upravljamo sadržajem stringa koristeći nizove karaktera, odnosno, strukturu podataka StringBuilder.

Posmatrajmo sledeće dve deklaracije:

```
string s;
char[] t;
```
U obe promenljive možemo da smestimo niz karaktera. Razlika je u tome što elemente stringa u programskom jeziku C# nije moguce menjati, dok se elementi ´ dodeljeni nizu karaktera kao što je t mogu slobodno menjati.

Primer. Napisati program za igranje igre pogađanja reči. Prvi igrač unese reč koju drugi igrač treba da pogodi. Računar prikaže na ekranu niz od onoliko zvezdica koliko slova sadrži reč. Drugi igrač onda pogađa slova. Ako uneta reč ne sadrži slovo, računar uveća brojač negativnih poena za jedan. Ako uneta reč sadrži slovo, računar prikaže reč u kojoj su sva pogođena slova otkrivena. Tok igre bi mogao da izgleda, recimo, ovako:

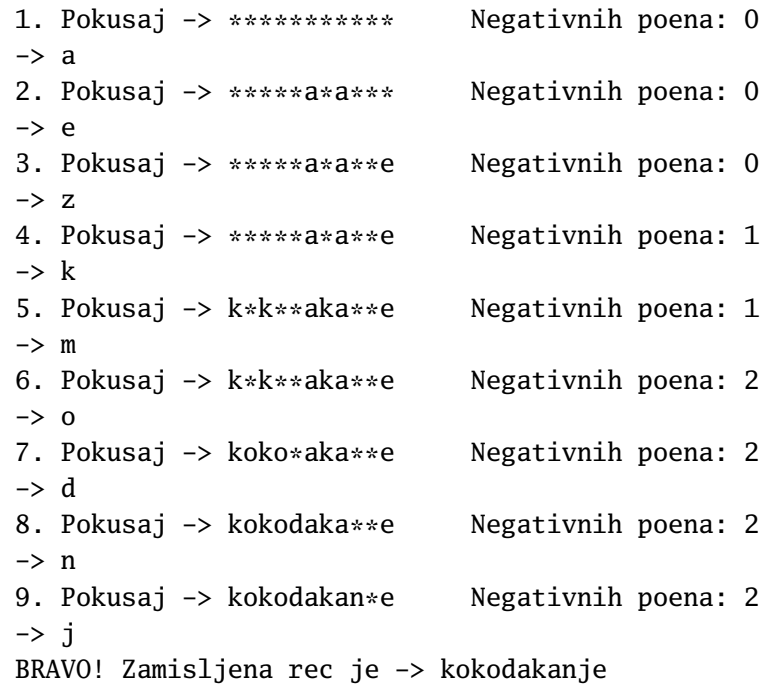

```
using System;
class IgraPogadjanjaReci {
  static void Main() {
    Console.Write("Unesi rec -> ");
    string rec = Console.ReadLine();
    Console.Clear(); // brise ekran
    int L = rec.Length;
    char[] skrivenaRec = new char[L];
    for(int i = 0; i < L; i++) { skrivenaRec[i] = '*/; }
    int brZvezdica = L;
    int negPoena = 0;
    int pokusaj = 0;
    while(brZvezdica > 0) {
      pokusaj++;
      Console.Write("{0}. Pokusaj -> ", pokusaj);
      foreach(char c in skrivenaRec) { Console.Write(c); }
      Console.WriteLine(" Negativnih poena: {0}", negPoena);
      Console.Write("-> ");
      char slovo = (char)Console.Read();
      Console.ReadLine();
      if(rec.IndexOf(slovo) == -1) { negPoena++; }else {
        for(int i = 0; i < L; i++) {
          if(rec[i] == slowo) {
            skrivenaRec[i] = slovo;
            brZvezdica--;
          }
        }
      }
    }
    Console.WriteLine("BRAVO! Zamisljena rec je -> {0}", rec);
  }
}
```
Programski jezik C# obezbeđuje mehanizme konverzije između tipova string i char[]. Neka su i dalje s i t promenljive deklarisane na sledeći način:

```
string s;
char[] t;
```
Sadržaj promenljive tipa string možemo da konvertujemo u char[] pozivom metoda ToCharArray() ovako:

```
t = s.ToCharArray();
```
dok sadržaj promenljive tipa char[] možemo da konvertujemo u string ovako:

```
s = new string(t);
```
Primer (ponovo). Napisati C# program koji učitava string s i onda formira i ispisuje novi string u kome su sva mala slova stringa s konvertovana u velika. Na primer, string "Govori tiho!" će biti konvertovan u string "GOVORI TIHO!"

```
\langleC# fajl\rangle
```

```
using System;
class SveVelikaSlova2 {
  static void Main() {
    Console.Write("Tekst -> ");
    string s = Console.ReadLine();
    char[] t = s.ToCharArray();
    for(int i = 0; i < t. Length; i++) { t[i] = char. To Upper(t[i]); }
    s = new string(t);Console.WriteLine("TEKST -> {0}", s);
  }
}
```
Primer (ponovo). Napisati C# metod string Obrni(string s) koji od stringa s formira novi tako što obrne njegova slova.

```
\langleC# fajl\rangle
```

```
using System;
class ObrniString2 {
  static void Main() {
    Console.Write("Unesi string: ");
    string s = Console.ReadLine();
    Console.WriteLine(Obrni(s));
  }
```

```
static string Obrni(string s) {
    char[] t = s.ToCharArray();
    int n = t.Length;
    for(int i = 0; i < n/2; i++) {
      char c = t[i];t[i] = t[n - 1 - i];t[n - 1 - i] = c;}
   return new string(t);
  }
}
```
**Primer.** Napisati C# metod

```
static string Ispremestaj(string s, int[] a, int[] b)
```
koji od stringa s pravi novi string tako što ispremešta njegova slova na sledeci´ način:

- slovo na poziciji a[0] zameni mesto sa slovom na poziciji b[0];
- u tako dobijenom stringu slovo na poziciji a[1] zameni mesto sa slovom na poziciji b[1];
- u tako dobijenom stringu slovo na poziciji a[2] zameni mesto sa slovom na poziciji b[2];

i tako dalje. Pretpostavlja se (i to ne treba proveravati) da su nizovi a i b iste dužine  $i$  da su elementi oba niza celi brojevi između 0 i s. Length - 1.

```
\langleC# fajl\rangleusing System;
class IspremestajSlovaStringa {
 static void Main() {
    string s = "ANA VOLI MILOVANA";
    int[] a = new int[] {0, 5, 11, 13, 6, 10, 3};
    int[] b = new int[] {1, 16, 7, 4, 8, 2, 9};Console.WriteLine(Ispremestaj(s, a, b));
  }
  static string Ispremestaj(string s, int[] a, int[] b) {
    char[] x = s.ToCharArray();for(int i = 0; i < a. Length; i++) {
      char pom = x[a[i]];
      x[a[i]] = x[b[i]];
```

```
x[b[i]] = pom;}
    string t = new string(x);
    return t;
  }
}
```
Kao što smo videli, kada radimo sa promenljivim tipa char[] lako je menjati karaktere koji učestvuju u stringu. Međutim, kada radimo sa promenljivim tipa char[] nije lako dodavati nove karaktere na kraj niza, ili izmedu dva elementa ¯ niza. Zato je u programski jezik C# uvedena struktura podataka StringBuilder koja, pored mogućnosti da menjamo pojedinačne karaktere u nizu, implementira i efikasne operacije za nadovezivanje i umetanje stringova.

Klasa StringBuilder se nalazi u biblioteci System.Text tako da svaki C# program koji želi da koristi ovu klasu mora prvo da uveze biblioteku System.Text. Programski jezik C# obezbeđuje mehanizme konverzije između tipova string i StringBuilder. Neka su s i t promenljive deklarisane na sledeći način:

```
string s;
StringBuilder t;
```
Sadržaj promenljive tipa string možemo da konvertujemo u StringBuilder ovako:

```
t = new StringBuilder(s);
```
dok sadržaj promenljive tipa StringBuilder možemo da konvertujemo nazad u string ovako:

```
s = t.ToString();
```
Ponekad je zgodno poći od prazne StringBuilder strukture kako bismo tokom rada algoritma na nju dodavali karaktere ili stringove. Prazan StringBuilder se dobija ovako:

```
t = new StringBuilder();
```
Struktura tipa StringBuilder predstavlja (unapredenu) vrstu nizova karaktera, pa ¯ se kao i kod nizova karaktera jednom elementu niza pristupa na uobičajeni način:

t[i]

Osim toga, i dužinu niza možemo dobiti na uobičajeni način:

t.Length

Metod Append(s) na kraj strukture tipa StringBuilder dodaje ceo string s, dok metod Insert(i, s) umeće string s od pozicije i (karakteri koji se već nalaze u strukturi se pomeraju udesno). Metod Replace(stari, novi) će svako pojavljivanje stringa stari zameniti stringom novi. Konačno, metod Remove(i, n) će ukloniti n karaktera počev od pozivije i.

**Primer (ponovo).** Napisati C# program koji učitava string  $s$ , iz njega izbacuje sva pojavljivanja karaktera ' ' (razmak) i potom ispisuje tako skraćeni string. Na primer, ako je je program učitao string "Idi mi dodji mi" ispisaće "Idimidodjimi".

```
using System;
using System.Text;
class BezPraznina2 {
  static void Main() {
    Console.Write("Tekst -> ");
    string s = Console.ReadLine();
    StringBuilder t = new StringBuilder(s);
    t.Replace(" ", "");
    Console.WriteLine("Bez praznina -> {0}", t);
  }
}
```
**Primer.** Napisati C# program koji učitava string s, iz njega izbacuje sve suvišne praznine i potom ispisuje tako skraceni string. Suvišne praznine su praznine na po- ´ četku i na kraju stringa, kao i svaka praznina u stringu ispred koje se nalazi praznina. Na primer, ako je je program učitao string " Idi mi dodji mi ispisaće "Idi mi dodji mi".

```
using System;
using System.Text;
class BezNepotrebnihPraznina {
  static void Main() {
   Console.Write("Tekst -> ");
    string s = Console.ReadLine();
    StringBuilder t = new StringBuilder();
    // eliminacija vodecih praznina
    int i = 0;
   while(i < s. Length && s[i] == ' ') { i++; }
    // eliminacija visestrukih praznina u tekstu
    bool praznina = false;
```

```
\langleC# fajl\rangle
```

```
while(i < s. Length) {
      if(s[i] != ' ') {
        t.Append(s[i]);
        praznina = false;
      }
      else if(!praznina) {
        t.Append(s[i]);
        praznina = true;
      }
      i++;
    }
    // moze da se desi da je ostala tacno jedna praznina na kraju
    if(t.Length > 0 && t[t.Length - 1] == ' ') {
      t.Remove(t.Length - 1, 1);
    }
    Console.WriteLine("Bez nepotrebnih praznina -> {0}", t);
  }
}
```
#### Zadaci.

- 7.10. Napisati C# program koji od korisnika učitava string i potom formira i ispisuje novi string koji se dobija dodavanjem jednog razmaka iza svake tačke u stringu s.
- **7.11.** Napisati C# program koji od korisnika učitava string i potom formira i ispisuje novi string koji se dobija dodavanjem jednog razmaka iza svakog znaka interpunkcije, ako je to potrebno. Na primer,

"Halo?Da? Ne.Ko je to?"  $\mapsto$  "Halo? Da? Ne. Ko je to?"

- 7.12. Napisati C# program koji od korisnika učitava string i potom ispisuje broj reči u tom stringu. (Napomena: reč je neprekidan niz slova.)
- 7.13. Napisati program koji ispisuje reči unetog teksta u obrnutom poretku. Na primer, ukoliko se unese prethodna rečenica, program treba da ispiše: poretku obrnutom u teksta unetog reci ispisuje koji program Napisati
- 7.14. Napisati metod string Shorten(string s, int w) koji formatira string s na dužinu w na sledeći način: ako je dužina stringa s manja ili jednaka sa w, ne treba ništa menjati. Ukoliko je dužina stringa s strogo veća od w, onda treba iz sredine stringa izbaciti odgovarajuci broj karaktera i zameniti ´ taj deo stringa stringom  $\dots$  (tri tačke), tako da dužina dobijenog stringa bude tačno w. Na primer, poziv

Shorten("Ajaoj sto je skola zgodna", 10)

treba da vrati "Aja...odna". Pretpostavlja se da je  $w > 5$ .

- 7.15. Napisati C# program koji od korisnika učitava string i potom ispisuje poslednju reč u tom stringu. Na primer, ako je korisnik uneo string 'Biti il' ne biti...', program ispisuje reč biti
- 7.16. Frekvencija znaka  $\langle \text{LINK} \rangle$  $\langle \text{LINK} \rangle$  $\langle \text{LINK} \rangle$
- 7.17. Napisati C# program koji proverava da li su u unetom stringu balansirane sledeće zagrade: '(' i ')', '[' i ']', '<' i '>'.
- 7.18. Napisati C# program koji utvrđuje da li je dati *veliki* broj deljiv sa 30. Veliki broj je broj sa proizvoljno mnogo cifara koje se unose u jednoj liniji kao niz karaktera.

Primer 1: Unesite broj: 458273048572304587230924 Nije deljiv sa 30

- Primer 2: Unesite broj: 303030300000000030000000030 Deljiv je sa 30
- 7.19. Isto kao u prethodnom zadatku, samo što se proverava deljivost sa 4.
- 7.20. Isto kao u prethodnom zadatku, samo što se proverava deljivost sa 11.

*Kriterijum deljivosti sa 11.* Neka je *s<sup>p</sup>* suma cifara broja na parnim mestima, a *s<sup>n</sup>* suma cifara tog broja na neparnim mestima. Broj je deljiv sa 11 ako i samo ako je *s<sup>n</sup>* − *s<sup>p</sup>* deljivo sa 11. Na primer, za broj 190949 je  $s_n = 5$ ,  $s_p = 27$ ,  $s_n - s_p = -22$ , što je deljivo sa 11, pa je i taj broj deljiv sa 11 (zapravo, 190949 =  $11 \cdot 17359$ ).

- 7.21. Isto kao u prethodnom zadatku, samo što se proverava deljivost sa 33.
- 7.22. Napisati C# program koji utvrđuje da li je zbir dva data velika broja deljiv sa 3. Veliki broj je broj sa proizvoljno mnogo cifara koje se unose u jednoj liniji kao niz karaktera.
- 7.23. Napisati program koji od korisnika učitava pozitivan ceo broj *n*, potom *n* redova teksta, i utvrduje koliko se puta u tim redovima javlja svako od ¯ slova *a*, ..., *z*, nezavisno od toga da li se u redu pojavljuje kao veliko ili kao malo slovo. Na primer, u redu *Ana voli Milovana* se slovo *a* javlja 4 puta, a slovo *m* samo jednom.
- 7.24. U sledecoj tabeli data je atomska masa nekih hemijskih elemenata: ´

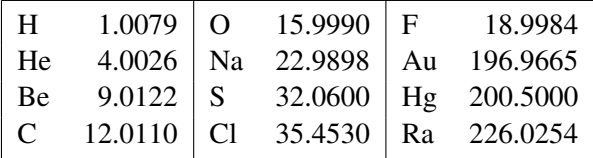

Napisati program koji od korisnika učitava hemijsku formulu nekog molekula i oređuje i štampa njegovu molekularnu masu. Formula molekula se unosi kao što smo na to i navikli, s tim da se brojevi ne pišu kao indeksi. Na primer: C2H5OH, NaCl, H2O, H2SO4.

7.25. Napisati C# program koji konvertuje iznos iskazan u evrima, u dolare i obrnuto, imajuci u vidu da u trenutku pisanja ovog teksta 1 dolar vredi ´ 0.9 evra. Korisnik unosi niz simbola koji predstavlja zapis valute tako što prvo unese oznaku valute, "\$" za dolare ili "E" za evre, a odmah iza toga i iznos. Na primer:

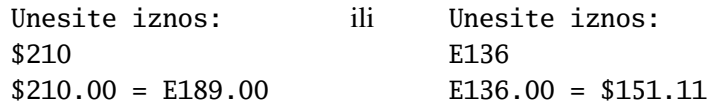

- 7.26. Napisati program koji iz dva uneta stringa izdvaja njihov najduži zajednički podstring.
- 7.27. Napisati program koji iz unetog stringa uklanja sve podstringove koji se nalaze između zagrada ( i ), kao i zagrade. Zagrade mogu biti ugnežđene i zna se da, ako ih ima, onda su izbalansirane.
- 7.28. Za potrebe ovog zadatka, broj decimala nekog realnog broja koje su navedene u njegovom decimalnom zapisu zvaćemo *preciznost* tog broja. Tako, broj 12.3430 ima preciznost 4, broj −175.00 ima preciznost 2, dok broj 75 ima preciznost 0. *Preciznost niza brojeva* je najmanja preciznost broja u tom nizu. Na primer:

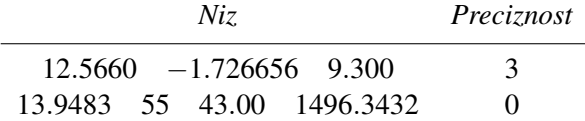

Napisati C# program koji od korisnika učitava string koji sadrži niz realnih brojeva gde su svaka dva razdvojena tačno jednim razmakom, i potom računa i štampa preciznost tog niza.

7.29. (MICIKA - MalI CelobrojnI KAlkulator) Napisati C# program koji od korisnika učitava algebarski izraz oblika

 $\langle broj \rangle$ *\operacija* $\rangle$ *\broj* $\rangle$ 

i računa njegovu vrednost. Ceo izraz je niz karaktera bez razmaka koji se nalazi u jednom redu. Brojevi koji su navedeni su pozitivni celi brojevi koji mogu da stanu u longint, a  $\langle operacija \rangle$  je jedan od ovih karaktera: + (sabiranje), - (oduzimanje), \* (množenje), / (celobrojni količnik), % (ostatak pri celobrojnom deljenju).

> Primer 1: Izraz: 123\*45 5535 Primer 2: Izraz: 1247%13 12 Primer 3: Izraz: 1247/13 95

- 7.30. Sve podreči $\langle \text{LINK} \rangle$  $\langle \text{LINK} \rangle$  $\langle \text{LINK} \rangle$
- 7.31. Sve podreči po opadajućoj dužini  $\langle \text{LINK} \rangle$  $\langle \text{LINK} \rangle$  $\langle \text{LINK} \rangle$
- 7.32. Trougao od reči $\langle \text{LINK} \rangle$  $\langle \text{LINK} \rangle$  $\langle \text{LINK} \rangle$
- 7.33. Izbacivanje podniski  $\langle \text{LINK} \rangle$  $\langle \text{LINK} \rangle$  $\langle \text{LINK} \rangle$
- 7.34. Podniska  $\langle$ [LINK](https://petlja.org/biblioteka/r/problemi/Zbirka/da_li_je_podniska) $\rangle$
- 7.35. Cezarov kod  $\langle LINK \rangle$  $\langle LINK \rangle$  $\langle LINK \rangle$
- 7.36. Brojevne osnove  $\langle \text{LINK} \rangle$  $\langle \text{LINK} \rangle$  $\langle \text{LINK} \rangle$
- 7.37. Spreadsheet kolone  $\langle \text{LINK} \rangle$  $\langle \text{LINK} \rangle$  $\langle \text{LINK} \rangle$
- 7.38. Izomorfne niske  $\langle \text{LINK} \rangle$  $\langle \text{LINK} \rangle$  $\langle \text{LINK} \rangle$
- 7.39. Najkraća podniska koja sadrži sve date karaktere  $\langle \text{LINK} \rangle$  $\langle \text{LINK} \rangle$  $\langle \text{LINK} \rangle$

## 7.7 Nizovi stringova

Programski jezik C# podržava i nizove stringova, naravno. Deklaracija niza stringova, kao i deklaracija svakog drugog niza, izgleda ovako:

string[] s;

**Primer.** Napisati program koji učitava broj iz skupa  $\{1, 2, \ldots, 9999\}$  i ispisuje taj broj rečima na engleskom jeziku. Na primer, za 328 program treba da ispiše:

three hundred twenty eight

```
\langleC# fajl\rangle
```

```
using System;
class SayTheNumber {
  static void Main() {
    // niz pocinje praznim stringom zato sto zelimo da
    // rec "one" ima indeks 1, itd.
    string[] jedinice = { "", "one", "two", "three",
      "four", "five", "six", "seven", "eight", "nine", "ten",
      "eleven", "twelve", "thirteen", "fourteen", "fifteen",
      "sixteen", "seventeen", "eighteen", "nineteen" };
    // na pocetku niza su dva prazna stringa zato sto zelimo da
    // rec "twenty" ima indeks 2, itd.
    string[] desetice = { "", "", "twenty", "thirty", "fourty",
      "fifty", "sixty", "seventy", "eighty", "ninety" };
    Console.Write("Broj od 1 do 9999 \rightarrow ");
    int n = int.Parse(Console.ReadLine());
    if (n \leq 1 \mid | n \geq 9999) {
      Console.WriteLine("Broj izvan opsega");
    }
    else {
      int k = n / 1000;
      if(k > 0) { Console.Write(jedinice[k] + " thousand "); }
      k = (n / 100) % 10;if(k > 0) { Console.Write(jedinice[k] + " hunderd "); }
      k = n % 100;if(k >= 20) {
        Console.Write(desetice[k / 10] + "");
        k = k % 10;}
      if(k > 0) { \text{Console.Write(jedinice[k])}; }Console.WriteLine();
    }
  }
}
```
Ako program treba da obradi puno podataka, onda nije isplativo navoditi podatke svaki u zasebnom redu. Tada se podaci u program često unose tako što se više podataka navede u jednom redu, pri čemu su podaci u istom redu razdvojeni prazninama, zarezima ili nekim drugim pogodnim *separatorom*, na primer ovako:

23 4 -1 0 5 9 6 11
ili ovako:

23, 4, -1, 0, 5, 9, 6, 11

Ukoliko string s sadrži niz brojeva razdvojenih, recimo, zarezom, on se lako može "razbiti" na pojedinačne elemente pozivom metoda Split ovako:

s.Split(',');

Argument metoda Split je karakter koji predstavlja separator (simbol koji se korist da razdvoji vrednosti), a metod onda vraca niz stringova. Ukoliko se ne navede ´ argument iza Split, recimo ovako:

s.Split();

onda se podrazumeva da su vrednosti u nizu razdvojene prazninama. Dakle u metodu Split podrazumevani separator je ' ' (praznina).

Primer. Napisati C# program koji od korisnika učitava nekoliko celih brojeva koji se svi nalaze u jednom redu i razdvojeni su zarezima, pa računa i štampa njihov maksimum.

```
using System;
class NizUJednomRedu {
 static void Main() {
   Console.Write("Niz brojeva razdvojenih zarezima -> ");
    string red = Console.ReadLine();
    string[] brojevi = red.Split(',');
    int max = int.Parse(brojevi[0]);
    foreach(string s in brojevi) {
      int k = int.Parse(s);if(k > max) { max = k; }
   }
    Console.WriteLine("Njihov max -> {0}", max);
  }
}
```
Treba biti posebno pažljiv ako je niz podataka razdvojen prazninama. Direktna primena prethodne ideje radi samo kada su podaci razdvojeni *tačno jednom prazninom i kada nema praznina ni na poˇcetku ni na kraju reda.* Svaka praznina viška će napraviti prazan string u nizu i sa tim se moramo izboriti na poseban način.

 $\langle$ [C# fajl](https://petljamediastorage.blob.core.windows.net/root/Media/Default/Kursevi/spec-it/primer521.cs) $\rangle$ 

Primer. Napisati C# program koji od korisnika učitava nekoliko celih brojeva koji se svi nalaze u jednom redu i razdvojeni su razmacima, pa računa i štampa njihov maksimum.

```
\langleC# fajl\rangle
```

```
using System;
class NizUJednomRedu2 {
  static void Main() {
    Console.Write("Niz brojeva razdvojenih prazninama -> ");
    string red = Console.ReadLine();
    string[] brojevi = red.Split();
    // trazimo prvi neparazan string da inicijalizujemo max;
    // moramo da postavimo max na neku vrednost jer se
    // u suprotnom kompajler nervira
    int max = 0;
    bool nasaoPrvi = false;
    foreach(string s in brojevi) {
      if(s != "") {
        int k = int.Parse(s);if(!nasaoPrvi) {
          // ovo je prvi neprazan element niza
          max = k:
          nasaoPrvi = true;
        }
        else if(k > max) { max = k; }
      }
    }
    if(nasaoPrvi) {
      Console.WriteLine("Njihov max -> {0}", max);
    }
    else {
      Console.WriteLine("Ceo niz je prazan!");
    }
  }
}
```
Priču o nizovima stringova ćemo završiti komentarom o argumentima glavnog metoda Main. Glavni metod Main može da ima argumente, a ako su navedeni onda to može biti samo jedan niz stringova. Dakle, metod Main se deklariše ili ovako:

```
static void Main() {
  ...
}
```
ili ovako:

```
static void Main(string[] args) {
  ...
}
```
Ako metod Main ima argument, niz stringova koji mu se prosleđuju može da se popuni vrednostima samo ako se odgovarajuci program pozove kao komanda iz ´ komandne linije, i tada se popunjava vrednostima koje su navedene iza imena programa. Recimo, u sledećem primeru je navedena "komanda" koja samo ispiše šta je navedeno iza poziva.

```
using System;
class CommandLineArgs {
  static void Main(string[] args) {
    Console.WriteLine("Komanda ima {0} argumenata", args.Length);
    if(args.Length > 0) {
      Console.WriteLine("Argumenti su:");
      foreach(string s in args) {
        Console.WriteLine(s);
      }
    }
 }
}
```
Iako se klasa zove ComandLineArgs, izvršni program se zove komanda.exe zato što se fajl u kome se nalazi klasa zove komanda.cs. Ako pozovemo ovu komandu iz komandne linije dobićemo sledeće:

C:\Users\DM\Primeri>komanda Komanda ima 0 argumenata

```
C:\Users\DM\Primeri>komanda -h -t=1 -m
Komanda ima 3 argumenata
Argumenti su:
-h
-t=1-m
```
Operativni sistem šalje komandi niz stringova koji sledi iza imena komande. Argumenti moraju biti razdvojeni razmakom, a tokom izdvajanja argumenata operativni sistem uklanja sve suvišne razmake. *Zato se u ovom sluˇcaju nikako ne može desiti da se kao argument prosledi prazan string.*

Primer. Napisati komandu operativnog sistema saberi koja sabira sve brojeve koji su navedeni iza nje. Brojevi koji su navedeni iza imena komande su realni.

```
using System;
class saberi {
  static void Main(string[] args) {
    if(args.Length > 0) {
      double sum = 0.0;
      foreach(string s in args) {
        sum += double.Parse(s);
      }
      Console.WriteLine(sum);
    }
    else {
      Console.WriteLine("Nije naveden nijedan broj");
    }
  }
}
```
### Zadaci.

7.40. List papira  $\langle \text{LINK} \rangle$  $\langle \text{LINK} \rangle$  $\langle \text{LINK} \rangle$ 

- 7.41. Napisati C# program koji računa aritmetičku sredinu svih brojeva koji su navedeni u ulaznoj liniji. Ulazna linija sadrži niz realnih brojeva gde su svaka dva razdvojena tačno jednim razmakom.
- 7.42. Napisati C# program koji nalazi najveći i najmanji od brojeva koji su navedeni u ulaznoj liniji. Ulazna linija sadrži niz realnih brojeva gde su svaka dva razdvojena tačno jednim razmakom.
- 7.43. Kvadratna sredina niza brojeva  $(a_1, a_2, \ldots, a_n)$  se definiše ovako:

$$
K_n=\sqrt{\frac{a_1^2+a_2^2+\ldots+a_n^2}{n}}.
$$

Napisati C# program koji od korisnika učitava nekoliko brojeva i određuje i štampa njihovu kvadratnu sredinu. Brojevi se unose u jednom redu razdvojeni razmacima, a njihov broj nije unapred poznat.

7.44. U ulaznoj liniji se nalazi nekoliko celih brojeva razdvojenih razmacima. Količina nije unapred poznata. Napisati C# program koji učitava te brojeve i utvrđuje koliko njih je veće od odgovarajućeg Fibonačijevog broja. Dakle, ako korisnik unese brojeve *a*1, *a*2, . . . , *an*, program utvrdi koliko brojeva *a<sup>k</sup>* ima osobinu *a<sup>k</sup>* > *Fk*.

### $\langle$ [C# fajl](https://petljamediastorage.blob.core.windows.net/root/Media/Default/Kursevi/spec-it/sumall.cs) $\rangle$

7.45. Napisati C# program koji za svaki od pozitivnih brojeva iz ulazne linije utvrduje da li je prost. Ulazna linija ¯ sadrži niz celih brojeva gde su svaka dva razdvojena tačno jednim razmakom. Primer je dat pored.

Unesite brojeve 5 -3 10 0 7 9 5 je prost (-3 se odbacuje) 10 nije prost (0 se odbacuje) 7 je prost 9 nije prost

7.46. Morzeov kôd izgleda ovako:

```
H \quad \cdots \quad |0 \quad --- \quad |U \quad \cdots -B -\cdots I \cdots P -\cdots V \cdots<br>C -\cdots J \cdots O -\cdots W \cdots\begin{array}{ccc|c|c|c|c|c|c|c|c} C & - & - & J & & - & - & Q & - & - & W & & - & - \\ \nD & - & & K & - & & R & - & & X & - & - \end{array}\begin{array}{ccc}\nD & - \cdots & K & - \cdots \\
E & \cdots & L & \cdots\n\end{array}L \rightarrow - \cdot \cdot S \cdots Y \rightarrow -F \quad \cdots \quad | M \quad \cdots \quad | T \quad - \quad | Z \quad \cdotsG \quad -- \quad N \quad --
```
Napisati program koji od korisnika učitava string koji se sastoji samo od velikih slova i praznina i kodira ga Morzeovim kodom tako da se izmedu¯ kodova dva slova nalazi jedna praznina, a između reči dve praznine.

**7.47.** Napisati program koji učitava broj iz skupa  $\{1, 2, \ldots, 2000000000\}$ i ispisuje taj broj rečima na srpskom jeziku. Na primer, za 328 program treba da ispiše:

### tri stotine dvadeset osam

7.48. Napisati C# program koji od korisnika učitava dva razlomka i potom određuje i štampa njihovu razliku. Razlomci se učitavaju kao stringovi u obliku "*a*/*b*" gde je *a* neki ceo broj, a *b* je prirodan broj, i u istom obliku treba da bude odštampana i njihova razlika. (Primer je dat ispod.) Pretpostavlja se da ce korisnik poštovati konvenciju o zapisu razlomaka i zato ne treba ´ proveravati korektnost ulaznih podataka.

> Unesi razlomak  $\rightarrow$  -5/6 Unesi razlomak -> 7/10 Razlika je -23/15

7.49. *(Hronometar)* Napisati program koji od korisnika učitava string u obliku "*h*:*m*:*s*" gde su *h*, *m* i *s* tri cela broja i proverava da li oni predstavljaju korektno zapisano vreme (sati, minuti, sekunde), odnosno, da li je h  $\geq 0$  i  $0 \leq m, s \leq 59$ . (Pažnja: ovo nije časovnik, već hornometar, dakle uređaj koji meri koliko je vremena proteklo!) Ukoliko se radi o korektno zapisanom vremenu, učitati pozitivan ceo broj q koji predstavlja neki broj sekundi, i potom ispisati novo vreme u obliku "*h*:*m*:*s*" koje se dobija tako što se na učitano vreme dodaju učitane sekunde.

Na primer, ako je korisnik uneo  $31:58:30$  i q = 1251, računar treba da ispiše 32:19:21.

- 7.50. Prvi i poslednji pristup  $\langle \text{LINK} \rangle$  $\langle \text{LINK} \rangle$  $\langle \text{LINK} \rangle$
- 7.51. Poređani datumi  $\langle \text{LINK} \rangle$  $\langle \text{LINK} \rangle$  $\langle \text{LINK} \rangle$
- 7.52. Reč Frankenštajn  $\langle LINK \rangle$  $\langle LINK \rangle$  $\langle LINK \rangle$
- 7.53. Prezime pa ime  $\langle \text{LINK} \rangle$  $\langle \text{LINK} \rangle$  $\langle \text{LINK} \rangle$
- 7.54. Leksikografski minimum  $\langle$ [LINK](https://petlja.org/biblioteka/r/problemi/Zbirka/leksikografski_minimum) $\rangle$
- 7.55. Frekvencije reči $\langle$ [LINK](https://petlja.org/biblioteka/r/problemi/Zbirka/frekvencije_reci) $\rangle$

### 7.8 Tekstualne datoteke

Datoteka (ili fajl) je proizvoljno dugačak niz podataka istog tipa koji se nalazi u spoljašnjoj memoriji, najčešće na disku. Postoje razne vrste datoteka, a mi ćemo sada pokazati kako C# radi sa jednom posebnom vrstom datoteka koje se zovu *tekstualne datoteke* ili *tekstovi*.

Tekstualna datoteka je niz karaktera koji je smešten na disk i ima svoje ime. Na primer, kada u nekom editoru kao što je Notepad otkucamo neki tekst i "snimimo" ga, operativni sistem ga smesti u tekstualnu datoteku na disku. Programski jezik C# ima način da pristupa takvim datotekama, da ih kreira i da ih čita. U programskom jeziku C# se podaci iz datoteke mogu ili samo čitati, ili je moguć samo upis u datoteku. Nije moguće istovremeno i pisati i čitati iz iste datoteke.

Da bismo u jeziku C# radili sa datotekama prvo moramo da uvezemo biblioteku System. I0, pa programi koji rade sa datotekama obično počinju ovako:

```
using System;
using System.IO;
...
```
(IO potiče od engl. *input-output*). Biblioteka System. IO sadrži mnogo klasa za rad sa datotekama, a mi ćemo koristiti sledeće tri:

• File – implementira opšte procese u vezi sa datotekama;

### 7.8. TEKSTUALNE DATOTEKE 215

- StreamWriter implementira procese vezane za pisanje podataka u datoteku;
- StreamReader implementira procese vezane za čitanje podataka iz datoteke.

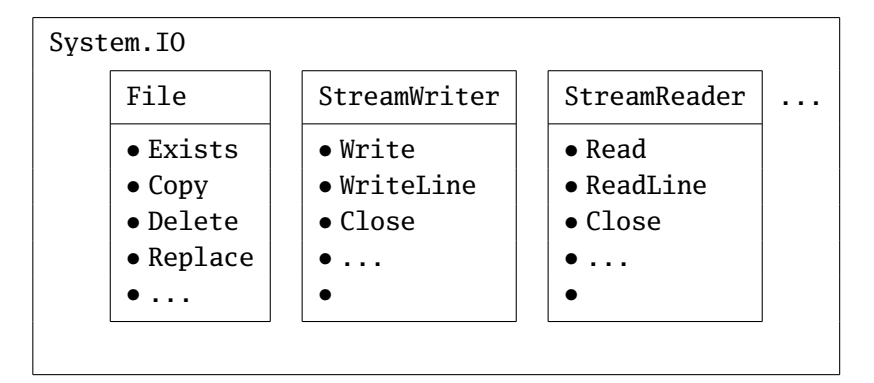

Neki od metoda klase File su:

- File.Exists("ime.txt") proverava da li postoji datoteka sa imenom "ime.txt" i vraća true odnosno false;
- File.Copy("staro.txt", "novo.txt") pravi kopiju datoteke "staro.txt" i kopija će se zvati "novo.txt" (datoteka "staro.txt" i dalje postoji);
- File.Delete("ime.txt") briše datoteku "ime.txt";
- File.Replace("staro.txt", "novo.txt", "bekap.txt") prvo bekapuje datoteku "novo.txt" tako što joj promeni ime u "bekap.txt", a onda datoteci "staro.txt" promeni ime u "novo.txt" (ukoliko datoteka "novo.txt" ne postoji pre početka operacije nema bekapovanja, naravno).

Pisanje u datoteku. Klasa StreamWriter se koristi za upisivanje u tekstualnu datoteku (engl. *stream* znači "tok", tako da ime ove klase znači "tok za upis (podataka)"). Programi koji pišu podatke u tekstualnu datoteku imaju sledeću strukturu:

- pre početka upisa napravimo novu instancu klase StreamWriter kojoj prosledimo ime datoteke u koju ćemo upisivati podatke;
- podatke upisujemo u datoteku metodima Write i WriteLine kao kada pišemo podatke na konzolu;
- na kraju zatvorimo datoteku metodom Close.

**Primer.** Napisati C# program koji učitava od korisnika prirodan broj *n* i onda u tekstualnu datoteku "brojevi.txt" upisuje sve brojeve iz skupa {1,2,...,*n*} koji nisu veci od sume kvadrata svojih cifara. ´

```
\langleC# fajl\rangle
```

```
using System;
using System.IO;
class UpisUDatoteku {
  static void Main() {
    Console.Write("n -> ");
    int n = int.Parse(Console.ReadLine());
    StreamWriter txtFile = new StreamWriter("brojevi.txt");
    txtFile.WriteLine("Trazeni brojevi su:");
    for(int i = 1; i <= n; i++) {
      int sum = 0;
      for(int k = i; k > 0; k /= 10) {
        sum += (k % 10) * (k % 10);
      }
      if(i \le sum) {
        txtFile.WriteLine(i);
      }
    }
    txtFile.Close();
  }
}
```
**Čitanje iz datoteke.** Kao što ćemo videti čitanje iz datoteke je nešto komplikovanije. Klasa StreamReader se koristi za čitanje podataka iz tekstualne datoteke (ime ove klase znači "tok za čitanje (podataka)"). Programi koji čitaju podatke iz tekstualne datoteke imaju sledeću strukturu:

- pozivom metoda File.Exists proverimo da li datoteka iz koje želimo da čitamo podatke postoji;
- pre početka napravimo novu instancu klase StreamReader kojoj prosledimo ime datoteke iz koje čitamo podatke;
- podatke čitamo metodima Read i ReadLine kao kada čitamo podatke sa konzole;
- završavamo sa čitanjem kada u datoteci više nema podataka, što nam javlja logička vrednost EndOfStream;
- na kraju zatvorimo datoteku metodom Close.

Primer. Napisati C# program koji iz datoteke "brojevi.txt" čita red po red teksta i ispisuje ih sve na konzolu.

```
using System;
using System.IO;
class CitanjeIzDat {
  static void Main() {
    string fname = "brojevi.txt";
    if(File.Exists(fname)) {
      StreamReader txtFile = new StreamReader(fname);
      string s;
      while(!txtFile.EndOfStream) {
        s = txtFile.ReadLine();
        Console.WriteLine(s);
      }
      txtFile.Close();
    }
    else {
      Console.WriteLine("Fajl {0} ne postoji", fname);
    }
  }
}
```
Kako nam prilikom čitanja iz datoteke ime datoteke treba na više mesta (provera da li datoteka postoji, otvaranje toka podataka itd.), da bi se umanjila mogucnost ´ greške najzgodnije je napraviti promenljivu (recimo fname) koja sadrži ime datoteke i onda nju koristiti u svim metodima koji zahtevaju da se navede ime datoteke.

Primer. Napisati C# program koji određuje dužinu svakog reda tekstualne datoteke "ulaz.txt" i dobijene brojeve upisuje u datoteku "izlaz.txt", red po red. Na primer,

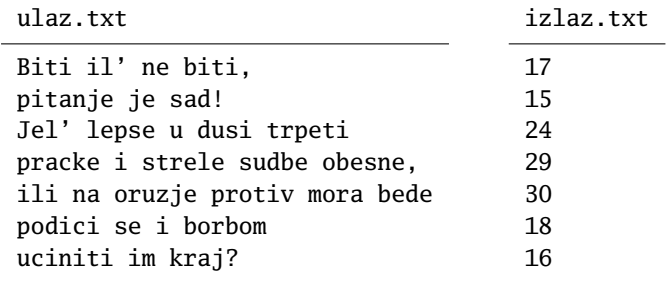

 $\langle$ [C# fajl](https://petljamediastorage.blob.core.windows.net/root/Media/Default/Kursevi/spec-it/primer524.cs) $\rangle$ 

```
\langleC# fajl\rangle
```

```
using System;
using System.IO;
class CitajPisi {
  static void Main() {
    if(File.Exists("ulaz.txt")) {
      StreamReader ulaz = new StreamReader("ulaz.txt");
      StreamWriter izlaz = new StreamWriter("izlaz.txt");
      string s;
      while(!ulaz.EndOfStream) {
        s = ulaz.ReadLine();
        izlaz.WriteLine(s.Length);
      }
      ulaz.Close();
      izlaz.Close();
    }
    else {
      Console.WriteLine("Fajl 'ulaz.txt' ne postoji");
    }
  }
}
```
Datoteke sa komplikovanim imenom. U primerima koje smo videli datoteke sa podacima su imale jednostavna imena ("brojevi.txt", "ulaz.txt" i slično). Da bi program našao ovako imenovanu datoteku ona mora da se nalazi u istom direktorijumu kao i odgovarajuća . cs datoteka u kojoj je program koji čita podatke.

Ukoliko program treba da čita podatke iz datoteke koja nije u istom direktorijumu, ime datoteke treba da sadrži *ceo put* do datoteke sa podacima, na primer ovako pod Windows operativnim sistemom:

```
c:\users\dm\primeri\ulaz.txt
```
ili, na primer, ovako ukoliko radimo pod nekom verzijom Unix operativnog sistema (gde spadaju sve verzije Linuxa, macOS, Android i iOS):

```
/usr/dm/primeri/ulaz.txt
```
U slučaju da radimo pod nekom verzijom operativnog sistema Unix nema nikakvih problema – prosto navedemo ime datoteke sa celom putanjom:

```
using System;
using System.IO;
```

```
class CitajPisiPodUnixom {
  static void Main() {
    string fname = "/usr/dm/primeri/ulaz.txt";
    if(File.Exists(fname)) {
      ...
```
Ukoliko radimo pod operativnim sistemom Windows, stvari se malo komplikuju, zato što Windows koristi simbol \ kao separator u putanji do datoteke, dok C# koristi simbol \ kao *escape* karakter. Zato se u putanji do datoteke svako pojavljivanje simbola \ mora zameniti *escape* sekvencom \\, ovako:

```
using System;
using System.IO;
class CitajPisiPodWindowsom {
  static void Main() {
    string fname = "c:\\users\\dm\\primeri\\ulaz.txt";
    if(File.Exists(fname)) {
      ...
```
Baš je interesantno da je u programskom jeziku C# (čiji proizvođač je Microsoft) jednostavnije pristupati datotekama kada se radi pod nekom verzijom Unixa, nego kada se radi pod Windowsom (čiji proizvođač je takođe Microsoft). Da bi se situacija pojednostavila i za Windows programere, u programskom jeziku C# postoji još jedna konvencija za zapisivanje stringova – *raw strings* (engl. sirovi stringovi):

☞ *ako zapis stringa poˇcinje kombinacijom simbola* @" *onda se radi o stringu u kome* escape *sekvence nisu dozvoljene, tako da se svako pojavljivanje simbola* \ *tretira upravo kao taj simbol.*

Zato bi programer koji programira Windows aplikacije prethodni primer napisao ovako:

```
using System;
using System.IO;
class CitajPisiPodWindowsom2 {
  static void Main() {
    string fname = @"c:\users\dm\primeri\ulaz.txt";
    if(File.Exists(fname)) {
      ...
```
### Zadaci.

- 7.56. Napisati C# program koji u datoj tekstualnoj datoteci utvrđuje dužinu najdužeg reda.
- 7.57. Napisati C# program koji u datoj tekstualnoj datoteci utvrduje broj slova ¯ koja nisu razmaci i specijalni simboli, broj reči i broj redova.
- 7.58. Napisati C# program koji od tekstualne datoteke pravi novu tako što na početak svakog reda dopiše redni broj tog reda. Na primer,

ulaz.txt

Biti il' ne biti, pitanje je sad! Jel' lepse u dusi trpeti pracke i strele sudbe obesne, ili na oruzje protiv mora bede podici se i borbom uciniti im kraj?

izlaz.txt

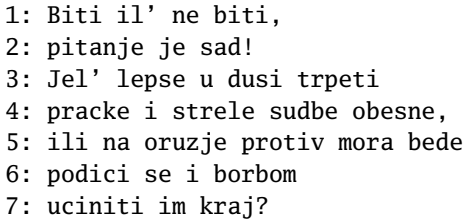

- 7.59. Napisati C# program koji od tekstualne datoteke pravi novu tako što na početak svakog petog reda dopiše redni broj tog reda.
- 7.60. U tekstualnoj datoteci ulaz.txt se nalazi više redova teksta, a svaki red se sastoji iz niza brojeva razdvojenih zarezima. Napisati C# program koji čita ovu tekstualnu datoteku, i u tekstualnu datoteku izlaz.txt upisuje, red po red, zbirove brojeva iz svakog reda. Dakle, prvi red datoteke izlaz.txt sadrži zbir brojeva iz prvog reda datoteke ulaz.txt, i tako redom.
- 7.61. Napisati C# program koji formira novu tekstualnu datoteku nadovezivanjem dve tekstualne datoteke.
- 7.62. Napisati C# program koji uporeduje dve tekstualne datoteke i ispisuje prvi ¯ red u kome je detektovana razlika.
- 7.63. Jedan od najstarijih metoda šifrovanja poruka sastoji se u tome da se svako slovo poruke na sistematičan način zameni nekim drugim slovom. Na

### 7.8. TEKSTUALNE DATOTEKE 221

primer, ako nam je data tabela zamene:

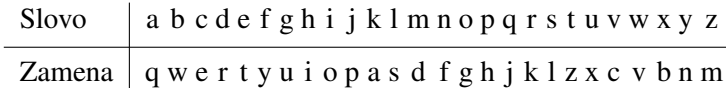

onda poruka Sir ima miris postaje Lok odq dokol. Niz od 26 slova

qwertyuiopasdfghjklzxcvbnm

u tabeli zamene zove se *kljuˇc šifre*.

(*a*) Tekstualna datoteka kljuc.txt sadrži jedan red teksta koji predstavlja ključ šifre. Napisati C# program koji tekst u datoteci poruka.txt šifruje tim ključem i šifrovanu poruku upisuje u datoteku sifra.txt.

(*b*) Tekstualna datoteka kljuc.txt sadrži jedan red teksta koji predstavlja ključ šifre. Napisati C# program koji dešifruje tekst u datoteci sifra.txt i dobijenu poruku upisuje u datoteku original.txt.

7.64. Napisati C# program koji od tekstualne datoteke pravi novu tako što na početak svakog reda dopiše redni broj tog reda kao i ukupan broj redova u datoteci. Na primer,

ulaz.txt

```
Biti il' ne biti,
pitanje je sad!
Jel' lepse u dusi trpeti
pracke i strele sudbe obesne,
ili na oruzje protiv mora bede
podici se i borbom
uciniti im kraj?
```
izlaz.txt

```
1/7: Biti il' ne biti,
2/7: pitanje je sad!
3/7: Jel' lepse u dusi trpeti
4/7: pracke i strele sudbe obesne,
5/7: ili na oruzje protiv mora bede
6/7: podici se i borbom
7/7: uciniti im kraj?
```
7.65. *Linearna regresija* je jedan metod obradivanja eksperimentalnih rezultata ¯ za koje pretpostavljamo da se ponašaju po linearnom modelu  $y = ax + b$ . Pretpostavimo da smo nizom merenja neke veličine u tačkama  $x_1, x_2, \ldots$ ,  $x_n$  dobili izmerene vrednosti  $y_1, y_2, \ldots, y_n$ . Nas interesuje da li se izmerene vrednosti grupišu oko neke prave (u kom slučaju fenomen možemo opisati linearnim modelom) ili ne. Na primer, na slici ispod, podaci levo se grupišu oko neke prave, dok za podatke desno to nije slučaj:

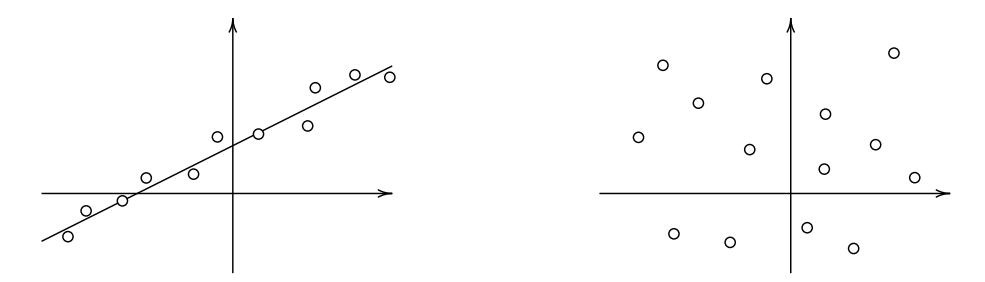

Broj koji pokazuje da li se dati podaci ponašaju po linearnom modelu ili ne zove se *koeficijent korelacije* i računa se po formuli:

$$
r = \frac{n \cdot \sum\limits_{i=1}^{n} x_i y_i - \left(\sum\limits_{i=1}^{n} x_i\right) \cdot \left(\sum\limits_{i=1}^{n} y_i\right)}{\sqrt{n \cdot \sum\limits_{i=1}^{n} x_i^2 - \left(\sum\limits_{i=1}^{n} x_i\right)^2} \cdot \sqrt{n \cdot \sum\limits_{i=1}^{n} y_i^2 - \left(\sum\limits_{i=1}^{n} y_i\right)^2}}
$$

To je realan broj iz intervala [−1,1]. Ukoliko je *r* blizu 1 ili −1, radi se o fenomenu koji se može dobro opisati linearnim modelom (i tada za *r* ≈ 1 imamo da će odgovarajuća prava biti rastuća, dok za  $r \approx -1$  prava opada), a u ostalim slučajevima se linearni model ne preporučuje.

Nezavisno od vrednosti broja *r*, za svaki niz eksperimentalnih podataka  $(x_1, y_1), \ldots, (x_n, y_n)$  možemo odrediti jednačinu prave koja najbolje aproksimira dati niz brojeva. Ona ima oblik *y* = *ax*+*b* gde je

$$
a = \frac{n \cdot \sum_{i=1}^{n} x_i y_i - \sum_{i=1}^{n} x_i \cdot \sum_{i=1}^{n} y_i}{n \cdot \sum_{i=1}^{n} x_i^2 - (\sum_{i=1}^{n} x_i)^2}
$$
 *i* 
$$
b = \frac{\sum_{i=1}^{n} y_i - a \cdot \sum_{i=1}^{n} x_i}{n}
$$

Prvi red tekstualne datoteke podaci.txt sadrži ceo broj *n*, nakon čega sledi još *n* redova koji sadrže par realnih brojeva razdvojen zarezom, na primer ovako:

$$
3\n-12.5,29.6\n-15.5,31.28\n-7.951,18.1
$$

### 7.8. TEKSTUALNE DATOTEKE 223

Napisati C# program koji iz tekstualne datoteke podaci.txt učitava ceo broj *n*, potom *n* parova realnih brojeva  $(x_1, y_1), \ldots, (x_n, y_n)$  i onda računa i štampa velicine ˇ *r*, *a* i *b*.

## Glava 8

# Matrice

*Matrica* je pravougaona šema brojeva ili nekih drugih objekata. Dimenzije matrice zovemo još i *format matrice*. Na primer,

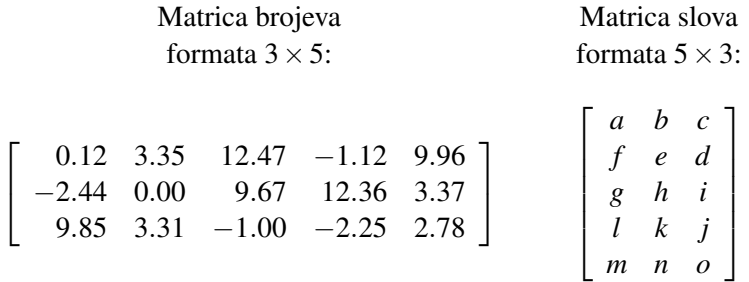

Matrica formata *m*×*n* ima *m* vrsta i *n* kolona. Na slici dole levo prikazana je matrica (čovečuljaka) formata  $3 \times 4$ .

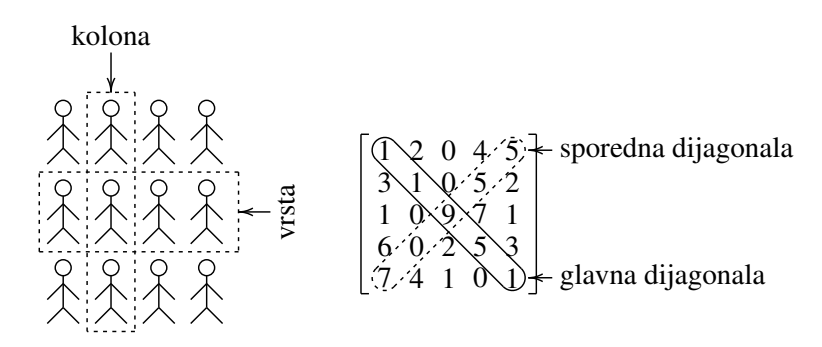

Matrica kod koje su dimenzije jednake zove se *kvadratna matrica*. Kvadratna matrica ima dve dijagonale, *glavnu* i *sporednu*.

Kao i ostale nizove podataka u programskom jeziku C# elemente matrice ćemo numerisati počev od nule. Na primer, elementi neke matrice formata  $3 \times 4$  će biti numerisani ovako:

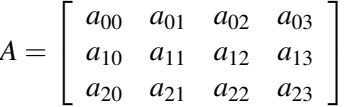

☞ *U skladu sa dogovorenim standardom za numeraciju, elementi matrice formata*  $n \times n$  *na glavnoj dijagonali imaju oblik*  $a_{ii}$ *,*  $0 \le i \le n$ *, dok elementi na sporednoj dijagonali imaju oblik*  $a_{i,n-1-i}$ *,* 0 ≤ *i < n.* 

## 8.1 Deklaracija matrice

U programskom jeziku C# matrice se deklarišu kao nizovi sa dva indeksa. Kao i kod nizova, odgovarajuća promenljiva je *referenca*, odnosno, "strelica" koja pokazuje na neki deo memorije. Celobrojna matrica se deklariše na sledeći način:

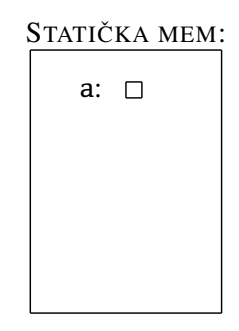

int[ , ] a;

Kao i kod nizova, ova deklaracija znači da će a jednog dana biti matrica celih bro*jeva*. Za promenljivu a je rezervisan prostor u koji može da se upiše samo referenca na buducu matricu. Kao i kod nizova, prostor za elemente matrice se rezerviše po- ´ moću naredbe new, na primer ovako:

 $a = new int[3, 4];$ 

Situacija u memoriji nakon izvršenja ove naredbe je prikazana na slici ispod.

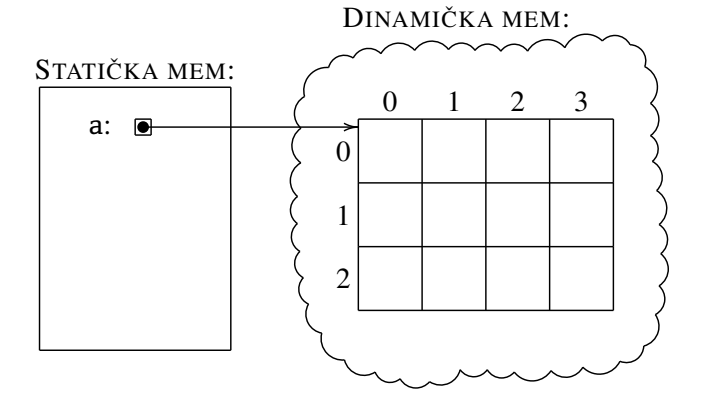

Elementima matrice se pristupa tako što se iza imena matrice u uglastim zagradama navedu dva indeksa: redni broj vrste i redni broj elementa u toj vrsti. Na primer, nakon gornje deklaracije i nakon naredbi

$$
a[0, 3] = 5;
$$
  

$$
a[1, 0] = 2 * a[0, 3] - 7;
$$

situacija u memoriji izgleda ovako:

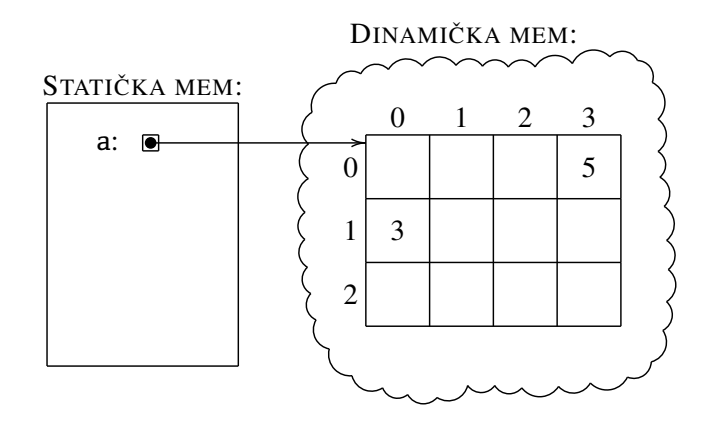

Primer. U svakom od svojih *p* pogona korporacija "GigaKorp" proizvodi svaki od svojih *n* modela automobila. Pošto su pogoni locirani u različitim državama cena rada i cena nabavke/proizvodnje različitih delova automobila varira, pa se zato i proizvodna cena istog modela menja od pogona do pogona. Korporacija "Giga-Korp" želi da smanji troškove proizvodnje tako što ce odustati od ideje da u svakom ´ pogonu proizvodi svaki model. Njihova nova poslovna politika je da ce se svaki ´ model automobila proizvoditi samo u onim pogonima u kojima je proizvodna cena tog modela automobila najmanja. Napisati C# program koji učitava proizvodne cene modela automobila po pogonima koji su dati ovakvom tabelom:

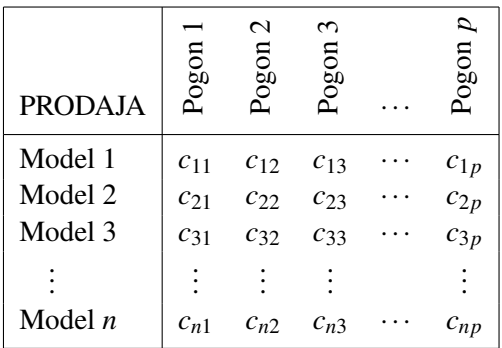

gde je *ci j* cena proizvodnje modela *i* u pogonu *j*, i potom štampa izveštaj koji za svaki model automobila sadrži spisak pogona u kojima je njegova proizvodnja najisplativija.

Da bismo rešili ovaj zadatak predstavicemo podatke o proizvodnim cenama ´ matricom:

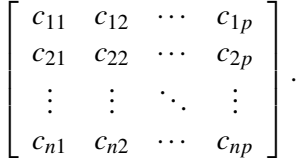

i onda ćemo za svaku vrstu matrice pronaći minimum, kao i u kojim kolonama se on javlja. To su podaci koje treba ispisati.

```
using System;
class GigaKorp {
  static void Main() {
   Console.Write("Broj modela: ");
   int n = int.Parse(Console.ReadLine());
   Console.Write("Broj pogona: ");
   int p = int.Parse(Console.ReadLine());
   double[,] c = new double[n, p];Console.WriteLine("Unesite proizvodne cene: ");
   for(int i = 0; i < n; i++) {
      Console.WriteLine("Model {0}:", i + 1);
      for(int j = 0; j < p; j++) {
        Console.Write(" pogon \{0\}: ", j + 1);
        c[i, j] = double.Parse(Console.ReadLine());
      }
   }
   Console.WriteLine("Izvestaj");
   for(int i = 0; i < n; i++) {
      Console.Write(" Model \{0\} u pogonima:", i + 1);
      double min = c[i, 0];for(int j = 1; j < p; j++) {
        if(c[i, j] < min) {min = c[i, j]; }}
      for(int j = 0; j < p; j++) {
        if(c[i, j] == min) {
          Console.Write("\{0\}", j + 1);
        }
      }
```
 $\langle$ [C# fajl](https://petljamediastorage.blob.core.windows.net/root/Media/Default/Kursevi/spec-it/GigaKorp.cs) $\rangle$ 

```
Console.WriteLine();
    }
  }
}
```
Primer. U gradu u kome je osnovana, maloprodajna firma "FirmaKorp" ima *n* prodavnica. U svakoj prodavnici se može kupiti neki od *m* artikala. Na kraju meseca uprava firme dobije izveštaj o prodaji kao i cenovnik za taj mesec u obliku dve tabele:

| <b>PRODAJA</b> | Artikl   | $\sim$<br>Artikl           | $\sim$<br>E | .                 | $\boldsymbol{\mu}$<br><b>Extra</b> |
|----------------|----------|----------------------------|-------------|-------------------|------------------------------------|
| Prodavnica 1   |          | $k_{11}$ $k_{12}$ $k_{13}$ |             |                   | $k_{1m}$                           |
| Prodavnica 2   |          | $k_{21}$ $k_{22}$ $k_{23}$ |             | $\ldots$          | $k_{2m}$                           |
| Prodavnica 3   |          | $k_{31}$ $k_{32}$          | $k_{33}$    | $\leftrightarrow$ | $k_{3m}$                           |
|                |          |                            |             |                   |                                    |
| Prodavnica n   | $k_{n1}$ | $k_{n2}$                   | $k_{n3}$    | $\cdots$          |                                    |

gde je *ki j* broj koji kaže koliko je u prodavnici *i* prodato artikala *j*, a *c<sup>j</sup>* je cena artikla *j*. Napisati C# program koji od korisnika učitava tabelu sa informacijama o prodaji, potom učitava cenovnik i onda štampa izveštaj o zaradi svake prodavnice za taj mesec.

Lako se vidi da se zarada *i*-te prodavnice računa na sledeći način:

$$
z_i = k_{i1} \cdot c_1 + k_{i2} \cdot c_2 + k_{i3} \cdot c_3 + \ldots + k_{im} \cdot c_m = \sum_{j=1}^m k_{ij} \cdot c_j.
$$

Ovo je veoma važna operacija koja se zove *proizvod matrice i vektora* i krace se ´ zapisuje ovako:

$$
\begin{bmatrix} k_{11} & k_{12} & \cdots & k_{1m} \\ k_{21} & k_{22} & \cdots & k_{2m} \\ \vdots & \vdots & \ddots & \vdots \\ k_{n1} & k_{n2} & \cdots & k_{nm} \end{bmatrix} \cdot \begin{bmatrix} c_1 \\ c_2 \\ \vdots \\ c_m \end{bmatrix} = \begin{bmatrix} z_1 \\ z_2 \\ \vdots \\ z_n \end{bmatrix}
$$

gde je

$$
z_i = \sum_{j=1}^m k_{ij} \cdot c_j.
$$

Rešenje problema se, dakle, svodi na računanje proizvoda matrice i vektora.

 $\langle$ [C# fajl](https://petljamediastorage.blob.core.windows.net/root/Media/Default/Kursevi/spec-it/FirmaKorp1.cs) $\rangle$ 

```
using System;
class FirmaKorp {
  static void Main() {
    Console.Write("Broj prodavnica: ");
    int n = int.Parse(Console.ReadLine());
    Console.Write("Broj artikala: ");
    int m = int.Parse(Console.ReadLine());
    double[,] k = new double[n, m];
    Console.WriteLine("Unesite podatke o prodaji: ");
    for(int i = 0; i < n; i++) {
      Console.WriteLine("Prodavnica {0}:", i + 1);
      for(int j = 0; j < m; j++) {
        Console.Write(" artikl {0}: ", j + 1);
        k[i, j] = double.Parse(Console.ReadLine());
      }
    }
    double[] c = new double[m];
    Console.WriteLine("Unesite cene artikala: ");
    for(int j = 0; j < m; j++) {
      Console.Write(" artikl {0}: ", j + 1);
      c[j] = double.Parse(Console.ReadLine());
    }
    Console.WriteLine("Zarada po prodavnicama:");
    for(int i = 0; i < n; i++) {
      double z = 0.0;
      for(int j = 0; j < m; j++) {
        z += k[i, j] * c[j];}
      Console.WriteLine(" Prodavnica {0}: {1:0.00}", i + 1, z);
    }
  }
}
```
Primer. U svakom od svojih *p* pogona korporacija "GigaKorp" proizvodi svaki od svojih *n* modela automobila. Proizvodni proces svakog modela se sastoji od *m* faza. Prilikom proizvodnje modela *i* faza *j* traje  $t_{ij}$  minuta. Pošto su pogoni locirani u različitim državama cena rada i cena nabavke repromaterijala varira, tako da faza *j* u pogonu *k* košta *cjk* dolara na sat. Ovi podaci se mogu predstaviti u obliku dve tabele, trajanje svake faze u minutima:

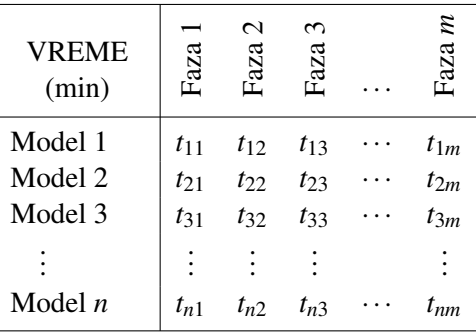

i cena minuta po pogonima:

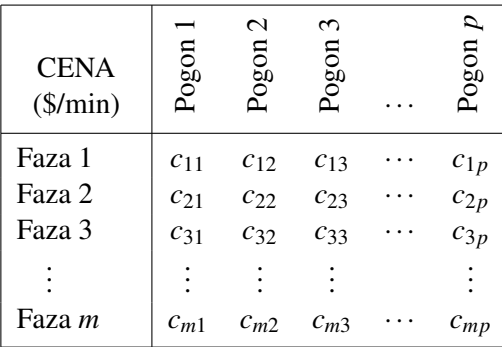

Napisati C# program koji od korisnika učitava podatke date u ove dve tabele i za svaki od pogona određuje proizvodnu cenu svakog modela.

Proizvodna cena *i*-tog modela u pogonu *j* se računa na sledeći način:

$$
q_{ij} = t_{i1} \cdot c_{1j} + t_{i2} \cdot c_{2j} + t_{i3} \cdot c_{3j} + \ldots + t_{im} \cdot c_{mj} = \sum_{k=1}^{m} t_{ik} \cdot c_{kj}.
$$

Ovo je veoma važna operacija koja se zove *proizvod dve matrice* i krace se zapisuje ´ ovako:

$$
\begin{bmatrix} t_{11} & t_{12} & \cdots & t_{1m} \\ t_{21} & t_{22} & \cdots & t_{2m} \\ \vdots & \vdots & \ddots & \vdots \\ t_{n1} & t_{n2} & \cdots & t_{nm} \end{bmatrix} \cdot \begin{bmatrix} c_{11} & c_{12} & \cdots & c_{1p} \\ c_{21} & c_{22} & \cdots & c_{2p} \\ \vdots & \vdots & \ddots & \vdots \\ c_{m1} & c_{m2} & \cdots & c_{mp} \end{bmatrix} = \begin{bmatrix} q_{11} & q_{12} & \cdots & q_{1p} \\ q_{21} & q_{22} & \cdots & q_{2p} \\ \vdots & \vdots & \ddots & \vdots \\ q_{n1} & q_{n2} & \cdots & q_{np} \end{bmatrix}
$$

gde je

$$
q_{ij}=\sum_{k=1}^m t_{ik}\cdot c_{kj}.
$$

Rešenje problema se, dakle, svodi na računanje proizvoda dve matrice.

```
\langleC# fajl\rangle
```

```
using System;
class GigaKorp2 {
  static void Main() {
    Console.Write("Broj modela: ");
    int n = int.Parse(Console.ReadLine());
    Console.Write("Broj proizvodnih faza: ");
    int m = int.Parse(Console.ReadLine());
    Console.Write("Broj pogona: ");
    int p = int.Parse(Console.ReadLine());
    double[,] t = new double[n, m];
    Console.WriteLine("Trajanje svake faze za svaki od modela: ");
    for(int i = 0; i < n; i++) {
      Console.WriteLine("Model {0}:", i + 1);
      for(int j = 0; j < m; j++) {
        Console.Write(" faza \{0\}: ", j + 1);
        t[i, j] = double.Parse(Console.ReadLine());
      }
    }
    double[,] c = new double[m, p];Console.WriteLine("Cena svake faze za svaki od pogona: ");
    for(int i = 0; i < m; i++) {
      Console.WriteLine("Faza {0}:", i + 1);
      for(int j = 0; j < p; j++) {
        Console.Write(" pogon {0}: ", j + 1);
        c[i, j] = double.Parse(Console.FeadLine());}
    }
    Console.WriteLine("Proizodna cena modela po pogonima:");
    for(int i = 0; i < n; i++) {
      Console.WriteLine("Model {0}:", i + 1);
      for(int j = 0; j < p; j++) {
        double q = 0.0;
        for(int k = 0; k < m; k++) { q += t[i, k] * c[k, j]; }
        Console.WriteLine(" pogon {0}: {1}", {j + 1, q};
      }
   }
  }
}
```
Videli smo ranije da je moguće nizu dodeliti vrednost odmah prilikom deklaracije tipa. To je moguće i u slučaju deklaracije matrica, i tada se vrednost matrice promenljivoj dodeljuje ovako:

int[,]  $a = \{\{1, 2, 3, 4\}, \{5, 6, 7, 8\}, \{9, 10, 11, 12\}\};$ 

Prethodna naredba deklariše matricu formata  $3 \times 4$  i njenim elementima odmah dodeljuje vrednosti vrstu po vrstu (dakle, navedeni spisak se tretira kao spisak vrsta matrice). Ovo je isto kao da smo napisali sledeći kôd (samo kraće i elegantnije):

```
int[,] a = new int[3,4];
a[0,0] = 1;a[0,1] = 2;// ... itd ...
a[2,3] = 12;
```
### Zadaci.

8.1. Napisati C# program koji od korisnika učitava vrednost proizvedene robe u *m* pogona tokom *n* meseci:

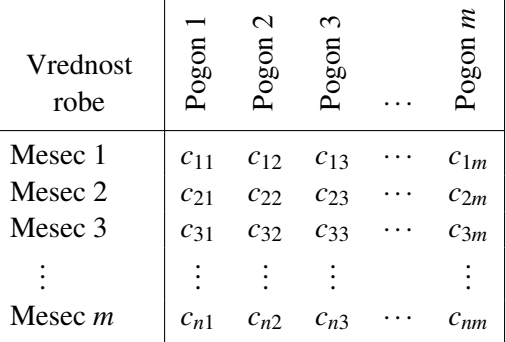

i onda određuje i štampa: mesec u kome je produktivnost bila najmanja, najproduktivniji pogon, kao i redne brojeve pogona sa natprosečnom proizvodnjom.

8.2. Školski dnevnik nije ništa drugo do jedna matrica kod koje vrste odgovaraju učenicima jednog odeljenja, a kolone predmetima. U preseku *i*-te vrste i *j*-te kolone nalazi se broj koji predstavlja ocenu koja je *i*-tom učeniku zaključena iz *j*-tog predmeta. Napisati C# program koji iz tekstualne datoteke ocene.txt učitava podatke o učenicima jednog odeljenja i njihovim ocenama, a onda računa prosek za svakog učenika i svaki predmet, i njih upisuje u tekstualnu datoteku proseci.txt, svaki prosek u novom redu. Datoteka ocene.txt ima sledeću strukturu: u prvom redu se nalaze dva pozitivna cela broja *N* (broj učenika u odeljenju) i *K* (broj predmeta) koji su razdvojeni jednim razmakom. Nakon prvog reda, u datoteci sledi još N redova, a svaki od njih sadrži tačno K brojeva koji su svi međusobno razdvojeni po jednim razmakom (ocene odgovarajućeg učenika).

8.3. Osiguravajuća kompanija svakom od svojih n klijenata pruža usluge osiguranja od svakog od *m* rizika. Kompanija ima tablicu u kojoj je za svakog klijenta i za svaki rizik procenjena verovatnoća  $p_{ij}$  isplate premije osiguranja kijentu *i* za vrstu rizika *j*. Osim toga, za svaki rizik se zna visina premije *s<sup>j</sup>* koju kompanija isplacuje: ´

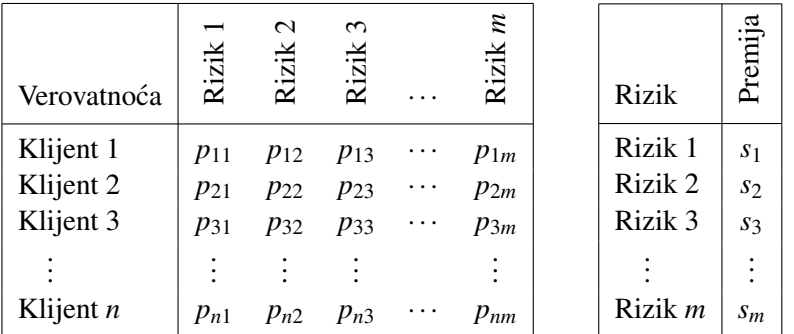

Napisati C# program koji učitava podatke iz ove dve tabele i potom ispisuje sve klijente koji imaju maksimalan rizik za kompaniju. Rizik klijenta *i* se računa po formuli

$$
r_i = \sum_{j=1}^m p_{ij} s_j.
$$

- 8.4. Množenje matrica  $\langle \text{LINK} \rangle$  $\langle \text{LINK} \rangle$  $\langle \text{LINK} \rangle$
- 8.5. Relacija zavisnosti  $\langle LINK \rangle$  $\langle LINK \rangle$  $\langle LINK \rangle$
- 8.6. Matrica  $n \times n$  celih brojeva je magični kvadrat ako su zbirovi svih vrsta i svih kolona isti. Magični kvadrat je *jak magični kvadrat* ako su elementi matrice svi brojevi iz skupa {1,2,...,*n* <sup>2</sup>}. Napisati program koji proverava da li je data matrica magični kvadrat, i ako jeste, da li je jak magični kvadrat.
- 8.7. Napisati C# program koji od korisnika učitava matricu formata  $m \times n$  za koju se zna da je popunjena na neki način brojevima 1, 2, 4, 8, i potom štampa broj podmatrica formata  $2 \times 2$  kod kojih su svi elementi različiti.
- 8.8. Broj bombi u okolini  $\langle LINK \rangle$  $\langle LINK \rangle$  $\langle LINK \rangle$
- 8.9. Turnir  $\langle$ [LINK](https://petlja.org/biblioteka/r/problemi/Zbirka/turnir) $\rangle$
- 8.10. Preslikavanja matrice  $\langle \text{LINK} \rangle$  $\langle \text{LINK} \rangle$  $\langle \text{LINK} \rangle$
- **8.11.** Da li se dame napadaju  $\langle \text{LINK} \rangle$  $\langle \text{LINK} \rangle$  $\langle \text{LINK} \rangle$
- 8.12. Najveća dijagonala  $\langle \text{LINK} \rangle$  $\langle \text{LINK} \rangle$  $\langle \text{LINK} \rangle$
- 8.13. Spiralni ispis matrice  $\langle \text{LINK} \rangle$  $\langle \text{LINK} \rangle$  $\langle \text{LINK} \rangle$
- 8.14. Za element  $a_{ij}$  matrice *A* kažemo da je *lokalni minimum* matrice ako je

 $a_{ij} < a_{i-1,j}, \quad a_{ij} < a_{i+1,j}, \quad a_{ij} < a_{i,j-1} \text{ i } a_{ij} < a_{i,j+1}.$ 

Napisati C# program koji od korisnika učitava realnu matricu A formata  $m \times n$  gde je  $m \geqslant 3$  i  $n \geqslant 3$  i onda određuje i štampa indekse svih lokalnih minimuma te matrice.

8.15. Element neke matrice se zove *sedlasta tačka* ako je on istovremeno najmanji u svojoj vrsti i najveći u svojoj koloni (sedlasta tačka tipa  $\alpha$ ), ili obrnuto, najmanji u svojoj koloni i najveći u svojoj vrsti (sedlasta tačka tipa β). Napisati program koji od korisnika učitava realnu matricu A formata  $n \times n$  i računa i štampa matricu S istog formata koja je definisana na sledeći način:

$$
s_{ij} = \begin{cases} 1, & a_{ij} \text{ je sedlasta tačka tipa } \alpha, \\ -1, & a_{ij} \text{ je sedlasta tačka tipa } \beta, \\ 0, & \text{inače.} \end{cases}
$$

8.16. Planinarska ekspedicija se kretala pravougaonim terenom i u pravilnim intervalima merila je nadmorsku visinu. Prikupljene nadmorske visine su smeštene u matricu dimenzija  $m \times n$ . Kada se nalaze u nekoj tački planinari mogu da gledaju na istok, zapad, sever i jug, ali i na severoistok, severozapad, jugoistok i jugozapad.

Napisati C# program koji od korisnika učitava matricu sa nadmorskim visinama, potom cele brojeve  $p$  i  $q$  i onda određuje i štampa:

(*a*) broj vrhova (vrh je tačka koja ima veću nadmorsku visinu od svih osam tačaka koje je okružuju);

 $(b)$  najstrmije mesto (što su dve susedne tačke kod kojih je razlika u visinama najveća moguća);

 $(c)$  najravniju visoravan formata  $p \times q$  (što je pravougaonik dimenzija  $p \times q$ *q* koji ima najmanju mogucu visinsku razliku). ´

- 8.17. Populacija grada  $\langle$ [LINK](https://petlja.org/biblioteka/r/Problems/PopulacijaGrada) $\rangle$
- 8.18. Fibonačijevi podnizovi  $\langle LINK \rangle$  $\langle LINK \rangle$  $\langle LINK \rangle$
- 8.19. Najveci NZD  $\langle$ [LINK](https://petlja.org/biblioteka/r/Problems/MAXNZD) $\rangle$
- 8.20. Šahovske figure  $\langle \text{LINK} \rangle$  $\langle \text{LINK} \rangle$  $\langle \text{LINK} \rangle$
- 8.21. Kvadratna matrica *A* je *strogo dijagonalno dominantna* ako je

$$
|a_{ii}| > \sum_{\substack{j=0...n-1\\j\neq i}} |a_{ij}|
$$

za sve *i*. Napisati C# program koji utvrduje da li je data kvadratna matrica ¯ strogo dijagonalno dominantna.

- 8.22. Napisati program koji za datu kvadratnu matricu računa sumu elemenata ispod glavne dijagonale.
- 8.23. Trouglovi i široka dijagonala  $\langle$ [LINK](https://petlja.org/biblioteka/r/problemi/Zbirka/trouglovi_i_siroka_dijagonala) $\rangle$
- 8.24. Napisati program koji za datu kvadratnu matricu reda *n* (što znači da je matrica formata  $n \times n$ ) računa niz  $d_0, \ldots, d_{n-1}$ , gde je:  $d_0$  =suma elemenata na glavnoj dijagonali,  $d_1$  =suma elemenata na prvoj dijagonalnoj paraleli donjeg trougla matrice,  $d_2$  = suma elemenata na drugoj dijagonalnoj paraleli donjeg trougla matrice, itd.
- 8.25. "Zarotirati" kvadratnu matricu za 90°.
- **8.26.** Upisati brojeve 1, 2, ...,  $n^2$  u kvadratnu matricu  $n \times n$  po kolonama. Na primer, za  $n = 4$  dobija se

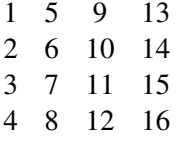

8.27. *Latinski kvadrat reda n* je kvadratna matrica  $S = [s_{ij}]$  formata  $n \times n$  čiji elementi su iz skupa {1,2,...,*n*} i koja ima osobinu da su joj u svakoj vrsti svi elementi različiti i da su joj u svakoj koloni svi elementi različiti.

(*a*) Napisati C# program koji ispituje da li je data kvadratna matrica latinski kvadrat.

(*b*) Za latinski kvadrat *S* kažemo da je *dvostruko standardan* ako su mu elementi prve vrste i prve kolone poređani po veličini. Na primer,

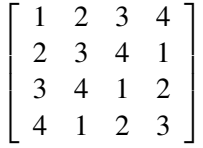

Svaki latinski kvadrat se premeštanjem vrsta i kolona može dovesti u dvostruko standardan oblik. Napisati program koji dati latinski kvadrat dovodi u dvostruko standardan oblik.

(*c*) Za latinske kvadrate  $S = [s_{ij}]$  i  $T = [t_{ij}]$ , oba reda *n*, kažemo da su *ortogonalni* ako je  $\{(s_{ij}, t_{ij}) : 0 \le i, j \le n-1\} = \{(i, j) : 0 \le i, j \le n-1\}.$ Na primer, latinski kvadrati

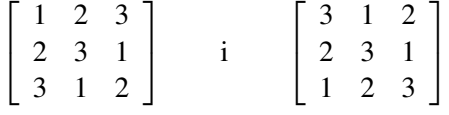

su ortogonalni, dok

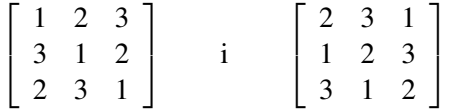

to nisu. Napisati C# program koji proverava da li su dva latinska kvadrata istog reda ortogonalni.

(*d*) Za latinske kvadrate  $S = [s_{ij}]$  i  $T = [t_{ij}]$ , oba reda *n*, kažemo da su *izotopni* ako postoji bijekcija  $\alpha$  skupa  $\{1, 2, ..., n\}$  takva da je  $t_{ij} = \alpha(s_{ij})$ za sve *i* i *j*. Na primer, sledeca dva latinska kvadrata su izotopni ´

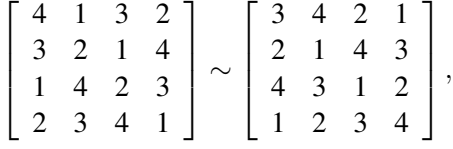

jer permutacija

$$
\alpha = \left(\begin{array}{rrr} 1 & 2 & 3 & 4 \\ 4 & 1 & 2 & 3 \end{array}\right)
$$

daje

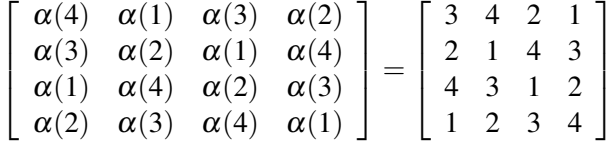

Napisati C# program koji za latinske kvadrate *S* i *T* utvrđuje da li su izotopni.

8.28. Na izborima za parlament Republike Srbije struktura parlamenta se utvrđuje po principu najvećih količnika (Dontov proporcionalni sistem; dobio ime po belgijskom matematičaru Viktoru Dontu) koji radi na sledeći način. Neka parlament ima *N* mesta, neka je na parlamentarnim izborima učestvovalo *K* stranaka/koalicija, i neka su one osvojile *g*1, *g*2, . . . , *g<sup>K</sup>* glasova, redom. Tada se formira tabela sa *N* vrsta i *K* kolona koja se popuni tako što se u *j*-tu vrstu upišu brojevi

$$
\frac{g_1}{j}, \frac{g_2}{j}, \ldots, \frac{g_K}{j},
$$

što ne moraju nužno biti celi brojevi. Potom se u tako formiranoj tabeli brojeva zaokruži najvećih *N* brojeva, a stranka/koalicija je osvojila onoliko mesta u parlamentu koliko u njenoj koloni ima zaokruženih brojeva. Pri tome, ako su neka dva količnika jednaka, prednost dajemo onom količniku koji je u koloni sa manjim rednim brojem (drugim rečima, prednost dajemo onoj stranki/koaliciji koja se ranije javlja na izbornom spisku).

Ulazna datoteka ZAD. TXT ima tačno dva reda:

$$
\begin{array}{ccccc}\nN & K \\
g_1 & g_2 & \cdots & g_K\n\end{array}
$$

U svakom redu brojevi su razdvojeni tačno jednom prazninom i pri tome je 1 ≤ *N* ≤ 500, 1 ≤ *K* ≤ 25 i 1 ≤ *g*<sub>*j*</sub> ≤ 6000000 za sve *j* ∈ {1,...,*K*}.

Izlazna datoteka RES. TXT ima tačno jedan red u kome se nalazi K brojeva

$$
s_1 \quad s_2 \quad \ldots \quad s_K
$$

gde su svaka dva susedna razdvojena tacno jednom prazninom. Broj ˇ *s<sup>j</sup>* predstavlja broj poslaničkih mesta u parlamentu koja su pripala *j*-toj stranki/koaliciji.

Na primer, ako skupština ima 20 mesta, a na izbore je izašlo 4 stranke/koalicije koje su osvojile, redom, 120, 100, 40 i 20 glasova, odgovarajuca´ situacija je prikazana u Tabeli [8.1.](#page-246-0)

8.29. Napisati C# program koji rešava osmosmerku. Program od korisnika učitava matricu slova i niz stringova. Svaki od datih stringova se pojavljuje u matrici tačno jednom, i to na uzastopnim poljima u nekom od osam mogucih smerova. Program ispisuje slova koja preostaju u matrici (red po red, ´ sleva na desno) kada se precrtaju pojavljivanja svih stringova.

| 1:          | 120.00 | 100.00 | 40.00 | 20.00        |
|-------------|--------|--------|-------|--------------|
| 2:          | 60.00  | 50.00  | 20.00 | 10.00        |
| 3:          | 40.00  | 33.33  | 13.33 | 6.67         |
| 4:          | 30.00  | 25.00  | 10.00 | 5.00         |
| 5:          | 24.00  | 20.00  | 8.00  | 4.00         |
| 6:          | 20.00  | 16.67  | 6.67  | 3.33         |
| 7:          | 17.14  | 14.29  | 5.71  | 2.86         |
| 8:          | 15.00  | 12.50  | 5.00  | 2.50         |
| 9:          | 13.33  | 11.11  | 4.44  | 2.22         |
| 10:         | 12.00  | 10.00  | 4.00  | 2.00         |
| 11:         | 10.91  | 9.09   | 3.64  | 1.82         |
| 12:         | 10.00  | 8.33   | 3.33  | 1.67         |
| 13:         | 9.23   | 7.69   | 3.08  | 1.54         |
| 14:         | 8.57   | 7.14   | 2.86  | 1.43         |
| 15:         | 8.00   | 6.67   | 2.67  | 1.33         |
| 16:         | 7.50   | 6.25   | 2.50  | 1.25         |
| 17:         | 7.06   | 5.88   | 2.35  | 1.18         |
| 18:         | 6.67   | 5.56   | 2.22  | 1.11         |
| 19:         | 6.32   | 5.26   | 2.11  | 1.05         |
| 20:         | 6.00   | 5.00   | 2.00  | 1.00         |
| Broj mesta: | 9      | 7      | 3     | $\mathbf{1}$ |

<span id="page-246-0"></span>Tabela 8.1: Dontov proporcionalni sistem za skupštinu sa 20 mesta i četiri stranke/koalicije

8.30. Dečija igračka ima oblik matrice sa *m* redova i *n* kolona. Jedno polje matrice je prazno, a na ostalim mestima su pločice sa brojevima od 1 do *mn*−1. Prazno polje je označeno brojem 0. Pločica pored prazne pozicije može sa njom da zameni mesto. Pomeranje neke pločice na levo, na desno, naviše, odnosno naniže, ćemo označiti slovima L, D, V, N, tim redom. Napisati C# program koji od korisnika učitava dimenzije igračke, početni raspored brojeva i niz poteza predstavljen slovima L, D, V, N, i prikazuje raspored pločica na igrački kada se izvrši navedeni niza poteza. Potezi se unose sve dok korisnik ne unese reč KRAJ.

## 8.2 Matrice i metodi

Uvek je korisno neke standardne procedure sa objektima koji su nam interesantni implementirati u obliku metoda kako bi se njihova upotreba pojednostavila i ubrzala. U ovom odeljku cemo pokazati nekoliko takvih metoda za rad sa matri- ´ cama.

Kada želimo da prosledimo matricu nekom metodu, recimo ovako:

static void M(double[,] a)

u implementaciji metoda ce nam skoro ´ sigurno trebati način da dođemo do njenih dimenzija. Tome služi ugradeni me- ¯ tod GetLength: izraz a.GetLength(0) vraca prvu dimenziju matrice (broj vrsta), ´ dok izraz a GetLength(1) vraća drugu static void M(double[,] a)<br>
u implementaciji metoda će nam skoro<br>
sigurno trebati način da dođemo do nje-<br>
nih dimenzija. Tome služi ugrađeni me-<br>
tod GetLength: izraz a GetLength(0)<br>
vraća prvu dimenziju matrice (broj vrs

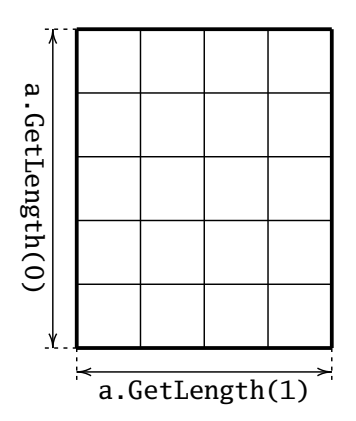

Primer: Učitavanje i ispis matrice. Matricu učitavamo tako što učitamo njen format, a onda i elemente, jedan po jedan.

```
static double[,] Ucitaj() {
 Console.Write("m -> ");
  int m = int.Parse(Console.ReadLine());
  Console.Write("n -> ");
  int n = int.Parse(Console.ReadLine());
  double[,] rez = new double[m,n];
 for(int i = 0; i < m; i++) {
    for(int j = 0; j < n; j++) {
```

```
Console.Write("({0}, {1}) \rightarrow", i, j);
      rez[i,j] = double.Parse(Console.ReadLine());
    }
  }
  return rez;
}
```
Matricu možemo da ispišemo tako što prosto izlistamo sve njene elemente

```
static void Ispisi(double[,] a) {
  for(int i = 0; i < a.GetLength(0); i++) {
    for(int j = 0; j < a. GetLength(1); j++) {
      Console.WriteLine("({0}, {1})) -> {2}",
                           i, j, a[i,j]);
    }
 }
}
```
ili, ako se radi o manjoj matrici, tako što je ispišemo kao tabelicu:

```
static void IspisiMalu(double[,] a) {
  for(int i = 0; i < a.GetLength(0); i++) {
    for(int j = 0; j < a. GetLength(1); j++) {
      Console.Write("{0,8:N2}", a[i,j]);
    }
    Console.WriteLine();
 }
}
```
Format  ${0, 8:N2}$  koji se javlja u naredbi Console. Write znači da se argument sa rednim brojem 0 ispisuje na ukupno 8 mesta, da je to broj (N – *numeric*) i da ga treba zaokružiti na 2 decimale.

**Primer: Sabiranje matrica.** Matrice  $A = [a_{ij}]$  i  $B = [b_{ij}]$  istog formata  $m \times n$  se mogu sabirati tako što se saberu odgovarajuci elementi, i rezultat je ponovo matrica ´ formata  $m \times n$ . Na primer:

$$
\left[\begin{array}{rrr} 2 & 3 & -1 \\ 0 & 1 & 6 \end{array}\right] + \left[\begin{array}{rrr} -2 & 0 & 2 \\ 1 & 9 & 4 \end{array}\right] = \left[\begin{array}{rrr} 0 & 3 & 1 \\ 1 & 10 & 10 \end{array}\right].
$$

Uopšteno, ako su  $A = [a_{ij}]$  i  $B = [b_{ij}]$  matrice istog formata, i ako je  $C = A + B$  tada je  $C = [c_{ij}]$  matrica istog formata kao polazne matrice, a njeni elementi su

$$
c_{ij}=a_{ij}+b_{ij}.
$$

Metod IstiFormat proverava da li su matrice istog formata, dok metod Plus sabira matrice a i b i vraća njihov zbir kao rezultat.

```
static bool IstiFormat(double[,] a, double[,] b) {
 return a.GetLength(0) == b.GetLength(0)&& a.GetLength(1) == b.GetLength(1);}
static double[,] Plus(double[,] a, double[,] b) {
 double[,] rez = new double[a.GetLength(0), a.GetLength(1)];
 for(int i = 0; i < rez.GetLength(0); i++) {
    for(int j = 0; j < rez. GetLength(1); j++) {
      rez[i, j] = a[i, j] + b[i, j];}
  }
 return rez;
}
```
Primer: Množenje matrice brojem. Matrica se množi brojem tako što se svaki element matrice pomnoži tim brojem. Na primer:

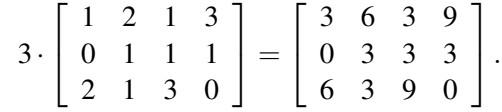

Implementacija ovog postupka je veoma jednostavna.

```
static double[,] Puta(double k, double[,] a) {
 double[,] rez = new double[a.GetLength(0), a.GetLength(1)];
 for(int i = 0; i < rez.GetLength(0); i++) {
    for(int j = 0; j < rez. GetLength(1); j++) {
     rez[i, j] = k * a[i, j];}
 }
 return rez;
}
```
**Primer: Množenje matrica.** Matrica *A* formata  $m \times p$  i matrica *B* formata  $q \times n$ su *kompatibilne* ako je *p* = *q*, dakle, ako je broj kolona matrice *A* jednak broju vrsta matrice *B*.

### 8.2. MATRICE I METODI 243

Proizvod matrice  $A = [a_{ij}]$  formata  $m \times p$  i matrice  $B = [b_{ij}]$  formata  $p \times n$ (koje moraju biti kompatibilne!) je matrica  $C = [c_{ij}]$  formata  $m \times n$  čiji elementi se računaju po formuli:

$$
c_{ij}=\sum_{k=0}^{p-1}a_{ik}b_{kj}.
$$

Dakle, *i*-ta vrsta matrice *A* i *j*-ta kolona matrice *B* daju element na mestu *i j* matrice *C*:

 $\overline{a}$ 

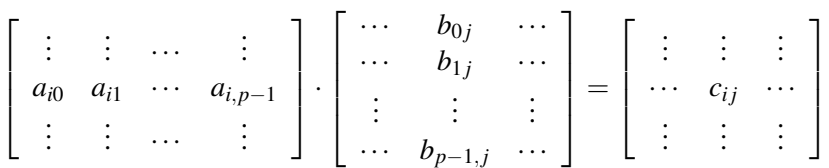

Metod Kompatibilne proverava da li su matrice kompatibilne, dok metod Puta množi matrice a i b i vraća njihov zbir kao rezultat.

```
static bool Kompatibilne(double[,] a, double[,] b) {
 return a.GetLength(1) == b.GetLength(0);}
static double[,] Puta(double[,] a, double[,] b) {
  double[,] rez = new double[a.GetLength(0), b.GetLength(1)];
  for(int i = 0; i < rez.GetLength(0); i++) {
    for(int j = 0; j < rez. GetLength(1); j++) {
     rez[i,j] = 0.0;for(int k = 0; k < a. GetLength(1); k++) {
        rez[i, j] += a[i, k] * b[k, j];}
    }
  }
 return rez;
}
```
**Primer: Jedinična matrica.** *Jedinična matrica reda n* je matrica formata  $n \times$ *n* koja na glavnoj dijagonali ima jednice, dok su svi ostali elementi ove matrice jednaki nuli:

$$
E_5 = \left[ \begin{array}{rrrrr} 1 & 0 & 0 & 0 & 0 \\ 0 & 1 & 0 & 0 & 0 \\ 0 & 0 & 1 & 0 & 0 \\ 0 & 0 & 0 & 1 & 0 \\ 0 & 0 & 0 & 0 & 1 \end{array} \right].
$$

Ova matrica se zove jedinična zato što je  $A \cdot E = A$  i  $E \cdot B = B$  kadgod su  $A$  i  $E$ kompatibilne matrice, i *E* i *B* kompatibilne matrice. Metod JedinicnaMat vraća jediničnu matricu reda n:

```
static double[,] Jedinicna(int n) {
  double[,] rez = new double[n, n];
 for(int i = 0; i < n; i++) {
    for(int j = 0; j < n; j++) {
      if(i == j) { rez[i, j] = 1.0; }
      else { rez[i,j] = 0.0; }
    }
  }
 return rez;
}
```
### Zadaci.

8.31. Trag kvadratne matrice  $A = [a_{ij}]$  formata  $n \times n$  je zbir elemenata glavne dijagonale, dakle, broj *n*−1  $\sum_{i=0} a_{ii}$ . Napisati metod

static double Trag(double[,] A)

koji računa trag date kvadratne matrice.

- 8.32. Napisati metod static double MaxSporedni(double[,] A) koji za datu kvadratnu matricu računa vrednost najvećeg elementa na sporednoj dijagonali.
- 8.33. Napisati metod static double SumAll(double[,] A) koji za datu matricu A računa sumu svih njenih elementa.
- 8.34. Neka je *A* matrica formata  $m \times n$ . Matrica *B* formata  $n \times m$  se zove *transponovana matrica matrice A*, i označava sa  $A<sup>T</sup>$ , ako je  $a_{ij} = b_{ji}$  za sve *i* i *j*. Napisati metod static double[,] Transponuj(double[,] A) koji transponuje matricu A.
- 8.35. Kvadratna matrica *H* reda *n* (tj. formata *n*×*n*) se zove *Adamarova matrica* (J. Hadamard) ako su njeni elementi samo 1 ili −1 i ako je

$$
H \cdot H^{T} = \begin{bmatrix} n & 0 & 0 & \dots & 0 \\ 0 & n & 0 & \dots & 0 \\ 0 & 0 & n & \dots & 0 \\ \vdots & \vdots & \vdots & \ddots & \vdots \\ 0 & 0 & 0 & \dots & n \end{bmatrix}.
$$
Napisati C# program koji od korisnika učitava kvadratnu matricu i proverava da li je to Adamarova matrica.

**8.36.** Adamarove matrice su veoma retke. Jedan niz  $H_1, H_2, H_3, \ldots, H_n, \ldots$ Adamarovih matrica reda 2, 4, 8, 16, 32, ..., 2<sup>n</sup>, ... se može konstruisati na sledeći način:

$$
H_1=\left[\begin{array}{cc}1 & 1\\-1 & 1\end{array}\right]\, \mathrm{i}\, H_{n+1}=\left[\begin{array}{cc}H_n & H_n\\-H_n & H_n\end{array}\right].
$$

Na primer,

$$
H_2=\left[\begin{array}{rr}H_1 & H_1 \\ -H_1 & H_1\end{array}\right]=\left[\begin{array}{rrr}1 & 1 & 1 & 1 \\ -1 & 1 & -1 & 1 \\ -1 & -1 & 1 & 1 \\ 1 & -1 & -1 & 1\end{array}\right].
$$

Napisati C# program koji od korisnika učitava prirodan broj *n* i potom računa i ispisuje Adamarovu matricu  $H_n$  definisanu na ovaj način.

8.37. Napisati metod

static double[,] Izbaci(double[,] A, int p, int q)

koji od date matrice  $A = [a_{ij}]_{m \times n}$  formira matricu  $B = [b_{ij}]_{(m-1) \times (n-1)}$  izbacivanjem elemenata *p*-vrste i *q*-te kolone matrice *A*.

8.38. Napisati metod

static int Podmat(double[,] A, double[,] S)

koji utvrđuje koliko se puta matrica S javlja kao podmatrica matrice A.

8.39. Napisati C# program koji od korisnika učitava kvadratnu matricu A, pozitivan ceo broj *k* i potom računa i štampa vrednost matrice *S*, gde je

(a) 
$$
S = E + A + A^2 + A^3 + ... + A^k
$$
  
\n(b)  $S = E + \frac{1}{1!}A + \frac{1}{2!}A^2 + \frac{1}{3!}A^3 + ... + \frac{1}{k!}A^k$ 

(Napomena: *E* je jedinična matrica odgovarajućeg reda; pored toga,  $A^2 =$  $A \cdot A$ ,  $A^3 = A \cdot A \cdot A$ , itd.)

8.40. Napisati C# program koji od korisnika učitava pozitivan ceo broj k i kvadratne realne matrice  $A$  i  $B$  istog reda, i potom računa i štampa vrednost matrice *S* gde je

$$
S = E + A + AB + ABA + ABAB + ABABA + \dots + \underbrace{ABAB\dots}_{k \text{ faktora}}.
$$

- **8.41.** Ispitati jednakost dve matrice. (Matrice  $A = [a_{ij}]_{m \times n}$  i  $B = [b_{ij}]_{p \times q}$  su jednake ako su istih dimenzija i ako je  $a_{ij} = b_{ij}$  za sve vrednosti *i* i *j*.)
- 8.42. Ispitati da li je data kvadratna matrica simetrična. (Kvadratna matrica  $A =$  $[a_{i,j}]_{n \times n}$  je simetrična ako je  $a_{ij} = a_{ji}$  za sve vrednosti *i* i *j*.)
- 8.43. Napisati program koji za dato *n* generiše magični kvadrat reda *n*.
- **8.44.** Operacija  $\triangle$  je zadata na skupu  $\{0, 1, \ldots, n-1\}$  pomoću matrice A dimenzija  $n \times n$  tako da je

$$
i\triangle j = A[i, j].
$$

(Ova matrica se zove *Kejlijeva tablica* operacije.) Napisati C# metod

static bool Asocijativna(int[,] A)

koji proverava da li je operacija predstavljena matricom *A* asocijativna, odnosno, da li za svako *i*, *j*, *k* ∈ {0,1,...,*n*−1} važi:

$$
(i\triangle j)\triangle k = i\triangle (j\triangle k).
$$

**8.45.** Binarna relacija  $\rho$  na skupu  $\{0, 1, \ldots, n-1\}$  može da se predstavi matricom logičkih vrednosti A dimenzija  $n \times n$  tako da je

 $i$  i *j* su u relaciji  $\rho$  ako i samo ako je A[i, j] == true.

(*a*) Za relaciju ρ kažemo da je *refleksivna* ako je svako *i* ∈ {0,1,...,*n*−1} u relaciji sa sobom. Napisati C# metod

static bool Refleksivna(bool[,] A)

koji proverava da li je relacija predstavljena matricom A refleksivna.

 $(b)$  Za relaciju *ρ* kažemo da je *simetrična* ako za svako *i*, *j* ∈ {0, 1, ..., *n* − 1} važi sledece: ako je ´ *i* u relaciji sa *j*, onda je i *j* u relaciji sa *i*. Napisati C# metod

#### static bool Simetrična(bool[,] A)

koji proverava da li je relacija predstavljena matricom A simetrična.

 $(c)$  Za relaciju  $\rho$  kažemo da je *antisimetrična* ako za svako *i*,  $j \in \{0,1,\ldots,n-1\}$ 

1} važi sledeće: ako je *i* u relaciji sa *j* i  $i \neq j$  onda je *j nije* u relaciji sa *i*. Napisati C# metod

```
static bool Antisimetrična(bool[,] A)
```
koji proverava da li je relacija predstavljena matricom A antisimetrična.

(*d*) Za relaciju ρ kažemo da je *tranzitivna* ako za sve *i*, *j*, *k* ∈ {0,1,...,*n*−

 $1$  važi sledeće: ako je *i* u relaciji sa *j* i *j* u relaciji sa *k*, onda je i *i* u relaciji sa *k*. Napisati C# metod

static bool Tranzitivna(bool[,] A)

koji proverava da li je relacija predstavljena matricom A tranzitivna.

(*e*) *Refleksivno (odnosno, simetriˇcno) zatvorenje relacije* ρ je najmanje moguće proširenje relacije  $\rho$  do relacije koja je refleksivna (odnosno, simetrična). Napisati C# metode

```
static bool[,] RflZatvorenje(bool[,] A)
static bool[,] SimZatvorenje(bool[,] A)
```
koji za datu relaciju predstavljenu matricom određuju njeno refleksivno, odnosno simetrično zatvorenje.

## Glava 9

# Rekurzija i globalne promenljive

U ovoj glavi uvodimo rekurziju kao jednu izuzetno značajnu programersku tehniku. Za metod kažemo da je *rekurzivan* ako se u njegovom telu javlja poziv tog istog metoda za neke druge, obično "manje" vrednosti parametara. S druge strane, ako jedan metod poziva drugi koji, opet, poziva onaj prvi, kažemo da se radi o *uzajamnoj rekurziji*. Uzajamnu rekurziju demonstriramo na primeru *parsiranja* izraza. To je pogodna prilika i da se upoznamo sa konceptom statičkih promenljivih.

### 9.1 Rekurzija

Za neki metod kažemo da je *rekurzivan* ako se u njegovom telu javlja poziv tog istog metoda za neke druge, obično "manje" vrednosti parametara. Uopšte, rekurzivni metodi se pišu kada posao za *n* možemo nekako da odradimo preko analognih poslova za neke druge vrednosti strogo manje od *n*. Prilikom pisanja rekurzivnih metoda moramo imati precizno formulisane odgovore na sledeca pitanja: ´

- Kako se tačno posao za *n* može svesti na poslove istog tipa, ali za manje vrednosti?
- Kada se izlazi iz rekurzije, odnosno, kako izgleda rezultat rada metoda za prvih nekoliko vrednosti broja *n* koje se prirodno mogu pojaviti?

Kada nam je ovo jasno, rekurzivni metod izgleda ovako:

```
static ... M(int n) {
  if (n == neka od poˇcetnih vrednosti za koje je sve trivijalno) {
     odradi posao za odgovaraju´cu poˇcetnu vrednost
  }
  else {
     svedi posao za n na poslove za vrednosti manje od n
    pozivaju´ci isti ovaj metod
  }
}
```
Primer. Napisati metod koji rekurzivno računa n!.

Ovde prvo treba da shvatimo kako se *n*! može izračunati preko manjih vrednosti. Primetimo da je  $n! = n \cdot (n-1) \cdot (n-2) \cdot \ldots \cdot 1 = n \cdot (n-1)!$  Eto načina! Faktorijel broja *n* se računa tako što se prvo izračuna faktorijel broja *n*−1, pa se on pomnoži sa *n*. Početni uslov je, naravno,  $0! = 1$ . Evo metoda koji direktno implementira ovu formulu:

```
static int Fakt(int n) {
 if(n == 0) {
    return 1;
 }
 else {
    return n * Fakt(n - 1);}
}
```
Pogledajmo kako se izvršava ovaj program na primeru računanja faktorijela broja 3. Ispod je dat C# program koji od korisnika učitava n i potom računa i štampa *n*! pri čemu smo metod koji računa *n*! napisali malo drugačije kako bismo lakše ispratili dinamiku.

```
class TestirajFakt {
  static void Main() {
    int n, rez;
   Console.Write("n = ");
   n = int.Parse(Console.ReadLine());
   rez = Fakt(n);Console.WriteLine(rez);
  }
  static int Fakt(int n) {
    int rez;
    if(n == 0) { rez = 1; }
```

```
else { rez = n * Fakt(n - 1); }
   return rez;
 }
}
```
Kada startujemo program, za potrebe metoda Main u memoriji će biti napravljene dve kućice: n i rez. Potom će program učitati od korisnika neki broj i upisati ga u fioku n. Recimo da je korisnik uneo broj 3.

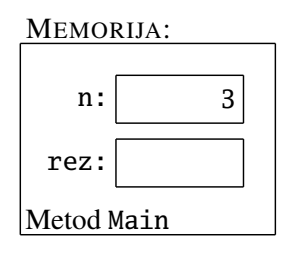

Glavni program potom pređe na izvršavanje sledeće naredbe, što je poziv metoda Fakt sa argumentom 3. Za potrebe metoda Fakt u memorji se otvore dve nove fioke, koje se takođe zovu n i rez, ali su to lokalne promenljive metoda Fakt.

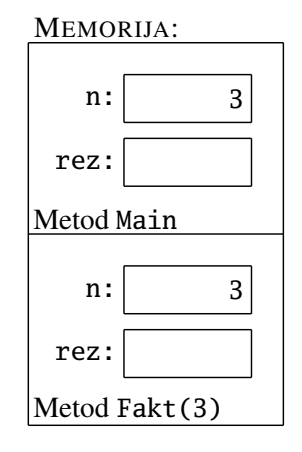

```
using System;
 class TestirajFakt {
   static void Main() {
     int n, rez;
     Console.Write("n = ");
     n = int.Parse(
       Console.ReadLine());
     rez = Fakt(n);Console.WriteLine(rez);
   }
   static int Fakt(int n) {
     ...
   }
 }
using System;
class TestirajFakt {
  static void Main() {
    int n, rez;
    Console.Write("n = ");
    n = int.Parse(
      Console.ReadLine());
    rez = Fakt(n);\rightarrow static int Fakt(int n) {
    Console.WriteLine(rez);
  }
    int rez;
    if(n == 0) {
      rez = 1;}
    else {
      rez = n * Fakt(n - 1);}
    return rez;
  }
}
```
Kako je  $n = 3$  izvršiće se else-grana u kojoj metod Fact poziva sam sebe, ali ovaj put za vrednost  $n-1=2$ .

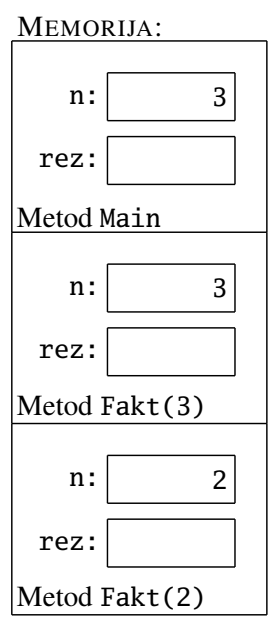

```
using System;
class TestirajFakt {
  static void Main() {
    int n, rez;
    Console.Write("n = ");
    n = int.Parse(
      Console.ReadLine());
    rez = Fakt(n);Console.WriteLine(rez);
  }
\rightarrow static int Fakt(int n) {
    int rez;
    if(n == 0) { }rez = 1;}
    else {
      rez = n * Fakt(n - 1);}
    return rez;
  }
}
```
Kako je  $n = 2$  izvršiće se else-grana u kojoj metod Fact poziva sam sebe, ali ovaj put za vrednost  $n-1=1$ .

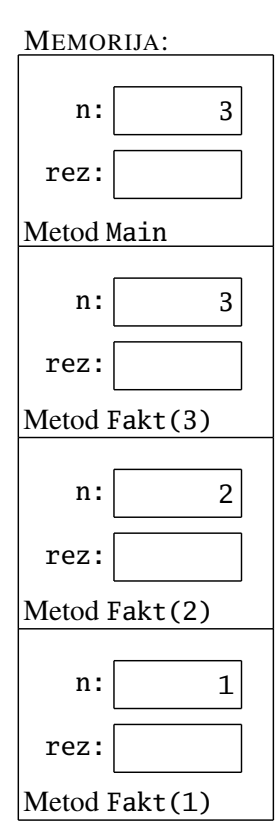

using System; class TestirajFakt { static void Main() { int n, rez; Console.Write("n = "); n = int.Parse( Console.ReadLine());  $rez = Fakt(n);$ Console.WriteLine(rez); }  $\rightarrow$  static int Fakt(int n) { int rez;  $if(n == 0)$  {  $rez = 1;$ } else {  $rez = n * Fakt(n - 1);$ } return rez; } }

Kako je  $n = 1$  izvršiće se else-grana u kojoj metod Fact poziva sam sebe, ali ovaj put za vrednost  $n-1=0$ .

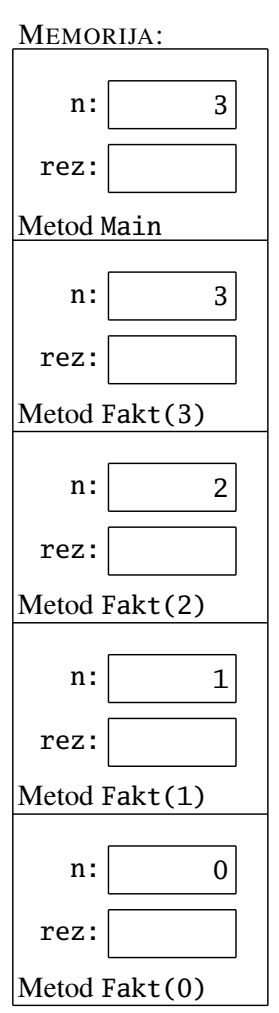

```
using System;
class TestirajFakt {
  static void Main() {
    int n, rez;
    Console.Write("n = ");
    n = int.Parse(
      Console.ReadLine());
    rez = Fakt(n);Console.WriteLine(rez);
  }
\rightarrow static int Fakt(int n) {
    int rez;
    if(n == 0) { }rez = 1;}
    else {
      rez = n * Fakt(n - 1);}
    return rez;
  }
}
```
Sada je  $n = 0$  – dostigli smo uslov za izlazak iz rekurzije, pa se promenljiva rez koja odgovara ovom pozivu metoda dobija vrednost 1.

MEMORIJA:

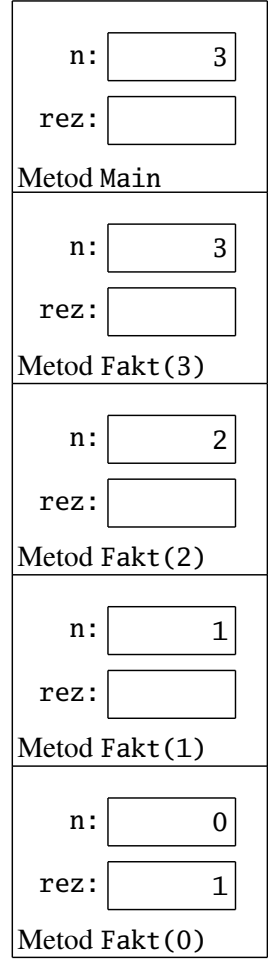

```
using System;
class TestirajFakt {
  static void Main() {
    int n, rez;
    Console.Write("n = ");
    n = int.Parse(
      Console.ReadLine());
    rez = Fakt(n);Console.WriteLine(rez);
  }
  static int Fakt(int n) {
    int rez;
    if(n == 0) { }rez = 1;}
    else {
      rez = n * Fakt(n - 1);}
    return rez;
  }
}
```
Naredbom return se završava poziv metoda Fakt(0) i rezultat se vraća u poziv metoda  $Fakt(1)$ .

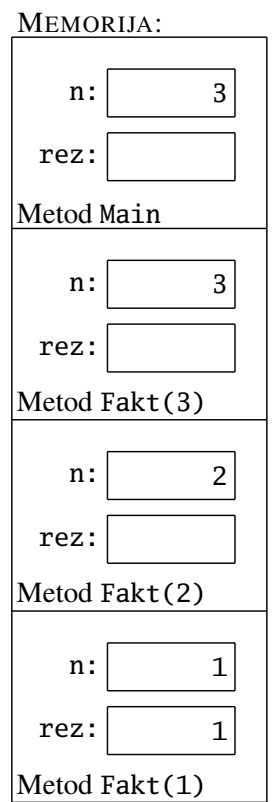

```
using System;
class TestirajFakt {
  static void Main() {
    int n, rez;
    Console.Write("n = ");
    n = int.Parse(
      Console.ReadLine());
    rez = Fakt(n);Console.WriteLine(rez);
  }
  static int Fakt(int n) {
    int rez;
    if(n == 0) {
      rez = 1;}
    else {
       res \in \mathbb{R} = n * Fakt(n - 1); \leftarrow}
    return rez;
  }
```
}

Naredbom return se završava poziv metoda Fakt(1) i rezultat se vraća u poziv metoda  $Fakt(2)$ .

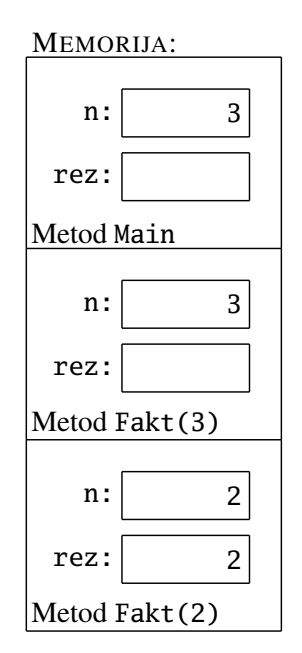

```
using System;
class TestirajFakt {
  static void Main() {
    int n, rez;
    Console.Write("n = ");
    n = int.Parse(
      Console.ReadLine());
    rez = Fakt(n);Console.WriteLine(rez);
  }
  static int Fakt(int n) {
    int rez;
    if(n == 0) {
      rez = 1;}
    else {
       res \in \mathbb{R} = n * Fakt(n - 1); \leftarrow}
    return rez;
  }
}
```
Naredbom return se završava poziv metoda Fakt(2) i rezultat se vraća u poziv metoda  $Fakt(3)$ .

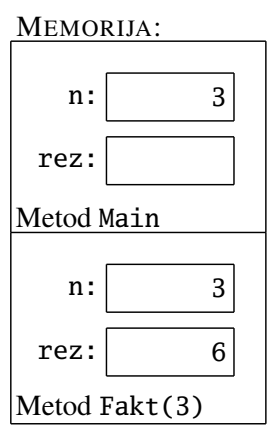

```
using System;
class TestirajFakt {
  static void Main() {
    int n, rez;
    Console.Write("n = ");
    n = int.Parse(
      Console.ReadLine());
    rez = Fakt(n);Console.WriteLine(rez);
  }
  static int Fakt(int n) {
    int rez;
    if(n == 0) {
      rez = 1;}
    else {
       res \in \mathbb{R} = n * Fakt(n - 1); \leftarrow}
    return rez;
  }
}
```
Naredbom return se završava poziv metoda Fakt(3) i rezultat se vraća u poziv metoda Main.

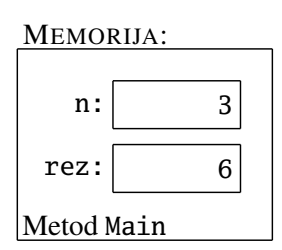

```
using System;
class TestirajFakt {
  static void Main() {
    int n, rez;
   Console.Write("n = ");
    n = int.Parse(
      Console.ReadLine());
   rez = Fakt(n);Console.WriteLine(rez);
  }
  static int Fakt(int n) {
    int rez;
    if(n == 0) {
      rez = 1;}
    else {
     rez = n * Fakt(n - 1);}
   return rez;
                          ✛
  }
}
```
class TestirajFakt { static void Main() {

using System;

Naredba WriteLine konačno ispisuje rezultat rada programa.

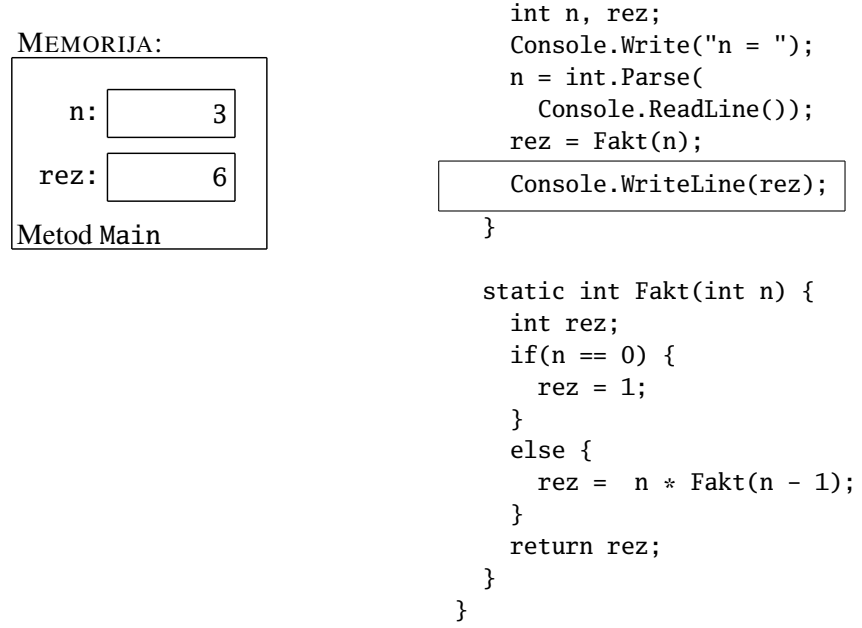

☞ *Sa upotrebom rekurzije treba biti obazriv. Rekurzivni programi mogu da budu neefikasniji od odgovaraju´cih nerekurzivnih verzija.*

**Primer.** Napisati metod koji rekurzivno računa n-ti Fibonačijev broj. Fibonačijevi brojevi se definišu na sledeći način:

$$
F_0 = 0
$$
,  $F_1 = 1$ ,  
 $F_n = F_{n-1} + F_{n-2}$ ,  $\text{za } n \geq 2$ .

Vidimo da se posao računanja Fibonačijevog broja  $F_n$  se može svesti na računanje Fibonačijevih brojeva za manje vrednosti:  $F_n = F_{n-1} + F_{n-2}$ , dok za prve dve vrednosti imamo:  $F_0 = 0$  i  $F_1 = 1$ .

```
static int Fib(int n) {
 if(n == 0 || n == 1) { return n; }
 else { return Fib(n - 1) + Fib(n - 2); }
}
```
Rekurzivno računanje Fibonačijevih brojeva implementirano na ovaj na čin je neuporedivo sporije od računanja pomoću "for" ciklusa koga smo videli ranije. Analizom ovog (inače korektnog) rešenja vidimo da računanje vrednosti  $Fib(n)$  već za relativno male vrednosti n zahteva veoma mnogo vremena. Naime, ako pogledamo stablo rekurzivnih poziva metoda Fib prilikom računanja vrednosti izraza Fib(7) dobijamo sledeće:

$$
\begin{array}{ccccc}\n & \text{Fib(2)} & \text{Fib(2)} \\
 & \uparrow & \uparrow \\
 & \text{Fib(4)} \rightarrow \text{Fib(3)} \rightarrow \text{Fib(1)} \\
 & \uparrow & \uparrow \\
 & \uparrow & \uparrow \\
 & \text{Fib(2)} & \text{Fib(7)} \rightarrow \text{Fib(6)} & \text{Fib(2)} & \text{Fib(2)} \\
 & \uparrow & \downarrow & \uparrow & \uparrow \\
 & \text{Fib(3)} \leftarrow \text{Fib(4)} \leftarrow \text{Fib(5)} & \text{Fib(5)} \rightarrow \text{Fib(4)} \rightarrow \text{Fib(3)} \\
 & \downarrow & \downarrow & \downarrow \\
 & \text{Fib(1)} & \text{Fib(1)} \leftarrow \text{Fib(3)} & \text{Fib(3)} \rightarrow \text{Fib(1)} & \text{Fib(1)} \\
 & \downarrow & \downarrow & \downarrow \\
 & \text{Fib(2)} & \text{Fib(2)}\n\end{array}
$$

Lako se pokazuje (indukcijom) da stablo rekurzivnih poziva metoda Fib prilikom računanja vrednosti izraza Fib(n) ima  $\geqslant F_n$  elemenata, a poznato je na osnovu Bineove formule da je

$$
F_n \approx \left(\frac{1+\sqrt{5}}{2}\right)^n \approx 1,618^n.
$$

Dakle, stablo rekurzivnih poziva raste eksponencijalno, pa se tako ponaša i vreme izvršavanja ovog programa.

Osim toga, ako se izlazni kriterijumi rekurzije ne postave kako treba, program veoma lako može da ostane zaglavljen u beskonačnoj rekurziji i da pukne kada potroši sve resurse sistema. Medutim, kada se pažljivo implementira, rekurzija daje ¯ efikasna i elegantna rešenja.

Primer. Napisati metod void IspisiBin(int n) koja dati nenegativan ceo broj ispisuje u binarnom sistemu.

Pre svega treba da shvatimo kako se binarni zapis broja *n* može dobiti na osnovu binarnog zapisa nekog manjeg broja. Pogledajmo kako teče konverzija broja n u osnovu 2 "peške": prvo *n* podelimo sa dva; ostatak predstavlja poslednju cifru binarnog zapisa broja, a količnik dalje konvertujemo u binarnu osnovu.

Eto pravila! Konverzija broja *n* u binarni zapis ide, dakle, ovako: prvo se n / 2 konvertuje u binarni zapis, pa se na to dopiše n % 2. Izlazni kriterijum je jednostavan: ako je  $n \in \{0,1\}$ , taj broj je već zapisan u binarnom sistemu pa ga samo ispišemo.

```
static void IspisiBin(int n) {
  if(n == 0 || n == 1) {
    Console.Write(n);
  }
  else {
    IspisiBin(n / 2);
    Console.Write(n % 2);
  }
}
```
Primer: Hanojske kule. Hanojske kule predstavljaju staru igru kod koje su nam data tri štapa, A, B i C, i n diskova različitih prečnika naslaganih na štap A kao na Sl. [9.1.](#page-269-0) Cilj igre je da se ovih *n* diskova premeste sa *A* na *C* koristeći *B* kao pomoćni štap, uz ograničenje da se u svakom koraku sme premestiti samo jedan disk, pri čemu ni u jednom trenutku nije dozvoljeno da se veći disk nalazi na manjem. Napisati C# program koji rešava ovaj problem. Koliko poteza je potrebno da se premeste svih *n* diskova?

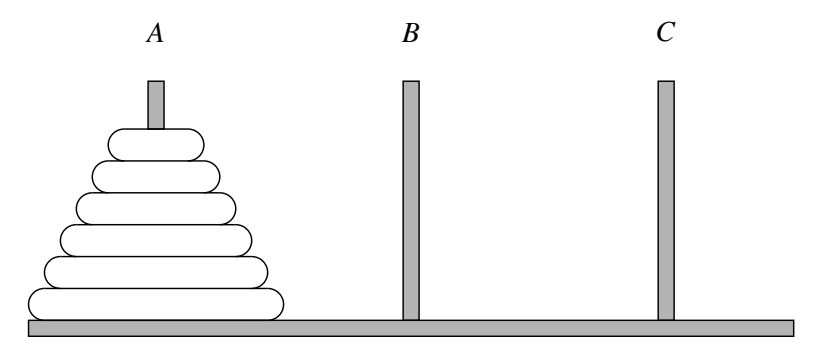

<span id="page-269-0"></span>Slika 9.1: Hanojske kule

*Rešenje.* Da bismo premestili *n* diskova sa *A* na *C*, možemo koristiti sledeci rekur- ´ zivni pristup.

- Ako je  $n = 1$  onda je lako: premestimo disk sa *A* na *C*.
- Ako je  $n \geqslant 2$  onda:

- prvo premestiti gornjih *n*−1 diskova sa *A* na *B* koristeci´ *C* kao pomocni ´ štap;
- $-$  potom premestiti najveći disk sa  $A$  na  $C$ ;
- i na kraju premestiti *n*−1 diskova sa *B* na *C* koristeci´ *A* kao pomocni ´ štap.

Evo C# metoda koji implementira ovu strategiju:

```
static void prebaci(int n, char A, char B, char C) {
  if(n == 1) {
   Console.WriteLine("prebaci disk sa {0} na {1}", A, C);
  }
  else {
   prebaci(n - 1, A, C, B);Console.WriteLine("prebaci disk sa {0} na {1}", A, C);
   prebaci(n - 1, B, A, C);}
}
```
Ako pozovemo metod sa prebaci(3, 'A', 'B', 'C'); dobićemo ovakav izlaz:

prebaci disk sa A na C prebaci disk sa A na B prebaci disk sa C na B prebaci disk sa A na C prebaci disk sa B na A prebaci disk sa B na C prebaci disk sa A na C

Sada cemo da odredimo koliko koraka je potrebno izvršiti da bi se ova strategija ´ realizovala. Neka je sa  $h_n$  označen broj koraka potrebnih da se premeste svih  $n$ diskova. Analiza strategije nam daje sledeće:

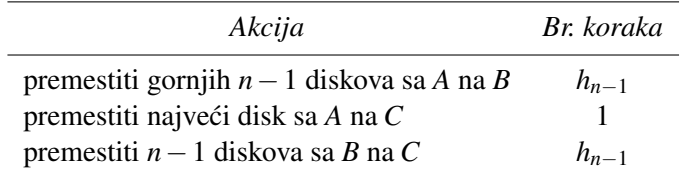

Odatle je  $h_n = 2 \cdot h_{n-1} + 1$ , *n* ≥ 2 i *h*<sub>1</sub> = 1. Jedinstveno rešenje ove rekurentne veze je  $h_n = 2^n - 1$ .

**Primer.** Napisati C# program koji od korisnika učitava prirodne brojeve *n* i *M*, potom *n* brojeva  $c_0, c_1, \ldots, c_{n-1}$  i proverava da li se umetanjem znakova + ili − izmedu unetih brojeva, bez menjanja redosleda unetih brojeva, može dobiti aritme- ¯ tički izraz čija vrednost je *M*. Na primer za  $n = 7$ ,  $M = 14$  i brojeve 1, 4, 7, 5, 8, 1 izraz  $1+4+7-5+8-1$  ima vrednost 14.

*Rešenje.* Da bismo od brojeva *c*0, . . . , *cn*−2, *cn*−<sup>1</sup> napravili broj *M* pokušavamo prvo da ispred poslednjeg broja u nizu stavimo znak + i da od brojeva *c*0, . . . , *cn*−<sup>2</sup> rekurzivnim pozivom napravimo broj *M* −*cn*−1. Ako to ne uspe, pokušavamo potom da ispred poslednjeg broja u nizu stavimo znak − i da od brojeva *c*0, . . . ,  $c_{n-2}$  rekurzivnim pozivom napravimo broj  $M + c_{n-1}$ . Ako ni to ne uspe, problem nema rešenje.

Evidenciju o operacijama koje smo umetnuli ispred brojeva vodimo u pomoc-´ nom nizu karaktera op ovako: op[i] == '+' znači da smo ispred *i*-tog broja umetnuli znak +; dok op[i] == '-' znači da smo ispred *i*-tog broja umetnuli znak −.

 $\langle$ [C# fajl](https://petljamediastorage.blob.core.windows.net/root/Media/Default/Kursevi/spec-it/MiniSlagalica.cs) $\rangle$ 

```
using System;
class MiniSlagalica {
  static void Main() {
   Console.WriteLine("n -> ");
   int n = int.Parse(Console.ReadLine());
   var a = new int[n];Console.WriteLine("Brojevi -> ");
   for(int i = 0; i < n; i++) {
      a[i] = int.Parse(Console.ReadLine());
    }
   Console.WriteLine("Rez -> ");
   int M = int.Parse(Console.ReadLine());
   var op = new char[n];
   bool moze = Pokusaj(a, op, n - 1, M);if(moze) {
      IspisiResenje(a, op, n, M);
   }
   else {
      Console.WriteLine("Ne moze");
   }
  }
  static bool Pokusaj(int[] a, char[] op, int i, int M) {
   if(i == 0) { return a[0] == M; }
    op[i] = '+';
   bool moze = Pokusaj(a, op, i - 1, M - a[i]);
```

```
if(moze) { return true; }
    op[i] = '-';
   moze = Pokusaj(a, op, i - 1, M + a[i]);if(moze) { return true; }
   return false;
  }
  static void IspisiResenje(int[] a, char[] op, int n, int M) {
    Console.Write(a[0]);
    for(int i = 1; i < n; i++) {
      Console.Write("{0}{1}", op[i], a[i]);
    }
    Console.WriteLine("={0}", M);
  }
}
```
#### 9.2 Uzajamna rekurzija

Kao što smo videli, rekurzivni metod ima ovakvu strukturu:

static ... M(int n) { ... M(k); ... } ✛

Često se, međutim, dešava da je potrebno napisati dve (ili više) procedura koje pozivaju jedna drugu:

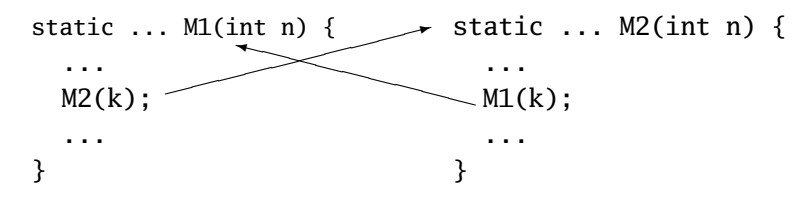

Nijedan od metoda M1 i M2 nije na prvi pogled rekurzivan, ali cela konstrukcija jeste vrsta rekurzije. U situaciji kao što je ova kažemo da se radi o *uzajamnoj rekurziji*.

Ideju uzajamne rekurzije ćemo demonstrirati na primeru parsera za algebarske izraze. Parsiranje (engl. parsing) je proces tokom koga računar učitava niz karaktera formiran po nekim unapred odredenim pravilima i pokušava da na pravilan ¯ način interpretira značenje tog niza znakova. Na primer, svaki kompajler kao svoj osnovni deo ima parser, odnosno, program koji proverava da li je uneti niz karaktera formiran prema pravilima datog programskog jezika. U slučaju kompajlera, značenje unetog niza znakova predstavlja mašinski kôd koga kompajler generiše ako se ispostavi da je uneti niz znakova smislen.

Medutim, pre nego što pokažemo primer parsera celobrojnih algebarskih izraza ¯ objasnićemo još jedan koncept programskog jezika C#: statičke promenljive.

### 9.3 Statičke promenljive

*Statičke promenljive* su promenljive koje pripadaju klasi. One se deklarišu na nivou klase tako što se ispred uobičajene deklaracije promenljive doda reč static, na primer ovako:

```
using System;
class PrimerStatProm {
  static int N = 0;
  static void Main() {
    N = int.Parse(Console.ReadLine());
    Console.WriteLine("Sada je N = {0}", N);
  }
}
```
Statičke promenljive su vidljive u svim metodima te klase i svi metodi mogu da im pristupaju i da ih menjaju. Zato za njih kažemo još i da su *globalne*. S druge strane, promenljive deklarisane unutar metoda kao i argumenti metoda se zovu *lokalne promenljive*. Na primer:

```
using System;
class PrimerStatProm {
  static int N = 0; // globalna promenljiva
  static void Main() {
    int k; // lokalna promenljiva
    k = int.Parse(Console.ReadLine());
    N = k * k; // menjamo globalnu promenljivu
    Console.WriteLine("Sada je N = {0}", N);
  }
}
```
Statičke promenljive postoje sve dok program radi, a lokalne promenljive postoje samo dok je odgovarajući metod aktivan. Zato su statičke promenljive i dobile ime: one su statičke jer postoje sve vreme izvršavanja programa. Prostor za lokalne

promenljive metoda se rezerviše kada se metod aktivira, i uklanja se iz memorije čim se metod završi. Zato su lokalne promenljive na raspolaganju samo unutar metoda. Kažemo još da se *lokalne promenljive ne vide spolja*. Pogledajmo jedan mali primer.

U programu pored G je statička (globalna) promenljiva i čim se program pokrene ona bude inicijalizovana na 5.

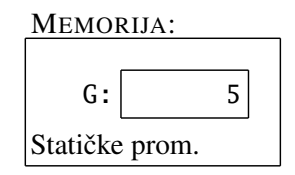

Nakon inicijalizacije statičkih promenljivih se pokrene metod Main. On ima jednu *lokalnu* promenljivu s koja odmah bude inicijalizovana na 2.

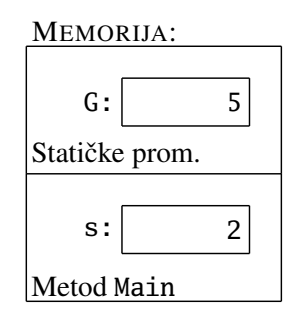

using System; class StatProm1 { static int G = 5; static void Main() { int  $s = 2$ ;  $M(s)$ ;  $M(s)$ ; } static void M(int n) { int  $k = int.Parse$ ; Console.ReadLine());  $G \neq n * k;$ } } using System; class StatProm1 { static int G = 5; static void Main() { int  $s = 2$ ;  $M(s)$ ;  $M(s)$ ; } static void M(int n) { int  $k = int.Parse$ ; Console.ReadLine());  $G := n * k;$ } }

U sledecem koraku metod ´ Main poziva metod M sa argumentom s.

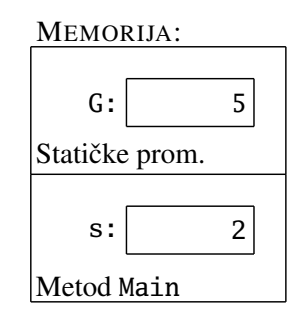

Tokom aktivacije metoda M rezerviše se prostor za njegove (lokalne!) promenljive i mehanizam prenosa parametara inicijalizuje n na vrednost promenljive s.

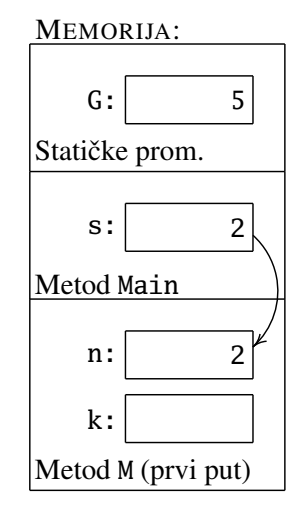

```
using System;
class StatProm1 {
  static int G = 5;
  static void Main() {
    int s = 2;
    M(s);
    M(s);
  }
  static void M(int n) {
    int k = int.Parse;
      Console.ReadLine());
    G \neq n * k;
  }
}
using System;
class StatProm1 {
  static int G = 5;
  static void Main() {
    int s = 2;
    M(s);
    M(s);
  }
  static void M(int n) {
    int k = int.Parse;
      Console.ReadLine());
    G := n * k;
  }
}
```
U sledecem koraku metod ´ M od korisnika učitava neki ceo broj. Recimo da je korisnik uneo broj 7.

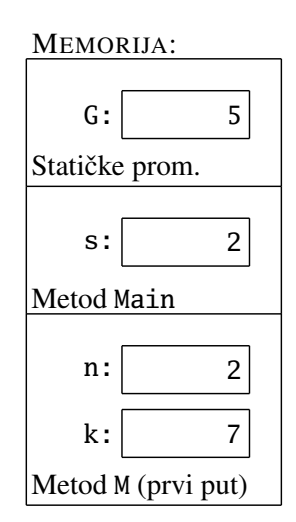

Poslednja naredba metoda M na *globalnu* promenljivu G dodaje vrednost izraza n \* k. Tako G dobija vrednost 19.

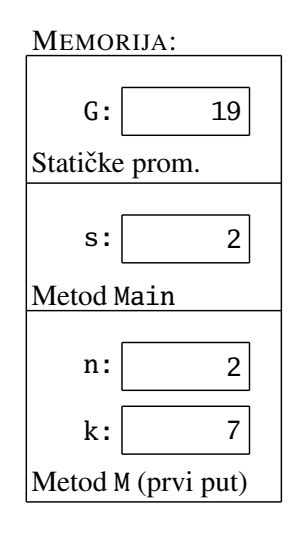

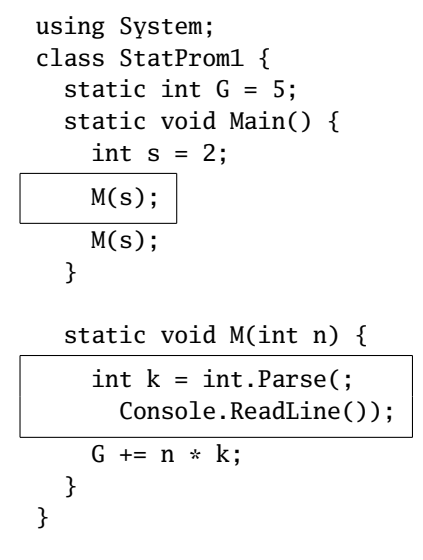

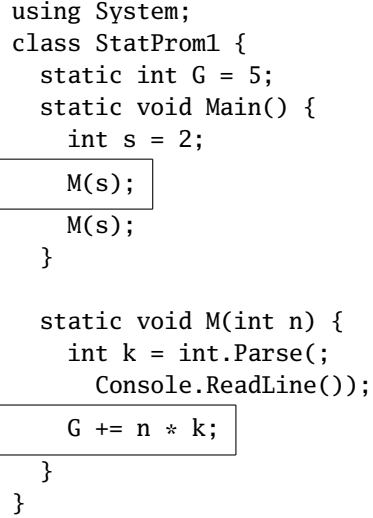

Nakon toga se metod M završava, njegove lokalne promenljive se uklanjaju iz memorije i kontrola se vraća metodu Main. Primetimo da je *globalna* promenljiva G zadržala svoje novo stanje!

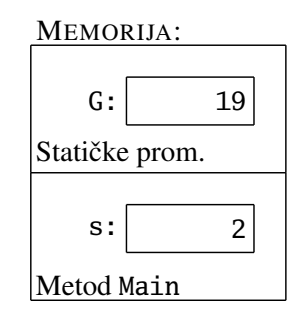

Kao narednu instrukciju metod Main po drugi put zove metod M. Ponovo se rezerviše prostor za lokalne promenljive metoda M, prenose se parametri i od korisnika se učitava neka vrednost. Recimo da je korisnik sada uneo broj −3.

MEMORIJA:

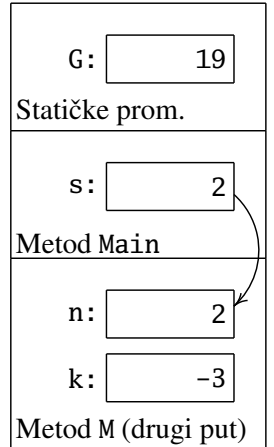

```
using System;
class StatProm1 {
  static int G = 5;
  static void Main() {
    int s = 2;
    M(s);
    M(s);
  }
  static void M(int n) {
    int k = int.Parse;
      Console.ReadLine());
    G \neq n * k;
  }
}
```

```
using System;
class StatProm1 {
  static int G = 5;
  static void Main() {
    int s = 2;
    M(s);
    M(s);
  }
```
static void M(int n) { int k = int.Parse(; Console.ReadLine()); G += n \* k; } }

Poslednja instrukcija metoda M na promenljivu G dodaje vrednost izraza n \* k, što je u ovom slučaju −6, tako da promenljiva G sada sadrži broj 13.

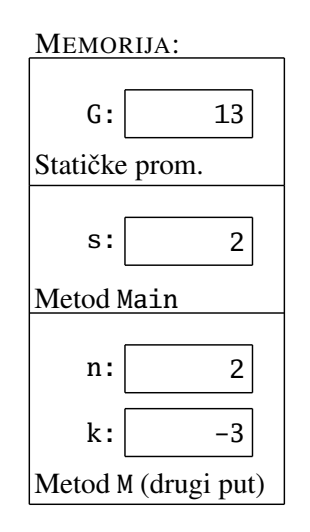

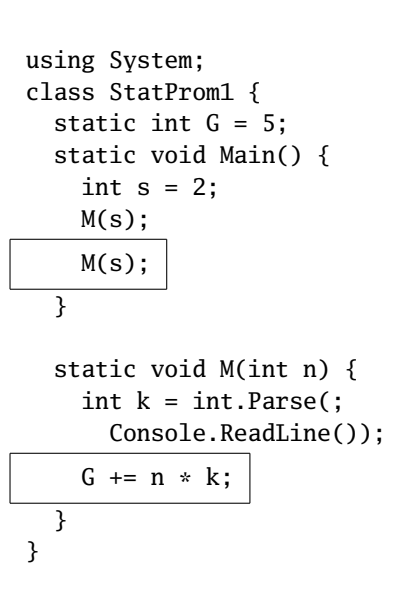

Nakon toga se metod M završava, njegove lokalne promenljive se uklanjaju iz memorije i kontrola se vraća metodu Main. Primetimo da je *globalna* promenljiva G i ovaj put zadržala svoje novo stanje!

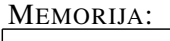

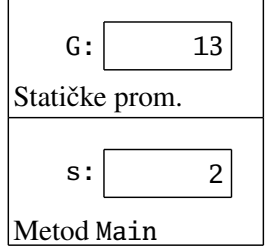

using System; class StatProm1 { static int G = 5; static void Main() { int  $s = 2$ ;  $M(s)$ ;  $M(s)$ ; } static void M(int n) { int  $k = int.Parse$ ; Console.ReadLine());  $G \leftarrow n * k;$ } }

Konačno, završava se i metod Main zbog čega se i njegove promenljive uklanjaju iz memorije.

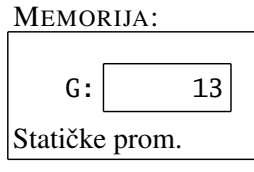

```
using System;
class StatProm1 {
  static int G = 5;
  static void Main() {
    int s = 2;
    M(s);
    M(s);
  }
  static void M(int n) {
    int k = int.Parse;
      Console.ReadLine());
    G \neq n * k;
  }
```
Statičke promenljive se uklanjaju iz memorije tek kada se zaši ceo program. Važno je uočiti sledeću ključnu razliku između promenljivih metoda Main i statičkih promenljivih:

}

☞ *Iako imaju manje-više isti životni ciklus, promenljive metoda* Main *su vidljive samo u metodu* Main*, dok su statiˇcke promenljive vidljive u svim metodima.*

U prethodnom primeru smo videli i to da svaki metod klase može da menja vrednosti statičkih promenljivih. Tada se kaže da metod pravi bočne efekte (engl. side effects). Ovu mogućnost treba koristiti umereno i veoma pažljivo zato što prekomerna upotreba bočnih efekata može da dovede do nejasnih i nečitkih programa, kao i do grešaka koje se veoma teško otkrivaju.

Lokalna promenljiva može da ima isto ime kao neka statička promenljiva. Tada se unutar metoda odgovarajuća statička promenljiva "ne vidi" zato što je "prekrivena" istoimenom lokalnom promenljivom. Evo primera.

U primeru pored klasa ima statičku promenljivu G, ali i metod M ima lokalnu promenljivu G. Kada se program pokrene rezerviše se prostor za statičku promenljivu G koja ujedno dobije vrednost 5.

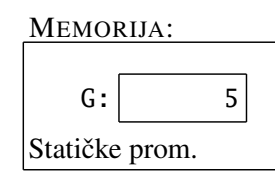

Nakon toga se aktivira metod Main čija prva naredba ispiše vrednost promenljive G. Kako metod Main nema lokalnu promenljivu koja se zove G, a postoji statička (globalna) promenljiva sa tim imenom, ispisuje se vrednost statičke promenljive G:

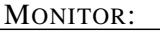

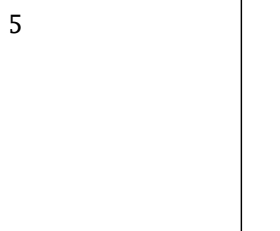

using System; class StatProm2 { static int G = 5; static void Main() { Console.WriteLine(G); M(); Console.WriteLine(G); } static void M() { int  $G = 12$ ; Console.WriteLine(G); } } using System; class StatProm2 { static int  $G = 5$ ; static void Main() { Console.WriteLine(G);  $M()$ ; Console.WriteLine(G); } static void M() { int  $G = 12$ ; Console.WriteLine(G); } }

using System; class StatProm2 { static int G = 5; static void Main() { Console.WriteLine(G);

M();

}

} }

using System; class StatProm2 { static int G = 5; static void Main() { Console.WriteLine(G);

Console.WriteLine(G);

Console.WriteLine(G);

static void M() { int  $G = 12$ ;

Sledi poziv metoda M za čije lokalne promenljive se u fazi aktivacije metoda rezerviše memorijski prostor. On ima jednu lokalnu promenljivu koja se zove G i koja odmah dobija vrednost 12.

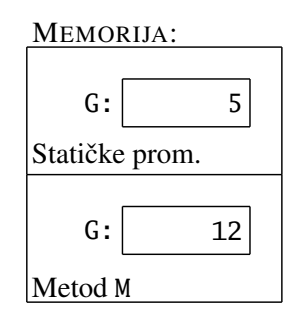

Kako metod M ima svoju promenljivu G, naredba WriteLine u metodu M ispisuje vrednost *lokalne* promenljive G.

> MONITOR: 5 12  $M()$ ; Console.WriteLine(G); } static void M() { int  $G = 12$ ; Console.WriteLine(G); } }

Primetimo kako je lokalna promenljiva metoda M "prekrila" statičku promenljivu G!

Kada se metod M završi iz memorije se uklanjaju lokalne promenljive koje su mu pripadale:

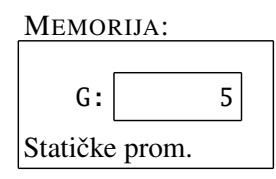

Druga WriteLine naredba metoda Main ponovo ispisuje 5 zato što metod Main nema lokalnu promenljivu koja se zove G, a postoji statička (globalna) promenljiva sa tim imenom:

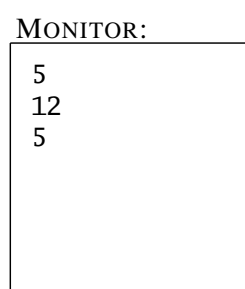

using System; class StatProm2 { static int G = 5; static void Main() { Console.WriteLine(G);  $M()$ ; Console.WriteLine(G); } static void M() { int  $G = 12$ ; Console.WriteLine(G); } } using System; class StatProm2 { static int  $G = 5$ ; static void Main() { Console.WriteLine(G); M(); Console.WriteLine(G); } static void M() { int  $G = 12$ ; Console.WriteLine(G); } }

I za kraj samo još jedna kratka terminološka diskusija:

☞ *Pojam "statiˇcki" se u programskom jeziku C# koristi u raznim kontekstima i ima* više značenja. Statičke promenljive o kojima smo govorili u ovom odeljku ne mo*raju biti u direktnoj vezi sa statiˇcki alociranim promenljivim o kojima smo govorili ranije, recimo kada smo priˇcali o nizovima.*

Statička promenljiva, u smislu promenljive koja je vidljiva u svim metodima klase, može biti alocirana u statičkoj memoriji, ali može biti alocirana i u dinamičkoj memoriji. S druge strane, lokalna promenljiva metoda se ne deklariše kao statička, iako se prostor za nju alocira u statičkoj memoriji.

#### 9.4 Primer uzajamne rekurzije: parsiranje

Kao primer uzajamne rekurzije i kao demonstraciju rada sa statičkim promenljivim u ovom odeljku cemo pokazati jednostavan program koji parsira celobrojne ´ aritmetičke izraze i računa vrednost onih koji su korektno formirani. Pravila koja opisuju korektne celobrojne aritmeticke izraze se mogu zapisati ovako: ˇ

$$
\langle Cifra \rangle \equiv "0" | "1" | "2" | ... | "9"
$$
  
\n
$$
\langle OpMnoženja \rangle \equiv "*" | "/" | "9"
$$
  
\n
$$
\langle OpSabiranja \rangle \equiv "+" | "-"
$$
  
\n
$$
\langle Broj \rangle \equiv \langle Cifra \rangle \{ \langle Cifra \rangle \}
$$
  
\n
$$
\langle \check{Cinilac} \rangle \equiv \langle Broj \rangle | "(" \langle Izraz \rangle ")"
$$
  
\n
$$
\langle Sabirak \rangle \equiv \langle \check{Cinilac} \rangle \{ \langle OpMnoženja \rangle \langle \check{Cinilac} \rangle \}
$$
  
\n
$$
\langle Izraz \rangle \equiv ["+" | "-"] \langle Sabirak \rangle \{ \langle OpSabiranja \rangle \langle Sabirak \rangle \}
$$

Vertikalna crta u gornjim zapisima označava alternativu, jednu od ponuđenih mogućnosti. Vitičaste zagrade  $\{i\}$  označavaju da se izraz u zagradi može pojaviti proizvoljno mnogo puta, ali se i ne mora pojaviti. Uglaste zagrade  $\lceil i \rceil$  označavaju da je izraz u zagradi opcioni – može se pojaviti, a ne mora.<sup>[1](#page-283-0)</sup> Navedena pravila dakle znače sledeće:

- $\bullet$  cifra je neki od karaktera  $0, \ldots, 9$ ;
- operator množenja je neki od karaktera \* (množenje), / (količnik pri celobrojnom deljenju) i % (ostatak pri celobrojnom deljenju);
- operator sabiranja je jedan od karaktera + (sabiranje) ili  $-$  (oduzimanje);
- broj je proizvoljan niz cifara koji ima bar jednu cifru;
- činilac je broj ili izraz okružen zagradama;
- sabirak je činilac ili niz činilaca razdvojenih operatorom množenja;
- izraz može imati opcioni predznak + ili  $-$ , nakon čega sledi sabirak, ili niz sabiraka razdvojenih operatorima sabiranja.

<span id="page-283-0"></span> $1$ Ova konvencija za zapisivanje formalnih (tj. veštačkih) jezika se zove EBNF što je skraćenica od *Extended Backus-Naur Formalism.*

Jedna od osnovnih tehnika konstrukcije kompajlera koju ćemo ovde demonstrirati se zove *tehnika rekurzivnog spusta* (engl. *recursive descent*) prema kojoj svakom pravilu dodelimo jedan metod koji prihvata karaktere ili poziva druge metode onim redom kojim su oni navedeni u odgovarajućem pravilu. U našem slučaju svakom pravilu ćemo dodeliti jedan metod koji vraća vrednost dela izraza koga je pročitao iz ulazne linije i prepoznao.

Krenućemo sada sa prezentovanjem parsera za celobrojne izraze. Kôd ćemo detaljno komentarisati, a integralna verzija se može dobiti klikom na link pored. Da bi unos izraza bio udobniji za korisnika napisacemo parser koji ignoriše praznine. ´ Tako korisnik može da unese svaki od sledecih izraza: ´

```
(1+2)*(5+6)-11(1 + 2)*(5 + 6) - 11(1 + 2)* (5 + 6) - 11(1 + 2) * (5 + 6) - 11
```
i svi će oni biti prihvaćeni kao korektni izrazi čija vrednosti je 22.

Program radi tako što učita izraz u string i onda se kreće po stringu sa željom da razume njegovu strukturu. Program zato ima statičku promenljivu S koja sadrži niz simbola koje je uneo korisnik, kao i statičku promenljivu I koja sadrži sledeću poziciju u stringu S koju treba analizirati:

using System;

```
class Parser {
 static string S;
 static int I;
```
Pošto ćemo u nekim situacijama morati da donosimo odluke o tome koje pravilo treba primeniti (tj. koji metod pozvati), kako bi se nastavilo sa parsiranjem izraza standardna preporuka je da se prilikom implementacije parsera tehnikom rekurzivnog spusta uvek gleda jedan simbol unapred. Taj simbol se zove *lookahead* (što bi se sa engleskog prevelo otprilike kao "virni unapred") i to je u našem slučaju  $S[I]$ . Zato nijedan od metoda u ovom programu nema argumente: svi metodi čitaju i menjaju statičke promenljive S i I i na taj način komuniciraju.

Glavni program ima veoma jednostavnu strukturu:

```
static void Main() {
 Console.WriteLine("Unesi celobrojni izraz");
 S = Console.ReadLine();
 I = 0;PreskociPraznine();
 int rez = Izraz();
```
 $\langle$ [C# fajl](https://petljamediastorage.blob.core.windows.net/root/Media/Default/Kursevi/spec-it/Parser2.cs) $\rangle$ 

```
if(I < S.Length) { GRESKA("Neocekivani simbol"); }
  Console.WriteLine(rez);
}
```
Nakon što niz simbola koji predstavlja celobrojni izraz učitamo u string S postavimo vrednost promenljive I na 0 jer je S[0] prvi karakter koga treba analizirati i pozivom metoda PreskociPraznine preskocimo praznine koje je korisnik možda uneo na početku izraza.

Nakon toga pozovemo metod Izraz koji implementira pravilo  $\langle Iz\tau az \rangle$ . Ovaj metod vrati vrednost izraza i ona bude smeštena u promenljivu rez. Ako se metod Izraz završio a proces parsiranja stringa S nije stigao do kraja stringa S onda treba prijaviti grešku. Na primer, to se može desiti ako korisnik iza izraza unese još neki simbol, recimo ovako:  $12 + 3$ ; Ako to nije slučaj, glavni metod ispisuje vrednost koju je metod Izraz vratio.

Metod GRESKA ispisuje poruku o vrsti greške koja je identifikovana i prekida rad programa:

```
static void GRESKA(string poruka) {
  Console.WriteLine("Greska na poziciji {0}: {1}", I + 1, poruka);
  System.Environment.Exit(0);
}
```
Naredba System.Environment.Exit(0); prekida izvršavanje programa. Ovaj pristup obradi grešaka (prekidamo sa izvršavanjem programa čim naiđemo na prvu grešku) ce nam u mnogome olakšati pisanje parsera. ´

Metod PreskociPraznine ima direktnu i jasnu implementaciju:

```
static void PreskociPraznine() {
  while(I < S.Length && S[I] == ' ') { I++; }
}
```
Prelazimo sada na implementacija pravila koje smo naveli na početku odeljka. Prva tri pravila

$$
\langle Cifra \rangle \equiv "0" | "1" | "2" | ... | "9"
$$

$$
\langle OpMnoženja \rangle \equiv "*" | "/" | "%"
$$

$$
\langle OpSabiranja \rangle \equiv "+" | "-"
$$

implementiramo kao metode koji vraćaju logičku vrednost ukoliko su prepoznali odgovarajuci simbol: ´

```
static bool Cifra() {
 return '0' <= S[I] && S[I] <= '9';
}
static bool OpMnozenja() {
 return S[I] == ' *' || S[I] == ' /' || S[I] == '%';}
static bool OpSabiranja() {
 return S[I] == '+' || S[I] == '-';
}
```
Pravilo koje opisuje brojeve

 $\langle Broj \rangle \equiv \langle Cifra \rangle \{ \langle Cifra \rangle \}$ 

implementiramo metodom koji procesira niz cifara i odmah računa i kao rezultat svog rada vraća odgovarajuću celobrojnu vrednost:

```
static int Broj() {
 int n = 0;
 while(I < S.Length && Cifra()) {
      n = 10 * n + ((int)S[I] - (int)'0');I++;
  }
 PreskociPraznine();
 return n;
}
```
Pošto se iza zapisa broja mogu pojaviti praznine koje po dogovoru preskačemo, pre nego što vrati odgovarajuću celobrojnu vrednost poziva se metod PreskociPraznine.

Činilac je podizraz koji učestvuje u građenju izraza povezanih multiplikativnim operatorima. Pravilo koje opisuje činioce je jednostavno – to može biti broj ili izraz okružen zagradama:

$$
\langle \check{C}inilac \rangle \equiv \langle Broj \rangle \mid ``(" \langle Izraz \rangle ")"
$$

Zato metod Cinilac razlikuje dva slučaja: ako je S[I] (*lookahead* simbol) cifra, poziva se metod koji procesira brojeve, a ako je S[I] otvorena zagrada poziva se pravilo koje procesira izraze, s tim da nakon toga moramo proveriti da li sledi odgovarajuća zatvorena zagrada:

```
static int Cinilac() {
  if(I == S.Length) { GRESKA("Neocekivani kraj izraza"); }
  if(Cifra()) { return Broj(); }
```

```
if(S[I] == '(') {
   I++; PreskociPraznine();
   int n = Izraz();
   if(I < S.length \& S[I] == ')') { I++; PreskociPraznine(); }else { GRESKA("Ocekujem )"); }
   return n;
  }
 GRESKA("Neocekivani simbol");
 return 0;
}
```
Sabirak je podizraz koji učestvuje u građenju izraza povezanih aditivnim operatorima. Pravilo koje opisuje sabirke očekuje činilac, nakon čega može više puta da se javi multiplikativni operator praćen novim činiocem:

```
\langle Sabirak \rangle \equiv \langle Činilac \rangle { \langle OpMnoženja \rangle \langle Činilac \rangle }
```
Moramo voditi računa o tome da deljenje nulom nije definisano:

```
static int Sabirak() {
 int n = Cinilac();
 while(I < S.Length && OpMnozenja()) {
    char op = S[I];
    I++; PreskociPraznine();
    int k = Cinilac();
    switch(op) {
      case '*':
        n \approx k;
        break;
      case '/':
        if(k == 0) { GRESKA("Deljenje nulom"); }
        n /= k;
        break;
      case '%':
        if(k == 0) { GRESKA("Deljenje nulom"); }
        n %= k;
        break;
    }
  }
 return n;
}
```
Konačno, izraz počinje sabirkom koji može imati predznak, nakon čega može više puta da se javi aditivni operator pracen novim sabirkom: ´

 $\langle Izraz \rangle \equiv$  ["+" | "−"]  $\langle Sabirak \rangle$  {  $\langle OpSabiranja \rangle$   $\langle Sabirak \rangle$  }
Odgovarajući metod koji vodi računa o svim ovim detaljima izgleda ovako:

```
static int Izraz() {
  if(I == S.Length) { GRESKA("Neocekivani kraj izraza"); }
 bool znak = false;
 if(S[I] == '+' || S[I] == '-'') {
    znak = S[I] == '-';
    I++; PreskociPraznine();
  }
  int n = Sabirak();
 if(znak) { n = -n; }
 while(I < S.Length && OpSabiranja()) {
    char op = S[I];
   I++; PreskociPraznine();
    int k = Sabirak();
   if(op == '+') { n += k; }
   else { n -= k; }
  }
 PreskociPraznine();
 return n;
}
```
Ako pogledamo četiri najinteresantnija metoda koji i predstavljaju srce algoritma vidimo da oni zavise jedan od drugog ovako:

$$
\begin{array}{ccc}\n & \text{Izraz} \rightarrow \text{Sabirak} \\
 & \uparrow & \swarrow \\
 \text{Broj} \leftarrow \text{Cinilac}\n \end{array}
$$

Ovo je tipična situacija u kojoj uzajamna rekurzija nudi najelegantniju implementaciju.

#### Zadaci.

- 9.1. Napisati rekurzivan C# metod koji računa *n*-ti element niza brojeva  $b<sub>n</sub>$  koji je zadat ovako:  $b_0 = 0$ ,  $b_1 = 2$ ,  $b_2 = 3$ , i  $b_n = n^2 b_{n-1} + b_{n-3}^2 - 3n$ .
- 9.2. Napisati rekurzivan C# metod koji računa *n*-ti element niza brojeva  $d_n$  koji je zadat ovako:  $d_0 = 0, d_1 = 5$ , i

$$
d_n = \begin{cases} d_{n-1} + 2d_{n-2}, & n \text{ parno} \\ 4d_{n-1} - nd_{n-2}, & n \text{ neparno.} \end{cases}
$$

9.3. Napisati C# metod koji računa *NZD* dva pozitivna broja na sledeći način:

$$
NZD(m,n) = \begin{cases} m, & m = n \\ NZD(m-n,n), & m > n \\ NZD(n-m,m), & n > m \end{cases}
$$

- 9.4. Napisati rekurzivan metod void IspisiUOsnovi(int n, int b) koji nenegativan ceo broj n ispisuje u osnovi b.
- 9.5. Za realan broj *x* i prirodan broj *n*, broj  $x^n$  se može izračunati ovako:

$$
x^{n} = \begin{cases} 1, & n = 0 \\ x, & n = 1 \\ x \cdot (x^{k})^{2}, & n = 2k + 1 \\ (x^{k})^{2}, & n = 2k. \end{cases}
$$

Napisati C# metod koji rekurzivno računa x<sup>n</sup>.

- 9.6. Napisati C# program koji rekurzivno računa količnik *m/n* celih brojeva *m* i *n* i ispisuje njegovih prvih *k* decimala.
- 9.7. Verižni razlomak je razlomak oblika

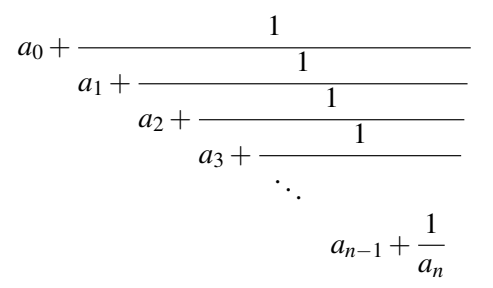

gde su *a<sup>k</sup>* neki ne-nula realni brojevi.

(*a*) Napisati C# program koji od korisnika učitava *n*, potom  $n + 1$  realnih brojeva  $a_0, a_1, \ldots, a_n$ , i onda računa odgovarajući verižni razlomak  $nerekurzivno$  (obična "for" petlja).

(*b*) Napisati C# program koji od korisnika učitava *n*, potom  $n + 1$  realnih brojeva  $a_0, a_1, \ldots, a_n$ , i onda računa odgovarajući verižni razlomak *rekurzivno*.

#### 9.4. PRIMER UZAJAMNE REKURZIJE: PARSIRANJE 283

9.8. Napisati C# metod koji za dato *n* ispisuje niz brojeva koji se formira na sledeći način:

*n* = 1 : 1 *n* = 2 : 1, 2, 1 *n* = 3 : 1, 2, 1, 3, 1, 2, 1 *n* = 4 : 1, 2, 1, 3, 1, 2, 1, 4, 1, 2, 1, 3, 1, 2, 1

Pravilo za formiranje niza izgleda ovako:

$$
\overline{\text{niz za } n} = \overline{\text{niz za } n-1}, \quad n, \quad \overline{\text{niz za } n-1}.
$$

9.9. Grejov kôd (Gray code) reda *n* je niz koji se sastoji od svih 01-reči dužine *n* (kojih ima 2<sup>*n*</sup>) sa osobinom: svake dve susedne reči se razlikuju samo na jednom mestu. Na primer, Grejov kôd reda 4 izgleda ovako:

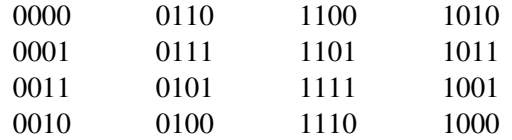

Napisati C# program koji od korisnika učitava pozitivan ceo broj *n* i potom štampa Grejov kôd reda *n*, svaku reč u novom redu.

(Napomena: Naredni element Grejovog koda se formira tako što se u prethodnom elementu komplementira jedan bit. Niz rednih brojeva bitova koje treba komplementirati je upravo niz koji je formiran u prethodnom zadatku.)

9.10. Particija broja *n* je svaki način da se broj *n* predstavi u obliku zbira prirodnih brojeva. Na primer, sve particije broja 5 su

$$
5 = 1+1+1+1+1+1
$$
  
= 1+1+1+2  
= 1+2+2  
= 1+1+3  
= 2+3  
= 1+4  
= 5

Napisati C# program koji za dati prirodan broj *n* ispisuje broj particija

broja *n*. Broj particija broja *n* jednak je *f*(*n*,*n*), gde je

$$
f(m,n) = \begin{cases} 1, & m = 1 \text{ ili } n = 1 \\ f(m,m), & m < n \\ f(m,m-1) + 1, & m = n \\ f(m,n-1) + f(m-n,n), & m > n. \end{cases}
$$

9.11. Napisati C# metod koji rekurzivno računa binomni koeficijent  $\binom{n}{k}$  $\binom{n}{k}$  koristeći sledeće:

$$
\binom{n}{k} = \begin{cases} 0, & n < k, \\ 1, & n = k \text{ ili } k = 0, \\ n, & k = 1, \\ \frac{n}{k} \cdot \binom{n-1}{k-1}, & \text{inače.} \end{cases}
$$

- **9.12.** Napisati C# program koji od korisnika učitava prirodne brojeve  $n_i$  i  $k$ , potom *k* različitih prirodnih brojeva  $a_1, a_2, \ldots, a_k$ , i ispisuje sve načine na koje se dati broj *n* može predstaviti kao zbir nekih od brojeva *a*1, . . . , *ak*. Svaki broj *a<sup>i</sup>* se može pojaviti u reprezentaciji proizvoljan broj puta.
- 9.13. Napisati C# program koji od korisnika učitava prirodne brojeve n i M, potom *n* brojeva *c*0, *c*1, . . . , *cn*−<sup>1</sup> i proverava da li se umetanjem znakova  $+ i -$  ispred ili između nekih od unetih brojeva, ali bez menjanja redosleda unetih brojeva, može dobiti aritmetički izraz čija vrednost je *M*. Na primer za *n* = 4, *M* = 989 i brojeve 1, 10, 100, 1000 izraz −1 − 10 + 1000 ima vrednost 989. Primetimo da u ovom primeru nismo upotrebili broj 100.
- 9.14. Napisati C# program koji od korisnika učitava prirodne brojeve n i M, potom *n* cifara  $c_1, \ldots, c_n$  i proverava da li se umetanjem znakova + između nekih cifara u nizu može dobiti aritmetički izraz čija vrednost je *M*. Na primer za *n* = 8, *M* = 1000 i cifre 8 8 8 8 8 8 8 8 (osam osmica), umetanjem znakova + na sledeći način:  $888 + 88 + 8 + 8 + 8$  dobija se izraz čija vrednost je 1000.
- 9.15. *Kontra-Paskalov trougao* je trougao brojeva koji se formira po sledecim´ pravilima:
	- pođemo od proizvoljnog niza celih brojeva  $(a_0, a_1, \ldots, a_{n-1});$
	- svaki naredni niz je za jedan kraci od prethodnog i dobija se ovako: ´ od niza  $(a_0, a_1, \ldots, a_{n-1})$  se napravi niz  $(a'_0, a'_1, \ldots, a'_{n-2})$  tako što se stavi da je  $a'_0 = a_0 + a_1$ ,  $a'_1 = a_1 + a_2$ , ...,  $a'_{n-2} = a_{n-2} + a_{n-1}$ ;

• ovaj proces se ponavlja sve dok ne dođemo do niza dužine 1.

Na primer, za niz brojeva 1 2 3 4 5 kontra-Paskalov trougao izgleda ovako:

$$
\begin{array}{cccc}\n1 & 2 & 3 & 4 & 5 \\
3 & 5 & 7 & 9 \\
8 & 12 & 16 \\
20 & 28 \\
48\n\end{array}
$$

Napisati C# program koji od korisnika učitava niz celih brojeva i onda ispisuje njegov kontra-Paskalov trougao.

**9.16.** Rekamanov niz (B. Recamán) je niz brojeva definisan ovako:  $a_1 = 1$ , dok za  $n \geqslant 2$  stavimo

$$
a_n = \begin{cases} a_{n-1} - n, & a_{n-1} - n > 0 \text{ i broj } a_{n-1} - n \text{ se ne javlja ranije u nizu,} \\ a_{n-1} + n, & \text{inače.} \end{cases}
$$

Napisati C# program koji od korisnika učitava ceo broj  $n \geq 1$  i onda računa i štampa *an*.

9.17. *Katalanovi brojevi* (*Catalan numbers*) su brojevi definisani na sledeci na- ´ čin:  $C_0 = 1$ 

$$
C_n = \sum_{i=0}^{n-1} C_i C_{n-1-i}.
$$

Napisati C# program koji od korisnika učitava ceo broj *n* i računa *n*-ti Katalanov broj.

9.18. Napisati C# program koji računa vrednost algebarskog izraza u kome učestvuju realni brojevi. Definicija algebarskog izraza je ista kao gore, s tim da je sada

$$
\langle Broj \rangle \equiv [``+" | ``-" ] \langle Cifra \rangle \{ \langle Cifra \rangle \} [ ``\because \langle Cifra \rangle \{ \langle Cifra \rangle \} ]
$$

9.19. Programski jezik  $J_0$  ima sledeće tri naredbe:

print  $\langle Prom \rangle$  ispisuje vrednost promenljive  $\langle Prom \rangle$ let  $\langle Prom \rangle = \langle Izraz \rangle$  računa vrednost izraza  $\langle Izraz \rangle$ i dodeljuje ga promenljivoj  $\langle Prom \rangle$ stop zaustavlja rad programa.

pri čemu je

$$
\langle \text{Prom} \rangle \equiv \text{``a''} | \text{``b''} | \dots | \text{``z''}
$$

a  $\langle Izraz \rangle$  predstavlja algebarski izraz u kome učestvuju realni brojevi i imena promenljivih. To znači da se definicija razlikuje od one o kojoj smo do sada govorili u sledećem:

$$
\langle Broj \rangle \equiv [``+" | ``-" ] \langle Cifra \rangle \{ \langle Cifra \rangle \} [ ``\rangle \langle Cifra \rangle \{ \langle Cifra \rangle \} ]
$$

 $\langle \check{C} \mathit{inilac} \rangle \equiv \langle \mathit{Broj} \rangle \mid \langle \mathit{Prom} \rangle \mid "(" \langle \mathit{Izraz} \rangle ")"$ 

Napisati C# program koji od korisnika učitava niz naredbi programskog jezika *J*<sup>0</sup> i izvršava ih jednu po jednu, sve do pojave naredbe stop koja prekida rad programa.

# Glava 10

# Klase

U modernim programskim jezicima klase se koriste

- kao oblik organizovanja kompleksnog *programskog kôda* u celine koje se lakše pišu i testiraju,
- kao oblik organizovanja kompleksnih *podataka* u logične i funkcionalne celine, i
- kao osnova koja omogućuje da se kôd koji je razvijen i istestiran iskoristi za razvoj novih delova sistema:
	- kroz pružanje standardizovanih usluga u vidu biblioteckih klasa, i ˇ
	- kroz mehanizam nasleđivanja (što je jedna od ključnih ideja objektnoorijentisanog programiranja) koji omogucuje da se klasa koju smo raz- ´ vili "doradi" i tako prilagodi novim zahtevima.

Klase koje služe kao oblik organizovanja programskog koda smo do sada već videli. U ovoj glavi ćemo se upoznati sa ostalim važnim funkcijama klasa.

## 10.1 Objekti i klase

U ovom odeljku počinjemo priču o klasama kao obliku organizovanja podataka u logične celine, što predstavlja prvi korak ka implementiranju objektnoorijentisane programske paradigme. Često je veoma korisno da se nekoliko podataka tretira kao jedna celina sa stanovišta programskog jezika. Tako se, recimo, podaci o nekoj osobi kao što je ime, prezime, datum rodenja, adresa, pol i JMBG ¯ mogu spakovati u jedan "paket podataka", umesto da ih tretiramo kao šest nezavisnih promenljivih. Do sada smo videli nizove i matrice kao strukture podataka kod kojih su svi elementi istog tipa. Sada cemo pokazati kako se klase u C# koriste da ´ se elementi ne nužno istog tipa organizuju u pakete podataka.

*Objekat* je paket podataka (koji može da ima svoj tajni život, ali o tome nešto kasnije). Možemo ga zamisliti kao jednu skupinu podataka i procedura za manipulaciju tim podacima. Procedure koje su deo objekta se zovu *metodi* (to su metodi za menjanje stanja objekta), dok podaci opisuju *stanje objekta*.

*Klasa* se može shvatiti kao opis jedne vrste objekata. Objekti koji pripadaju nekoj klasi zovu se *instance* te klase, a klasa opisuje koja polja i koje metode ce´ imati sve njene instance. Evo primera jedne klase koja opisuje podatke o nekoj osobi:

```
class Osoba {
  public string ime, prezime, JMBG;
  public int dan, mesec, godina;
  public Osoba(string i, string p, string J) {
    ime = i; prezime = p; JMBG = J;
    dan = int.Parse(J.Substring(0, 2));
    mesec = int.Parse(J.Substring(2, 2));godina = int.Parse(J.Substring(4, 3));
    if(godina > 900) { godina += 1000; }
    else { godina += 2000; }
 }
}
```
Dakle, podaci koje registrujemo za jednu osobu su ime, prezime, JMBG i datum (dan, mesec i godina) rođenja. Uočavamo da su svi elementi u opisu klase Osoba označeni kao javni, public, kako bi druge klase mogle da im pristupaju. Element koji nije označen kao public se vidi samo unutar svoje klase i druge klase (recimo, klasa koja sadrži Main metod i koristi usluge ove klase) ih ne vide. Ovu klasu možemo da koristimo unutar neke druge klase, recimo ovako:

```
using System;
class Osoba { ... }
class Primer1 {
  static void Main() {
    Osoba Ana = // ovde nekako popunimo podatke o osobi
    Console.WriteLine("Podaci o osobi: {0} {1}", Ana.ime, Ana.prezime);
    Console.WriteLine("Datum rodjenja: {0}.{1}.{2}.",
                      Ana.dan, Ana.mesec, Ana.godina);
 }
}
```
Vidimo da se klasa Osoba ponaša kao novi tip podataka, a da se instanca Ana ove klase ponaša kao promenljiva tipa Osoba. Poljima koji sadrže podatke o ovoj osobi pristupamo ovako

#### ImeObjekta.ImePolja

recimo: Ana.ime ili Ana.godina. Zato što su sva ova polja označena kao public u definiciji klase Osoba možemo da im pristupimo iz klase Primer1.

## 10.2 Konstruktori

Pozabavicemo se sada problemom kako napraviti instancu klase. Programski ´ jezik C# podržava strategiju *objekti su reference* (engl. *reference semantics*). To znači da se u statičkoj memoriji čuva samo *referenca* na objekat, dok se memorijski prostor neophodan da objekat zapamti svoje stanje alocira u dinamičkoj memoriji, kao u slučaju matrica i nizova. Dakle, instance klase su *dinamičke*, nalaze se u dinamičkoj memoriji i za njih moramo eksplicitno alocirati prostor.

Tako dolazimo do pojma konstruktora. *Konstruktor* je metod koji se zove isto kao klasa, poziva se eksplicitno, i u kome se navodi niz instrukcija koje postavljaju stanje objekta na početne vrednosti. Kao što smo već videli, ime klase čiju instancu pravimo se tada koristi kao oznaka tipa promenljive u koju smeštamo referencu na objekat. Konstruktori se pozivaju koristeći ključu reč new, kako pokazuje sledeći primer:

```
using System;
class Osoba { ... }
class Primer2 {
  static void Main() {
   Osoba Ana = new Osoba("Ana", "Anic", "2705007805000");
   Osoba Boba = new Osoba("Boba", "Bobic", "3108990805099");
    Console.WriteLine("Podaci o osobi: {0} {1}",
                      Ana.ime, Ana.prezime);
    Console.WriteLine("Datum rodjenja: {0}.{1}.{2}.",
                      Ana.dan, Ana.mesec, Ana.godina);
    Console.WriteLine("Podaci o osobi: {0} {1}",
                      Boba.ime, Boba.prezime);
    Console.WriteLine("Datum rodjenja: {0}.{1}.{2}.",
                      Boba.dan, Boba.mesec, Boba.godina);
  }
}
```
Nakon prve dve naredbe stanje u memoriji je ovakvo:

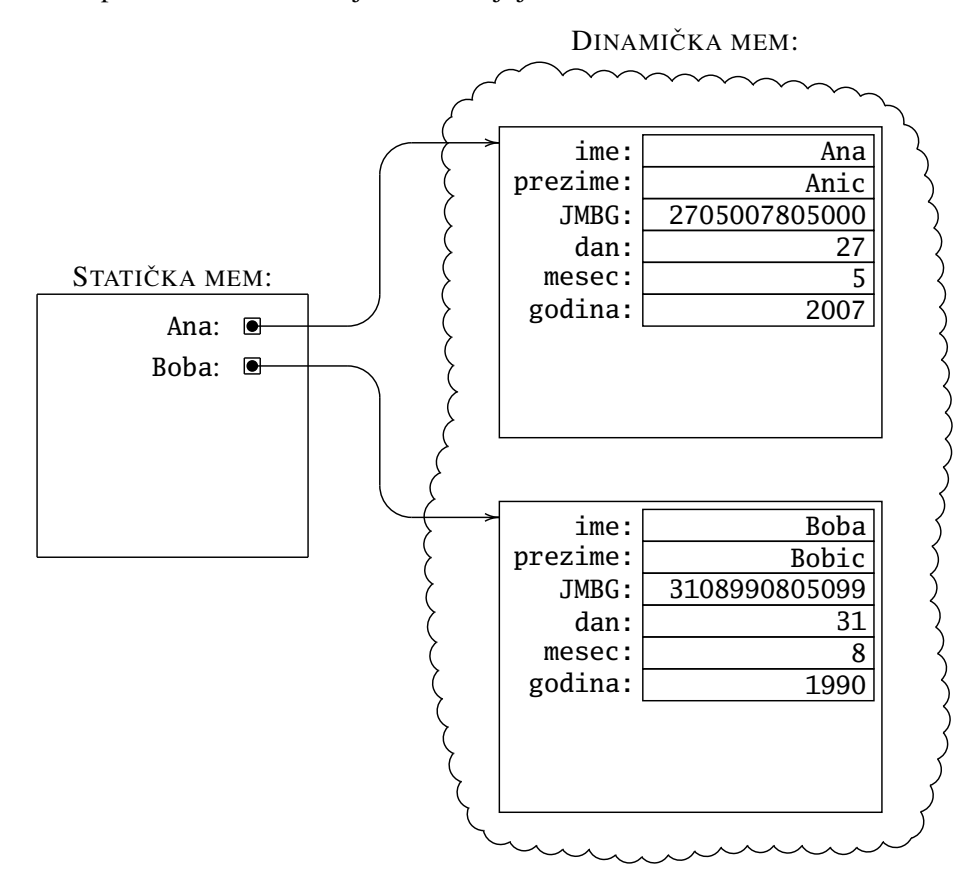

S obzirom na to da objekti predstavljaju reference na podatke koji se nalaze u dinamičkoj memoriji, važno je da se podsetimo kako se ponaša operacija dodele = i operator poređenja ==. Ako bismo izvršili naredbu

 $Boba = Ana;$ 

stanje u memoriji bi izgledalo ovako:

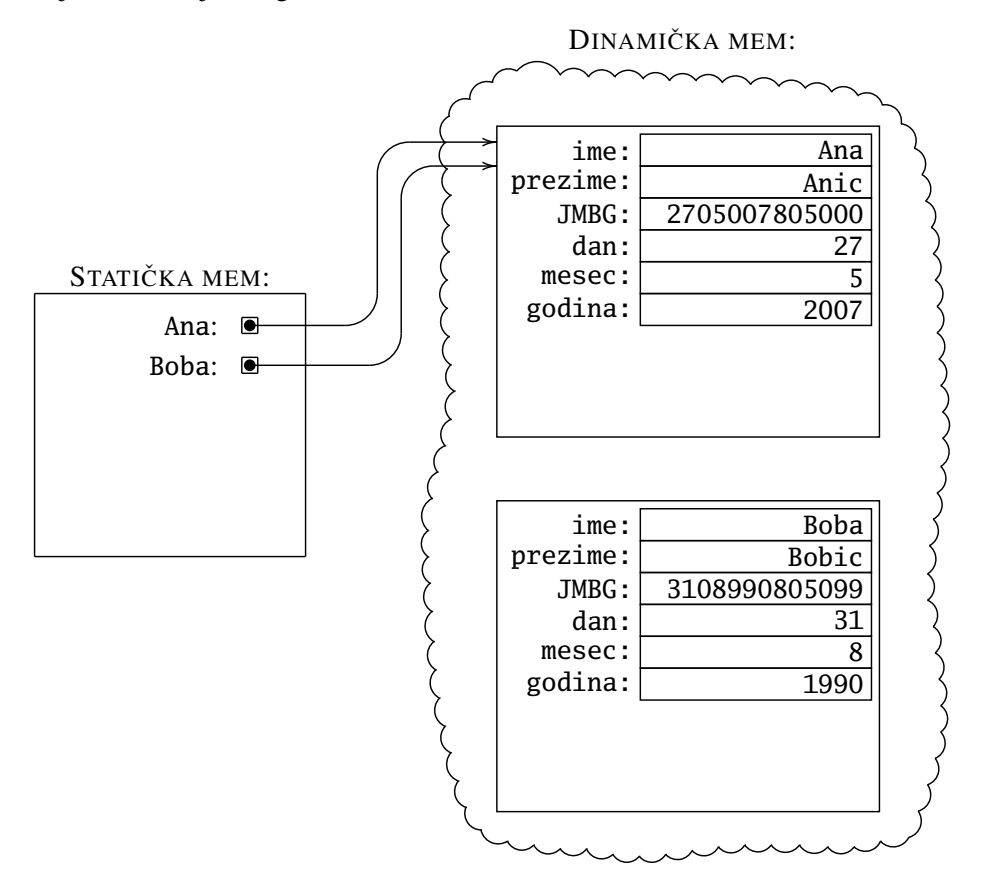

i tada je Ana == Boba jer obe promenljive referenciraju isti blok podataka u dinamičkoj memoriji.

S druge strane, nakon naredbi

```
Osoba Ana = new Osoba("Ana", "Anic", "2705007805000");
Osoba Boba = new Osoba("Ana", "Anic", "2705007805000");
```
stanje u memoriji izgleda ovako:

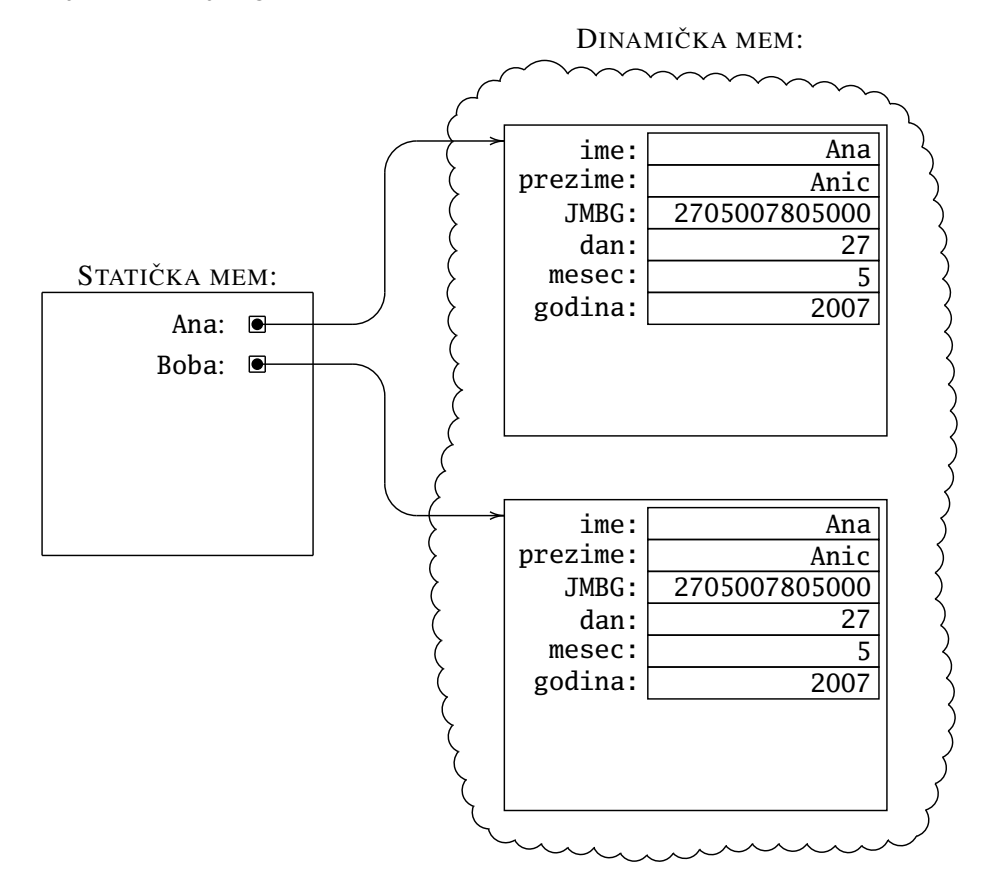

Sada je Ana ! = Boba zato što promenljive referenciraju različite blokove podataka u dinamičkoj memoriji, iako ti blokovi sadrže iste podatke.

## 10.3 Metodi

Metodi su procedure koje omogućuju pristup poljima objekta ili menjaju njegovo stanje. Pošto su objekti u C# implementirani kao reference, razmatranja sa kraja prethodnog odeljka pokazuju zašto je uvek korisno implementirati metod Equals koji proverava da li dva objekta sadrže iste podatke, i metod Copy koji pravi kopiju objekta. Klasa OsobaV2 sadrži podatke o osobi i pored konstruktora (što je metod koji se zove isto kao i klasa) sadrži i ova dva metoda:

```
class OsobaV2 {
  public string ime, prezime, JMBG;
  public int dan, mesec, godina;
  public OsobaV2(string i, string p, string J) {
    ime = i; prezime = p; JMBG = J;
    dan = int.Parse(J.Substring(0, 2));
    mesec = int.Parse(J.Substring(2, 2));godina = int.Parse(J.Substring(4, 3));if(godina > 900) { godina += 1000; }
    else { godina += 2000; }
  }
  public bool Equals(OsobaV2 S) {
    return ime == S.\text{ime} && prezime == S.\text{prezime}&\& JMBG == S.JMBG;
  }
  public OsobaV2 Copy() {
    return new OsobaV2(ime, prezime, JMBG);
  }
}
Evo jednostavnog primera:
class PrimerSaOsobama {
  static void Main() {
    OsobaV2 Ana1 = new OsobaV2("Ana", "Anic", "2705007805000");
    OsobaV2 Ana2 = Anal.Copy();if(Ana1 == Ana2) {
      Console.WriteLine("Ista referenca");
    }
    else {
      Console.WriteLine("Nije ista referenca");
    }
```

```
if(Ana1.Equals(Ana2)) {
      Console.WriteLine("Isti sadrzaj");
    }
    else {
      Console.WriteLine("Nije isti sadrzaj");
    }
 }
}
```
Objekat Ana1 napravimo pozivom konstruktora, dok objekat Ana2 napravimo kao kopiju objekta Ana1. Posle ove dve naredbe stanje u memoriji izgleda ovako:

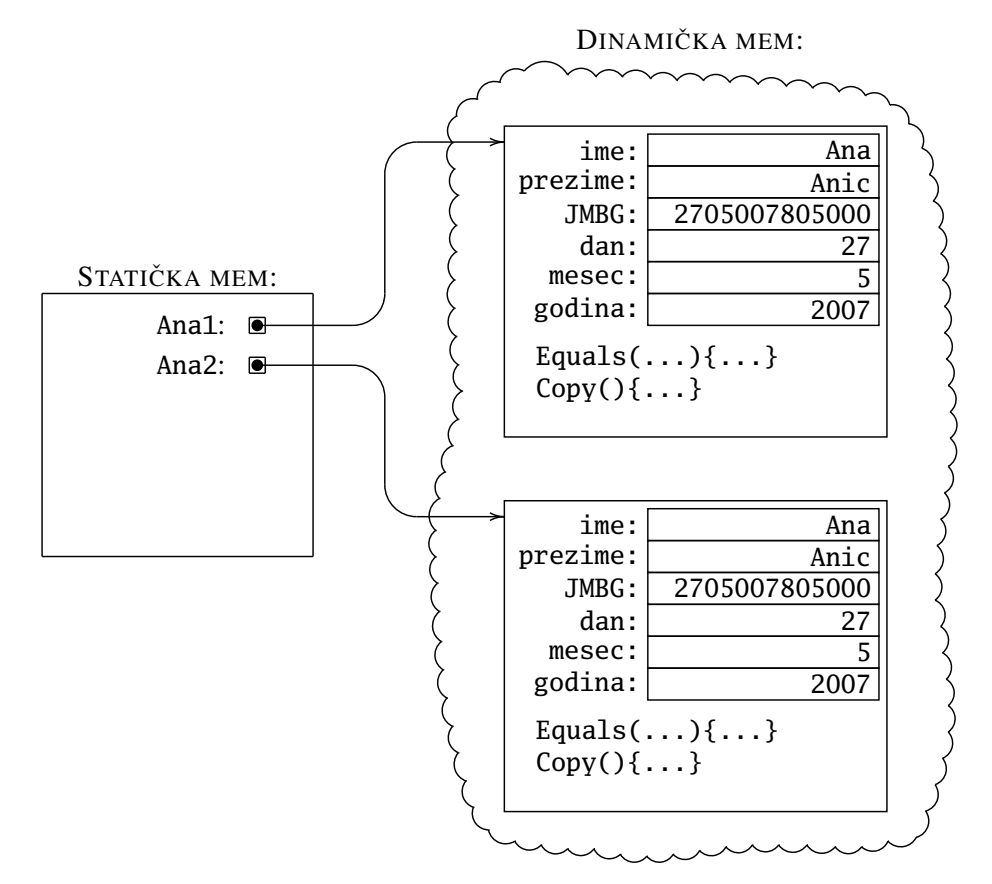

Vidimo da je objekat određen ne samo stanjem svojih polja, već i metodima koji se mogu izvršiti nad tim objektom. Tako naredba Ana1.Copy() pozove metod Copy nad objektom Ana1 i napravi kopiju objekta, koju potom smestimo u promenljivu Ana2. Jasno je da su reference u promenljivim Ana1 i Ana2 različite, pa će program ispisati "Nije ista referenca". S druge strane naredba Ana1.Equals(Ana2)

će nad objektom Ana1 izvršiti metod Equals(Ana2) koji će stanje objekta Ana1 uporediti sa stanjem objekta Ana2. Kako su sadržaji predstavljeni sa ova dva objekta isti (što nije ni čudo, kada smo napravili kopiju), program će kao drugu poruku ispisati "Isti sadrzaj".

Postoje situacije kada želimo da deklarišemo promenljivu koja ce sadržati obje- ´ kat neke klase, ali ne želimo u tom trenutku da joj dodelimo vrednost. Tada možemo da joj dodelimo vrednost null, što označava *praznu referencu*, referencu koja ni na šta ne pokazuje. Na primer, nakon deklaracije

Osoba prva = null;

stanje u memoriji izgleda ovako:

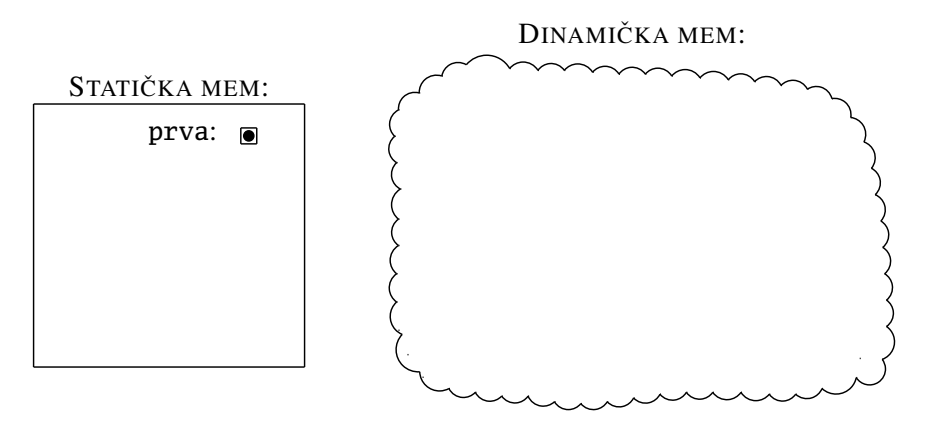

Možemo proveriti da li je neka referenca "prazna" ili se radi o referenci na neke podatke u dinamičkoj memoriji:

```
if(prva == null) {
  // inicijalizujemo promenljivu
}
else {
  // radimo nesto sa podacima na koje prva pokazuje
}
```
Naravno, kada nam to bude potrebno, promenljivoj prva možemo dodeliti neku "konkretnu" referencu na neki od uobičajenih načina, recimo, pozivom konstruktora:

```
prva = new Osoba("Prvan", "Prvanovic", "0101001800001")]
```
Primer. Kada se nakon parlamentarnih izbora utvrdi ko su novi poslanici, saziva se konstitutivna sednica na kojoj se verifikuju mandati novih poslanika i odabere predsednik parlamenta, njegovi zamenici i ostali organi parlamenta koji su predviđeni ustavom. Poštujući stare plemenske običaje, do izbora predsednika parlamenta i njegovih zamenika sednicom rukovodi najstariji poslanik, a pomažu mu dvoje do troje najmlađih. Napisati C# program koji od korisnika učitava ceo broj  $n \geq 5$ , potom podatke o *n* poslanika koji čine saziv novog parlamenta i određuje najstarijeg i dvoje najmlađih poslanika.

```
\langleC# fajl\rangle
```

```
using System;
class Osoba {
  public string ime, prezime, JMBG;
  public int dan, mesec, godina; // datum rodjenja
  public Osoba(string i, string p, string j) {
    ime = i; prezime = p; JMBG = j;
    dan = int.Parse(JMBG.Substring(0, 2));mesec = int.Parse(JMBG.Substring(2, 2));
    godina = int.Parse(JMBG.Substring(4, 3));if(godina > 900) { godina += 1000; }
    else { godina += 2000; }
  }
  public void Ispisi() {
    Console.WriteLine(prezime + ", " + ime + ", " + JMBG);}
  public bool MladjaOd(Osoba S) {
    if(godina > S.godina) { return true; }
    if(godina < S.godina) { return false; }
    if(mesec > S.mesec) { return true; }
    if(mesec < S.mesec) { return false; }
    if(dan > S.dan) { return true; }
    return false;
  }
}
class Zadatak {
  static void Main() {
    // ucitavanje osoba
    Console.Write("Unesi broj osoba -> ");
    int n = int.Parse(Console.ReadLine());
    Osoba najstarija = UcitajOsobu(1);
```
}

```
Osoba najmladja1 = najstarija;
 Osoba najmladja2 = null;
 for(int i = 1; i < n; i++) {
   Osoba s = UcitajOsobu(i + 1);
    if(najstarija.MladjaOd(s)) { najstarija = s; }
    if(najmladja2 == null) {
      if(najmladja1.MladjaOd(s)) { najmladja2 = s; }
      else {
        najmladja2 = najmladja1;
        najmladja1 = s;
      }
    }
    else if(s.MladjaOd(najmladja1)) {
      najmladja2 = najmladja1;
      najmladja1 = s;
    }
   else if(s.MladjaOd(najmladja2)) { najmladja2 = s; }
 }
  Console.WriteLine("Najstarija osoba:");
 najstarija.Ispisi();
  Console.WriteLine("Dve najmladje osobe:");
 najmladja1.Ispisi();
 najmladja2.Ispisi();
}
static Osoba UcitajOsobu(int i) {
  Console.WriteLine("Podaci o osobi {0}", i);
  Console.Write(" Ime -> ");
  string ime = Console.ReadLine();
 Console.Write(" Prezime -> ");
  string prezime = Console.ReadLine();
 Console.Write(" JMBG -> ");
 string jmbg = Console.ReadLine();
 return new Osoba(ime, prezime, jmbg);
}
```
## 10.4 Statički i dinamički kontekst

Pogledajmo još jednu varijantu klase Osoba:

```
class Osoba {
  //----------------------------------------------
  // staticki kontekst
  public static int TekucaGodina = 2019;
  public static int BrojOsoba = 0;
  public static void Izvestaj() {
    Console.WriteLine("Tekuca godina = {0}", TekucaGodina);
    Console.\text{WriteLine}("Broj osoba = {0}", BrojOsoba);
  }
  //----------------------------------------------
  // dinamicki kontekst
  public string ime, prezime, JMBG;
  public int dan, mesec, godina;
  public Osoba(string i, string p, string J) {
    BrojOsoba++;
    ime = i; prezime = p; JMBG = J;
    dan = int.Parse(J.Substring(0, 2));
    mesec = int.Parse(J.Substring(2, 2));
    godina = int.Parse(J.Substring(4, 3));if(godina > 900) { godina += 1000; }
    else { godina += 2000; }
  }
  public bool MladjaOd(Osoba S) {
    if(godina < S.godina) { return true; }
    if(godina > S.godina) { return false; }
    if(mesec < S.mesec) { return true; }
    if(mesec > S.mesec) { return false; }
    if(dan < S.dan) { return true; }
    return false;
  }
  public int Starost() {
    return TekucaGodina - godina;
  }
}
```
Uočava se da ova klasa ima *statički kontekst* i *dinamički kontekst*. Oni ne moraju biti ovako lepo razdvojeni vec mogu da se mešaju u kodu. ´

- Statički kontekst čine sve deklaracije koje su označene kao static, dok
- dinamički kontekst čine sve deklaracije koje nisu označene kao static.

Dakle, u navedenom primeru statički kontekst čine polja TekucaGodina i Broj0soba tipa int, i metod Izvestaj, dok dinamički kontekst čine polja ime, prezime i JMBG tipa string, polja dan, mesec i godina tipa int, konstruktor Osoba i metodi MladjaOd i Starost.

☞ *Statiˇcki kontekst pripada klasi, a dinamiˇcki kontekst pripada instancama te klase.*

Pošto statički kontekst "pripada klasi", elementi statičkog konteksta koriste "nezavisno od objekata". Zato se elementima statičkog konteksta pristupa tako što se navede

### ImeKlase.ImeElementa

na primer ovako:

Osoba.TekucaGodina = 2020; Osoba.Izvestaj();

Dinamički kontekst je vezan za instance klase i svaka instanca klase ima svoj dinamički konstekst (zato je *dinamički* – menja se od instance do instance). Elementima dinamičkog konteksta se pristupa tako što se navede

#### ImeObjekta.ImeElementa

Na primer, ako pretpostavimo da su Ana i Boba instance klase Osoba, možemo da napišemo sledeći kôd:

```
if(Ana.MladjaOd(Boba)) {
  Console.WriteLine("Ana ima {0} godina", Ana.Starost());
  Console.WriteLine("i ona je mladja od Bobe");
}
```
Konstrukcija Ana. Starost () znači "u kontekstu instance Ana aktiviraj metod Starost()".

Sva polja dinamičkog konteksta (u našem primeru su to ime, prezime, JMBG, dan, mesec i godina) se sasvim lepo vide u telu metoda MladjaOd i Starost koji takođe pripadaju dinamičkom kontekstu, a nijedan statički metod klase Osoba ih ne vidi. S druge strane, svi elementi statičkog konteksta se vide u svim elementima dinamičkog konteksta. Možemo o tome da razmišljamo i na sledeći način:

☞ *Klasa ne zna šta se dešava unutar njenih instanci jer svaka instanca vodi svoj privatni život, ali zato instance vide sve što se dešava unutar klase jer ona nudi servise svojim instancama.*

Dakle, dinamički kontekst klase određuje koje elemente će imati instance te klase. Na primer, instance klase Osoba će imati polja ime, prezime i JMBG tipa string, polja dan, mesec i godina tipa int (koji sadrže datum rođenja osobe) i metode MladjaOd koji proverava da osoba na koju je ovaj metod primenjen mlađa od osobe S koja je prosleđena kao argument metoda, i Starost koji računa starost osobe u godinama, u odnosu na tekucu godinu. Ako ovu klasu upotrebimo, recimo, ´ ovako:

```
using System;
class Osoba {
  ...
}
class Primer {
  static void Main() {
    Osoba.TekucaGodina = 2020;
    Osoba Ana = new Osoba("Ana", "Anic", "2705007805000");
    Osoba Boba = new Osoba("Boba", "Bobic", "3108990805099");
    if(Ana.MladjaOd(Boba)) {
      Console.WriteLine("Ana ima {0} godina", Ana.Starost());
      Console.WriteLine("i ona je mladja od Bobe");
    }
    else {
      Console.WriteLine("Boba ima {0} godina", Boba.Starost());
      Console.WriteLine("i ona nije starija od Ane");
    }
  }
}
```
nakon prve tri naredbe stanje u memoriji je sledeće:

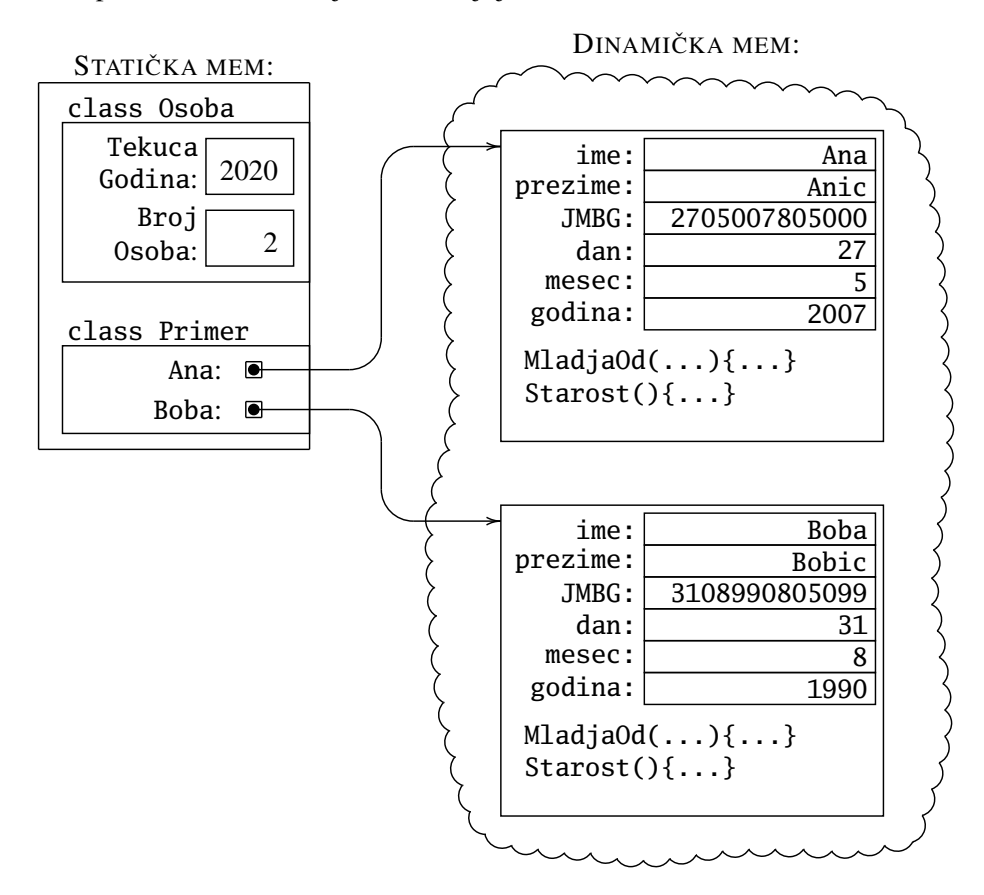

i program ispisuje da Ana ima 13 godina i da je mlada od Bobe. ¯

## 10.5 Enkapsulacija – učaureni podaci

Kao uvod u priču o enkapsulaciji pogledajmo primer klase Frac koja opisuje razlomke (engl. *fraction* = razlomak). Integralna verzija kôda koga u ovom odeljku izlažemo deo po deo uz detaljne komentare dostupna je klikom na link pored.

```
\langleC# fajl\rangle
```

```
class Frac {
  int a, b; // razlomak je oblika a/b gde je b > 0public int Num() { return a; }
  public int Den() { return b; }
```
Ova deklaracija znači da je Frac klasa čije instance će imati polja a i b, što predstavljaju brojilac i imenilac razlomka. Polja a i b nisu označena kao public, što znači da se radi o poljima koja su *privatna za klasu*: ta dva polja se vide samo unutar klase Frac i ako neka druga klasa koristi klasu Frac neće imati pristup ovim poljima. Da bi odredena polja klase bila privatna dovoljno je da ne navedemo ¯ reč public. Međutim, ako želimo da naglasimo da su ta polja privatna, možemo umesto public da napišemo private (time pokazujemo da nismo omaškom zaboravili da proglasimo ta polja za javna). Tako, ako neka klasa želi da pročita brojilac ili imenilac razlomka morace da pozove neki od ´ *javnih metoda* Num() ili Den() (engl. *numerator* = brojilac, *denominator* = imenilac).

Ovo može da deluje čudno: prvo smo sakrili polja a i b tako što smo ih deklarisali kao privatna (to jest nismo ih deklarisali kao javna), a sada pišemo trivijalne "nepotrebne" i "besmislene" metode Num() ili Den() koji nam vracaju njihove ´ vrednosti. Zašto to radimo?

Efikasno programiranje u velikim timovima koji pišu velike projekte se bazira na korišćenju *specifikacije, bez virenja u implementaciju*. Ako dozvolimo programerima iz nekog drugog tima da direktno čačkaju po sadržajima naših objekata mogu da nastanu greške koje se užasno teško nalaze i ispravljaju. Praksa je pokazala da kaogod što je decu nemoguće odvići od čačkanja nosa, tako je programere nemoguće odvići od čačkanja po objektima. Uvek se nađe neki mračni kutak svesti iz koga iskoči ideja:

*"Zašto da gubim vreme i da ovu trivijalnu stvar radim pozivom metoda* a.SetLeftChild(p) *kada je mnogo brže re´ci*  $a.$ struct $[x].$ left = p

*Sada ´cu ja to ˇcaskom, da niko ne vidi!"*

Zato je za pojam objektno-orijentisanog programiranja neraskidivo vezan pojam *sakrivanja informacija* (*information hiding*). Programeru se stavi na raspolaganje ime klase i paket metoda, uz objašnjenje šta koji metod radi (to se zove *specifikacija klase*). Implementacija klase se *sakrije* tako što se svi interni elementi deklarišu kao privatni. Programer iz drugog tima koji koristi ovu klasu ne može da menja stanja objekata direktno, već isključivo pozivanjem metoda koji su u klasi obezbeđeni i koje kontroliše tim koji je odgovoran za razvoj klase. Tako, potencijalno zločesti (ili prosto nesmotreni) korisnik i dalje vidi strukturu objekata u klasi, ali ne može da pristupi direktno poljima objekta. Jedini način da koristi objekte se svodi na pozive metoda koje klasa nudi jer kompajler vrši striktnu kontrolu privatnosti.

Svaki objekat koji drži do sebe mora svoju unutrašnjost držati daleko od prljavih prstiju okolnih korisnika (ili, *klijenata*). Zato onaj deo objekta koji opisuje strukturu promenljivih koje čuvaju stanje objekta ne sme biti dostupan klijentima.

Ako neko želi da proveri i/ili da promeni stanje objekta, mora to učiniti pozivanjem odgovarajućeg metoda. Na taj način objekat ima potpunu kontrolu nad samim sobom i može da štiti svoj integritet. To je u skladu sa opštom idejom o skrivanju podataka (*information hiding*) i zove se još i *encapsulation* (učaurenost). Podaci su učaureni u objektu i do njih se ne može doći direktno.

U skladu sa preporukama o sakrivanju informacija, polja a i b su deklarisana kao privatna i njima mogu da pristupe samo metodi ove klase. Metodi Num() i Den() su javno dostupni. Pomoću njih se ne može menjati stanje objekta, već se može samo pročitati imenilac i brojilac razlomka. Na primer u sledećem programu:

```
using System;
class Frac { ... }
class Primer1 {
  static void Main() {
    Frac R = new Frac(5, 9);Console.WriteLine(R.Num()); // ispisuje brojilac razlomka R
    Console.WriteLine(R.a); // GRESKA! Polje a je privatno
                            // i ne vidi se izvan klase Frac!
  }
}
```
prevodilac prijavljuje grešku u poslednjoj WriteLine naredbi. Da je polje a bilo deklarisano kao public onda bismo iz programa Primer1 mogli i njemu da pristupimo i da mu čitamo ili menjamo vrednost. No, to nije moguće pošto polje nije deklarisano kao javno dostupno.

Klasa Frac ima dva konstruktora. Prvi konstruktor ima samo jedan argument n i on od celog broja *n* pravi razlomak *n*/1:

```
public Frac(int n) {
  a = n; b = 1;}
```
Drugi konstruktor ima dva celobrojna argumenta p i q koji predstavljaju brojilac i imenilac razlomka. Pri tome vodi računa da q ne sme biti 0, i da smo se na početku dogovorili da uvek držimo *q* > 0:

```
public Frac(int p, int q) {
  if(q == 0) { throw new Exception("Imenilac razlomka je 0"); }
  if(q < 0) { p = -p; q = -q; }
 int d = GCD(Math.Abs(p), q);
  a = p / d; b = q / d;
}
```

```
static int GCD(int a, int b) {
 // znamo da je a >= 0 i b >= 0
 if(a == 0) { return b; }
 if(b == 0) { return a; }int r;
  do {
   r = a % b; a = b; b = r;} while(r > 0);
 return a;
}
```
Evo nekoliko ključnih novih koncepata koje ovaj primer uvodi:

(1) Ako je *q* = 0 konstruktor generiše izuzetak naredbom

throw new Exception...

Time se prekida izvršavanje metoda i *run-time* sistem krece u potragu za ´ metodom koji ume da se snade sa ovakvom situacijom. Ako se takav metod ¯ ne pronađe, *run-time* sistem prijavljuje grešku korisniku.

- (2) Ako je *q* < 0, konstruktor promeni znak i imeniocu i brojiocu. Osim toga, konstruktor još i skrati razlomak. Za skracivanje razlomka se koristi metod ´ GCD koji je statički metod. To znači da je on vezan za klasu i poziva se iz statičkog konteksta, dakle, kako smo i navikli u dosadašnjem radu.
- (3) Metod GCD *nije* deklarisan kao javni. To znači da se on vidi samo unutar klase Frac i druge klase koje koriste klasu Frac ga ne vide.

Razlomci predstavljaju vrstu brojeva. Želimo zato da ih učitavamo, ispisujemo i da sa njima računamo na način na koji to radimo i sa drugim brojevima. Učitavanje je lako – dovoljno je da napišemo statički metod Parse koji će string konvertovati u razlomak. Razlomak treba uneti u obliku

"brojilacSaZnakom/imenilac"

na primer ovako: -25/17.

```
public static Frac Parse(string s) {
  string t = "";foreach(char c in s) {
    if(!Char.IsWhiteSpace(c)) { t := c; }
  }
```

```
if(String.IsNullOrEmpty(t)) {
    throw new Exception("Nije dobar zapis razlomka");
  }
  int k = t. IndexOf('/');
 if(k == -1) { return new Frac(int.Parse(t)); }
  return new Frac(int.Parse(t.Substring(0, k)),
                  int.Parse(t.Substring(k+1)));
}
```
Sada imamo nekoliko načina da formiramo razlomak – pozivom jednog od konstruktora ili učitavanjem od korisnika, kao u sledećem malom primeru:

```
using System;
class Frac { ... }
class Primer2 {
  static void Main() {
   Frac R = new Frac(5, 9); // razlomak 5/9Frac S = new Frac(7); // ceo broj 7 kao razlomak
   Frac T = Frac.Parse(Console.ReadLine());
    // razlomak ucitan od korisnika
 }
}
```
Postoji mogućnost i da razlomak ispišemo pozivom naredbe WriteLine kao što smo ispisivali cele i realne brojeve. Zapravo, C# sistem ima način da ispiše bilo koji objekat koji se prosledi naredbi WriteLine tako što pozove metod ToString. U jeziku C# je standard da se u svakoj klasi koju definišemo *implicitno* (dakle, prikriveno, bez *eksplicitnog* znanja korisnika) definiše i metod ToString koji dati objekat na neki način konvertuje u string. Mi ćemo zato morati da *redefinišemo* metod ToString tako što ćemo ga označiti ključnom rečju override:

```
public override string ToString() {
  if(a == 0) { return "0"; }if(b == 1) { return a.ToString(); }
 return a.ToString() + "/" + b.ToString();
}
```
Ključna reč override znači: "Znam da je C# sistem već implementirao ovaj metod, ali ja želim da napišem svoj koji ce se pozivati ´ *umesto* sistemskog." Zato sada možemo da napišemo ovakav kôd:

```
using System;
class Frac { ... }
class Primer3 {
  static void Main() {
    Frac r = Frac.Parse(Console.ReadLine());
    Console.WriteLine("Uneo si razlomak {0}!", r);
  }
}
```
Slede tri metoda čija uloga je očigledna:

```
public Frac Copy() { return new Frac(a, b); }
public bool Equals(Frac r) {
 return a == r.a & b == r.b;}
public int Compare(Frac r) {
  if(Equals(r)) { return 0; }
  if(a * r.b < r.a * b) { return -1; }
 return 1;
}
```
Metod Copy pravi kopiju objekta, metod Equals proverava da li su dve instance klase Frac jednake *po sadržaju*, dok metod Compare poredi dva razlomka i vraca´ ceo broj ovako:

- s. Compare $(r)$  vraća 0 ako su razlomci s i r jednaki po sadržaju;
- s. Compare(r) vraća −1 ako je razlomak s manji od razlomka r;
- s. Compare $(r)$  vraća 1 ako je razlomak s veći od razlomka  $r$ .

U implementaciji metoda Comapre koji poredi dva razlomka proveravali smo da li važi da je *<sup>a</sup>*<sup>1</sup>  $\frac{a_1}{b_1} < \frac{a_2}{b_2}$  $\frac{dz}{b_2}$  tako što smo proverili da li je  $a_1 \cdot b_2 < a_2 \cdot b_1$ . Dakle, korstili smo da je

$$
\frac{a_1}{b_1} < \frac{a_2}{b_2} \text{ ako i samo ako } a_1 \cdot b_2 < a_2 \cdot b_1,
$$

što je tačno *samo pod uslovom da je b*<sub>1</sub> > 0 *i b*<sub>2</sub> > 0*!* 

Dakle, zahtev da imenilac razlomka uvek mora biti pozitivan koga smo postavili na samom početku implementacije klase Frac je *od presudne važnosti* za korektnu implementaciju klase. Zato *ne smemo da dozvolimo da korisnik postavlja imenilac i brojilac razlomka kako želi*, odnosno, ne smemo dozvoliti da imenilac i

brojilac razlomka budu javna polja. Ova dva podatka su enkapsulirana u klasi tako što su odgovarajuća polja privatna, i jedini način da im se pristupi iz neke druge klase je kroz metode, koji će uz put proveriti da li su uslovi koje smo postavili i ispunjeni.

Konačno, napisaćemo i niz metoda koji nam omogućuju da pišemo algebarske izraze sa razlomcima kao što to radimo sa celim i realnim brojevima. Za to je potrebno da definišemo niz varijanti standardnih operatora +, -, \* i / kako sledi. Prvo ćemo definisati varijantu koja sabira dva razlomka:

```
public static Frac operator + (Frac r, Frac s) {
 return new Frac(r.Num()*s.Den() + s.Num()*r.Den(), r.Den()*s.Den());
}
```
Potom definišemo zbir celog broja i razlomka tako što ceo broj konvertujemo u razlomak i pozovemo prethodni operator:

```
public static Frac operator + (Frac r, int s) {
 return r + new Frac(s);}
public static Frac operator + (int r, Frac s) {
 return new Frac(r) + s;
}
```
Sada po analogiji definišemo varijante binarnog operatora -:

```
public static Frac operator - (Frac r, Frac s) {
 return new Frac(r.Num()*s.Den() - s.Num()*r.Den(), r.Den()*s.Den());
}
public static Frac operator - (Frac r, int s) {
 return r - new Frac(s);
}
public static Frac operator - (int r, Frac s) {
 return new Frac(r) - s;
}
```
kao i unarni operator promene znaka:

```
public static Frac operator - (Frac r) {
 return new Frac(-r.Num(), r.Den());
}
```

```
Slede varijante operatora * i /:
```

```
public static Frac operator * (Frac r, Frac s) {
 return new Frac(r.Num()*s.Num(), r.Den()*s.Den());
}
public static Frac operator * (Frac r, int s) {
 return r * new Frac(s);}
public static Frac operator * (int r, Frac s) {
 return new Frac(r) * s;}
public static Frac operator / (Frac r, Frac s) {
 return new Frac(r.Num()*s.Den(), r.Den()*s.Num());
}
public static Frac operator / (Frac r, int s) {
 return r / new Frac(s);
}
public static Frac operator / (int r, Frac s) {
 return new Frac(r) / s;
}
```
Klasu završavamo implicitnim operatorom konverzije celog broja u razlomak koji nam omogućuje da u istom izrazu mešamo cele brojeve i razlomke:

```
public static implicit operator Frac(int n) {
  return new Frac(n);
}
```
Primer. Napisati C# program koji od korisnika učitava *n*, potom *n* razlomaka  $r_1$ ,  $r_2, \ldots, r_n$  i potom računa i štampa vrednost izraza

$$
\sum_{k=1}^n \frac{(-1)^k}{k} \cdot r_k.
$$

 $\langle$ [C# fajl](https://petljamediastorage.blob.core.windows.net/root/Media/Default/Kursevi/spec-it/PrimerRazl.cs) $\rangle$ 

using System; using static Frac;

class PrimerSaRazlomcima {

```
static void Main() {
    int n = int.Parse(Console.ReadLine());
    Frac sum = 0; // implicitna konverzija int \rightarrow Frac
    int znak = 1;
    for(int k = 1; k \le n; k^{++}) {
      znak = -znak;
      Frac r = Frac.Parse(Console.ReadLine());
      sum += r * new Frac(znak, k);}
    Console.WriteLine("Rezultat je {0}", sum);
  }
}
```
## 10.6 Bibliotečke klase

Klasa Frac je veoma dugačka i bilo bi besmisleno da moramo da je prekucavamo svaki put kada želimo da radimo sa razlomcima. Srecom, klase možemo ´ da koristimo kao posebne kompilacione jedinice, odnosno, kao biblioteke korisnih metoda koje se kasnije mogu koristiti u drugim klasama. Time što korisne metode grupišemo u biblioteke štedimo vreme prilikom pisanja programa, ali i vreme potrebno za testiranje programa: biblioteka se jednom detaljno istestira i onda znamo da su metodi koje ona nudi drugim klasama pouzdani. Prema tome, ukoliko se u programu koji se sastoji iz više klasa pojavi greška, znamo gde tu grešku necemo ´ da tražimo (bar dok ne proverimo sumnjivija mesta).

Kako se u zavisnosti od uloge koju klasa ima kompajler mora pozivati na različite načine, u ovom odeljku ćemo se osvrnuti i na nekoliko tehničkih pitanja u vezi sa strukturom C# kompajlera. Konkretno, pokazacemo kako se koriste opci- ´ je prilikom poziva kompajlera i koje opcije treba uključiti da bi kompajler preveo kôd na odgovarajujći način. Okruženja poput Visual Studija sakrivaju od korisnika direktno upravljanje radom kompajlera. Mi ćemo, međutim, poći od pretpostavke da korisnik poziva kompajler iz komandne linije, i zato ćemo na početku svakog listinga u prvom redu navesti komentar koji sadrži opcije za prevodenje tog koda. ¯ Primer upotrebe bibliotečkih klasa pokazaćemo na primeru klase koja implementira celobrojne liste.

Strukture podataka kao što su nizovi se zovu još i *statičke* strukture podataka zato što se broj elemenata takve strukture ne može menjati tokom izvršavanja programa. Klase i pokazivačka semantika nam omogućuju da se upoznamo sa jednom novom vrstom struktura podataka koje zovemo *dinamiˇcke* strukture podataka. Dinamičke strukture podataka mogu da menjaju broj svojih elemenata tokom izvršenja programa. Liste predstavljaju najjednostavniju dinamičku strukturu podataka.

Lista je niz kućica u dinamičkoj memoriji koje pokazuju svaka na onu iza sebe kao na sledećoj slici:

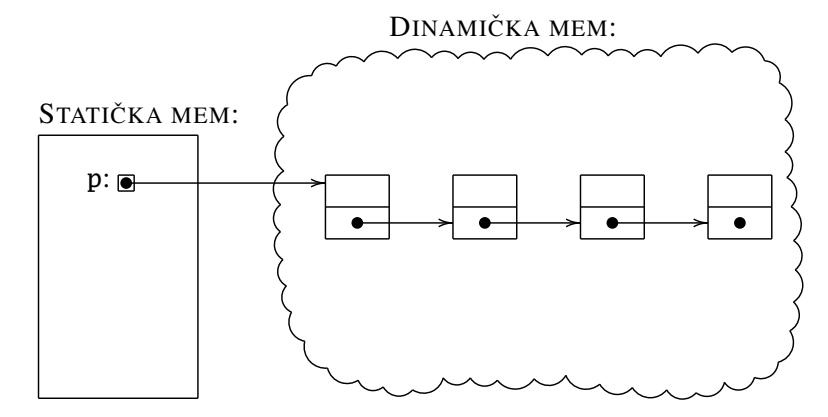

Promenljiva u statičkoj memoriji pokazuje na prvi element liste koji se zove *glava liste*, a svaki element liste potom pokazuje na onaj iza njega. Poslednji element liste ne pokazuje ni na šta i zato je u odgovarajuce polje upisana prazna referenca ´ null. Na primer, lista celih brojeva može da se opiše ovako:

```
class ListInt {
  public int info;
 public ListInt next;
 public ListInt(int n, ListInt nxt) {
    info = n; next = nxt;}
 // jos neki staticki metodi
}
```
Polje info sadrži koristan podatak koji je u ovom slučaju neki ceo broj, dok polje next sadrži referencu na narednu kućicu u listi, ili null ukoliko se radi o poslednjoj kućici u listi. Listu čiji elementi su 2, 7 i 9 možemo napraviti, recimo, ovako:

ListInt a = new ListInt(2, new ListInt(7, new ListInt(9, null)));

Statički metod koji ispisuje sve elemente celobrojne liste izgleda ovako:

```
public static int Length(ListInt p) {
  int br = 0;
 while(p != null) {
   br++;
   p = p.next;}
 return br;
}
```
On radi tako što inicijalizuje brojač na 0, pa sve dok referenca p pokazuje na neku kućicu u listi uveća brojač za jedan i onda se naredbom

$$
p = p.next
$$

premesti na sledeću kućicu u listi.

Evo sada cele bibliotečke klase ListInt koja se nalazi u datoteci Liste.cs: (Primetimo da ime fajla – Liste.cs – i ime klase – ListInt – ne moraju biti u vezi; štaviše, jedan fajl može sadržati više klasa.) Metod Length računa dužinu liste, metod Equal proverava da li su dve liste jednake po sadržaju, metod Copy pravi kopiju liste, dok metod Rev obrće listu tako što preuredi reference u listi koja mu je prosleđena.

```
//compiler options: /t:library
using System;
public class ListInt {
  public int info;
  public ListInt next;
  public ListInt(int n, ListInt nxt) {
   info = n;
   next = nxt;}
  public static int Length(ListInt p) {
   int br = 0;
   while(p := null) {
     br++;
      p = p.next;}
   return br;
  }
  public static bool Equal(ListInt p, ListInt q) {
   while(p != null && q != null) {
      if(p.info != q.info) { break; }
      p = p.next;q = q.next;}
   return p == null && q == null;
  }
  public static ListInt Copy(ListInt p) {
    if(p == null) { return null; }
```

```
\langleC# fajl\rangle
```

```
ListInt first = new ListInt(p.info, null);
    ListInt last = first;
    p = p.next;while(p != null) {
      last.next = new ListInt(p.info, null);
      last = last.next;
      p = p.next;}
    return first;
  }
  public static ListInt Rev(ListInt p) {
    if(p == null || p.next == null) { return p; }ListInt q = p.next;p.next = null;ListInt r;
    do {
     r = p;p = q;q = q.next;p.next = r;
    } while(q != null);
    return p;
  }
}
```
Bibliotečke klase se razlikuju od klasa koje smo do sada videli na više načina.

- (1) Bibliotečke klase nemaju Main metod zato što one ne predstavljaju program koji treba da se izvršava nezavisno. One predstavljaju komponente koje će biti uključene u druge klase.
- (2) Cela klasa je deklarisana kao public što znači da svaka druga klasa može da iskoristi njene usluge.
- (3) Kao i ranije, svaki metod čije usluge želimo da ponudimo okruženju mora biti deklarisan kao public. Ako neki metod nije deklarisan kao public, njega mogu da pozivaju drugi metodi iz iste klase, ali on ostaje nevidljiv za druge klase.

Prilikom prevođenja bibliotečke klase ne generiše se program pošto klasa nema Main metod. Zato je potrebno pozvati prevodilac sa odgovarajucim dodatnim ´ parametrom, recimo ovako:

```
csc /t:library Liste.cs
```
a prevodilac će generisati fajl Liste.dll (pod operativnim sistemom Windows). Opcija /t:library znači: *target* = *library*.

☞ *Prilikom prevodenja navodi se ime fajla, a ne ime klase. ¯*

**Primer.** Napisati C# program koji od korisnika učitava niz brojeva čija dužina nije unapred poznata i onda proverava da li je to palindrom. Korisnik završava unos niza brojeva tako što unese reč kraj.

Pošto ne znamo unapred maksimalnu dužinu niza, nećemo u rešenju koristiti nizove celih brojeva već liste. Rešenje koje ćemo pokazati nije najefikasnije, ali demonstrira upotrebu statičkih metoda klase ListInt.

```
\langleC# fajl\rangle//compiler options: /t:exe /reference:Liste.dll
using System;
using static ListInt;
class Palindrom {
  static void Main() {
    ListInt p = null;while(true) {
      string s = Console.ReadLine();
      if(s == "kraj") { break; }
      int n = int.Parse(s);p = new ListInt(n, p);}
    ListInt r = ListInt.Rev(ListInt.Copy(p));if(ListInt.Equal(p, r)) {
      Console.WriteLine("Lista je palindrom");
    }
    else {
      Console.WriteLine("Lista nije palindrom");
    }
  }
}
```
Vidimo da se prilikom uključivanja bibliotečke klase koristi direktiva using static. Kako se klasa ListInt nalazi u datoteci Liste.cs, prilikom prevodenja primera ¯ potrebno je prevodilac pozvati ovako:

csc /t:exe /reference:Liste.dll ListePrimer.cs

Opcija /reference: sadrži listu biblioteka koje sadrže nestandardne klase koje se u programu koriste, i tako prevodilac zna gde sve treba da pogleda kako bi našao klasu ListInt. Opcija /t:exe znači: *target* = *executable*. Ova komanda će prevesti klasu ListePrimer.cs, tokom prevođenja će pronaći klasu ListInt u biblioteci Liste.dll i uključiti je u kôd, i na kraju generisati izvršni kôd ListePrimer.exe.

## 10.7 Generičke klase

Do sada smo radili sa listama celih brojeva, ali se može desiti da nam za rešavanje nekog problema trebaju, recimo, liste karaktera.

Primer. Napisati C# program koji od korisnika učitava string i proverava da li su u njemu parovi zagrada  $(i)$ ,  $[i]$ ,  $\{i\}$ ,  $i < i > i$ zbalansirani, što znači da

- svaka otvorena zagrada ima svoju zatvorenu zagradu "drugaricu", i
- parovi zagrada različitog tipa ne smeju da se "prepliću".

Na primer, u sledecim stringovima zagrade nisu izbalansirane: ´

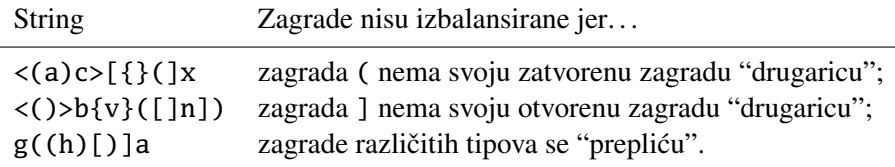

*Rešenje.* Problem se najjednostavnije može rešiti tako što se formira lista karaktera koja vodi računa o otvorenim zagradama. Nakon toga prođemo redom kroz sve karaktere u stringu i ponašamo se ovako:

- karaktere koji nisu zagrade ignorišemo;
- ako karakter predstavlja otvorenu zagradu, stavimo ga na početak liste;
- ako karakter predstavlja zatvorenu zagradu onda:

ako je lista prazna ili prvi element liste nije odgovarajuća otvorena zagrada prekinemo sa izvršavanjem i prijavljujemo da zagrade nisu izbalansirane; u suprotnom uklonimo prvi element liste i nastavljamo dalje.

Na kraju, ako je lista prazna prijavimo da su zagrade izbalansirane, a ako je lista neprazna prijavimo da zagrade nisu izbalansirane.

```
using System;
class ListChar {
  public char info;
  public ListChar next;
  public ListChar(char c, ListChar nxt) {
   info = c;
   next = nxt;}
  ...
} // class ListChar
class Primer {
  static void Main() {
   string s = Console.ReadLine();
   if(Balans(s)) { Console.WriteLine("Izbalansirane"); }
   else { Console.WriteLine("Nisu izbalansirane"); }
  }
  static bool OtvorenaZag(char c) {
   return c == '(' || c == '[' || c == ''] || c == '{'}}
  static bool ZatvorenaZag(char c) {
   return c == ')' || c == ']' || c == '}' || c == ';
  }
  static bool Odgovaraju(char c, char d) {
   return c == '(' && d == ')' || c == '[' && d == ']' ||
           c == '{' && d == '}' || c == '<' && d == '>';
  }
  static bool Balans(string s) {
   ListChar p = null;
   foreach(char c in s) {
      if(OtvorenaZag(c)) {
        p = new ListChar(c, p);}
     else if(ZatvorenaZag(c)) {
       if(p == null || !0dgovaraju(p.info, c)) { return false; }p = p.next;}
    }
   return p == null;
```
#### } } // class Primer

Nije teško zaključiti da klasa ListChar jako liči na klasu ListInt i da su tipične operacije sa listama karaktera potpuno analogne odgovarajućim operacijama nad listama celih brojeva, kako je pokazano na Sl. [10.1](#page-324-0) i Sl. [10.2.](#page-325-0) Ako nam za rešavanje nekog problema zatreba, recimo, lista stringova, onda bismo ponovo morali da pišemo istu klasu koja se od ove dve razlikuje samo po tome što na nekoliko ključnih mesta treba umesto tipa int staviti tip string.

Logično je, zato, da u svim savremenim programskim jezicima postoji mehanizam koji nam omogućuje da napišemo jednu generičku klasu koja radi za neki generički tip T i da potom u programima koje pišemo pozivamo tu generičku klasu za ovaj tip podataka ili za onaj tip podataka. Mehanizam koji je usvojen u C# da bi se ovaj problem rešio zasniva se na *parametrizovanim klasama*, što su klase koje imaju parametar umesto koga se u glavnom programu može staviti bilo koji tip. Parametrizovana klasa List<T> data je na Sl. [10.3.](#page-326-0) Iz prvog reda deklaracije

#### class List<T> {

vidimo da se argument parametrizovane klase piše u uglastim zagradama i *nema deklaraciju tipa* jer znamo da to može biti samo neki tip. Svuda u kodu se potom umesto ListInt i ListChar javlja List<T>. Jedina razlika u odnosu na klase ListInt i ListChar je u metodu Equal: kod klasa ListInt i ListChar jednakost celih brojeva, odnosno karaktera, proveravamo operatorom ==, dok u klasi List<T> moramo da zovemo sistemski operator Object.Equals(...) jer prilikom kompajliranja parametrizovane klase kompajler zapravo ne zna koji tip će se u primenama klase List<T> javiti umesto parametra T. Metod Balans iz prethodnog primera se sada može napisati ovako:

```
static bool Balans(string s) {
 List<char> p = null;foreach(char c in s) {
    if(OtvorenaZag(c)) {
      p = new List < char>(c, p);}
    else if(ZatvorenaZag(c)) {
      if(p == null || !Odgovaraju(p.info, c)) { return false; }
      p = p.next;
   }
  }
 return p == null;}
```
```
public class ListInt {
  public int info;
 public ListInt next;
  public ListInt(int n, ListInt nxt) {
    info = n;
   next = nxt;}
  public static int Length(ListInt p) {
    int br = 0;
    while(p != null) {\in}br_{++};
      p = p.next;}
    return br;
  }
  public static bool Equal(ListInt p, ListInt q) {
    while(p != null && q != null) {
      if(p.info != q.info) { break; }
     p = p.next;q = q.next;}
   return p == null && q == null;
  }
  public static ListInt Copy(ListInt p) {
    if(p == null) { return null; }ListInt first = new ListInt(p.info, null);
    ListInt last = first;
    p = p.next;while(p != null) {
      last.next = new ListInt(p.info, null);
      last = last.next;
      p = p.next;}
   return first;
  }
 ...
}
```
#### Slika 10.1: Deo klase ListInt

```
public class ListChar {
 public char info;
 public ListChar next;
 public ListChar(char c, ListChar nxt) {
   info = c;next = nxt;}
 public static int Length(ListChar p) {
   int br = 0;
   while(p != null) {
     br_{++};
     p = p.next;}
   return br;
  }
 public static bool Equal(ListChar p, ListChar q) {
   while(p != null && q != null {
      if(p.info != q.info) { break; }
     p = p.next;
     q = q.next;}
   return p == null && q == null;
  }
 public static ListChar Copy(ListChar p) {
   if(p == null) { return null; }ListChar first = new ListChar(p.info, null);
   ListChar last = first;
   p = p.next;while(p != null) {
      last.next = new ListChar(p.info, null);
      last = last.next;
     p = p.next;}
   return first;
 }
 ...
}
```
Slika 10.2: Deo klase ListChar

```
public class List<T> {
  public T info;
  public List<T> next;
  public List(T n, List<T> nxt) {
   info = n;
   next = nxt;}
  public static int Length(List<T> p) {
    int br = 0;
   while(p != null) {
      br_{++};
      p = p.next;}
   return br;
  }
  public static bool Equal(List<T> p, List<T> q) {
   while(p != null && q != null) {
      if(!Object.Equals(p.info, q.info)) { break; }
      p = p.next;q = q.next;}
   return p == null && q == null;
  }
  public static List<T> Copy(List<T> p) {
   if(p == null) { return null; }List<T> first = new List<T>(p.info, null);
   List<T> last = first;
   p = p.next;while(p := null) {
      last.next = new List<T>(p.info, null);
      last = last.next;
      p = p.next;}
   return first;
  }
 ...
}
```
Slika 10.3: Deo generičke klase List čiji parametar T predstavlja neki tip

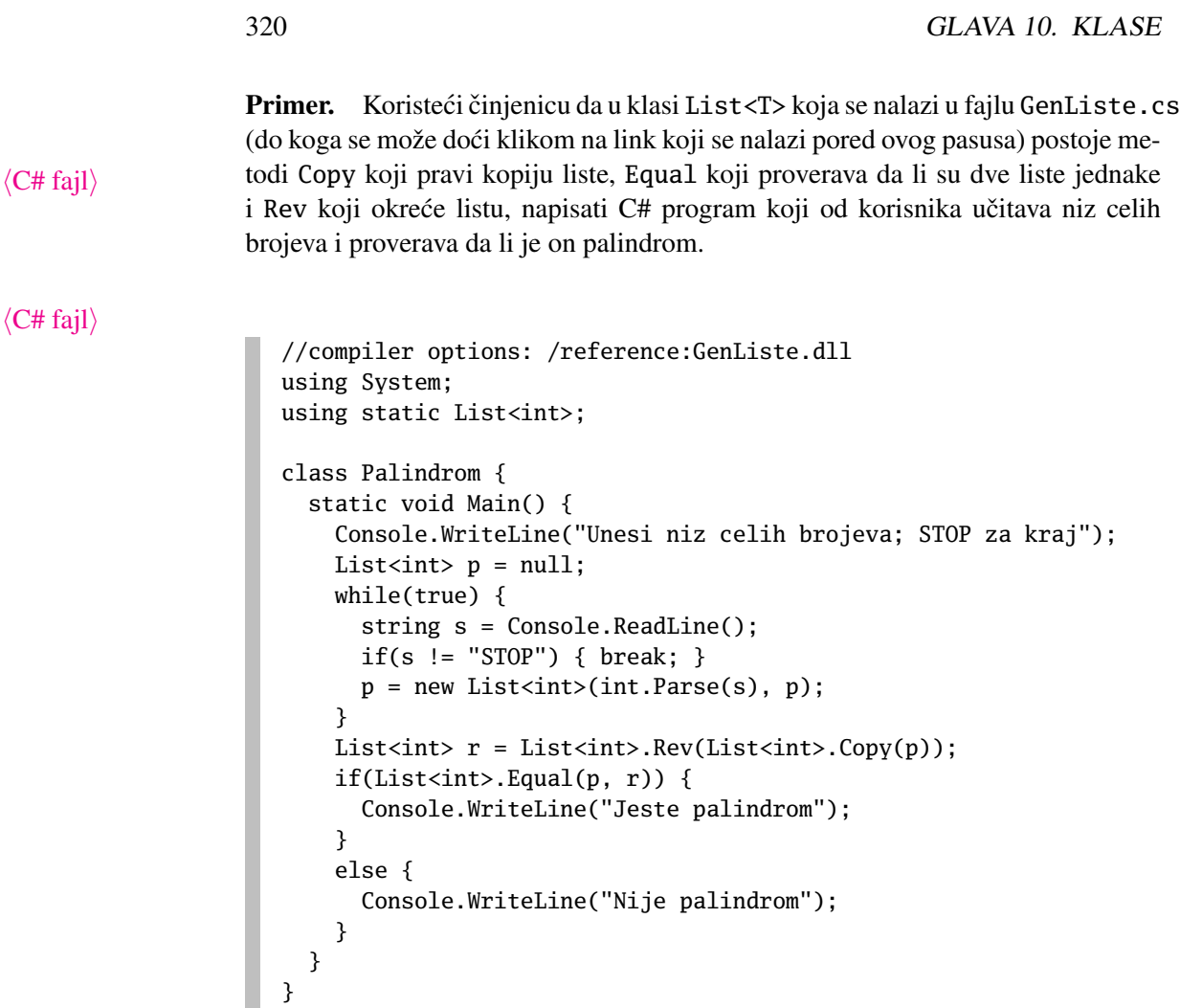

# 10.8 Objektno-orijentisano programiranje

Osnovna odlika objektno-orijentisanih sistema je nasleđivanje. Nasleđivanje je relacija među klasama koja omogućuje da se definicija i implementacija jedne klase bazira na definiciji i implementaciji neke već postojeće klase. Na taj način se štedi vreme, novac, ali i memorijski prostor.

Prilikom nasleđivanja, *potklasa* nasleđuje i metode i strukturu objekata od svoje nadklase. Činjenica da potklasa nasleđuje metode znači da njih ne treba pisati ponovo. Treba dopisati samo nove stvari, kao i one koje se razlikuju. Ova osobina se zove *code reuse* (jer potklasa koristi kôd iz nadklase).

Nasleđivanje je relacija među klasama koja uređuje klase u hijerarhijsku strukturu. Ako je klasa *C* nasledila klasu *B* onda cemo ´ to oznaciti sa ˇ *C* : *B*. Za klasu *B* kažemo da je *bazna klasa* za klasu *C*, ili da je *nadklasa* klase *C*, dok za klasu *C* kažemo da je *potklasa* klase *B*. Potklasa može biti *direktna* ili *indirektna*. Na primer, ako je *C* 0 : *C* i *C* : *B* onda je *C* direktna potklasa klase *B*, dok je *C* 0 potklasa klase *B*, mada ne direktna.

Ideje na kojima počiva objektno-orijentisano programiranje su prilično stare<sup>[1](#page-328-0)</sup>, ali tek krajem prošlog veka postaju popularne. Moglo bi se čak reći da se desilo i nešto nepoželjno: ne samo da je objektno-orijentisano programiranje postalo priznato kao elegantna i efikasna tehnika programiranja, vec je postalo moda. To ´ nije dobro. Ima mnogo vrsta problema koji se mogu brže i jednostavnije rešiti klasičnim metodama. S druge strane, projektovanje velikih softverskih sistema može biti mnogo lakše ukoliko se projektantski timovi opredele za objektno-orijentisanu metodologiju.

Objektno orijentisano programiranje ne treba gurati tamo gde mu nije mesto. Na primer, programi napisani uz upotrebu objektno-orijentisanih programskih jezika se izvršavaju sporije iz najmanje dva razloga: dinamičkog vezivanja metoda i kupljenja đubreta (engl. *garbage collection*). Zato ova metodologija uglavnom nije pogodna za *real-time* aplikacije i softverske sisteme kod kojih je vreme izvršavanja kritično. Objektno-orijentisana metodologija razvoja aplikacija je korisna i dobra metodologija, ali nikako ne i najbolja. Sve to treba imati u vidu kada se bira alat pri ulasku u veliki projekt.

# 10.9 Nasledivanje

Krenimo od klase Figura koja opisuje figure u ravni. Za svaku figuru pamtimo poziciju centra figure u promenljivim centar\_X i centar\_Y, pamtimo ime figure i boju figure. Sve ove promenljive su privatne, i time zaštićene od neovlašćenog pristupa:

```
class Figura {
  private int centar_X, centar_Y;
  private string ime_figure;
  private string boja_figure;
  public Figura(string i, int x, int y, string b) {
    centar_X = x; centar_Y = y;
```
*B*

*C*

*C*  $\prime$ 

<span id="page-328-0"></span> $1$ kao prvi objektno-orijentisani jezik smatra se Simula-67 koja je nastala 1967. godine

```
ime_figure = i; boja_figure = b;
  }
  public string Ime() {
   return ime_figure;
  }
  public void PomeriZa(int dx, int dy) {
    centar_X += dx; centar_Y += dy;
  }
  public void Ispisi() {
    Console.WriteLine("Objekat: {0}", ime_figure);
    Console.WriteLine(" centar: ({0}, {1})", centar_X, centar_Y);
    Console.WriteLine(" boja: {0}", boja_figure);
  }
}
```
Da bismo pojednostavili kôd nećemo crtati figure nego ćemo ispisivati informacije o njima. Metod Ispisi ispisuje osnovne informacije o figuri, dok metod PomeriZa pomera figuru za dati vektor. Metod Ime vraća ime figure. Evo malog primera upotrebe ove klase:

```
static void Main() {
 Figura F = new Figura("Figura 1", 10, 15, "crvena");
  F.PomeriZa(-10, 5);Console.WriteLine("Figura {0} je pomerena!", F.Ime());
  F.Ispisi();
}
```
Program će ispisati:

```
Figura Figura 1 je pomerena!
Objekat: Figura 1
  centar: (0, 20)
  boja: crvena
```
Želeli bismo sada da napravimo klasu Krug koja ce predstavljati krugove. Je- ´ dan način je da uzmemo klasu Figura i da je malo preradimo. Na taj način dobijamo dve klase kod kojih je 90% kôda identično. Gubimo vreme i memorijski prostor. Zar ne bi bilo lepo kada bismo mogli da kažemo da je klasa Krug "veoma slična" sa klasom Figura, pa da dopišemo samo razliku?

Ne samo da bi bilo lepo, nego je to i moguće! Mehanizam koji nam to omogućuje zove se nasleđivanje (engl. inheritance). Napravićemo novu klasu i, umesto da

prekucavamo kôd iz klase Figura, reći ćemo da klasa Krug nasleđuje sve osobine klase Figura, pa ćemo samo dopisati nove (specifične) metode i redefinisati neke stare. Recimo, ovako:

```
class Krug : Figura {
  private int r_kruga;
  public Krug(string i, int x, int y, string b, int r)
         : base(i, x, y, b)
  {
    r_kruga = r;}
}
```
Konstrukcija Krug : Figura znači da klasa Krug nasleđuje klasu Figura, sva njena polja i metode, i dodaje novo polje r koje sadrži poluprečnik kruga. Konstruktoru klase Krug treba jedan parametar više zato što nam za krug treba podatak više u odnosnu na konstruktor klase Figura. S durge strane, on u suštini radi isto što i stari konstruktor klase Figura, s tim da dodatno inicijalizuje polje r. Zato smo u deklaraciji konstruktora klase Krug naveli

: base(i, x, y, b)

što znači "pozovi prvo konstruktor iz nadklase (engl. base class, odatle ime) sa navedenim parametrima, pa kada on inicijalizuje svoja polja, ti dodatno inicijalizuj još polje r." Evo malog primera upotrebe klase Krug:

```
static void Main() {
 Krug K = new Krug("Krug 1", 10, 15, "crvena", 22);
  K.Ispisi();
}
```
Program će ispisati:

Objekat: Krug 1 centar: (10, 15) boja: crvena

Hm... gde je informacija o poluprečniku kruga? Ako pažljivo pogledamo kôd videćemo da je program uradio tačno ono što smo mu rekli, a ne ono što bismo mi voleli da se desilo. Metod Ispisi ispisuje ime, centar i boju figure.

Problem je u tome što klasa Figura ne može da zna ko će je sve naslediti i šta ce nove klase želeti da urade. Mi bismo mogli u klasi ´ Figura da napišemo novi metod, recimo IspisiKrug, koji ispisuje sve podatke o krugu, ali bi bilo mnogo bolje kada bismo imali mehanizam da iz klase Krug doradimo metod Ispisi() koji je definisan u klasi Figura. Da bi se rešio ovaj problem uvedeni su *virtuelni metodi*.

## 10.10 Virtuelni metodi

Virtuelni metod je metod koji može biti promenjen ili na neki drugi način dorađen u nekoj klasi koja nasleđuje ovu klasu. Ako metod nije označen kao virtuelan, klase koje nasleđuju tekuću klasu ne smeju da menjaju značenje ovog metoda. Klasu Figura, zato, treba napisati na sledeći način:

```
class Figura {
 private int centar_X, centar_Y;
 private string ime_figure;
 private string boja_figure;
 public Figura(string i, int x, int y, string b) {
   centar_X = x; centar_Y = y;
    ime_figure = i; boja_figure = b;
  }
 public string Ime() {
   return ime_figure;
  }
 public void PomeriZa(int dx, int dy) {
    centar_X += dx; centar_Y += dy;
  }
 public virtual void Ispisi() {
    Console.WriteLine("Objekat: {0}", ime_figure);
    Console.WriteLine(" centar: ({0}, {1})", centar_X, centar_Y);
    Console.WriteLine(" boja: {0}", boja_figure);
  }
}
```
Metod Ispisi je označen kao virtuelan i njega smemo kasnije da dorađujemo. S druge strane, metod PomeriZa ne sme biti promenjen ni u jednoj klasi koja nasleđuje klasu Figura zato što nije označen kao virtuelan. Klasa Krug se sada može napisati ovako:

```
class Krug : Figura {
```

```
private int r_kruga;
  public Krug(string i, int x, int y, string b, int r)
         : base(i, x, y, b)
  {
   r_kruga = r;}
 public override void Ispisi() {
   base.Ispisi();
   Console.WriteLine(" poluprecnik: {0}", r_kruga);
 }
}
```
Primetimo da je u klasi Krug metod Ispisi *redefinisan* tako što smo ispred njegove deklaracije stavili ključnu reč override. Time smo naglasili kompajleru da želimo da doradimo odgovarajući metod iz nadklase. Nova definicija metoda Ispisi počinje naredbom

base.Ispisi();

koja pozove metod Ispisi iz nadklase. Ovaj metod ispiše ime, položaj centra i boju objekta, pa metod Ispisi iz klase Krug treba još samo da ispiše podatak o poluprečniku kruga. Ako sada startujemo program:

```
static void Main() {
 Krug K = new Krug("Krug 1", 10, 15, "crvena", 22);
 K.Ispisi();
}
```
on će ispisati:

```
Objekat: Krug 1
  centar: (10, 15)
  boja: crvena
  poluprecnik: 22
```
Prve tri linije izveštaja je ispisao metod Ispisi klase Figura, dok je poslednju liniju izvestaja ispisao metod Ispisi klase Krug.

#### 10.11 Vezivanje metoda

Neka je *X* objekat klase*C* i neka je*C* :*C*<sup>2</sup> :*C*<sup>1</sup> :*C*0. Ako objektu *X* uputimo poruku  $m()$  na uobičajeni način  $X.m()$  potrebno je naći klasu u kojoj je implementiran metod *m*. Prvo se pregleda klasa *C*. Ako u njoj postoji metod sa imenom "*m*", onda se poruka *m*() protumači kao poziv metoda "m" iz klase *C*. No, ako u klasi *C* ne postoji metod sa imenom "*m*", objekt neće odbaciti poruku, već će proveriti da li u nekoj od nadklasa postoji odgovarajući metod. Potraga za metodom se nastavlja u njegovoj direktnoj nadklasi (to je, u ovom primeru, klasa *C*2). Ako u klasi *C*<sup>2</sup> postoji metod koji se zove "*m*", onda je sve u redu. Poziv *X*.*m*() se protumači kao primena metoda "*m*" iz klase *C*<sup>2</sup> na objekt *X*. U suprotnom se proverava da li u klasi *C*<sup>1</sup> postoji metod "*m*", itd. . . Potraga se nastavlja sve dok se ne pronađe odgovarajući metod, ili dok ne stignemo do vrha hijerarhije. Ako nigde nema željenog nam metoda, on se odbacuje (uz odgovarajuce posledice). ´

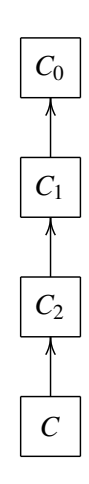

Jedna od lepih (ali i zapetljanijih) stvari vezanih za nasleđivanje je da se promenljivoj koja je deklarisana kao promenljiva klase *C*<sup>1</sup> može dodeliti objekt bilo koje klase *C*<sup>2</sup> za koju je *C*<sup>2</sup> : *C*1. Na primer, ako imamo da je

Figura F; Krug K;

onda je dodela F = K ispravna, jer je Krug potklasa klase Figura (krug je specijalna figura), dok dodela K = F *nije ispravna* jer nije tačno da je svaka figura ujedno i krug.

Evo sada složenijeg primera. Neka je data klasa Figura i njene potklase Krug, Pravougaonik i Kvadrat koje su organizovane ovako:

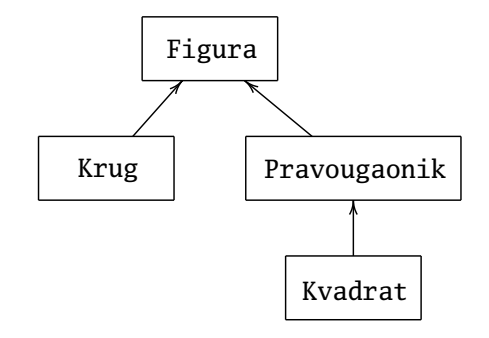

i koje su definisane na sledeći način:

```
using System;
class Figura {
  private int centar_X, centar_Y;
  private string ime_figure;
  private string boja_figure;
  public Figura(string i, int x, int y, string b) {
    centar_X = x; centar_Y = y;
    ime_figure = i; boja_figure = b;
  }
  public string Ime() {
   return ime_figure;
  }
  public void PomeriZa(int dx, int dy) {
    centar_X += dx; centar_Y += dy;
  }
  public virtual void Ispisi() {
    Console.WriteLine("Objekat: {0}", ime_figure);
    Console.WriteLine(" centar: ({0}, {1})", centar_X, centar_Y);
    Console.WriteLine(" boja: {0}", boja_figure);
  }
}
class Krug : Figura {
  private int r_kruga;
  public Krug(string i, int x, int y, string b, int r)
         : base(i, x, y, b)
  {
   r_kruga = r;
  }
  public override void Ispisi() {
    base.Ispisi();
    Console.WriteLine(" poluprecnik: {0}", r_kruga);
  }
}
class Pravougaonik : Figura {
```
 $\langle$ [C# fajl](https://petljamediastorage.blob.core.windows.net/root/Media/Default/Kursevi/spec-it/Nasledjivanje1.cs) $\rangle$ 

```
private int duzina, sirina;
  public Pravougaonik(string i, int x, int y, string b, int d, int s)
         : base(i, x, y, b)
  {
    duzina = d;sirina = s;
  }
  public override void Ispisi() {
    base.Ispisi();
    Console.WriteLine(" dimenzije: {0} x {1}", duzina, sirina);
  }
}
class Kvadrat : Pravougaonik {
  public Kvadrat(string i, int x, int y, string b, int a)
         : base(i, x, y, b, a, a)
  { }
}
class GlavniProgram {
  static void Main() {
    Krug K = new Krug("Krug 1", 10, 15, "plava", 100);
    Pravougaonik P = new Pravougaonik("Pravougaonik 1", 27, 39,
                                      "zelena", 35, 45);
    Kvadrat Q = new Kvadrat("Kvadrat 1", 0, 0, "crvena", 30);Figura F;
    F = K; F.Ispisi();
    F = P; F.Ispisi();
    F = Q; F.Ispisi();
  }
}
```
Klasa Kvadrat je zanimljiva i zaslužuje komentar. Ona je potklasa klase Pravougaonik i zapravo ništa ne dodaje ili menja u klasi Pravougaonik, već samo obezbeduje da objekat bude inicijalizovan tako da su mu dužina i širina jednaki. ¯ Sve ostale osobine nasleđuje od klase Pravougaonik.

Kada izvršimo program (zapravo, metod Main klase Glavni Program), računar ce ispisati: ´

```
Objekat: Krug 1
  centar: (10, 15)
  boja: plava
```

```
poluprecnik: 100
Objekat: Pravougaonik 1
  centar: (27, 39)
  boja: zelena
  dimenzije: 35 x 45
Objekat: Kvadrat 1
  centar: (0, 0)
  boja: crvena
  dimenzije: 30 x 30
```
Iako smo svaki put pozvali F.Ispisi(); gde je F objekat klase Figura, pozvana su tri različita metoda. Mehanizam koji realizuje ovo ponašanje se zove dinamičko *vezivanje metoda*. Ideja dinamičkog vezivanja je u tome da svaki objekat sa sobom nosi svoj paket metoda i zato će u svakom slučaju biti pozvan tačno onaj metod koji odgovara klasi kojoj objekat pripada. Recimo, nakon naredbi

 $F = 0$ ; F. Ispisi();

u promenljivoj F se nalazi objekat klase Kvadrat. Zato potraga za metodom Ispisi kreće iz klase Kvadrat. Kako ona ne sadrži metod sa imenom Ispisi prelazimo na njenu direktnu nadklasu (klasa Pravougaonik). Tamo nalazimo metod sa imenom Ispisi i sistem njega aktivira. A izvršavanje tog metoda pozivom

```
base.Ispisi();
```
aktivira i metod Ispisi klase Figura.

Dinamičko vezivanje je jako zgodna stvar. Sada ćemo demonstrirati jednu interesantnu primenu. Posmatrajmo niz ravanskih figura:

```
Figure[] F;
```
i pretpostavimo da smo na neki način učitali figure u taj niz, recimo ovako:

```
int N = int.Parse(Console.ReadLine());
for(int i = 0; i < N; i++) {
  Console.Write("Unesi vrstu figure -> ");
  string s = Console.ReadLine();
  if(s == "Krug") {
   // na neki nacin ucitaj krug u F[i]
  }
  else if(s == "Pravougaonik") {
   // na neki nacin ucitaj pravougaonik u F[i]
  }
  else {
   // na neki nacin ucitaj kvadrat u F[i]
  }
}
```
Ako treba ispisati podatke o svih *N* figura ovo je najelegantniji način da se to učini:

for(int i = 0; i < N; i++) {  $F[i].Ispisi()$ ; }

Ako treba pomeriti celu konstelaciju figura za vektor (dx, dy), to se može učiniti ovako:

for(int i = 0; i < N; i++) {  $F[i]$ . PomeriZa(dx, dy); }

Uočimo da se metod PomeriZa nalazi u klasi Figura. On nije reimplementiran ni u jednoj od potklasa koje koristimo, ali nasleđivanje obezbeđuje da on ipak bude pronaden i primenjen kako treba. ¯

### 10.12 Apstraktne klase i apstraktni metodi

U sledećem koraku želimo da sistemu dodamo metod koji računa površinu figure. Problem je u tome što u klasi Figure nemamo nikakvu informaciju o geometriji figure. Zato računanje površine moramo implementirati u pojedinačnim klasama gde znamo o kojoj figuri je reč. S druge strane, ako se metod koji računa površinu pojavljuje samo u klasama kao što su Pravougaonik i Krug, onda sledeci´ zapis postaje nemoguc´

```
Figure[] F;
// na neki nacin ucitamo figure u niz F
for(int i = 0; i < F.Length; i++) {
  Console.WriteLine("Povrsina figure {0} je {1}",
                    F[i].Ime(), F[i].Povrsina());
}
```
zato što klasa Figura nema informaciju o tome šta ce sve jednog dana biti imple- ´ mentirano u njenim potklasama.

Rešenje ovog problema koristi dosetku koja se zove *apstraktni metodi*. Apstraktni metodi se javljaju u onim situacijama u kojima se metod implementira na potpuno različite načine u različitim potklasama te klase. Površina kruga i pravougaonika se računa na potpuno različite načine. Jasno je da nije moguće da se u klasi Figura obezbedi metod koji bi bio u stanju da izračuna površinu svega što može da bude ravanska figura. Zato se u klasi Figura samo označi da postoji metod Povrsina koji moraju imati sve potklase klase Figura i da će on biti implementiran tek tamo. Najviše što se može očekivati od klase Figura je to da nagovesti potrebu za ovim metodom. Klasa Figura ništa ne može da kaže o njegovoj implementaciji. Apstraktni metod nema telo, vec samo specifikaciju metoda. Na primer ´ ovako:

public abstract double Povrsina();

Deklaracija abstract predstavlja obećanje prevodiocu. Ona znači da će metod Povrsina biti definisan negde u nekoj potklasi, ali da ćemo se na njega pozivati pre nego što bude implementiran.

*Apstraktna klasa* je klasa koja ima bar jedan apstraktni metod. Klasa koja nema apstraktne metode se zove *konkretna klasa.* Apstraktna klasa mora biti deklarisana kao apstraktna odmah na početku. Evo primera klase Figura koja je sada deklarisana kao apstraktna klasa jer ima apstraktni metod Povrsina (u njene tri potklase je taj metod implementiran i zato te tri nisu apstraktne):

```
using System;
abstract class Figura {
 private int centar_X, centar_Y;
  private string ime_figure;
  private string boja_figure;
  public Figura(string i, int x, int y, string b) {
   centar_X = x; centar_Y = y;
   ime_figure = i; boja_figure = b;
  }
  public string Ime() {
   return ime_figure;
  }
  public void PomeriZa(int dx, int dy) {
    centar_X += dx; centar_Y += dy;
  }
  public virtual void Ispisi() {
    Console.WriteLine("Objekat: {0}", ime_figure);
    Console.WriteLine(" centar: ({0}, {1})", centar_X, centar_Y);
    Console.WriteLine(" boja: {0}", boja_figure);
  }
  public abstract double Povrsina();
}
class Krug : Figura {
  private int r_kruga;
  public Krug(string i, int x, int y, string b, int r)
         : base(i, x, y, b)
  {
```
 $\langle$ [C# fajl](https://petljamediastorage.blob.core.windows.net/root/Media/Default/Kursevi/spec-it/Nasledjivanje2.cs) $\rangle$ 

```
r_kruga = r;
  }
  public override void Ispisi() {
    base.Ispisi();
    Console.WriteLine(" poluprecnik: {0}", r_kruga);
  }
  public override double Povrsina() {
    return r_kruga * r_kruga * Math.PI;
  }
}
class Pravougaonik : Figura {
  private int duzina, sirina;
  public Pravougaonik(string i, int x, int y, string b, int d, int s)
         : base(i, x, y, b)
  {
    duzina = d;sirina = s;
  }
  public override void Ispisi() {
    base.Ispisi();
    Console.WriteLine(" dimenzije: {0} x {1}", duzina, sirina);
  }
  public override double Povrsina() {
    return duzina * sirina;
  }
}
class Kvadrat : Pravougaonik {
  public Kvadrat(string i, int x, int y, string b, int a)
         : base(i, x, y, b, a, a)
  { }
}
class GlavniProgram {
  static void Main() {
    Figura[] F = new Figure[3];F[0] = new Krug("Krug 1", 10, 15, "plava", 100);F[1] = new Pravougaonik("Pravougaonik 1", 27, 39,
                            "zelena", 35, 45);
```

```
F[2] = new Kvadrat("Kvadrat 1", 0, 0, "crvena", 30);
    for(int i = 0; i < 3; i++) {
      Console.WriteLine("Povrsina figure {0} je {1}",
                         F[i].Ime(), F[i].Povrsina());
   }
  }
}
```
Kako smo klasu Figura deklarisali kao apstraktnu klasu sa apstraktnim metodom Povrisna, u glavnom programu slobodno smemo da napišemo:

```
for(int i = 0; i < 3; i++) {
  Console.WriteLine("Povrsina figure {0} je {1}",
                     F[i].Ime(), F[i].Povrsina());
}
```
☞ *Veoma je važno ista´ci da apstraktne klase ne mogu da imaju instance!*

Razlog je veoma jednostavan: instanca ne zna kako radi nijedan od apstraktnih metoda klase. Tek *konkretne* klase koje naslede apstraktnu klasu i implementiraju svaki od njenih apstraktnih metoda mogu da se instanciraju.

Kada se prevodi program napisan na nekom objektno-orijentisanom jeziku koji ima apstraktne metode, statička provera tipova utvrđuje da li su ispunjena sva obecanja koja je programer dao. Dakle, prevodilac proverava da li postoji bar jed- ´ na implementacija za svaki apstraktni metod koji se javlja u programu. Naravno, može ih postojati više. Dinamičko vezivanje metoda određuje koju implementaciju apstraktnog metoda treba shvatiti kao interpretaciju poruke.

Potklasa apstraktne klase ne mora ponuditi implementaciju za apstraktne metode. Štaviše, potklasa apstraktne klase može dodati i nove apstraktne metode. Bitno je samo to da za svaku apstraktnu klasu postoji njena potklasa koja je konkretna. Time se obezbeduje da svaki apstraktni metod bude nekad i negde implementiran. ¯

Takođe, moguće je da potklasa neke konkretne klase bude apstraktna. Za nju tada važi sve što važi i za ostale apstraktne klase.

#### Zadaci.

- 10.1. Napisati C# klasu Poligon koja podržava rad sa poligonima. Klasa treba da ima sledeće metode:
	- konstruktor Poligon(string fname) koji iz datoteke fname učitava broj i koordinate temena poligona;
	- double Obim() koji računa obim poligona;

• double Povrsina() koji računa površinu poligona koristeći sledecu formulu: ´

$$
P = \frac{1}{2} \cdot \left| \sum_{i=0}^{n-1} (x_i y_{i \oplus 1} - x_{i \oplus 1} y_i) \right|,
$$

gde je *n* broj temena poligona, (*x<sup>i</sup>* , *yi*) koordinate *i*-tog temena poligona, a  $\oplus$ 1 uvećavanje za 1 po modulu *n*;

- void Dijametar() koji računa dijametar poligona (dijametar figure je najveće rastojanje koje postižu dve tačke te figure);
- Poligon BoundingBox() koji određuje *bounding box* poligona, što je najmanji pravougaonik koji sadrži poligon a čije strane su paralelne koordinatnim osama.
- 10.2. Napisati C# klasu Date koja podržava rad sa datumima. Datum treba da bude predstavljen preko tri celobrojna polja day, month, year i treba da podržava sledeće metode:
	- konstruktor Date(int d, int m, int g) koji postavlja datum i koji treba da proveri da li je datum korektan,
	- void Write() koji ispisuje vreme u obliku d-m-g,
	- void Add(int n) koji na datum nad kojim je metod primenjen dodaje n dana na datum,
	- void Sub(int n) koji od datuma nad kojim je metod primenjen oduzima n dana od datuma,
	- bool InBetween(Date p, Date q) koji proverava da li se datum nad kojim je metod primenjen nalazi između datuma p i datuma q,
	- bool Before(Date p) koja proverava da li je datum nad kojim je metod primenjen raniji u odnosu na p,
	- bool Equal(Date p) koja proverava da li je datum nad kojim je metod primenjen jednak datumu p.
- 10.3. Napisati C# program koji učitava *n* događaja i sortira ih po datumu održavanja. Događaj je opisan kao klasa Event koja ima dva polja: string name što predstavlja ime događaja i Date d koje predstavlja datum održavanja dogadaja. ¯
- 10.4. Napisati metod static Frac Mid3(Frac a, Frac b, Frac c) koja vraca srednji od tri data razlomka. ´
- 10.5. Napisati C# program koji od korisnika učitava pozitivan ceo broj *n*, potom  $n$  razlomaka  $a_1, \ldots, a_n$  i računa i štampa vrednost sledećeg izraza u obliku skraćenog razlomka:  $-a_1 + a_2 - a_3 + a_4 + ... + (-1)^n a_n$ .

10.6. Napisati C# program koji od korisnika učitava ceo broj  $n \geq 3$ , potom *n* razlomaka  $q_1, \ldots, q_n$  i računa i štampa vrednost izraza

 $q_1 + q_1q_2 + q_1q_2q_3 + \ldots + q_1q_2 \ldots q_n$ .

- 10.7. Napisati C# program koji od korisnika učitava pozitivan ceo broj n, potom  $n$  razlomaka  $a_1, \ldots, a_n$  i uređuje i štampa date razlomke po veličini, od najmanjeg ka najvećem (sortiranje razlomaka).
- 10.8. Polinom  $a_{n-1}x^{n-1} + a_{n-2}x^{n-2} + \ldots + a_1x + a_0$ ,  $a_{n-1} \neq 0$ , sa celobrojnim koeficijentima može da se opiše nizom (*a*0,*a*1,...,*an*−1) celih brojeva na očigledan način. Napisati C# metod static Frac Eval(int[] p, Frac x) koji za dati razlomak x računa vrednost polinoma p.